# Forum Geo-Bau Band 5 Forum Geo Bau Band 4

Nicole Schubbe

# Puffer und Clip versus Zirkel und Schere  $\mathcal{L}$  – Urbanes – Urban  $\mathcal{L}$ Facher und Clip versus Zinder und Schr

Eine vergleichende Studie zwischen GIS und analoger Kartenarbeit im Geographieunterricht

Von der Pädagogischen Hochschule Heidelberg zur Erlangung des Grades einer Doktorin der Philosophie (Dr. phil.) genehmigte Dissertation

von Nicole Schubbe aus Berlin

2014

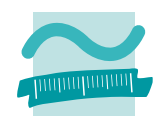

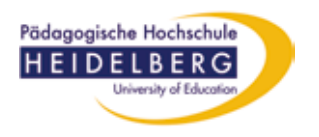

Veröffentlichung als Dissertation an der Pädagogischen Hochschule Heidelberg **Erstgutachter:** Prof. Dr. Alexander Siegmund **Zweitgutachterin:** Prof. Dr. Immelyn Domnick **Fach:** Geographie **Tag der mündlichen Prüfung:** 14.07.2014

# **» It always seems impossible until its done «**

Nelson Mandela (1918 - 2013)

Schubbe, Nicole (2014): Puffer und Clip versus Zirkel und Schere – Eine vergleichende Studie zwischen GIS und analoger Kartenarbeit im Geographieunterricht. – Dissertation im Fach Geographie an der Pädagogischen Hochschule Heidelberg. – In: FGeoBau, Bd. 5. Berlin. ISBN: 978-3-8440-3625-1

# **IMPRESSUM**

Schriftleitung: Immelyn Domnick & Bernd Lutz

Beuth Hochschule für Technik Berlin University of Applied Sciences Fachbereich III Luxemburger Str. 10 13353 Berlin http://www.beuth-hochschule.de/iii/ E-Mail: fbIII@beuth-hochschule.de

Titelabbildung: Nicole Schubbe Layout: Nicole Schubbe Druck: Shaker Verlag GmbH

Berlin, Dezember 2014

**ISBN: 978-3-8440-3625-1**

# **Inhaltsverzeichnis**

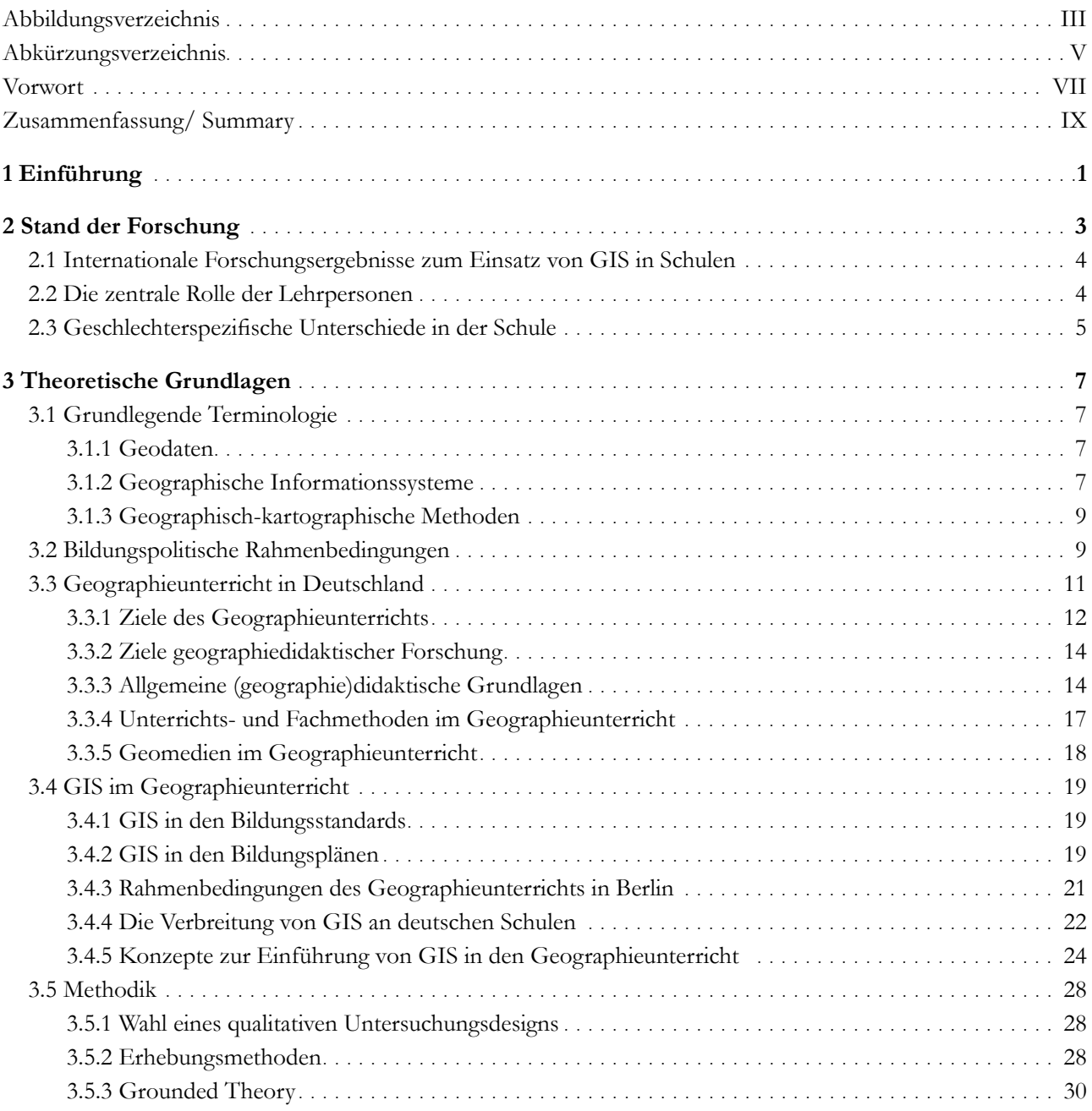

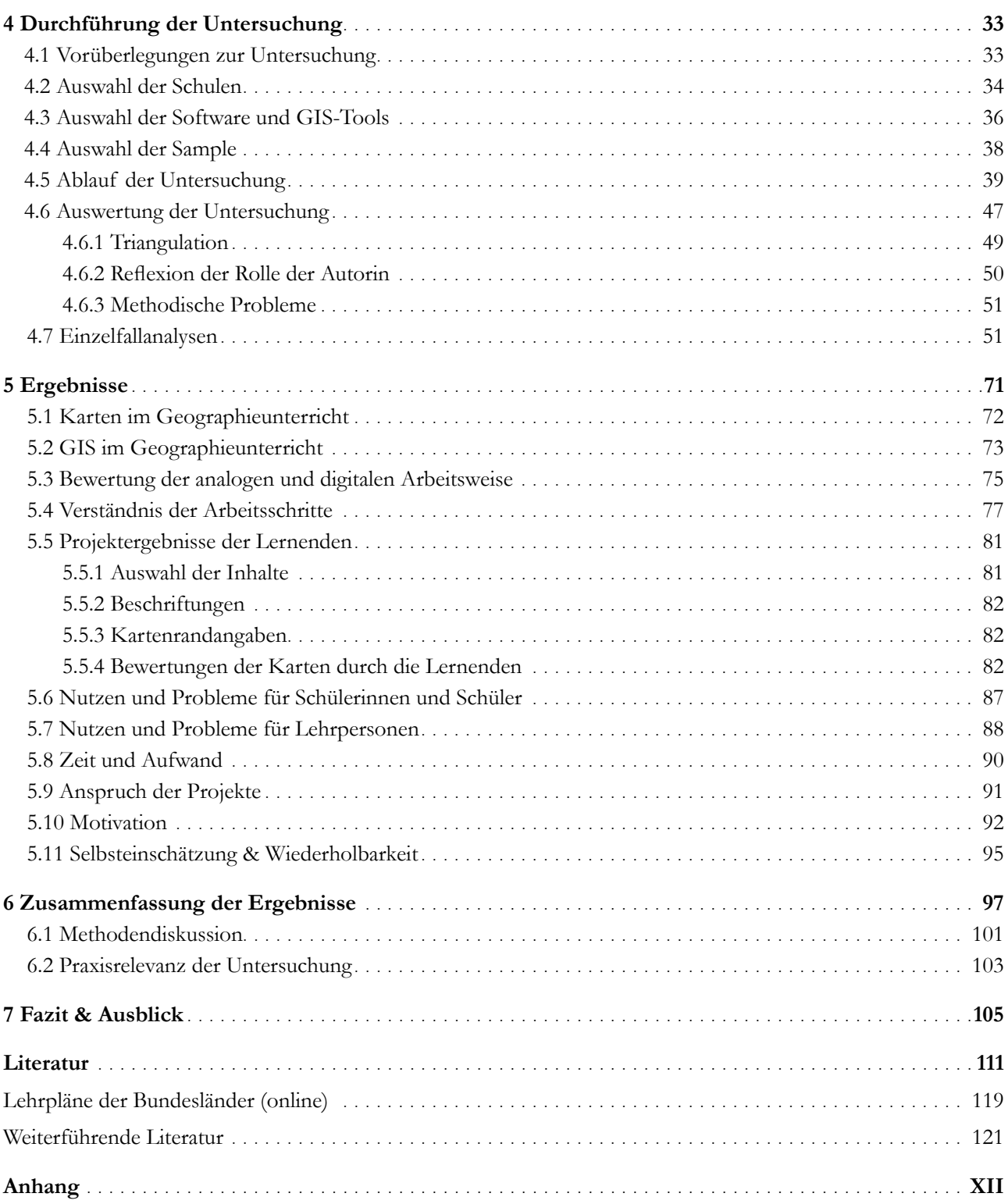

# **Abbildungsverzeichnis**

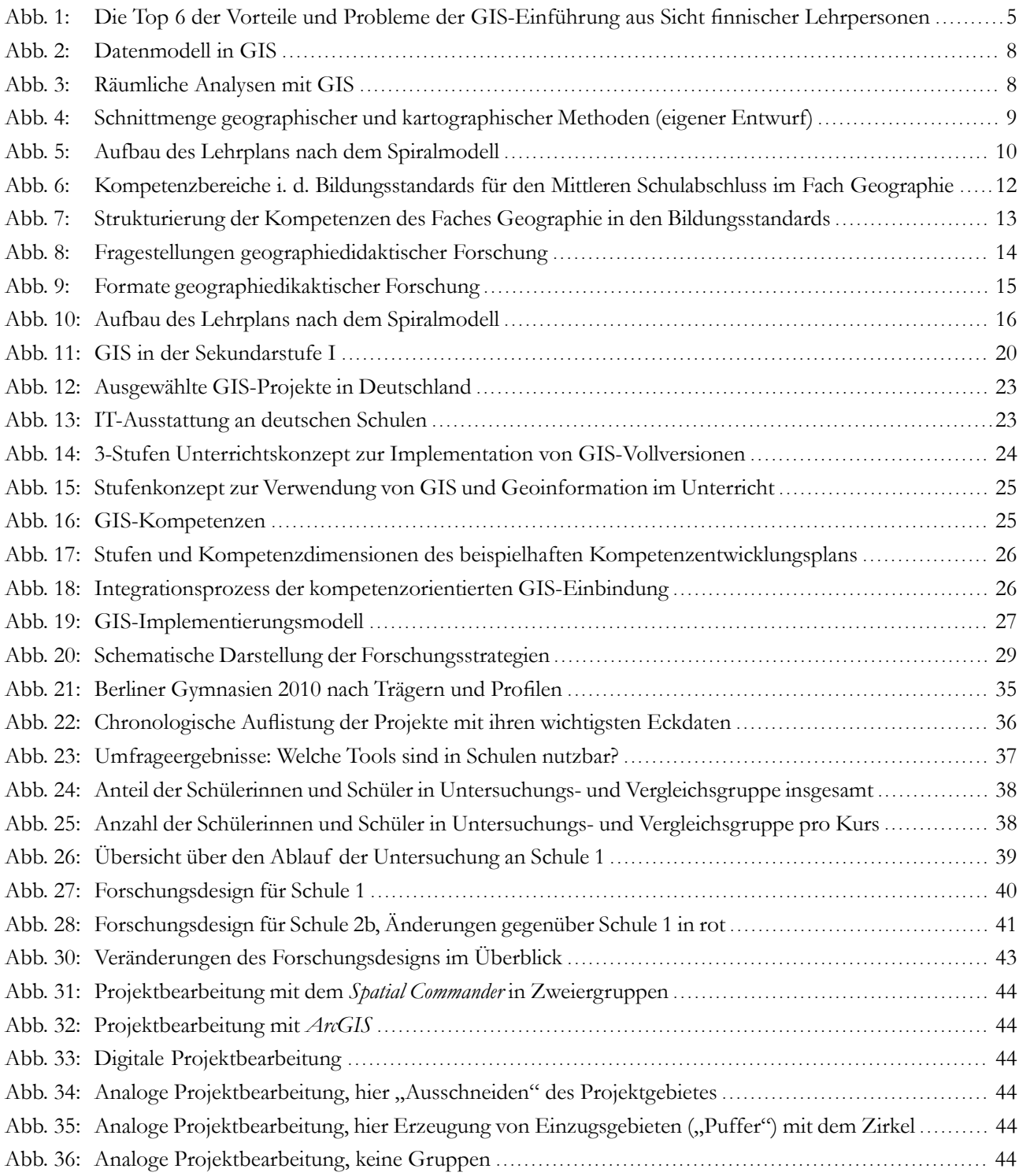

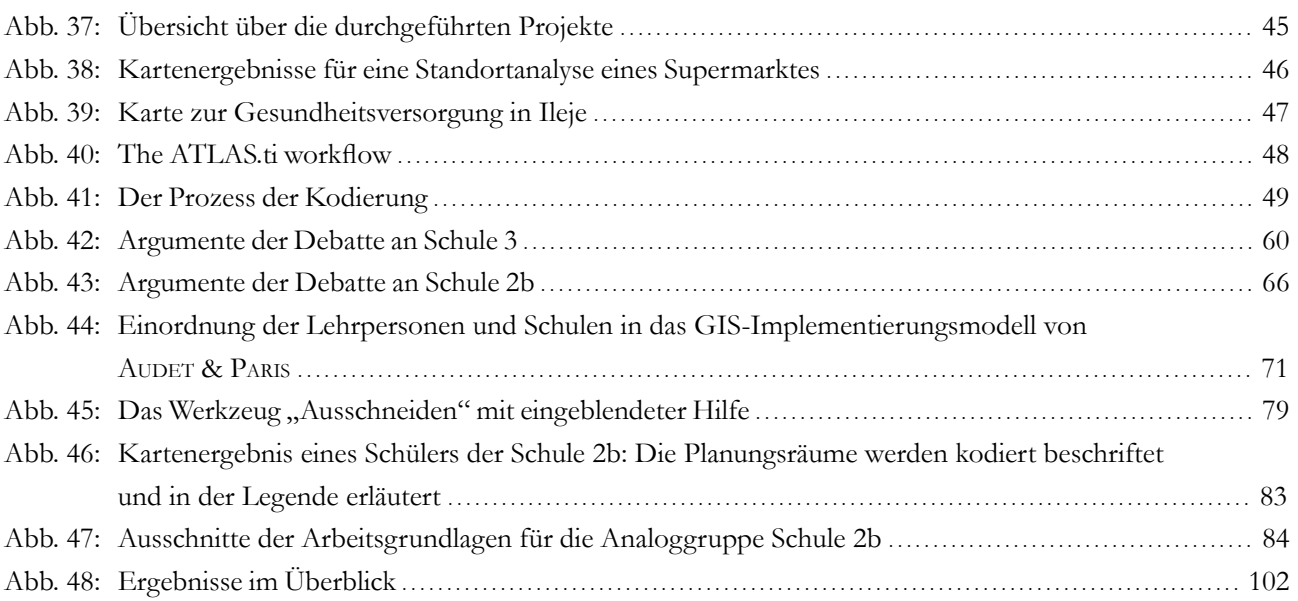

# **Abkürzungsverzeichnis**

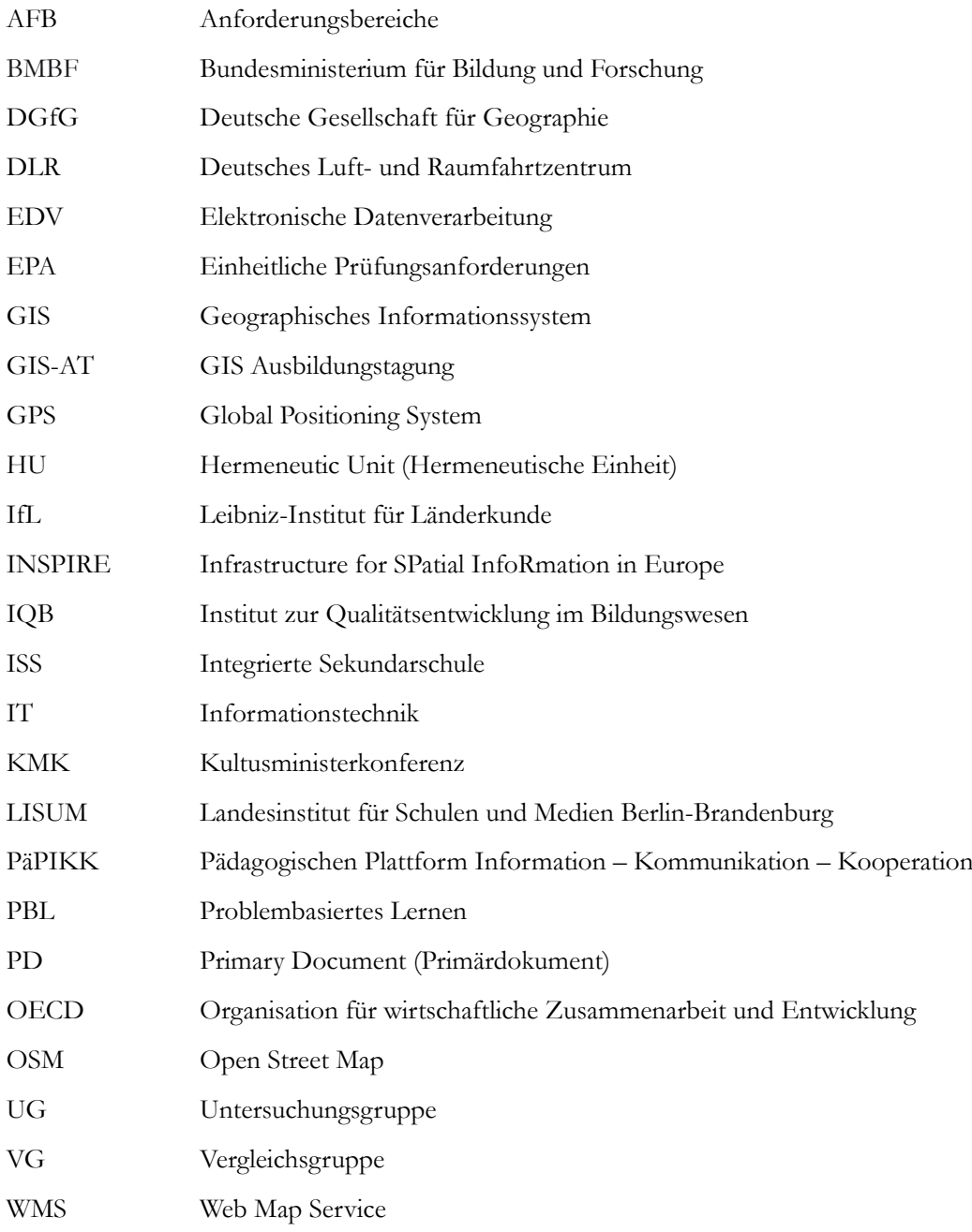

# **Vorwort**

Das erste Interesse am Einsatz von Geoinformationssystemen (GIS) in Schulen wurde bereits 2006 bei der GIS-Ausbildungstagung (GIS-AT) in Potsdam geweckt. Damals wurden erste Ideen für eine Untersuchung in diesem Bereich abgewunken: "Viel zu spät dran!" hieß es damals.

Im März 2009 wurde ich gebeten an einer GIS-Fortbildung für Lehrkräfte teilzunehmen, um im nächsten Schritt im Namen der Beuth Hochschule für Technik Berlin Lehrerinnen und Lehrer fortzubilden. Fortan war das Thema wieder aktuell. Die Teilnahme an der GIS-AT 2009 warf erneut die Frage auf, ob GIS in Schulen für die Schülerinnen und Schüler sinnvoll ist. Viele Projekte wurden vorgestellt und immer wieder wurde vom "Mehrwert GIS" gesprochen (vgl. Kap. 2), eine Untersuchung dazu gab es jedoch nicht. Die Idee dies zu untersuchen wurde wieder aufgegriffen.

Bereits im selben Jahr wurde ich von einer Lehrerin einer Berliner Schule gebeten ein Projekt in einer Projektwoche durchzuführen, dies war mein erster mit Schülerinnen und Schülern im GIS-Kontext (vgl. Kap. 4.1). Insbesondere die Gespräche mit der Lehrerin, die das Projekt betreute, machten klar, dass diese Untersuchung überfällig ist und die Vorzeigeprojekte der GIS-AT bisher eher Ausnahmen sind.

Ich möchte mich bei meinem Betreuer Prof. Dr. Alexander Siegmund bedanken, der sich an der Pädagogischen Hochschule Heidelberg für die Betreuung der Arbeit stark gemacht hat und mir insbesondere in fachdidaktischer Sicht unterstützend zur Seite stand.

Nicht weniger danke ich Prof. Dr. Immelyn Domnick, die mich unterstützt hat, diese Arbeit auf den Weg zu bringen. Als Zweitgutachterin dieser kooperativen Promotion hat sie mich in methodischen und inhaltlichen Punkten hervorragend beraten und mich seit meinem Studium durch regen Gedankenaustausch gefordert und gefördert.

Ich danke der Beuth Hochschule für Technik Berlin für die ideelle und finanzielle Unterstützung aus dem Hypatia-Programm, besonderen Dank an Dipl.-Soz. Ursula Ruschhaupt und Prof. Dr. Antje Ducki.

Bei allen Lehrerinnen und Lehrern möchte ich mich bedanken. Sie waren bereit mich an ihrem Unterricht teilhaben zu lassen und haben sich auf GIS eingelassen. Auch den Schülerinnen und Schülern danke ich für ihre Kooperation und die engagierte Mitarbeit, sowie die Einwilligung zur anonymisierten Nutzung der erfassten Daten.

Ich bedanke mich bei Dipl.-Psych. Virginia Großpietsch (Schulpsychologin) und Dipl.-Ing. Nicole Ueberschär (GIS-Expertin) für die Kodierung von Beispielinterviews für eine Triangulation der Methodik. Die Möglichkeit, Daten aus einem Projekt in Tansania in den Schulen bereitzustellen, verdanke ich Prof. Dr. Jürgen Schweikart und Dipl.-Ing. Stefanie Henke.

Für die tatkräftige Unterstützung beim Abtippen der Interviews danke ich Liane und Lydia. Herzlicher Dank geht auch an Gini und Cornelia, die sich viel Zeit für die Korrekturlesung genommen hat. Ich bedanke mich bei Aline, die sich für letzte kritische Worte zur Arbeit viel Zeit genommen hat.

Ich danke meinen Freunden Nicole, Steffi, Matthias, Maxie, Michael, Martin & Martin, die sehr oft meine Gedanken geteilt und mir immer wieder neue Denkanstöße gegeben haben. Meiner langjährigen Freundin Gini danke ich, weil sie immer an mich geglaubt hat und mich dies hat wissen lassen.

Besonders herzlicher Dank gebührt meiner engen Freundin Lydia, die es immer geschafft hat, mich an schwierigen Tagen zu motivieren und mir geholfen hat, meinen Weg zu gehen.

# **Zusammenfassung**

Nach wie vor zählt der Einsatz von GIS nicht zum schulischen Alltag – und dies obwohl er in den nationalen Bildungsstandards und Bildungsplänen zunehmend gefordert wird. Daher werden Möglichkeiten und Hürden des Einsatzes von GIS im Geographieunterricht kritisch diskutiert.

Die vorliegende qualitative Untersuchung hat den schulischen Einsatz von GIS mit herkömmlichen analogen Arbeitsweisen in Berliner Leistungskursen verglichen. In mehreren Kursen an verschiedenen Schulen wurden Unterrichtseinheiten von einem Teil der Schülerinnen und Schüler mit ausgewählten GIS-Werkzeugen bearbeitet. Der andere Teil der Lernenden bearbeitete die gleiche Fragestellung ohne GIS mit analogen Werkzeugen zum Beispiel Schere und Zirkel.

Ziel der Untersuchung war es zu klären, ob und in welchem Ausmaß der Einsatz von GIS im Erdkundeunterricht im Vergleich zu herkömmlicher Kartenarbeit zum Reflexionsvermögen geographisch-kartographischer Methoden beiträgt.

Tatsächlich lässt sich ein solcher Mehrwert in der vorliegenden Studie nicht ohne weiteres nachweisen. Die Lehrenden, motiviert oder nicht, kämpfen immer noch mit Softwareproblemen und der Datenbeschaffung. Die meisten Schülerinnen und Schüler lassen sich für beide Methoden motivieren: Während eine Schülerin sagte "Ich finde, GIS ist einfach zu kompliziert", spricht eine andere von einer "wertvolle[n] Erfahrung".

Die vorliegende Arbeit geht auf mögliche Konsequenzen aus diesen Ergebnissen und denkbare Konzepte für einen erfolgreichen schulischen GIS-Einsatz ein.

# **Summary**

The use of GIS is still not integrated in German school life – although it is increasingly demanded in the national educational standards and curricula. Therefore, opportunities for and barriers to the use of GIS in geography lessons are critically discussed.

A qualitative study compared the use of GIS in schools with analogue working methods in intensive geography courses of final school examinations in Berlin. Students of different schools worked on the same question either with selected GIS tools or with analogue tools such as scissors and compasses.

Aim of the study was to detect whether and to what extent the use of GIS in geography classes contributes the reflectivity on geographic-cartographic methods in comparison to traditional map work.

The presented study was not able to determine if there was additional benefit to using GIS. Teachers, motivated or not, are still struggling with software problems and providing the data to be analyzed. Most of the students could be motivated independently on their working method: one student says "GIS is too complicated", where another speaks about "a valuable experience".

The present thesis deals with possible consequences of these results and proposes concepts for a successful school-based GIS application.

# **1 Einführung**

Die vorliegende Arbeit befasst sich mit dem Einsatz von Geographischen Informationssystemen (GIS) in Schulen am Beispiel von Berliner Gymnasien. Die Aufnahme von GIS in die Bildungsstandards und Bildungspläne wird an deutschen Schulen seit einiger Zeit diskutiert und auch in der Praxis forciert. Faktisch spielt GIS in den Schulen aber bisher eine untergeordnete Rolle, was nicht zuletzt an der Ausbildung der Lehrpersonen liegt.

Die Entwicklungen, die sich in den letzten Jahren im Bereich des Einsatzes von Geoinformationstechnologien vollzogen haben, finden durch Navigationssysteme, Kartendienste im Internet und Google Earth längst Einzug in den beruflichen aber auch privaten Alltag. Viele dieser Anwendungen basieren auf GIS. Deren Einsatz in Schulen wird in den nationalen Bildungsstandards zunehmend gefordert (vgl. Kap. 3.4.1). Viele Bildungspläne wurden bereits an diese Entwicklung angepasst (Kap. 3.4.2). Aber ist diese nachhaltige Förderung des schulischen GIS-Einsatzes tatsächlich gerechtfertigt? Welche didaktische Funktion kommt ihm zu oder ist er nur Selbstzweck? Grundsätzlich stellt sich die Frage, ob und wieso GIS bereits in Schulen gehört oder doch dem Ausbildungsberuf bzw. Studium vorbehalten sein sollte. All diese Überlegungen sollten vor der Implementierung von GIS in Bildungsstandards und Bildungspläne angestellt worden sein. Die Frage, warum Schülerinnen und Schüler GIS als Technik beherrschen sollten, wird dabei aus Sicht der Autorin nicht ausreichend beantwortet. Im Kontext der in einigen Bundesländern vollzogenen Stundenkürzungen im Geographieunterricht in der Sekundarstufe I auf eine Stunde pro Woche sind die Entwicklungen zur Einführung von GIS gegenläufig. Reduzierte Unterrichtsstunden und die Implementierung einer neuen zunächst zeitaufwendigen Methode bedeuten insbesondere für die Lehrenden eine zusätzliche Belastung. Ähnliche Entwicklungen wurden in den USA durchlaufen. Hier

**1**

wurde die Vernachlässigung des Geographieunterrichts erkannt und rückgängig gemacht (Haubrich 1996: 46).

Was also hebt GIS von den anderen Alltagsthemen ab, das ihm den Einzug in Schulen ermöglicht? Diese Frage wird im Rahmen dieser Arbeit nicht beantwortet werden können. Mit ihr sah sich die Autorin jedoch immer wieder konfrontiert, wenn sie von ihrer Forschung außerhalb der Fachwelt berichtete: Wäre es nicht sinnvoller, weniger spezielle Themen besser in den Unterricht einzubinden? Ein kritischerer Umgang mit dem Internet, insbesondere im Hinblick auf Datenschutz und Privatsphäre, wäre zum Beispiel eher eine Aufgabe, die in der Schule angesiedelt sein könnte.

In der Fachliteratur wird oft von einem "Mehrwert" durch GIS gesprochen (vgl. Kap. 2). In diesem Zusammenhang werden Effektivität und Nachhaltigkeit (vgl. Falk & Hoppe 2004), Erfahrungen mit modernen Medien (vgl. Schäfer 2007), Eigentätigkeit (vgl. Schäfer 2005) oder Vorteile gegenüber Atlanten (vgl. Joachim o. J.) als Argumente genannt. Was genau den Mehrwert ausmacht und wofür oder für wen er im Einzelnen angestrebt wird, bleibt dabei weitestgehend offen. Ergebnisse, die den Mehrwert von GIS empirisch belegen, fehlen bisher (vgl. SCHLEICHER 2007). Ob sich mit dem Einsatz von GIS für die Lernenden ein Mehrwert im Sinne einer nachhaltigeren und effektiveren Arbeitsweise erzielen lässt, soll im Rahmen dieser Arbeit im Vergleich zu analogen<sup>1</sup> Arbeitsweisen untersucht werden. Hierfür musste zunächst eine Genehmigung aller Schulleitungen der beteiligten Schulen eingeholt und daraufhin eine Forschungsgenehmigung bei der Berliner Senatsverwaltung für Bildung, Wissenschaft und Forschung beantragt werden. Es folgte ein kompliziertes Verfahren, aus dem schließlich die gewünschte Forschungserlaubnis resultierte.

<sup>1</sup> Analog wird in Bezug auf die Arbeitsweise in dieser Arbeit immer als nicht digital verstanden und nicht als Synonym für *entsprechend, gemäß, in Entsprechung zu, nach*

Das Ziel der Arbeit ist es, zu untersuchen, inwieweit Schülerinnen und Schüler durch den Einsatz von DesktopGIS im Geographieunterricht geographischkartographische Methoden stärker reflektieren. Eine vergleichende Untersuchung soll zeigen, wie sich die Nutzung von Geoinformationssystemen in Schulen auswirkt. Um dies beurteilen zu können, haben die Lernenden inhaltsgleiche Projekte mit analogen (Zirkel, Schere, Buntstift etc., im Folgenden auch als *herkömmliche Kartenarbeit* bezeichnet) und digitalen Methoden des GIS bearbeitet (vgl. Kap. 4.5). Besonders wurden dabei genderspezifische Aspekte bei den Schülerinnen und Schülern in Bezug auf die Reflexion der Methoden und das Lernverhalten berücksichtigt.

Die handlungsleitenden Fragestellungen, die exemplarisch in Berliner Gymnasien in der Sekundarstufe II in Leistungskursen der Geographie (jeweils im Vergleich zu herkömmlicher Kartenarbeit) untersucht werden sollen, sind:

- Inwieweit reflektieren Schülerinnen und Schüler geographisch-kartographische Methoden stärker, wenn sie mit GIS arbeiten?
- Wie reflektieren Schülerinnen diese Methoden im Vergleich zu Schülern, wenn sie mit GIS arbeiten?

Die Reflexion der angewandten geographisch-kartographischen Methoden wurde durch deren Begreifen, Anwendung und Übertragung erfasst. Die Anwendung der Methoden ließ sich im Rahmen des Projektes beobachten. In einem Leitfadeninterview wurde das Verständnis der Methoden und die Übertragbarkeit auf andere Beispiele geprüft.

Das Verständnis und die Übertragung der Werkzeuge eines GIS ist eine Grundvoraussetzung für den erfolgreichen Einsatz von GIS. Daher wurde das Re flexionsvermögen exemplarischer geographisch-kartographischer Methoden als Größe für den erfolgreichen Einsatz von GIS gewählt (Kap. 4.1).

Da für die o. g. Fragestellungen keine ausreichenden Untersuchungen vorlagen, (vgl. Kap. 2) aus denen eine Hypothese abgeleitet werden konnte, wurde eine qualitative Arbeitsweise gewählt, deren Ziel die Entwicklung von Hypothesen und Theorien ist.

Qualitative Methoden erlauben aufgrund der geringen Stichprobengrößen keine repräsentativen Aussagen. Ziel ist es vielmehr, die Individualität des Einzelnen zu erfassen und dadurch deutlich tiefere Einblicke zu erhalten, als quantitative Methoden dies ermöglichen können.

Basis für die Untersuchung bildete die *Grounded Theory* nach Glaser und Strauss (vgl. Glaser & Strauss 2008). Sie bietet die Möglichkeit das Forschungsdesign in Abhängigkeit von der aktuellen Situation immer wieder zu verändern (vgl. Kap. 3.5).

Die Autorin hat in verschiedenen Schulen gemeinsam mit den Lehrpersonen GIS-Projekte und/oder Projekte mit analogen Arbeitsweisen durchgeführt (vgl. Kap. 4). Das Forschungsdesign sah dabei während der Projekte teilnehmende Beobachtungen vor. Im Anschluss fanden Gruppendiskussionen oder Debatten statt, in denen die Ergebnisse vorgestellt und diskutiert wurden. Zusätzlich wurden Lernende und Lehrende im Rahmen von Leitfadeninterviews befragt.

# **2 Stand der Forschung**

Die Sinnhaftigkeit und Notwendigkeit von GIS in Schulen wird nach Herzig (2007: 199) zum einen als "allgemeinbildender Wert" im Umgang mit modernen Medien und zum anderen zur "Vermittlung von Fachinhalten der Unterrichtsfächer" reflektiert. Er erklärt zudem, dass ein mediendeterminierter Ansatz, bei dem GIS überall, wo möglich, angebracht würde, nicht sinnvoll ist und stattdessen ein didaktischer Ansatz erstrebenswert sei (Herzig 2007: 199f.).

Empirische Belege für den Nutzen von GIS im Sinne eines Mehrwertes fehlen bisher (vgl. Schleicher 2007), lediglich eine Motivationssteigerung durch den Einsatz digitaler Medien im Allgemeinen wurde belegt (Herzig & Grafe 2006: 113f.).

Dennoch ist der Begriff Mehrwert in der Literatur häufig anzutreffen: "Der Mehrwert des GIS-Einsatzes im Geographieunterricht ist [...] in effektiven und nachhaltigeren Lernprozessen zu sehen [...]" FALK & Hoppe (2004: 11). Schleicher (2006: 218) nennt die technischen Möglichkeiten, die Vermittlung von Unterrichtsinhalten und die Anwendung zukunftsweisender Medien im Unterricht als einen Mehrwert schaffende Faktoren. Schäfer (2005: 23) leitet u. a. aus der Eigentätigkeit der Schülerinnen und Schüler und dem Erstellen eigener Karten einen Mehrwert eines GIS-Nationalatlas gegenüber herkömmlicher Atlasarbeit ab. Tatsächlich aber können Lernende auch analog eigenständig arbeiten und eigene Karten erstellen, z. B. in Form eines "Hardware-GIS" (vgl. SIEGMUND 2001) oder in Form von Streifenkarten (vgl. HÜTTERMANN 2005).

In Vorträgen auf Tagungen wird der Begriff Mehrwert ähnlich inflationär gebraucht. SCHLEICHER & JO-ACHIM (2007: 14) sprechen beispielsweise vom "Mehrwert: Karteneditor", Schober (2007: 31) beantwortet die Frage "Wo liegt der Mehrwert von GIS?" z. B. mit "Erfahrungen im Umgang mit modernen, zukunftsorientierten Medien sammeln (Medienkompetenz)"

oder "Orientierung im Raum lernen". SCHÄFER  $(2007: 1)$  spricht sogar von einem "deutlichem Mehrwert [der GIS-Projektarbeit] gegenüber klassischen Unterrichtskonzepten".

Auch Lehrerinnen und Lehrer werden im Internet ganz gezielt angesprochen: Auf der Webseite http://www.lehrer-online.de wird eine CD-ROM GIS macht Schule – Geographische Informationssysteme im Unterricht angepriesen, deren Unterrichtsbeispiele "den Mehrwert von GIS gegenüber dem 'konventionellen' Erdkundeunterricht aufzeigen"1 . Auf der Pädagogischen Plattform Information – Kommunikation – Kooperation (PäPIKK) des Sächsischen Bildungsservers werden unter "Mehrwert von GIS" allgemeine Vorteile eines GIS gegenüber eines Atlas aufgezählt (Joachim (o. J.)). Ähnlich verhält es sich bei Klett<sup>2</sup>.

Eine Betrachtung der Definition von didaktischem Mehrwert lässt vermuten, dass die oben aufgeführten Beispiele die subjektive Wahrnehmung von Einzelpersonen darstellen: Ein didaktischer Mehrwert liegt vor, wenn das fachliche Ziel mit einem neuen Medium oder einer neuen Methode effizienter, idealer Weise auch nachhaltiger, erreicht werden kann (SCHLEICHER 2006: 207). Dieser Beleg fehlt jedoch nicht nur für die Arbeit mit Geoinformation, sondern für die meisten Unterrichtsmedien (Schleicher 2007: 30).

De Lange (2006: 12) führt an, dass der Mehrwert des GIS-Einsatzes kontrovers diskutiert wird. Insbesondere der unkalkulierbare Unterrichtsverlauf und die Förderung der begabten Schülerinnen und Schüler werden als Nachteile angeführt. "Herauszustellen ist, dass von GIS eine besondere Lernmotivation auch

<sup>1</sup> http://www.lehrer-online.de/gis-macht-schule.php?s id=54887186297575252725007000700000 [Stand: 12.08.2009].

<sup>2</sup> http://www.klett-akademie.de/sixcms/media.php/8/26458 tb04ds44.pdf [Stand: 12.08.2009].

für schwächere Schüler ausgehen kann." De Lange (2006: 12) Auch De Lange liefert keine empirischen Belege für diese Aussagen.

Im Bereich WebGIS beobachtete SCHLEICHER (2007: 28f.), dass eine einstündige Einführung genügt, um Lehrpersonen eine Einführung in das WebGIS Regionale Disparitäten<sup>3</sup> und die entsprechenden Unterrichtseinheiten zu geben. Sie zeigt die Vorteile dieses WebGIS gegenüber der Arbeit mit dem Atlas oder Schulbuch auf und nennt u. a. jährlich aktualisierte Datensätze, die so in den Büchern nicht vorhanden sind und demnach jährlich aus Datenreports bezogen werden müssten. Ferner ließen sich individuelle Vergleiche im Unterricht einfacher realisieren, als dies mit Printmedien möglich sei.

Eine Studie von Kathrin Viehrig (Pädagogische Hochschule Heidelberg), die sich speziell mit dem Vergleich von WebGIS gegenüber der Atlasarbeit beschäftigt, ist in der Auswertungsphase und verspricht Auskunft.

# **2.1 Internationale Forschungsergebnisse zum Einsatz von GIS in Schulen**

Forschungsergbnisse zum Einsatz von GIS an deutschen Schulen fehlen weitestgehend. Ein Blick in andere Länder zeigt, dass bereits einige Untersuchungen zu GIS in Schulen stattgefunden haben. Die Ergebnisse können wegen der verschiedenen Schulsysteme nicht ohne weiteres auf die Situation in Deutschland übertragen werden, sollen jedoch der Vollständigkeit halber angeführt werden.

In einem Review englischsprachiger Literatur räumen Segall & Helfenbein (2008: 267f.) ein, dass wenig darüber bekannt ist, wie GIS die Lernenden beeinflusst; der Fokus der Literatur läge darauf, ob GIS eine Auswirkung mit sich bringt.

BAKER & WHITE (2003: 251) haben u. a. Einstellung (attitude) und Selbstvertrauen (self-efficacy) im Rahmen einer projektbasierten Lerneinheit untersucht und dabei GIS mit Kartenarbeit verglichen: "The PBL-GIS treatment positively affected student technology attitudes and science self-efficacy" BAKER & WHITE (2003: 251). Auch West (2003: 270ff.) beobachtete in seiner vergleichenden Studie nach dem Einsatz von GIS lediglich eine Verbesserung der Haltung gegenüber Computern.

Baker & White (2003: 251) sowie Kerski (2000: 297) konstatieren, dass die Lernenden nicht mit problemlösungsorientierter Arbeit vertraut sind, durch die die Vorteile von GIS besonders genutzt werden könnten.

Folgende, der von Kerski (2000: 305f.) aufgestellten Thesen, konnte er nach eigenen Angaben in seiner Studie belegen:

- Bei der Implementierung von GIS sind soziale, pädagogische und politische Einflüsse größer, als technische.
- Die Einführung von GIS verändert die Unterrichtsweise fundamental.
- Die Einführung von GIS verändert das Lernen im Klassenzimmer.
- Obwohl Lehrpersonen ihren Lehrstil nicht grundsätzlich änderten, ist ihre Arbeit nach der Einführung von GIS enger an den Grundsätzen moderner Bildungsreformen ausgerichtet.
- GIS wird eher durch Bemühungen einzelner Lehrpersonen, als durch die systematische Verankerung über Bildungsstandards in den Unterricht integriert.
- Berufliche Entwicklungen und regionale Kontakte werden durch den GIS-Einsatz stärker gefördert.

Die bisherigen Untersuchungen geben wenig Auskunft über die tatsächliche Effektivität von GIS (Viehrig & Siegmund 2012: 111).

<sup>3</sup> http://www3.sn.schule.de/thema-gis/dienste/

#### **2.2 Die zentrale Rolle der Lehrpersonen**

Neuweg (2011: 453f.) weist auf zwei Probleme in der Lehrerausbildung hin. Zum einen gibt es das Theorie-Praxis-Problem, in dem es den Lehrenden nicht gelingt, das Professionswissen in funktionierende Unterrichtshandlungen umzusetzen, zum Anderen wird das Verhältnis zwischen Wissen und Können diskutiert.

In der Lehramtsausbildung steht GIS an einigen Hochschulen noch immer im Wahlpflichtbereich (z. B. TU Dresden) oder als eine von vielen Methoden innerhalb eines Fachmethodik-Moduls (z. B. Uni Köln). Das Problem der Einführung von GIS in Schulen nimmt hier bereits seinen Anfang.

Im Jahre 1997 berichten AUDET und PARIS von einem generellen Interesse der Lehrpersonen an GIS, jedoch einer kleinen Zahl von stattfindenden GIS-Projekten in den Klassenzimmern. Die Gründe dafür sehen sie auf Seiten der Lehrpersonen darin, dass es keine Anreize gibt. Ferner müssen die Lehrenden neben der Erfüllung ihrer anderen Aufgaben Zeit finden, ihre Fähigkeiten im Umgang mit GIS zu erweitern. In den von AUDET und Paris (1997) untersuchten Schulen mangelte es an Austauschmöglichkeiten zum Thema GIS (vgl. auch Guskey & Huberman 1996) und am Verständnis des Kollegiums für engagierte Vorreiter. Für eine anhaltende GIS-Nutzung im Schulunterricht ist eine enge Zusammenarbeit mit Systemadministratoren unerlässlich (AUDET & PARIS 1997: 297f.).

Kerski (2003: 131) beschreibt vielfältige Einschränkungen, die in den USA den Einsatz von GIS erschweren. Ähnliche Ergebnisse erhielt Johansson (2008: 6f.) über einen Online-Fragebogen, der die Vor-und Nachteile des GIS-Einsatzes in finnischen Oberschulen abfragte. Die meistgenannten Antworten der Lehrpersonen werden in Abb. 1 zusammengefasst. Huynh et al. (2012: 45) beschreiben ein Problem, dass sie ,Being the Expert' nennen. Demnach eignet sich GIS hervorragend, um die Lehrerrolle als Vermittler wahrzunehmen. Viele Lehrkräfte haben jedoch Zweifel GIS einzusetzen, wenn sie selbst keine GIS-Experten sind. Lehrpersonen, die diese Vermittlerrolle annehmen konnten, berichten, dass die Lernenden ihre Kenntnisse und Fähigkeiten schnell übertreffen.

# **2.3 Geschlechterspezifische Unterschiede in der Schule**

In der gendersensiblen Pädagogik wird davon ausgegangen, dass Jungen und Mädchen sozialisationsbedingt bereits mit unterschiedlichen Voraussetzungen eingeschult werden. In der Schule werden

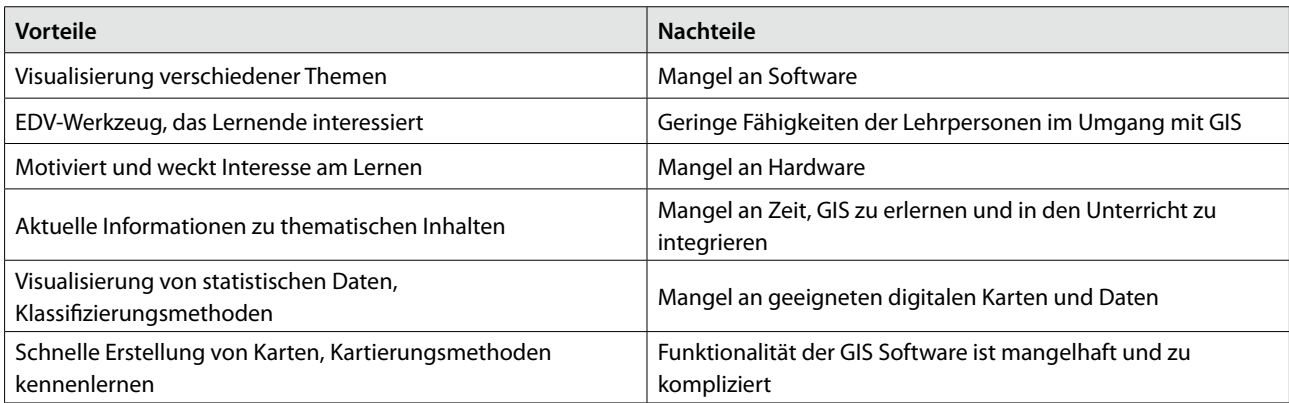

Abb. 1: Die Top 6 der Vorteile und Probleme der GIS-Einführung aus Sicht finnischer Lehrpersonen (Johansson 2008: 6, übersetzt)

diese Unterschiede meist verstärkt, teilweise werden geschlechtsspezifische Entwicklungen sogar erst erzeugt (SCHNEIDER 2002: 466f.).

Die Ergebnisse der repräsentativen PISA-Studie 2003 zeigten, dass Schülerinnen und Schüler eine im Vergleich zu allen OECD-Staaten positive Grundeinstellung gegenüber digitalen Medien haben. Deutschland ist dabei jedoch auch eines der Länder mit den größten geschlechterspezifischen Unterschieden. Mädchen sind zum einen weniger vertraut im Umgang mit Computern zum anderen benutzen sie den Computer weniger häufig als Jungen. Auch wenn das Selbstvertrauen der deutschen Lernenden im internationalen Vergleich bei einigen Aufgaben insgesamt hoch ist, gibt es auch hier große genderspezifische Unterschiede zugunsten der Jungen (OECD 2006: 1ff.). Insgesamt zeigte die Studie, dass die Nutzung des PCs in der Schule nicht nur zeitlich keine besonders große Rolle spielte, sondern auch die Leistungen wenig beeinflusst. Lernende, die zuhause einen PC nutzten, schnitten beispielsweise in Mathematiktests deutlich besser ab: "Selbst bei Berücksichtigung sozioökonomischer Hintergrundfaktoren machte der Leistungsunterschied immer noch fast ein ganzes Schuljahr aus." OECD (2006: 3). Tatsächlich nutzen Jungen den Computer häufiger als Mädchen. Die Untersuchung der OECD zeigt, dass es in Deutschland dringenden Handlungsbedarf gibt, um die genderspezifischen Unterschiede in Bezug auf Computerarbeit anzugleichen.

Auch im Fach Geographie schneiden Jungen in Untersuchungen fast immer besser ab als Mädchen (Henrie et al. 1997: 622). Insbesondere bei Aufgaben zum Raumverständnis und im Kartenlesen erbringen Jungen bessere Leistungen (vgl. Birkenhauer 1986a: 107f.; Haubrich 1992: 39; Schrettenbrunner 1978: 65ff.) In Einzeldisziplinen liegen die Schülerinnen vorn (vgl. LeVasseur 1999).

Eine Interventionsstudie von BAKER & WHITE (2003: 249), die Effekte von GIS auf Einstellung, Selbstvertrauen und Leistung untersuchte, brachte keine wesentlichen geschlechterspezifischen Unterschiede hervor. Die Schülerinnen zeigten jedoch trotz Verbesserung ihrer Leistungen keine veränderte Einstellung und kein verändertes Selbstvertrauen gegenüber Erfolgen in Wissenschaft und Technik.

Kerski (2000: 8) weist darauf hin, dass Frauen in IT-Berufen unterrepräsentiert sind und dass nicht bekannt ist, ob der Einsatz von Computern resp. GIS diesen Unterschied schürt oder reduziert.

Kerski (2000: 11) geht davon aus, dass Schülerinnen ihre Fähigkeiten gegenüber Schülern stärker verbessern können, da sie mit geringeren Kenntnissen in die Untersuchung starten. Auch seine Untersuchung zeigte keine geschlechterspezifischen Unterschiede (Kerski 2000: 306).

Aus der Studie von West (2003: 270) geht hervor, das Schülerinnen und Schüler, dem Unterrichtsfach, in dem GIS genutzt wurde, einen größeren Nutzen zusprechen. Allerdings räumt dieser ein, dass der größere Nutzen nicht eindeutig dem GIS, sondern auch dem Computer als Medium zugeschrieben werden könnte.

# **3 Theoretische Grundlagen**

In diesem Kapitel werden zunächst grundlegende Begriffe definiert (Kap. 3.1), bevor das Schulsystem und dessen Rahmenbedingungen (Kap. 3.2) vorgestellt werden. Anschließend wird auf den Geographieunterricht in Deutschland im Allgemeinen (Kap. 3.3) und in Bezug auf Geoinformationssysteme eingegangen (Kap. 3.4). Abschließend werden die theoretischen Grundlagen der Methodik zusammengetragen (Kap. 3.5).

#### **3.1 Grundlegende Terminologie**

Im Folgenden sollen die Fachtermini Geodaten, Geographische Informationssysteme und geographischkartographischen Methoden definiert werden, die in der Arbeit verwendet werden.

# *3.1.1 Geodaten*

Eine einheitliche Definition für den Begriff Geodaten existiert derzeit nicht. Im Folgenden soll versucht werden den Begriff so zu definieren, wie er im Rahmen der Arbeit verstanden wird.

Geodaten sind analoge und digitale Daten, die einen räumlichen Bezug aufweisen. Geodaten bestehen in der Regel aus Geometrie- und Sachdaten.

*Geometriedaten* sind Daten, die die Lage und Form von Objekten beschreiben, während *Sachdaten*, die Attribute über die Objekte beinhalten (z. B. in Form von Attributtabellen). Die *Topologie* gibt Auskunft über die räumlichen Beziehungen der Objekte zueinander. Die graphischen Ausprägungen von Geodaten (Signatur, Farbe, Typographie) werden in der Arbeit als *kartographische Visualisierung* bezeichnet.

Geodaten werden auch in Form von Geodatendiensten (= Geodiensten) angeboten. Geodatendienste werden in strukturierter Form als vernetzbare, raumbezogene Webservices angeboten. Der Web Map Service (WMS) stellt gerasterte Geodaten (Karten oder Luftbilder) als Dienst zur Verfügung. Diese können dann zum Beispiel über WebGIS abgefragt werden. Problematisch beim schulischen Einsatz von WMS ist häufig die Geschwindigkeit, die durch den Zugriff einer ganzen Klasse zu Überlastungen der Internetverbindung oder des Servers führen kann.

Amtliche Daten können für Schulen oft kostenfrei oder kostengünstig erworben werden. Dies ist jedoch z. B. in Berlin mit einem gewissen bürokratischen Aufwand verbunden. Im Rahmen von Open Data und der Initiative INSPIRE1 (Infrastructure for SPatial InfoRmation in Europe), die eine Richtlinie geschaffen hat, mit der eine gemeinsame Geodateninfrastruktur in Europa aufgebaut wird, können Daten zukünftig als Dienste und zum Herunterladen angeboten werden. Die Datenbeschaffung dürfte dann für die Lehrpersonen von einer bürokratischen zu einer technischen Herausforderung werden.

# *3.1.2 Geographische Informationssysteme*

Ein *Geographisches Informationssystem* (GIS) ist ein Informationssystem zur Erfassung, Bearbeitung, Organisation, Analyse und Präsentation von Geodaten. Es beinhaltet die Komponenten Hardware, Software, Daten und Anwendungen (BOLLMANN & KOCH 2001: 304).

Abbildung 2 zeigt in schematischer Form den Datenfluss in einem GIS. Daten werden aufgenommen, beschrieben, analysiert, dargestellt und schließlich vom Menschen interpretiert und erklärt.

In der Praxis werden DesktopGIS und WebGIS unterschieden. Zur Benutzung eines *WebGIS* müssen keine Software-Komponenten installiert werden, stattdessen kann im Browser gearbeitet werden. Die Daten werden direkt über das Internet bezogen,

<sup>1</sup> http://inspire.jrc.ec.europa.eu/index.cfm/pageid/381 [Stand: 22.09.2013]

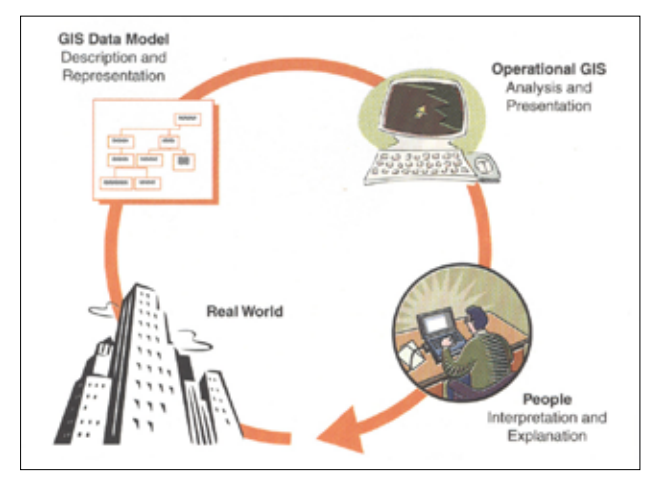

Abb. 2: Datenmodell in GIS (LONGLEY ET AL. (1999: 184))

z. B. über WMS. Die Möglichkeiten zur Analyse von Daten sind sehr eingeschränkt. Es können jedoch einfache Abfragen getätigt werden und die Daten z. B. klassifiziert werden. Bei einem *DesktopGIS* wird eine Software (hier ArcGIS oder Spatial Commander) auf einem Endgerät (z. B. PC) installiert. Desktop-Systeme bedienen den vollen Umfang der in der Definition genannten Möglichkeiten: Geodaten können erzeugt, manipuliert, analysiert und ausgegeben werden.

Wird in der vorliegenden Arbeit von GIS gesprochen, dann ist DesktopGIS gemeint. Sind WebGIS eingeschlossen, werden diese ausdrücklich genannt. Die Hauptkomponenten eines GIS sind: Hardware, Software, Daten, Menschen und Methoden.

Geodatenviewer und digitale oder virtuelle Globen grenzen sich durch ihre Funktionalität klar von GIS und WebGIS ab. Die Nutzerinnen und Nutzer haben hier lediglich die Möglichkeit einfachste Funktionen wie Zoomen und Schwenken zu nutzen. Beide bieten keine echten Analysemöglichkeiten und werden in dieser Arbeit bei der Benutzung des Wortes GIS explizit nicht gemeint sein.

Longley et al. (1999: 263) haben die räumlichen Analysen, die mit GIS möglich sind, zusammenfassend in einer Abbildung dargestellt (Abb. 3). Anhand der

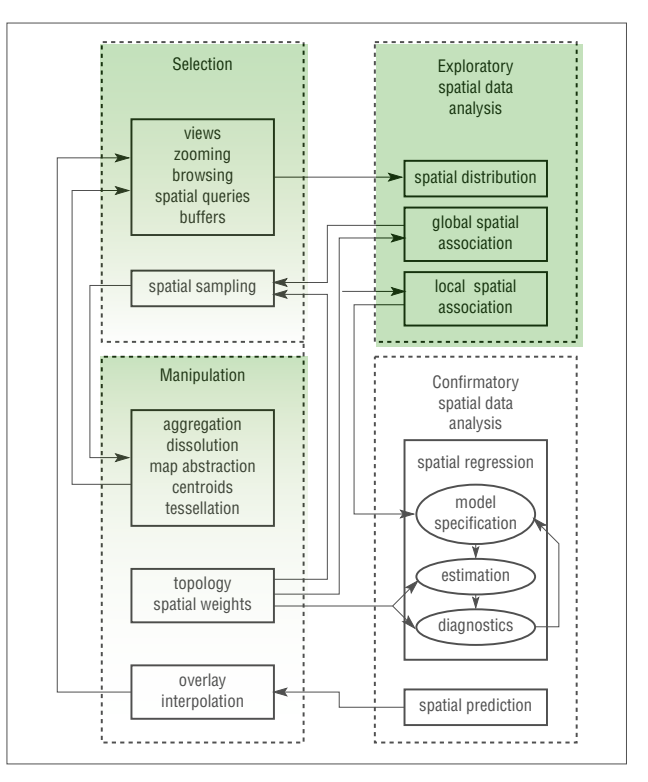

Abb. 3: Räumliche Analysen mit GIS (verändert nach Longley et al. 1999: 263)

verwendeten Oberbegriffe lässt sich zeigen, welche Bereiche von GIS in Schulen aufgrund ihrer Komplexität zum Einsatz kommen könnten (grün, durch die Autorin ergänzt).

Die Arbeit mit GIS beinhaltet viele Elemente herkömmlicher Kartenarbeit. Darunter fällt die Digitalisierung, im Sinne vom Nachzeichnen von z. B. Satellitenbildern, der immer auch eine kartographische Generalisierung<sup>2</sup> zugrunde liegt. Auch vorhandene Daten werden im Zuge von Klassifikationen thematisch generalisiert, z. B. bei der Klassenbildung für die Bevölkerungsdichte. DesktopGIS-Projekte werden nach der Analyse der Daten für die bessere Lesbarkeit visualisiert, in dem Farben, Strichstärken und Größe der Signaturen

<sup>2</sup> Kartographische Generalisierung ist die maßstabsbedingte Vereinfachung, Vergrößerung, Zusammenfassung, Auswahl, Klassifikation, Bewertung und Verdrängung von Objekten (Bollmann 2002: 21ff.).

bestimmt werden. Demnach kann die Arbeit mit GIS als erweiterte Form der Kartenarbeit angesehen werden.

#### *3.1.3 Geographisch-kartographische Methoden*

Die Kartographie ist neben anderen Geowissenschaften eng mit der Geographie verbunden (Hake 1982: 15), ihr gemeinsames Forschungsobjekt ist die Erdoberfläche (Wihelmy 1966: I,1).

Während die Geographie sich, als die Wissenschaft von der Erdoberfläche in ihrer räumlichen Differenzierung, ihrer physischen Beschaffenheit sowie als Raum und Ort des menschlichen Lebens und Handelns" versteht (BRUNOTTE et al. 2002: 15), widmet sich die Kartographie der "graphischen, kommunikativen, visuellgedanklichen und technologischen Verarbeitung georäumlicher Informationen" Bollmann & Koch (2002: 1). Karten gelten als wichtige Arbeitsinstrumente in der Geographie und bilden eine wichtige Schnittstelle beider Wissenschaften.

Betrachtet man die Arbeitsmethoden beider Wissenschaften, wird schnell klar, dass ein großer Teil in beiden Wissenschaften gleichsam verwendet wird. Im Folgenden sind mit geographisch-kartographischen Methoden die Methoden gemeint, die im Überlappungsbereich beider Disziplinen zu finden sind (vgl. Abb. 4), das heißt die Methoden, die einen geographischen und kartographischen Bezug zugleich haben.

Für die Untersuchung wurden die Methoden Ausschneiden und Puffer aus dem Bereich der räumlichen Datenanalyse und qualitative und quantitative Klassifizierungen, die den mathematischen Methoden zugeordnet werden, gewählt. Die Auswahl der Methoden erfolgte durch Bewertung von GIS-Expertinnen und -Experten und in Abhängigkeit vom Inhalt der Projekte. Sie wird in Kapitel 4.3 näher erläutert.

Mit diesen geographisch-kartographischen Methoden wird die Analyse und Darstellung der Daten in den Vordergrund gestellt, während die GIS-Komponenten Datenerhebung und Datenbeschreibung vernachlässigt werden. Im Rahmen der Studie soll das Reflexionsvermögen der gewählten geographisch-kartographischen Methoden als Größe für den erfolgreichen Einsatz von GIS untersucht werden (vgl. Kap. 4.1).

# **3.2 Bildungspolitische Rahmenbedingungen**

Die Schulsysteme der Länder der Bundesrepublik unterscheiden sich durch die Aufgliederung nach Schularten, die Anzahl der Schuljahre, die an den verschiedenen

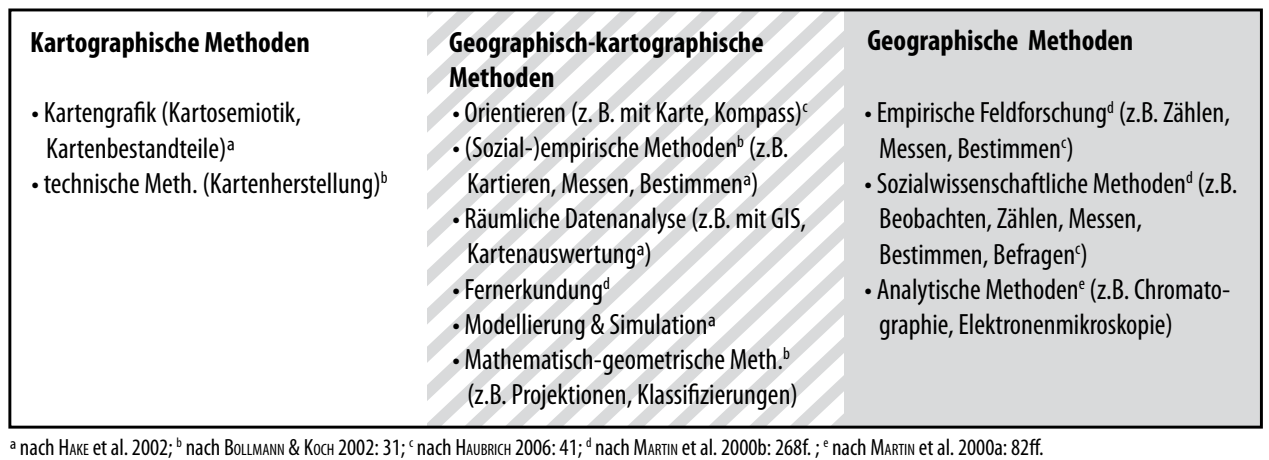

Abb. 4: Schnittmenge geographischer und kartographischer Methoden (eigener Entwurf)

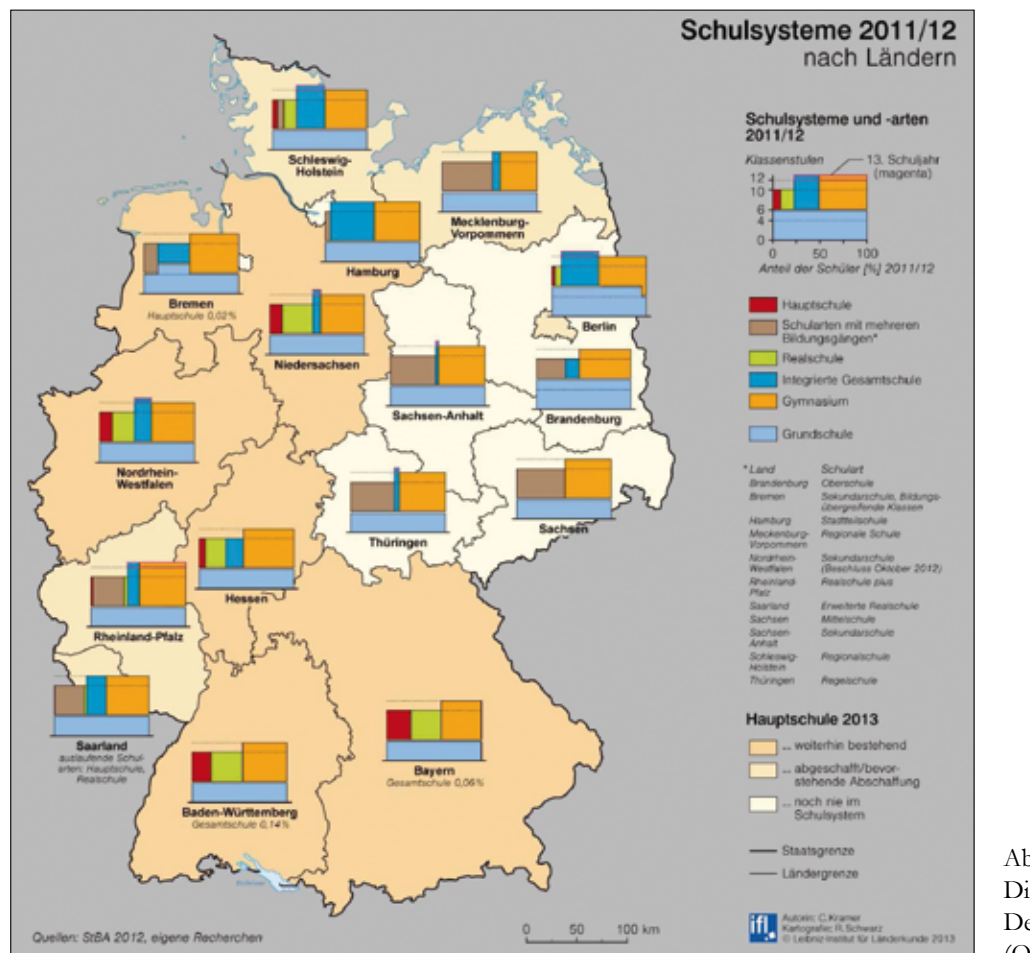

Abb. 5: Die Schulsysteme in Deutschland 2011/2012 (Quelle: IFL 2013)

Schulen verbracht werden und durch die Verteilung der Lernenden (vgl. Abb. 5) (IfL 2013: 1f.).

Die Verbreitung von Hauptschulen lässt 24 Jahre nach dem Mauerfall noch immer eine Zweiteilung des Landes erkennen. Während die meisten neuen Bundesländer diese Schulart nicht in ihr Schulsystem übernahmen, bleibt die Hauptschule in vielen alten Ländern weiterhin bestehen. In Berlin, Mecklenburg-Vorpommern, Schleswig-Holstein, Rheinland-Pfalz und dem Saarland wird oder wurde die Hauptschule abgeschafft. Berlin, Brandenburg und Bremen bieten als einzige Bundesländer eine sechsjährige, und damit eine zwei Jahre längere, Grundschulzeit an. Das Abitur kann in den meisten Bundesländern nach 12 Jahren absolviert

an den Gesamtschulen und in Rheinland-Pfalz auch an den Gymnasien.

In Berlin gibt es seit dem Schuljahr 2010/2011 nach der sechsjährigen Grundschule ein zweigliedriges Schulsystem mit der Integrierten Sekundarschule (ISS) und dem Gymnasium. Die bisherigen Bildungsgänge der Haupt-, Real- und Gesamtschule laufen aus und werden durch die Sekundarschule ersetzt (Senatsverwaltung für Bildung, Jugend und Wissenschaft 2013).

werden. Ausnahmen gibt es in einigen Bundesländern

In Deutschland werden die Bildungsziele in den Schulgesetzen vorgegeben. Die Kultusministerien der Länder konkretisieren diese in Lehr- oder Bildungsplänen (Bildungsserver 2013). Lehr- und Bildungspläne stellen damit eine "verbindliche amtliche Verfahrensgrundlage" dar, die fachlich-inhaltliche, didaktische, methodische und pädagogische Vorschläge und Vorschriften beinhaltet (Haubrich 2006: 79f.). Die Umsetzung obliegt jedoch der Verantwortlichkeit der einzelnen Schulen und bedeutet nach Czapek (2007: 10) eine "Stärkung der Individualität der Schulen".

Haubrich (2006: 80) spricht von einer großen Heterogenität, die mit den verschiedenen Schularten, aber auch mit der Kulturhoheit der Länder begründet wird. Eine Homogenisierung der Inhalte wird bereits seit 1980 angestrebt. Nach dem "Basislehrplan Geographie" 1980, folgten 1999 ein "Grundlehrplan Geographie" und 2006 die "Bildungsstandards für den Mittleren Schulabschluss im Fach Geographie".

Die Bildungsstandards für das Fach Geographie wurden 2006 eigeninitiativ von der Deutschen Gesellschaft für Geographie (DGfG 2006, 2007, 2008, 2012) entwickelt, fortgeführt und herausgegeben. Sie beschreiben Lernergebnisse und den Weg zur Erreichung dieser (DGFG 2012: 2). Es werden Standards zu den Kompetenzbereichen formuliert (vgl. Kap. 2.3.1) und diese inhaltlich an Beispielen konkretisiert.

Bildungspläne, welche die Lerninhalte chronologisch und systematisch beschreiben, wird es in Deutschland weiterhin parallel zu den Bildungsstandards geben (DGfG 2012: 2).

Auf den Internetseiten der KULTUSMINISTERKONFErenz (KMK) sind die von der KMK entwickelten Bildungsstandards verlinkt, die der Geographie fehlen jedoch, obwohl sie in Fachkreisen anerkannt sind. Auch die Internetpräsenz des INSTITUTS ZUR QUALITÄTSENTwicklung im Bildungswesen (IQB) zur Überprüfung des Erreichens der Bildungsstandards lässt einen Hinweis auf das Fach Geographie vermissen.

Ist Geographie damit ein Schulfach zweiter Klasse?

#### **3.3 Geographieunterricht in Deutschland**

Geographie, im Schulgebrauch und der Öffentlichkeit auch Erdkunde genannt, ist ein interdisziplinäres Zentrierungsfach oder Schlüsselfach. Der Geographieunterricht deckt in erster Linie die Disziplinen Physische Geographie, Humangeographie (auch Anthropogeographie oder Kulturgeographie) sowie Allgemeine und Regionale Geographie ab (Bollmann & Koch 2001: 298).

Das Teilgebiet der Physischen Geographie befasst sich mit abiotischen und biotischen Faktoren des Landschaftshaushalts (Leser 2005: 674) z. B. in der Geomorphologie, Klimatologie, Biogeographie, Bodengeographie und Hydrologie (Glawion et al. 2012: 7). Die Humangeographie befasst sich mit den Zusammenhängen zwischen den Systemen Gesellschaft, Technik, Wirtschaft und Politik im Raum und entwickelt daraus Gesetzlichkeiten (Leser 2005: 362). Die Schnittmenge beider Teilgebiete liegt u. a. in den Bereichen von Humanökologie, Politischer Ökologie, Naturgefahren und -risiken und Themen des globalen Wandels (vgl. Gebhart et al. 2007).

Die verschiedenen Definitionen und Einteilungen können wohl kaum alle Bereiche der Geographie erfassen und werden in der Fachwelt kontrovers diskutiert (vgl. ITTEN 1982). Für die vorliegende Arbeit spielt dies eine untergeordnete Rolle, es sei jedoch erwähnt, dass im schulischen Kontext "zahlreiche außergeographische Geo- und Raumwissenschaften" wie zum Beispiel Raumplanung, Geoökologie und Kartographie durch das Fach Geographie vertreten werden (Köck 1993: 2).

Durch seine Interdisziplinarität kommt dem Schlüsselfach Geographie in der Schule eine enorme Bedeutung zu. Neben gesellschaftsrelevanten allgemeinbildenden Faktoren steht die raumbezogene Handlungskompetenz im Vordergrund. Sie ist Basis für viele andere Fachgebiete und Unterrichtsfächer.

In den *Einheitlichen Prüfungsanforderungen in der*  Abiturprüfung Geografie (EPA) heißt es: "Der Geographieunterricht trägt in der gymnasialen Oberstufe in Fortführung des Fachunterrichts der Sekundarstufe I dazu bei, dass die Schülerinnen und Schüler raumbezogene Handlungskompetenz erwerben. Gemeint sind damit die Fähigkeit und Bereitschaft, die nahe und ferne räumliche Umwelt fachstrukturell zu erfassen und zu durchdringen sowie selbstbestimmt und solidarisch an ihrer Entwicklung, Gestaltung und Bewahrung mitzuarbeiten" KMK (2005: 3). Die Handlungskompetenz setzt sich demnach aus fünf Teilkompetenzen zusammen: Sachkompetenz, Orientierungskompetenz, Methodenkompetenz, Darstellungskompetenz und Sozialkompetenz.

In den Bildungsstandards für das Fach Geographie werden sechs Kompetenzbereiche unterschieden (Abb. 6). Auch hier steht die Handlungsfähigkeit im Vordergrund: "Die Kompetenzen dieser Bereiche führen ihrerseits im Hinblick auf die Leitziele des Faches nicht nur zu einem Verständnis natürlicher und sozialer Zusammenhänge in verschiedenen Räumen der Erde, sondern auch zu einer reflektierten, ethisch

begründeten und verantwortungsbewussten raumbezogenen Handlungsfähigkeit" DGFG (2012: 8).

Nicole Schubbe · Puffer und Clip versus Zirkel und Schere

Im Gegensatz zu den Teilkompetenzen der EPA wird Handlung in den Bildungsstandards als Kompetenzbereich angeführt. Die Kompetenzbereiche werden in Kompetenzen unterteilt (vgl. Abb. 7), diese wiederum in Standards (S) untergliedert. Verschiedene vorläufige Anforderungsbereiche (AFB) beschreiben "Merkmale von Teilaufgaben, die verschiedene Schwierigkeitsgrade in einem komplexen Aufgabenbeispiel anzeigen" und sollen zukünftig von Kompetenzstufenmodellen abgelöst werden (DGFG 2012: 30f.).

Die Idee der Bildungsstandards ist eine einheitliche Grundlage, an die die Bildungspläne und Prüfungsaufgaben angepasst werden sollen. Der Unterschied von Bildungsstandards zu Bildungsplänen besteht zum einen in der Verbindlichkeit und zum anderen darin, dass die Bildungsstandards outputorientiert, die Bildungspläne input-orientiert formuliert sind DGFG 2012: 2).

Die Inhalte werden in den vorhandenen Curricula klar in den Hintergrund gestellt. Dies ermöglicht

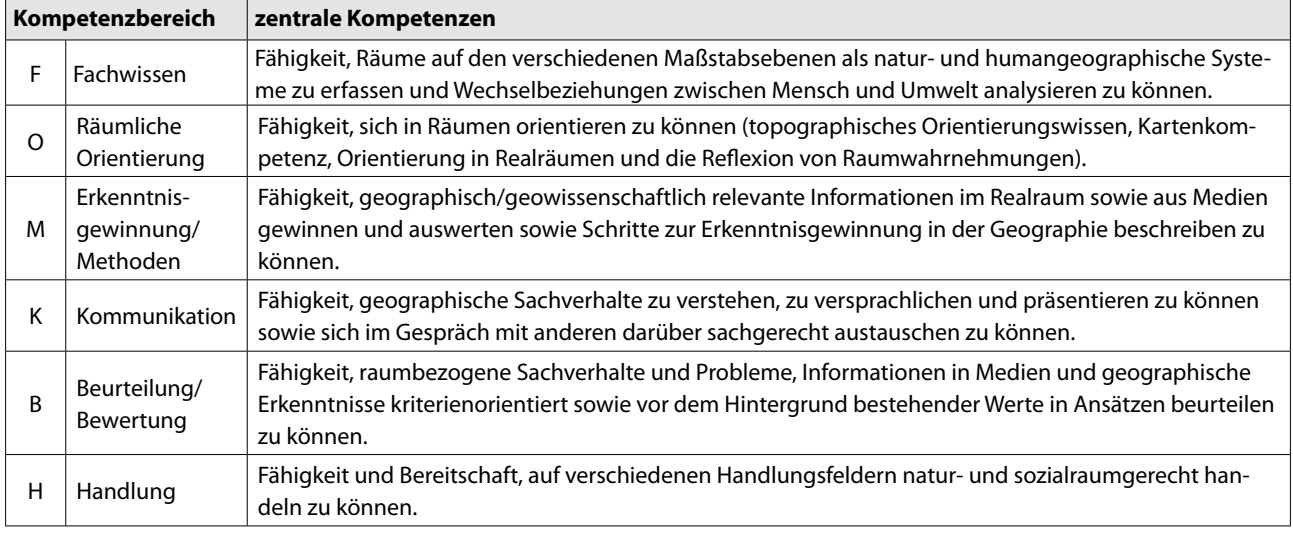

Abb. 6: Kompetenzbereiche in den Bildungsstandards für den Mittleren Schulabschluss im Fach Geographie (DGfG 2012: 9)

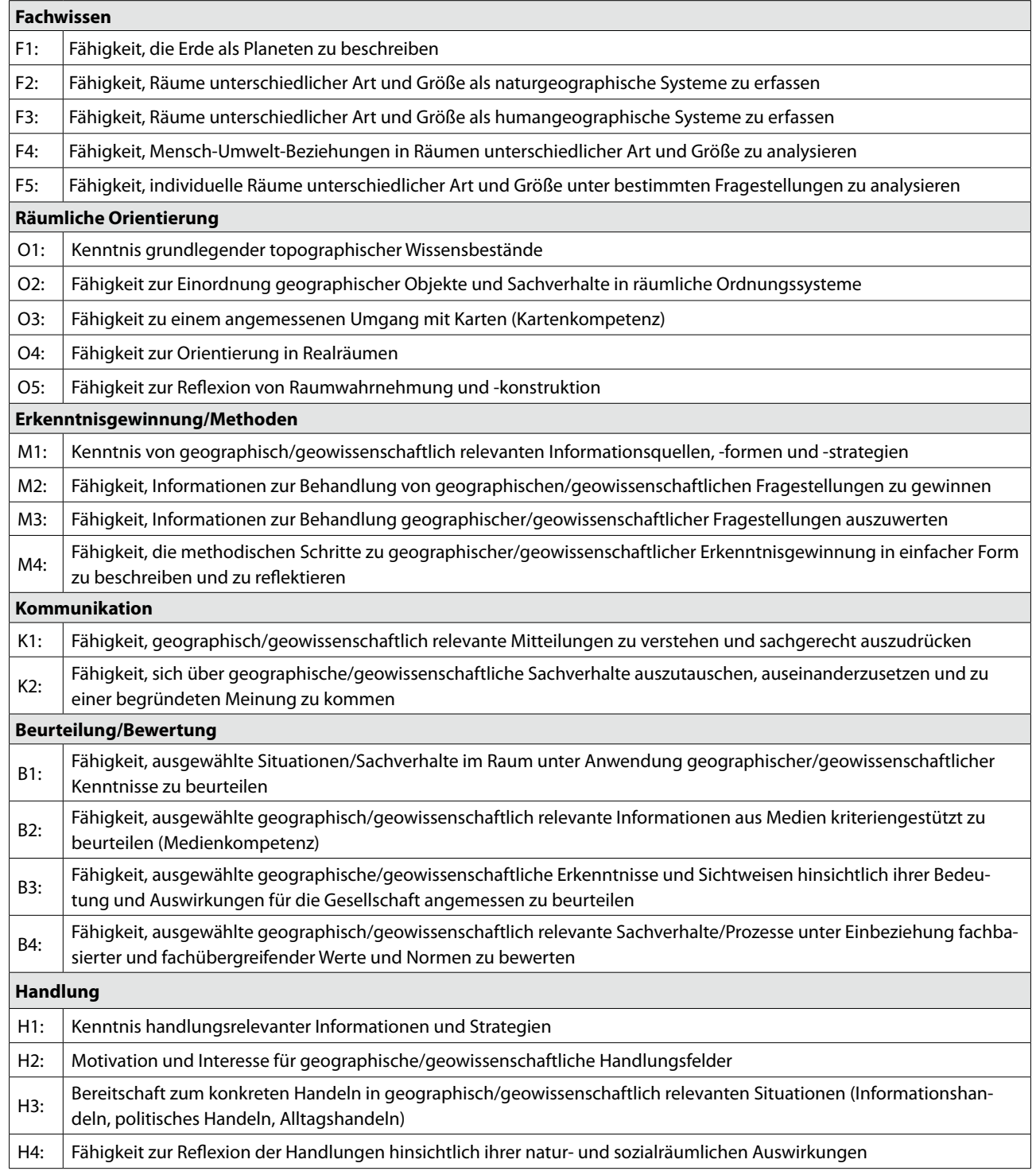

Abb. 7: Strukturierung der Kompetenzen des Faches Geographie in den Bildungsstandards (DGFG 2012: 10ff.)

den Lehrpersonen theoretisch große thematische Flexibilität, die sie jedoch nur bedingt ausschöpfen können, da insbesondere in der Sekundarstufe II das Zentralabitur die Themenschwerpunkte bestimmen wird, in welches seit 2013 auch das Fach Geographie aufgenommen wurde. Besonders wichtig ist, dass neben allen Standards und Vereinheitlichungen im Geographieunterricht immer auch aktuelle Themen und Entwicklungen aufgreifbar bleiben und diese im Unterricht thematisiert und diskutiert werden können.

#### *3.3.2 Ziele geographiedidaktischer Forschung*

Didaktik (griech. didaskein: lehren, lernen) ist "die Wissenschaft des Lehrens und Lernens in allen pädagogischen Handlungsfeldern" SCHAUB & ZENKE (2007: 171).

Die Geographiedidaktik befasst sich mit dem "institutionalisierte[n] Lehren und Lernen geographischer Aussagen" Köck (1986: 24). Im Unterschied dazu hat die Geographie das Mensch-Umwelt-System im Fokus (Hemmer 2012: 12). Als Bindeglied zwischen der Fachwissenschaft und der Schulgeographie ist es Ziel der Geographiedidaktik, fachwissenschaftliche Inhalte auszuwählen, aufzubereiten und zu reduzieren (Hemmer 2012: 12f.). In der Geographiedidaktik wird Fachwissenschaft mit Erziehungswissenschaften und pädagogischer Psychologie vereint, um geographische Lernumgebungen zu entwickeln (Kanwischer 2013: 6f.).

Das von Köck (1999: 52) formulierte Ziel geographiedidaktischer Forschung nennt intersubjektive Überprüfbarkeit als Gütekriterium. Dieses ist nach Hemmer (2012: 13) um das Gütekriterium Plausibilität bzw. Nachvollziehbarkeit zu ergänzen, um den qualitativen Forschungsansätzen gerecht zu werden.

Die von RINSCHEDE (2007: 23ff.) formulierten Fragestellungen geographiedidaktischer Forschung sind:

- Zielfragen (Wozu),
- Inhaltsfragen (Warum? und Was?),
- Milieufragen (Wo?),
- Adressatenfragen (Für wen?),
- Personalfragen (Wer?),
- Teilzielfragen (Was?),
- Methodenfragen (Wie?),
- Medienfragen (Womit?),
- Zeitfragen (Wann? Wie lange? In welcher Abfolge?)
- Evaluationsfragen (Welche Kontrollen?)

Diese werden von Hemmer (2012: 12) um die Fragen nach dem Anspruch und dem Konzept (Soll) sowie der Realität und der Evaluation (Ist) ergänzt (vgl. Abb. 8).

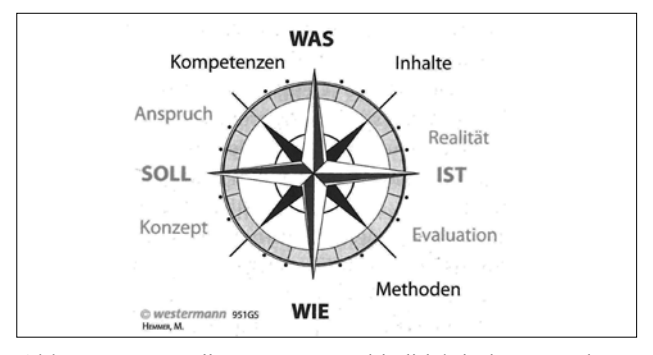

Abb. 8: Fragestellungen geographiedidaktischer Forschung (Quelle: Hemmer 2012: 12)

Von 1970 bis 1995 gab es regelmäßig Zusammenfassungen über geographiedidaktische Forschungen in Deutschland (vgl. Birkenhauer (1986b), Hemmer (1997)). Für den Zeitraum danach wurden derartige Überblicksdarstellungen nicht mehr zusammengestellt.

Die Klassifikation geographiedidaktischer Forschung kann mit verschiedenen Schwerpunkten (Thematik, Forschungsmethodik etc.) erfolgen, weswegen die verschiedenen Darstellungen in der Literatur sehr heterogen sind. In der Einteilung von Hemmer (2012: 14) in Formate geographiedidaktischer Forschung (vgl. Abb. 9), die er Grundlagen, Konzepte und Evaluation nennt, lässt sich die vorliegende Arbeit in den Bereich Grundlagen einsortieren.

#### *3.3.3 Allgemeine (geographie)didaktische Grundlagen*

Die wissenschaftstheoretische Grundlage für die Analyse und Planung didaktischen Handelns im schulischen und außerschulischen Kontext bilden

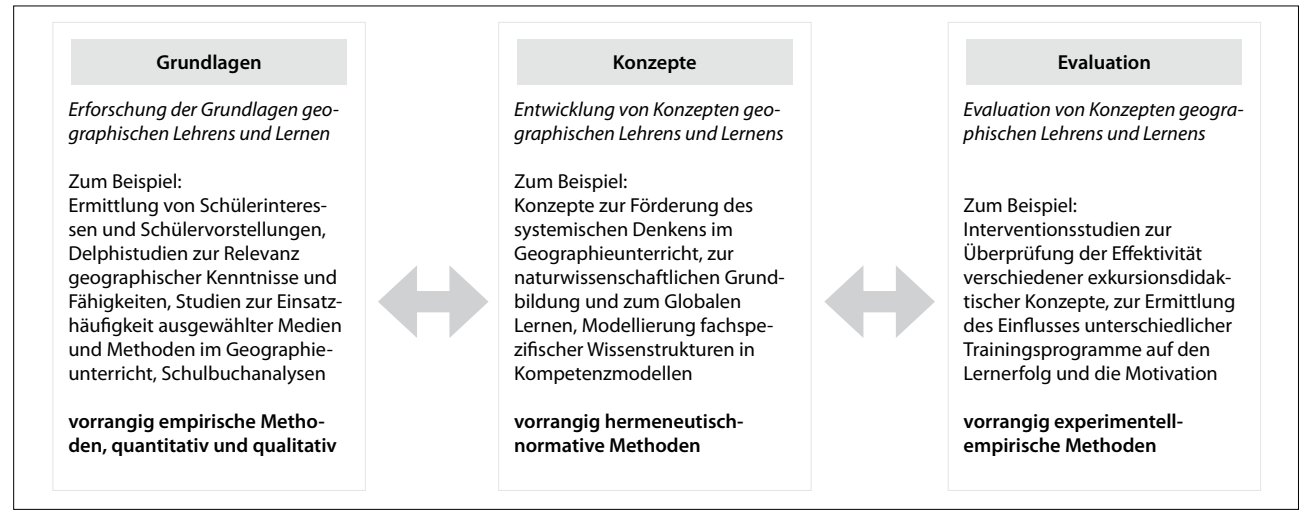

Abb. 9: Formate geographiedikaktischer Forschung (nach Hemmer 2012: 14)

didaktische Modelle und Theorien (Schaub & Zenke 2007: 173). Sie abstrahieren das Lehr-Lern-Arrangement unabhängig von der Schulform, -fach und -stufe (OTTO 2012: 37) und werden nach der Lehramtsausbildung kaum unmittelbar angewendet und mittelbar z. B. über Lehrbücher aufgenommen (KESTLER 2002: 35). Dabei werden didaktischen Modellen zentrale Merkmale zugewiesen (Jank & Meyer 2011: 35ff.): Reduktion, Akzentuierung, Transparenz, Perspektivität und Produktivität. Die Merkmale Reduktion und Akzentuierung verdeutlichen, dass kein Modell alle Aspekte didaktischen Handels berücksichtigen kann (RINSCHEDE 2007: 36f.).

### *Didaktische Modelle*

Die Bildungswissenschaften haben eine Vielzahl didaktischer Modelle hervorgebracht, die im Rahmen dieser Arbeit nicht detailliert behandelt werden sollen. Stattdessen soll ihre Rolle für den Geographieunterricht betrachtet werden.

Das *Bildungstheoretische Modell* von KLAFKI (1963) wurde u. a. aufgrund fehlenden Praxisbezuges und der Vernachlässigung der Unterrichtsmethoden sowie klarer Lernziele zum Modell der *Kritisch-konstruk*tiven Didaktik (KLAFKI 1996) weiterentwickelt (OTTO

2012: 37f.). "Kritisch" weist auf die Reflexion der gegenwärtigen Situation hin, während "konstruktiv" zur Veränderung der reflektierten Situation auffordern soll (RINSCHEDE 2007: 39). Bei beiden Modellen stehen die Inhalte im Vordergrund. Daher stellen sie eher eine Hilfe für die Lehrplangestaltung dar, wobei diese heute meist kompetenzorientiert aufgebaut ist und die Lehrpersonen inhaltliche Entscheidungen eigenverantwortlich treffen müssen (OTTO 2012: 48f.).

Aus der Kritik der bildungstheoretischen Didaktik entstand das *Berliner Modell (*auch *Lehr-/Lerntheoretisches Modell)*, welches das Lernen ins Zentrum stellt und schnell weit verbreitet wurde. Die Unterrichtsstrukturierung basierte nach diesem Modell auf zwei Bedingungsfeldern der Unterrichtsplanung (anthropologisch-psychologische und soziale Voraussetzungen) und vier Entscheidungsfaktoren: Ziele, Inhalte, Methoden und Medien (Rinschede 2007: 40). Auch dieses Modell hatte Kritiker, die die Lehrerzentrierung des Modells und die Vernachlässigung der Bildungsziele bemängelten. Daraufhin wurde das Modell von der Hamburger Schule um Strukturmomente didaktischen Handelns erweitert, das vier Planungsebenen beinhaltet: Perspektivplanung, Umrissplanung, Prozessplanung

und Planungskorrekturen. Das *Hamburger Modell* hat sich in der Praxis nicht in gleichem Maße durchsetzen können, wie das Berliner Modell (OTTO 2012: 45f.).

Die *Konstruktivistische Didaktik* rückt den Eigenanteil des Individuums stärker in den Vordergrund und regt an, dass Lehrpersonen nicht nur Vermittler von Wissen, sondern Mitgestalter des Unterrichts sind und Lernende aktiv und selbstgesteuert handeln (RINSCHEDE 2007: 48ff.).

Zur Strukturierung der Bildungspläne in der Geographie existieren konkretere Modelle, die der Geographiedidaktik zuzuordnen sind. Rinschede (2007: 137) führt folgende Modelle an:

- Säulenmodell (Richter 1976, Bauer 1976),
- Spiralfedermodell (Bruner 1979),
- Rampenmodell (GEIPEL 1969 & 1971),
- Lichtkegel-Modell (Köck 1979 & 1980),
- Stufenmodell (Birkenhauer et al. 1978)

Das *Spiralmodell* von RICHTER (1997: 134f.) ist eine Zusammenführung älterer vertikal-hierarchisch strukturierter Modelle und wird in führenden deutschen Büchern der Geographiedidaktik angeführt (vgl. Rinschede 2007 & Haubrich 2006). Die Lehrinhalte, die in den Bildungsplänen festgehalten werden, wurden von RICHTER (1997) verknüpft (vgl. Abb. 10). Die Strukturelemente des Modells sind Lernplateaus, Lehrplansäulen und die Lernspirale. Durch Lernplateaus werden die Lernzielstufen gegliedert. Die Inhalte sind den Lehrplansäulen hierarchisch – vom Einfachen zum Komplexen – zugeordnet. Die Lehrplansäulen stellen die fachinhaltlichen und fachmethodischen Lernbereiche. Die Anzahl der fachinhaltlichen Säulen ist dabei variabel und richtet sich nach dem Grundkonzept des Lehrplans. Die fachmethodische Lehrplansäule fasst die Arbeitstechniken zusammen, die im Geographieunterricht zum Einsatz kommen. Innerhalb der Säulen nehmen die Komplexität und der Abstraktionsgrad mit zunehmender Jahrgangsstufe zu. Die Lernspirale verknüpft die einzelnen Säulen

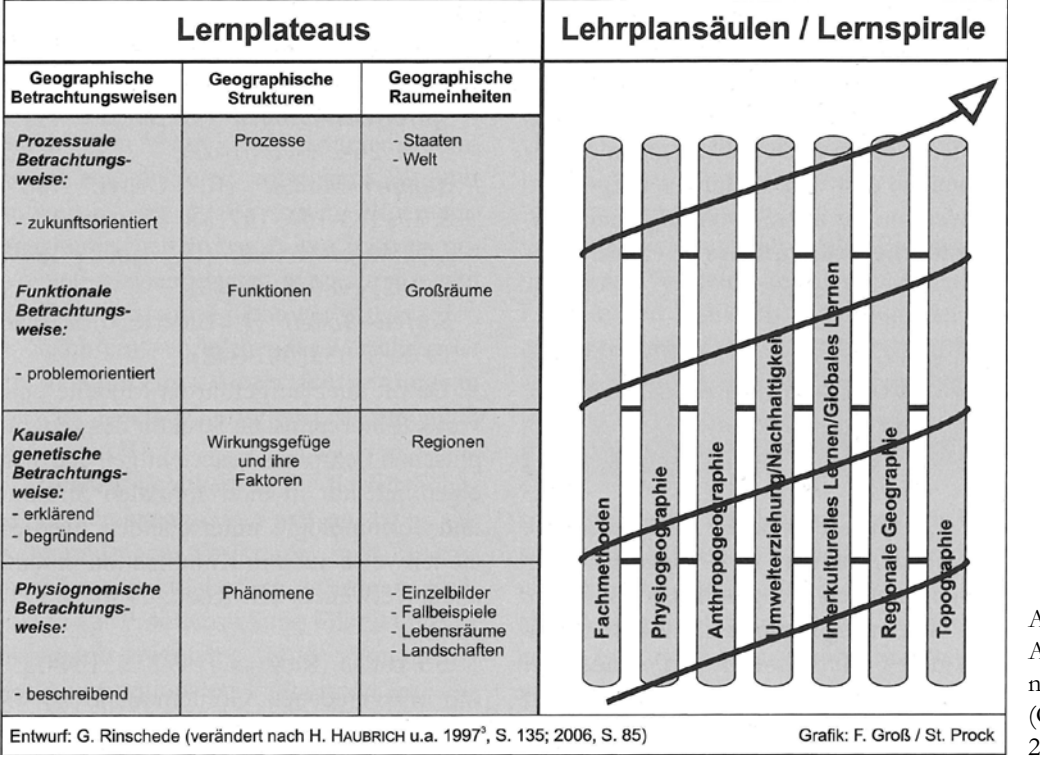

Abb. 10: Aufbau des Lehrplans nach dem Spiralmodell Quelle: RINSCHEDE 2007: 138)

horizontal. Sie deutet die kausalen und funktionalen Beziehungen der Inhalte und Methoden an und soll diese in den Lernprozessen über alle Jahrgangsstufen hinweg widerspiegeln (RINSCHEDE 2007: 137ff.).

Das Modell wurde im Grundlehrplan Geographie verwirklicht (vgl. Verband Deutscher Schulgeographen e. V. 2005), hat sich jedoch in den Bildungsplänen der Bundesländer bisher kaum durchgesetzt. In der konkreten Unterrichtsplanung spielen jedoch auch andere didaktische Modelle eine untergeordnete Rolle (Rinschede 2007: 36).

#### *Didaktische Prinzipien*

Didaktische Prinzipien "haben eine orientierende Funktion für didaktische Entscheidungen bei der Planung und Gestaltung des Unterrichts" FLATH (2012: 250). Dabei werden didaktische und methodische Unterrichtsprinzipien unterschieden (OTTO 2012: 50f.).

*Didaktische Unterrichtsprinzipien* beschäftigen sich mit der Auswahl und Anleitung von Lerninhalten. Dazu gehören z. B.: Kompetenz-, Schüler- und Wissenschaftsorientierung, sowie das Exemplarische Prinzip und das Aktualitätsprinzip (Schaub & Zenk 2007: 675).

*Methodische Unterrichtprinzipien* hingegen beziehen sich auf Fragen der Vermittlung des Unterrichtsstoffes. Dies sind u. a. Anschaulichkeit, Selbsttätigkeit, Selbstständigkeit, Individualisierung, Differenzierung und Erfolgssicherung (Kestler 2002: 144). Besonders hervorgehoben werden dabei aktuelle Prinzipien des dialogisch-kommunikativen Handels, der Chancengleichheit, der Öffnung des Unterrichts und der Handlungsorientierung (Schaub & Zenk 2007: 675).

*3.3.4 Unterrichts- und Fachmethoden im Geographieunterricht* Im Geographieunterricht angewandte Methoden lassen sich in Unterrichtsmethoden und Fachmethoden gliedern.

*Unterrichtsmethoden* sind methodische Grundformen, wie Sozialformen, Aktionsformen und Organisationsformen aber auch Großformen wie Exkursionen, Projekte etc. *Fachmethoden* sind fachbezogene Arbeitsweisen, wie Informationsbeschaffung, -aufbereitung/-darstellung und -deutung (RINSCHEDE 2007: 175).

Im Folgenden sollen **Unterrichtsmethoden** vorgestellt werden, die im Rahmen der Forschungsarbeit genutzt wurden. *Methodische Großformen des Unterrichts* sind Zusammensetzungen der methodischen Grundformen des Unterrichts. Sie haben eine innere Struktur und Zielorientierung (RINSCHEDE 2007: 177). Die Projektarbeit meint dabei die aktive Auseinandersetzung mit einem Thema eines Unterrichtsprojektes.

*Sozialformen* kennzeichnen die Kommunikationsund Interaktionsstruktur des Unterrichts. In der vorliegenden Studie fanden neben Einzelarbeit in den Projekten phasenweise auch Arbeiten in Kleingruppen und mit der gesamten Lerngruppe statt. Qualitativ sind bei der Gruppenarbeit gelenkte Unterrichtsgespräche, Diskussionen oder Debatten und Lehrervorträge als Arbeitsformen zu unterscheiden (SCHARVOGEL 2013: 187). Arbeitsformen, auch Aktionsformen genannt, meinen das methodisch geplante, kommunikative Agieren der Lehrperson (RINSCHEDE 2007: 229).

Ziel der wechselnden Sozial- und Arbeitsformen war es zum einen bestmögliche Voraussetzungen für die Lösung der Fragestellungen zu bieten und zum anderen den Unterricht abwechslungsreich zu gestalten und die Lernenden individuell zu fördern (Binnendifferenzierung) (vgl. Scharvogel 2013: 189). Dies sollte Einblicke in die Probleme, bezogen auf den Untersuchungsgegenstand, ermöglichen.

In den meisten Fällen erlaubte die Ausstattung der Schulen jedem Lernenden – in Einzelarbeit – an einem eigenen Rechner zu arbeiten. Zu Beginn der Arbeit an den Projekten bildeten sich Zweiergruppen, die in kooperierender Partnerarbeit den Einstieg in das Projekt suchten. Zum Ende hin arbeiteten die meisten Lernenden wieder allein, wie die individuellen

Arbeitsergebnisse zeigen. Die arbeitsgleiche Gruppenarbeit mit unterschiedlichen Methoden (Untersuchungsgruppe (UG) und Vergleichsgruppe (VG)) wurde mit Austausch der Gruppenergebnisse interessant.

*Organisationsformen* strukturieren und ordnen den Unterrichtsgegenstand fachwissenschaftlich und fachdidaktisch (Haubrich 2006: 108). Die Schülerinnen und Schüler bearbeiteten die Fragestellung nach einem induktiven Verfahren. An kleinen exemplarischen Gebieten entwickelten sie verallgemeinerte Aussagen zum Thema.

Die *Verlaufsformen* strukturieren die Unterrichtseinheiten zeitlich in Abhängigkeit vom Unterrichtsgegenstand, den Lernzielen und -voraussetzungen (SCHAUB & Zenk 2007: 672). Der Verlauf der durchgeführten Projektarbeit wird in Kapitel 4 ausführlich behandelt.

Die genutzten **Fachmethoden** werden im Folgenden in Informationsbeschaffung, -aufbereitung, -darstellung und -interpretation unterteilt.

Einige Schülerinnen und Schüler haben im Rahmen der Informationsbeschaffung auf Exkursionen verschiedene Feldmethoden angewandt: Kartierung, Bestimmung, Befragung. Im Zuge der Aufbereitung der gesammelten Informationen wurden diese geprüft und ergänzt. Die Schülerinnen und Schüler, deren Projekt keine Exkursion vorsah, sichteten die vorgegebenen Informationen und selektierten relevante Daten. Im Anschluss wurden die Informationen digitalisiert, analysiert und inhaltlich klassifiziert. Für die Darstellung der Daten bedarf es einer graphischen Klassifizierung der Daten. Die kartographische Visualisierung wurde durch Kartenrandangaben (Titel, Legende etc.) zu einer Karte vervollständigt. Im Rahmen der Informationsdeutung überprüften die Lernenden zuvor angestellte Vermutungen. Das jeweilige Projektthema wurde in einen größeren Zusammenhang eingeordnet. Zum Abschluss erfolgte eine kritische Betrachtung, in der die angewandten Analyse-Methoden auf ihre Aussagekraft geprüft wurden.

#### *3.3.5 Geomedien im Geographieunterricht*

Im Gegensatz zu Unterrichtsmethoden, die eine organisierende und transformierende Funktion haben, sind Unterrichtsmedien Informationsträger, die Kommunikations- und Handlungsprozesse aktivieren (FLATH 2012: 250).

Gryl & Kanwischer (2013: 199) definieren Medien als "unabdingbare Hilfsmittel der Kommunikation und damit des intersubjektiven Teilens von Informationen, Vorstellungen und Überzeugungen." Diese allgemeine Definition von Medien, verfeinert Klein (2008: 9) für Geomedien wie folgt: "Geomedien sind mono- oder multimediale Repräsentationsformen zur Darstellung diskreter und kontinuierlicher räumlicher Phänomene und deren zeitlicher Veränderung. Sie können in unterschiedlichen Komplexitätsgraden der Erfassung, Verwaltung, Analyse und Präsentation von Geofaktoren oder Geoobjekten und ihren Geodaten in dem integrativen Wirkungsgefüge aus physischen, biotischen und anthropogenen Sachverhalten dienen". Dazu gehören beispielsweise im weitesten Sinne Medien mit Raumbezug: Filme, die räumliche Prozesse darstellen, Bildern als Raumausschnitt, Karten, Modelle und auch personale Medien, welche als Fachleute Besucher im Unterricht sind. In diesem Zusammenhang nennt Klein (2008: 214) GIS und WebGIS als digitales Pendant zum Geomedium Atlas, räumt jedoch in einem persönlichen Gespräch ein, dass GIS auch als Methode verstanden werden kann (mündliche Mitteilung 2011).

Die geographisch-kartographische Methode der räumlichen Datenanalyse (vgl. Kap. 3.1.3) kann als Werkzeug verschiedene Analyse-Funktionen eines GIS oder bei einer analogen Bearbeitung den Zirkel, die Schere oder den Buntstift meinen. In der vorliegenden Arbeit wird GIS als Methode interpretiert, deren vielfältige Werkzeuge als Kleinmethoden verstanden werden können.

Folgende Geomedien kamen bei der vorliegenden Untersuchung für die Bearbeitung der verschiedenen Projekte zum Einsatz: Personale Medien, Fotos, Modelle, Karten, Tabellen und ein Atlas.

#### **3.4 GIS im Geographieunterricht**

In diesem Kapitel wird auf die Verankerung von GIS in den Bildungsstandards und den Bildungsplänen der Bundesländer eingegangen. Im Anschluss wird auf Berliner Schulen im Detail und auf die Verbreitung von GIS in deutschen Schulen eingegangen.

#### *3.4.1 GIS in den Bildungsstandards*

Die Nationalen Bildungsstandards des Bundes fordern zunehmend die Übernahme neuer Methoden und Werkzeuge in den Geographieunterricht, so z. B. den Einsatz von GIS. Der Begriff Geographisches Informationssystem taucht in den Bildungsstandards für den Mittleren Schulabschluss im Fach Geographie erstmals 2006 auf: "Die Schülerinnen und Schüler können Möglichkeiten der Anwendung von GIS beschreiben." O3, S10 (DGFG 2006: 12). Diese Anforderung wurde im Kompetenzbereich *Räumliche Orientierung* unter O3 *Fähigkeit zu einem angemessenen Umgang mit Karten (Kartenkompetenz)* beschrieben. Bis 2007 steht er lediglich in einem rein deskriptiven Kontext. In der Ausgabe der Bildungsstandards vom Dezember 2008 wurde der Bereich O3, S10 umformuliert: "Schülerinnen und Schüler können einfache thematische Karten mit WebGIS erstellen" DGFG (2008:18) Ergänzt wurde die neue Anforderung mit einer Fußnote: "Dieser Standard wurde infolge der fachinternen Diskussion seit der 5. Auflage gegenüber den früheren Auflagen vom Niveau etwas angehoben" DGFG (2008:18). In der neuesten Ausgabe der Bildungsstandards (DGFG 2012) erscheint die Anforderung in unveränderter Form. Die Schülerinnen und Schüler sollen demnach GIS nicht mehr nur beschreiben können, sondern bis zur zehnten Klasse auch praktisch in der Lage sein, webbasierte Geoinformationssysteme zu nutzen.

Die Kultusministerkonferenz (2005: 10) benutzt den Begriff Geoinformationssystem in den einheitlichen Prüfungsanforderungen für das Fach Geographie nicht, fordert aber "mediengestützte Präsentation, auch unter Einbeziehung geographischer Software". Die im Anschluss an die detaillierten Beschreibungen der Fachkompetenzen folgenden Anforderungen an die Abiturientinnen und Abiturienten lassen sich, so De Lange (2006: 13) durch problemorientiertes Lernen mit Geographischen Informationssystemen erzielen.

#### *3.4.2 GIS in den Bildungsplänen*

"Aufgrund der föderalen Bildungspolitik (gestützt auf Art. 7 des Grundgesetzes) in Deutschland ist per definitionem eine einheitliche ,Verankerung' Geographischer Informationssysteme im Schulunterricht auf Bundesebene unmöglich" Heiken (2010: 17).

Die Bildungspläne<sup>3</sup> einiger Bundesländer wurden in Bezug auf GIS bereits an die Bildungsstandards angepasst. Abbildung 11 zeigt, in welchen Bundesländern GIS 2009 in den Bildungsplänen und deren Begleitwerken Erwähnung findet: In Baden-Württemberg, Hamburg, Nordrhein-Westfalen, Sachsen, Schleswig-Holstein und Thüringen geben die Bildungspläne bereits verbindlich die Nutzung von GIS im Unterricht vor. Bayern, Hessen und Sachsen-Anhalt führen GIS als eine methodische Variante im Pflichtfach Geographie auf. Auch in Berlin taucht GIS als fakultatives Instrument für fächerübergreifende Arbeiten auf, jedoch lediglich im Wahlpflichtbereich (Senatsverwaltung für Bildung, Jugend und Sport Berlin et al. 2006b: 33).

In den aktuellen Bildungsplänen der Gymnasien (Stand Juli 20134 ) wird der Einsatz von GIS unterschiedlich gehandhabt. Während in einigen Bundesländern explizit vom Einsatz Geographischer Informationssysteme gesprochen wird, bieten andere es als eine Option an oder vermeiden den Begriff GIS. Eine Tabelle im Anhang II (S. XVff.) listet nach Bundesländern und Klassenstufen sortiert die jeweiligen Formulierungen aus den Bildungsplänen auf. Für die Auflistung wurden

<sup>3</sup> Die länderspezifischen Begriffe Lehrplan, Rahmenlehrplan, Rahmenplan, Bildungsplan, Kerncurriculum, Kernlehrplan, und Rahmenrichtlinien werden für die bessere Lesbarkeit mit dem Begriff Bildungsplan zusammengefasst.

<sup>4</sup> Eine Auflistung der Links zu den Bildungsplänen der Länder erfolgt im Literaturverzeichnis gesondert auf Seite 119.

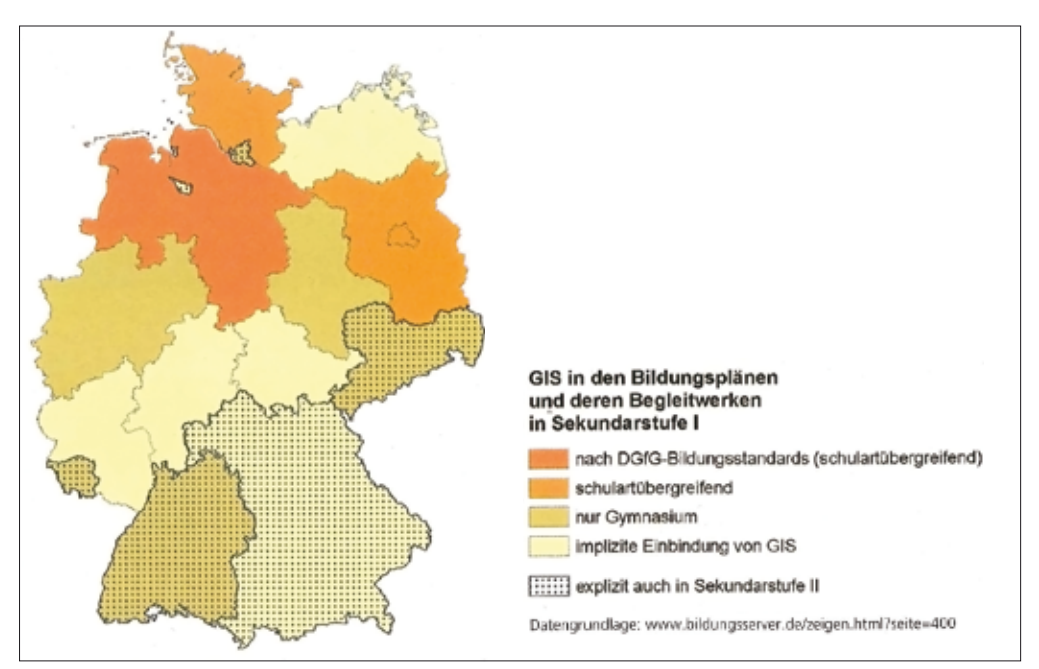

Abb. 11: GIS in der Sekundarstufe I (SIEGMUND & Naumann 2009: 7)

alle Bildungspläne nach dem Begriff *GIS* (in Kurz- und Langform) aber auch nach den Wörtern *Kommunikations*und *Informationstechnik, Software, Computer, Medien* und *medial* im Zusammenhang mit GIS durchsucht. Die Abbildung verdeutlicht zum einen die heterogenen Bildungspläne in der Bundesrepublik aber auch den unterschiedlichen Stellenwert, den GIS bisher den Bildungsplänen findet.

In Baden-Württemberg, Bremen, Hamburg, Nordrhein-Westfalen, Saarland, Sachsen, Schleswig-Holstein und Thüringen wird in den Bildungsplänen der Einsatz von GIS gefordert. Die Bildungspläne fordern im Zusammenhang mit GIS:

- dessen Nutzung/Verwendung
- Datenerfassung
- Aufbereitung von Rauminformationen
- Abfragen & Analysen
- Visualisierung von Daten
- Kartenerstellung mit WebGIS

Als methodischer Vorschlag wird der Einsatz in Bayern, Berlin, Hessen und Sachsen-Anhalt formuliert.

Es gibt Verweise auf Beispiele oder verschiedene methodische Optionen, von denen GIS eine ist. In den übrigen Ländern Brandenburg, Mecklenburg-Vorpommern und Niedersachsen wird GIS nicht ausdrücklich erwähnt. Es gibt jedoch Formulierungen, mit denen auch GIS gemeint sein könnte. Welche dieser Formulierungen tatsächlich GIS einschließen soll, ist nicht bekannt:

- neue Informations- und Kommunikationstechnologien
- multimediale und netzbasierte Lernarrangements
- produktiver Umgang mit Medien
- PC [...] als Werkzeug, Informations- und Präsentationsmedium
- Nutzung vorhandener Unterrichtssoftware
- traditionelle und computergestützte Medien

In einigen Ländern, wie beispielsweise im Saarland und in Baden-Württemberg, wird die in der Fachliteratur empfohlene sukzessive Heranführung an GIS (vgl. Schleicher 2007, Püschel 2007, Schubert & Uphues 2008) bereits in den Bildungsplänen deutlich (vgl. Kap. 3.4.5).

Ein Blick auf die Jahreszahl der Quelle der Tabelle im Anhang II (S. XVff.) zeigt außerdem, dass Baden-Württemberg bereits in den Bildungsplänen von 2004 die Benutzung von GIS einfordert und Sachsen diese 2003 als methodisches Beispiel vorschlägt, während Brandenburg diesen Trend 2011 nicht verfolgt.

*3.4.3 Rahmenbedingungen des Geographieunterrichts in Berlin* Die Rahmenbedingungen in Berliner Schulen werden durch die Rahmenlehrpläne und Stundentafeln festgelegt. Für beide wurde im Fachbrief Nr. 3 vom Juni 2006 Neuerungen angekündigt (Senatsverwaltung für Bildung, Jugend und Sport & Landesinstitut für Schule und Medien 2006).

#### *Das Fach Geographie in Berlin*

Mit dem neuen Rahmenlehrplan gibt es für die Sekundarstufen I und II einen neuen Kompetenzansatz: "Im Vordergrund stehen nicht mehr die Inhalte, sondern die auf Standards basierenden Kompetenzen" Senatsverwaltung für Bildung, Jugend und Sport & Landesinstitut für Schule und Medien (2006: 2f.). Die Lernenden sollen eigenverantwortlicher und selbstständiger arbeiten und der Frontalunterricht reduziert werden. Das LANDESINSTITUT FÜR SCHULE UND MEDIEN Berlin-Brandenburg (LISUM) bot entsprechende Fortbildungsveranstaltungen für Lehrpersonen an.

In der Berliner Wochenstundentafel für Gymnasien (Klasse 7 bis 10)<sup>5</sup> ist seit 2006 pro Jahrgangsstufe eine Wochenstunde Geographieunterricht vorgesehen. In der Praxis bieten viele Schulen epochal zwei Wochenstunden an. Die Senatsverwaltung für Bildung, Jugend und Wissenschaft weist daraufhin, dass die Anzahl der Geographiestunden nicht reduziert werden müsse. Geographie muss, wie es in der Stundentafel angegeben ist, eine Wochenstunde unterrichtet werden. Weitere Stunden dürften nach Angaben der Senatsverwaltung gegeben werden. Diese ist durch die verpflichtende Einführung des zusätzlichen Faches

Ethik mit zwei Wochenstunden und die Verkürzung der Schulzeit von zwölf auf 13 Jahre nicht zu erwarten (Miller 2006).

Im Fachbrief Nr. 3 werden konkrete Vorschläge gemacht, wie die Geographiestunden erhöht werden können: "[...] den Schulen bietet sich aber die Möglichkeit, das Fach aus Poolstunden im Rahmen der Profilbildung zu verstärken. Eine zweite Möglichkeit ergibt sich über das Wahlpflichtfach. Diese Chance sollte besonders in den Klassenstufen 9 und 10 genutzt werden, um den Schülerinnen und Schülern eine gezielte Vorbereitung auf die Präsentationsprüfung für den MSA<sup>6</sup> bzw. für das Abitur zu ermöglichen" Senatsverwaltung für Bildung, Jugend und Sport & Landesinstitut für Schule und Medien (2006: 2).

Im Land Bremen wird aktuell mit einer Petition (L 18/228) versucht, gegen eine Auflösung des Faches Geographie vorzugehen. Hier taucht das Fach an vielen Schulen in der Sekundarstufe II gar nicht mehr auf. Die Anwahlzahlen für Grund- und Leistungskurse an den verbleibenden Schulen sind stark zurückgegangen, weil Geographie nur noch als mündliches Prüfungsfach gewählt werden kann. In der Petition wird eine Aufwertung des Faches Geographie gefordert (Riemann 2013).

#### **GIS in Berliner Bildungsplänen**

Der Rahmenlehrplan Berlins für Geographie in der Sekundarstufe II gibt seit dem Schuljahr 2006/2007 als abschlussorientierten Standard vor, dass die Schülerinnen und Schüler "unterschiedliche Verfahren, darunter auch computergestützte Verfahren und Programme zur räumlichen Orientierung an[wenden]" Senatsverwaltung für Bildung, Jugend und Sport Berlin et al. (2006a: 13).

Ähnlich wie bei den Bildungsplänen der Bundesländer gibt es auch bei den praktischen Beispielen für GIS in Schulen Länder mit Vorbildcharakter. Auch hier

<sup>5</sup> http://www.berlin.de/sen/bildung/bildungswege/gymnasium/ [Stand: 30.07.2012].

<sup>6</sup> Mittlerer Schulabschluss

bleibt Berlin deutlich eines der Schlusslichter. Es ist ein einziges größeres Projekt der Humboldt Universität Berlin aus dem Jahre 2003 bekannt, das GIS in den Geographieunterricht integriert hat (vgl. Falk & Nöthen 2005). Über kleinere Projekte, die in den Schulen stattfinden, liegen keine Informationen vor. Es ist jedoch davon auszugehen, dass es auch in Berlin vereinzelt Lehrpersonen gibt, die GIS einsetzen.

Die Umsetzung der Standards scheitert am aktuellen Wissensstand der Lehrenden (vgl. ZINK & SCHEFFER 2009). Als Konsequenz der mangelnden Aus- und Weiterbildung des Lehrpersonals kommen die Schülerinnen und Schüler in Berlin mit GIS bisher kaum in Kontakt. Dies bietet eine gute Voraussetzung für eine vergleichende Studie, in der der erste Kontakt der Lernenden mit GIS beobachtet und die Entwicklungen dokumentiert werden können.

# *3.4.4 Die Verbreitung von GIS an deutschen Schulen*

Die Angaben in den Bildungsplänen geben wenig Auskunft darüber, ob GIS tatsächlich in den Schulen angekommen ist. Um darüber eine Aussage treffen zu können, wurden Materialien zum Thema GIS und bekannte Projekte betrachtet.

Von den großen deutschsprachigen Schulbuchverlagen werden zunehmend Atlanten mit GIS-Komponente oder GIS-Bücher angeboten:

- Haack Weltatlas GIS-Unterricht mit Atlas und ArcGIS (ISBN: 978-3-623-49654-2)
- Diercke Lernen mit GIS vom Web-GIS zum Desktop-GIS (ISBN: 978-3-14-109724-5)
- Geografische Informationssysteme (GIS) Grundlagen und Übergangsaufgaben für die Sekundarstufe II (ISBN: 978-3-03905-516-6)

Sie beinhalten Jahreslizenzen oder Freeware, so dass die Lehrpersonen sich auf ihrem Privatrechner mit dem Programm vertraut machen können. Ferner bieten Verlage WebGIS an:

- Diercke WebGIS
- Klett-GIS

Auch einige Softwarefirmen bieten den Lehrerinnen und Lehrern Plattformen, um sich mit GIS vertraut zu machen. Diese beinhalten auch Projekte, die direkt in den Geographieunterricht eingebunden werden können:

- ESRI: GIS macht Schule
- Intergraph: GIS für Teenager

Die Voraussetzungen für die Einbindung von GIS in den Unterricht scheinen angesichts derartiger Angebote gut. Ein Blick in die Bundesländer zeigt jedoch Unterschiede. Es sind verschiedene Projekte bekannt, die sich mit GIS in Schulen auseinandersetzen. Diese werden von Hochschulen, Instituten, Ämtern, Firmen oder über die Bildungsserver angeboten. Neben Fortbildungen für Lehrende gibt es Einrichtungen, die GIS-Projekte für Schülerinnen und Schüler außerhalb der Schule (außerschulische Lernorte) anbieten und länderspezifische WebGIS-Portale (vgl. Abb. 12). In Niedersachsen, wo das Thema GIS in Schulen in der Fachliteratur bisher kaum eine Rolle spielte, wurde von ESRI eine – die erste – GIS-Fortbildung von Lehrern für Lehrer angeboten<sup>7</sup>.

In einigen Bundesländern haben die Schulen Verträge mit den Landesvermessungen, über die sie Geodaten für Unterrichtszwecke beziehen können. Im Rahmen von Informationsfreiheit<sup>8</sup>, Transparenzgesetz<sup>9</sup> und Open Data10 wird die Beschaffung von Daten zukünftig einfacher, für die Aufbereitung der Daten und ihre Anwendung im Unterricht müssen die Lehrpersonen jedoch weiterhin geschult werden.

Ein Vergleich der Tabelle im Anhang II (S. XVff.) und der Abbildung 12 zeigt, dass die Einbindung

<sup>7</sup> http://www.esri-germany.de/news/articles/n060810.html

<sup>8</sup> Informationsfreiheitsgesetz (seit 2005) = Gesetz zur Regelung des Zugangs zu Informationen des Bundes.

<sup>9</sup> Veröffentlichungspflicht u. a. von Geodaten (vgl. http://www. luewu.de/gvbl/2012/29.pdf [Stand: 17.09.2013])

<sup>10</sup> Freie Verfügbarkeit und Nutzbarkeit von i.d.R. öffentlichen Daten.
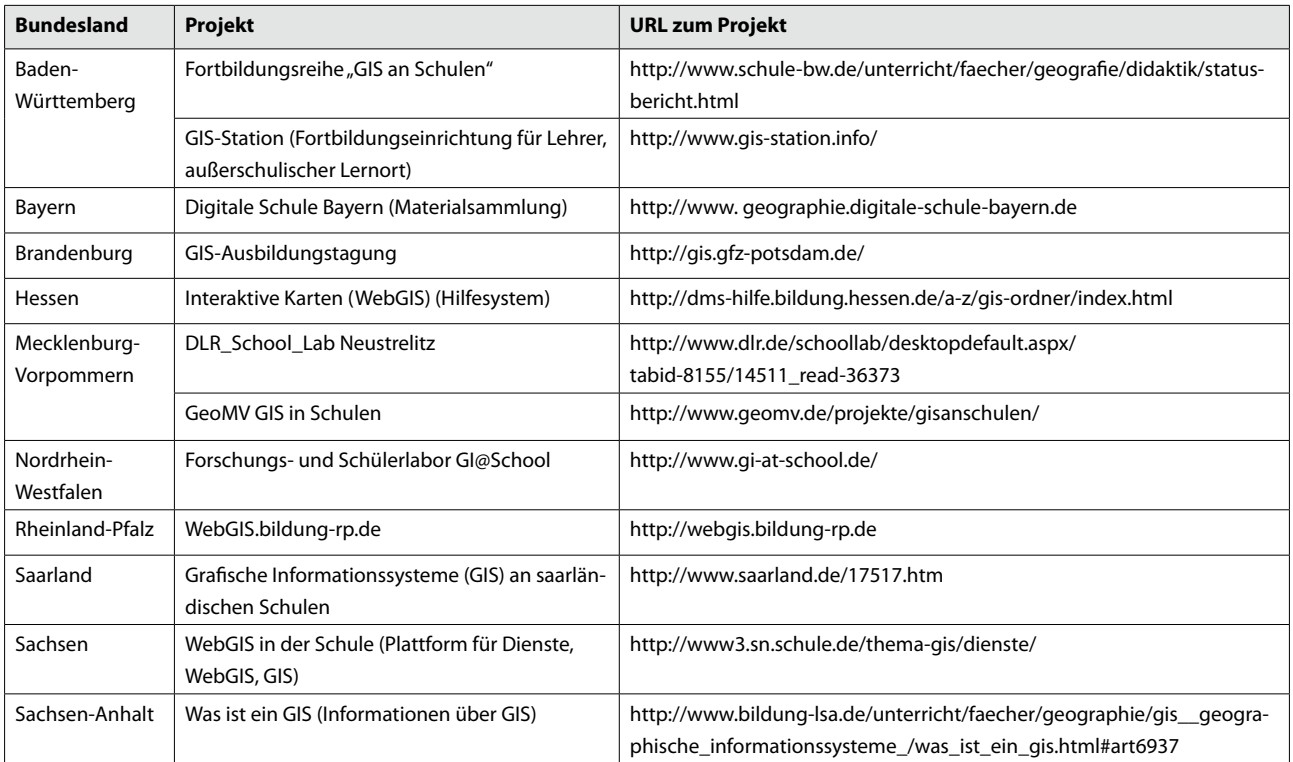

Abb. 12: Ausgewählte GIS-Projekte in Deutschland (eigener Entwurf)

von GIS in die Bildungspläne wenig mit der aktuellen Situation in den Schulen zu tun hat. In Mecklenburg-Vorpommern beispielsweise gibt es Angebote für Lehrende und Schulklassen. Hier wird der Einsatz von GIS jedoch nicht explizit verlangt. Auch die Berichte auf den GIS-Ausbildungstagungen in Potsdam haben Mecklenburg-Vorpommern eher als Vorreiter zum Thema GIS in Schulen erscheinen lassen.

Eine Befragung von 44 Lehrpersonen in Schleswig-Holstein zeigt klar, dass GIS in Schulen bisher nicht sehr verbreitet ist (Klein 2007: 110). Demnach haben 81,4% GIS und 88,4% WebGIS noch nie benutzt. HÖHNLE et al. (2010: 151) befragten mehr als 400 Lehrpersonen, von denen 71% DesktopGIS und 44,7% WebGIS noch nie eingesetzt haben.

Die technische Ausstattung der Schulen hat sich deutschlandweit in den letzten Jahren wenig verändert (vgl. Bundesministerium für Bildung und Forschung (BMBF) 2004, 2005, 2006) (Abb. 13).

Im Bereich der Sekundarstufe I und II verfügen nach der Bestandsaufnahme des BMBF (2006: 10) in Deutschland alle Schulen über PCs, wobei sich elf Lernende jeweils einen Computer teilen. 75 Prozent der vorhandenen PCs an weiterführenden Schulen in Deutschland verfügen über einen Internetzugang (BMBF 2006: 22). Zwei Prozent der Schulen haben sogenannte Notebook-Klassen (BMBF 2006: 22).

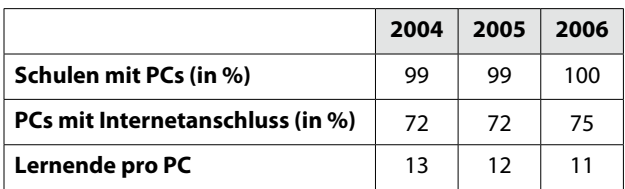

Abb. 13: IT-Ausstattung an deutschen Schulen (Datenquelle: BMBF 2004, 2005, 2006; eigener Entwurf)

Im Vergleich dazu waren in den USA 2003 bereits 99% der Schulen (High- und Middle Schools) mit PC ausgestattet und 92% der Klassenzimmer hatten Zugang zum Internet (NCES 2003: 4). Auf einen PC mit Internetzugang kommen rechnerisch 4,4 Schüler (NCES 2003: 7).

# *3.4.5 Konzepte zur Einführung von GIS in den Geographieunterricht*

Vor der Einführung einer neuen Methodik stellen sich in der Regel einige grundlegende Fragen, die neben finanziellen und ideellen Aspekten auch die Nachhaltigkeit beinhalten sollten. Kriterien und Leitfragen zur Software-Auswahl für die Verwendung von digitalen Medien werden bei Schleicher (2007: 24) formuliert (vgl. auch Rapp 2004):

- Welche Software liegt vor?
- Wo kann diese eingesetzt werden?
- Was soll mit der Verwendung erreicht werden?
- In welcher Arbeitsphase soll die Software eingesetzt werden?
- Mit welcher Sozialform sollte die Software kombiniert werden?
- Worin besteht der Mehrwert?

Diese allgemeinen mediendidaktischen Leitfragen lassen sich auch auf Geoinformationssysteme anwenden und bieten den Lehrpersonen eine erste Orientierung. Für die Einführung von GIS in den Unterricht existieren verschiedene Modelle und Konzepte, die im Folgenden vorgestellt werden sollen.

## *Stufenkonzepte*

Falk und Schleicher (2005: 4f.) empfehlen den frühzeitigen Aufbau inhaltsbezogener GIS-Kompetenz und erarbeiten ein Unterrichtskonzept, was in zwei bis drei Stufen zur Implementation von GIS-Vollversionen führen soll (vgl. Abb. 14). Darin werden die Lernenden ab Klasse 5 theoretisch an GIS heran geführt, ab Klasse 7 sollen die Schülerinnen und Schüler einfache Arbeitsschritte mit GIS durchführen können und ab Klasse 9 sollen sie eigene Projekte mit Datenerhebung, Datenaufbereitung und Datenauswertung realisieren können.

Das Stufenkonzept wurde von Schleicher (2007: 25) um eine Stufe erweitert. Schleicher empfiehlt die erste Stufe zu verkürzen und fügt eine weitere Stufe am Ende ein, die "Forschen mit GIS" genannt wird (vgl. Abb. 15).

SCHÄFER (2006: 14f.) spricht von einem skalierbaren Einsatz von GIS, der bedürfnisorientiert stattfinden muss. Ein vergleichbares GIS-Konzept, in dem die Lernenden in drei Schritten von WebGIS zum

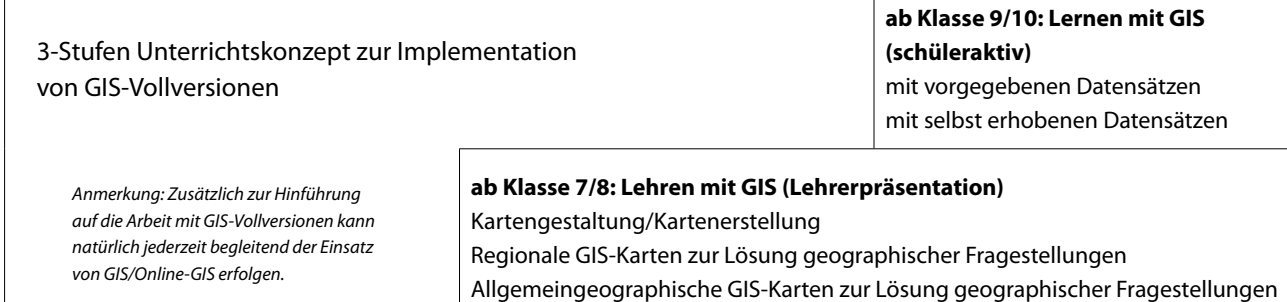

## **ab Klasse 5/6: Lehren über GIS (Lehrerpräsentation)** Vorstellung von GIS

Abb. 14: 3-Stufen Unterrichtskonzept zur Implementation von GIS-Vollversionen (verändert nach Falk und Schleicher 2005: 5)

| Stufenkonzept zur Verwendung von<br><b>GIS und Geoinformation im Unterricht</b>                                                   | Forschen mit GIS (schüleraktiv)<br>Erstellen von eigenen<br>GIS-Datensätzen<br>ab Klasse 10/11                                              |  |  |  |  |  |
|----------------------------------------------------------------------------------------------------|----------------------------------------------------------------------------------------------------|--|--|--|--|--|
|                                                                                                    | Lernen mit GIS (schüleraktiv)<br>Arbeiten mit vorgegebenen Datensätzen<br>(erstellt vom Lehrer oder als Teil der Software)<br>ab Klasse 8/9 |  |  |  |  |  |
| ab Klasse 6/7                                                                                                    | Lehren mit GIS (lehrerzentriert)<br>Kartengestaltung/-erstellung, GIS-Karte zur Lösung von Fragen                                           |  |  |  |  |  |
| Lehren über GIS (lehrerzentriert)<br>Vorstellung von GIS: Funktionsweise, Verwendung, Bedeutung für die Geographie<br>ab Klasse 5 |                                                                                                    |  |  |  |  |  |

Abb. 15: Stufenkonzept zur Verwendung von GIS und Geoinformation im Unterricht (nach Schleicher 2007: 25)

DesktopGIS geführt werden sollen, stellt Püschel (2007: 139f.; 2012: 107f.) vor. Das didaktisch-methodische Konzept sieht eine Heranführung an GIS ab Klassenstufe 5 vor. Über drei Module sollen GIS-Kompetenzen erworben werden (Abb. 16), dabei gibt es keine Unterscheidung zwischen WebGIS und DesktopGIS. Im ersten Modul werden jedoch Kompetenzen aufgeführt, die mit WebGIS umsetzbar sind.

## *Kompetenzentwicklungsplan*

Nach grundlegenden Gedanken zu einem GIS-Kompetenzmodells, stellen SCHUBERT & UPHUES (2008: 78f.) einen beispielhaften schulinternen Kompetenzentwic klungsplan vor. In drei Stufen sollen vier Kompetenzdimensionen nach und nach erlernt werden (vgl. Abb. 17). Demnach sollen in den Klassenstufen 7

bis 9 schwerpunktmäßig WebGIS (Stufe II) und in den Klassenstufen 10 bis 12 DesktopGIS (Stufe III) eingesetzt werden. Die Kompetenzdimensionen, die dabei entwickelt werden sollen, sind Kennzeichen und Einsatzpotenziale, Geodatenhandling, Kartengenerierung und kritische Reflexion.

Alle bisher vorgestellten Modelle sind stark schülerzentriert und daher für eine ungeschulte Lehrperson nicht ohne weiteres anwendbar. Auch die Ausstattung der Schulen mit PCs oder Software spielt in diesen Modellen keine Rolle.

# *Modell zur kompetenzorientierten Einbindung von GIS*

Im kompetenzorientierten Modell für die Einbindung von GIS in Schulen werden vier Stadien

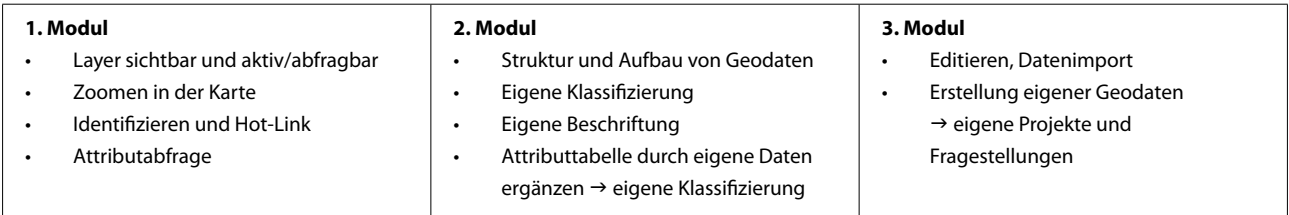

Abb. 16: GIS-Kompetenzen (Püschel 2007: 139)

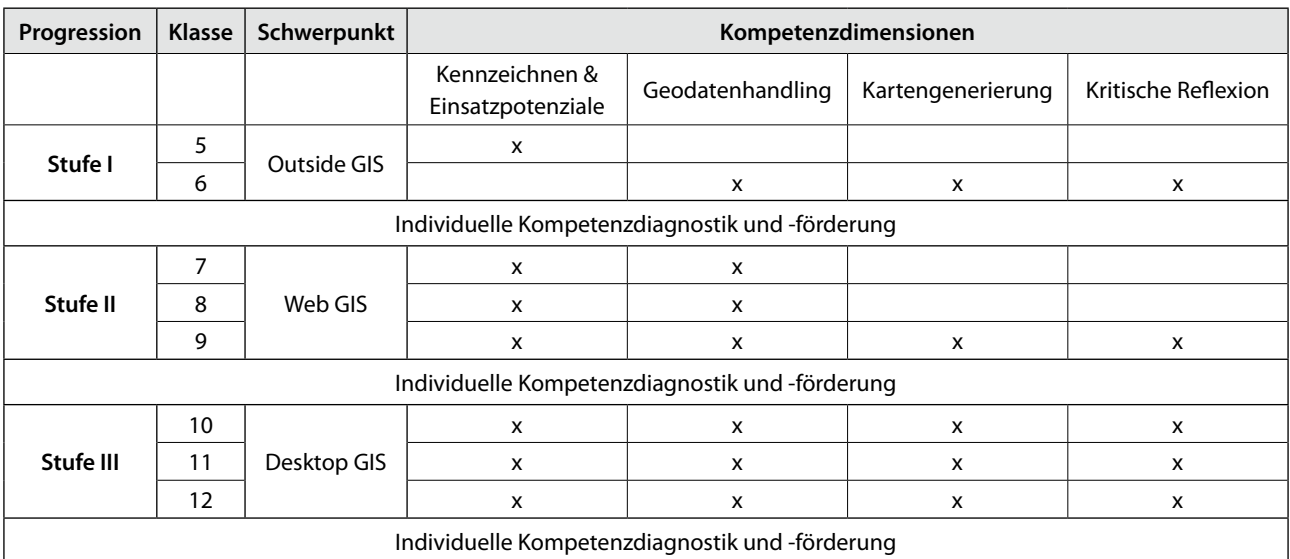

Abb. 17: Stufen und Kompetenzdimensionen des beispielhaften Kompetenzentwicklungsplans von SCHUBERT & UPHUES (2008: 79)

grapnietacnschatten in eine der ersten beiden Pnasen ein- Itanden Ineraus, das<br>zuordnen sind. Das würde bedeuten, dass in den Schulen Reifungsprozesse Nachahmer gefunden hätten und es dementsprechend sich vor allem beschrieben: Initialisierung, Ausstrahlung, Verbreitung und Integration (vgl. Abb. 18). SCHUBERT & UPHUES (2008: 76f.) gehen davon aus, dass die meisten der Geographiefachschaften in eine der ersten beiden Phasen ein-Lehrkräfte, die GIS einsetzen, bestenfalls vereinzelte auch eher vereinzelt GIS-Projekt in den Schulen gäbe.

## *GIS-Implementierungsmodell*

Audet & Paris (1997: 296f.) untersuchten GIS-Projekte, die in Schulen stattgefunden haben und fanden heraus, dass alle Lernenden vergleichbare Reifungsprozesse durchliefen und mit ähnlichen Hindernissen konfrontiert waren. Unterschiede zeigten sich vor allem in der Entwicklungszeit, der technischen Kompetenz der Lehrpersonen und der Verfügbarkeit

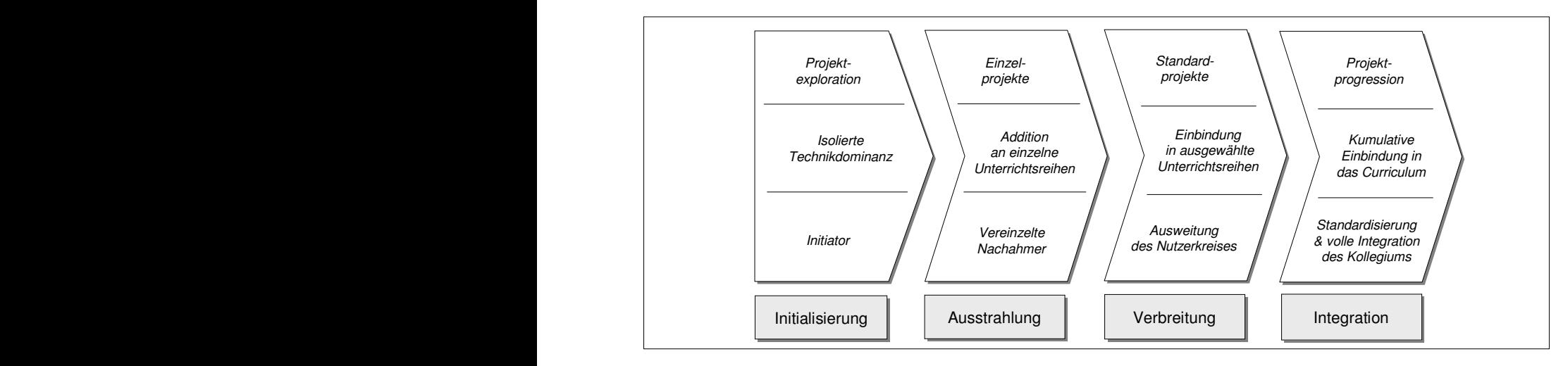

Abb. 18: Integrationsprozess der kompetenzorientierten GIS-Einbindung (SCHUBERT & UPHUES 2008)  $A$ bb. 1

von Daten. Die gewonnen Ergebnisse wurden in einer Grafik umgesetzt (Abb. 19) und zeigen fünf Elemente der Umsetzung und drei Implementierungsphasen.

In diesem Modell stehen nicht die Lernenden in Vordergrund, sondern der Unterricht mit vielen Komponenten (Lehrende, Lernende, Arbeitsmittel). Es kann daher bei ehrlicher Selbsteinschätzung ein realistisches Bild der IST-Situation vor einem GIS-Projekt liefern.

Alle vorgestellten Modelle empfehlen die sukzessive Heranführung an GIS. Im zeitlichen Rahmen der Studie war dies nicht möglich. Dies wurde versucht durch eine für den Schulalltag unrealistisch lange Einführungsund Bearbeitungszeit des Projektes auszugleichen. In einigen Schulen wurde vereinzelt bereits mit WebGIS gearbeitet, jedoch nicht in einem Umfang, der den vorgestellten Modellen gerecht wird.

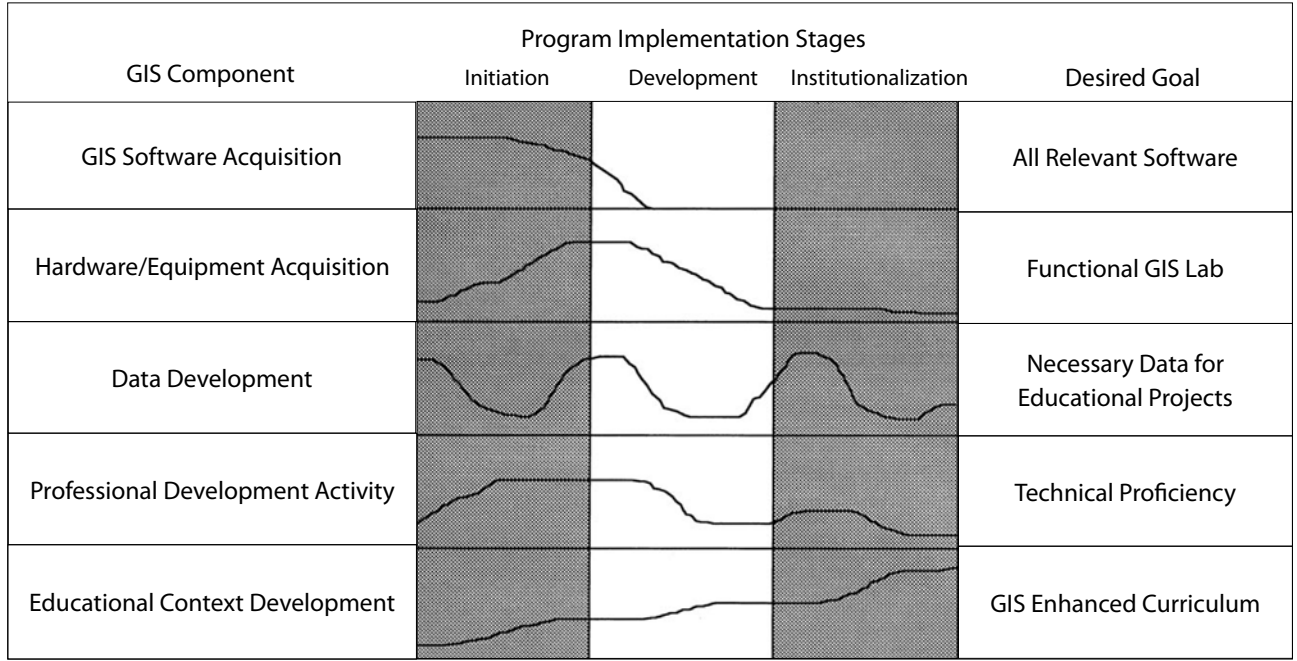

GIS implementation Model. The above lines Are not time lines, but show the development Progression on each GIS component.

Abb. 19: GIS-Implementierungsmodell (AUDET & PARIS 1997: 296)

## **3.5 Methodik**

Im folgenden Kapitel soll das methodische Vorgehen zur Untersuchung der in Kapitel 1 genannten Fragestellung erläutert werden.

### *3.5.1 Wahl eines qualitativen Untersuchungsdesigns*

Das Forschungsinteresse besteht darin herauszufinden, wie sich der Einsatz von GIS im Geographieunterricht im Vergleich zu herkömmlicher Kartenarbeit unterscheidet. Hierfür stehen das subjektive Erleben der Lernenden und Lehrenden im Mittelpunkt der Primärerhebung: Ähnlichkeiten und Unterschiede sollen herausgestellt werden.

Besonders "geeignet zur Erfassung des subjektiv gemeinten Sinns, der hinter einzelnen Aussagen steht, sind qualitative Verfahren." Krumm & Becker (2006: 61) In der qualitativen Forschung geht es hauptsächlich darum, soziale Wirklichkeiten "von innen" zu verstehen (FLICK et al. 1995: 5). Diese Methoden schließen, im Gegensatz zu quantitativen Forschungsmethoden, streng kontrollierte und in künstlichen Untersuchungswelten stattfindende Vorgehensweisen aus. Vielmehr geht es darum, durch Einzelfallauswertungen Tiefenstrukturen zu enthüllen, wobei der Forscher sich vollkommen auf das Individuum einlässt und eine dem Forschungspartner angemessene Perspektive einnimmt. Auf diese Weise kann der Einzigartigkeit des Forschungspartners Rechnung getragen werden, was quantitative Forschungsmethoden nicht leisten können. Qualitative Ansätze bieten zudem auch bis zu einem gewissen Maße Einblicke in Hintergründe, welche Fragen nach Sinn- und Bedeutungsstrukturen beantworten und mögliche Zusammenhänge und Ursachen eröffnen. (vgl. Flick et al. 2000)

Die theoretische Grundlage für die angewandte Methodik bildet die Grounded Theory<sup>11</sup> von GLASER und STRAUSS. Das theoretical sampling (vgl. GLASER & Strauss 2008) bietet die Möglichkeit, einzelne Personen intensiv zu beobachten und iterativ Fälle auszuwählen, die neue Erkenntnisse vermuten lassen (Kap. 4.4). Die zirkuläre Strategie nach WITT 2001 ermöglicht es auf diesem Wege, Forschungsschritte in Abhängigkeit von den vorhergehenden an die Situation anzupassen. Abbildung 20 verdeutlicht die unterschiedlichen Vorgehensweisen bei quantitativen und qualitativen Forschungsdesigns. Während in der quantitativen Forschung streng linear vorgegangen wird, erlaubt und fordert die qualitative das ständige Hinterfragen des Vorgehens.

Mit dieser Methode lassen sich, wie bei allen qualitativen Methoden, keine repräsentativen Aussagen machen, sie dient der Entwicklung einer Theorie, die Grundlage anschließender quantitativer Untersuchungen sein kann.

## *3.5.2 Erhebungsmethoden*

Die Datenerhebung basiert auf drei Grundpositionen nach WITZEL (2000): Problemzentrierung, Gegenstandsorientierung und Prozessorientierung. "Die *Problemzentrierung* kennzeichnet die Orientierung an einer gesellschaftlich relevanten Problemstellung und charakterisiert die Organisation des Erkenntnis- oder Lernprozesses (Vorinterpretation)" WITZEL (2000). Die Autorin nutzte ihre Vorkenntnisse, um die Ausführungen der Interviewpartnerinnen und -partner zu verstehen und "am Problem orientierte Fragen bzw. Nachfragen zu stellen" WITZEL (2000).

Bei der *Gegenstandsorientierung* stehen Lernende bzw. Lehrende im Mittelpunkt. Sie sollen die Möglichkeit haben, ihre Sichtweise zu den jeweiligen Themen dazulegen. WITZEL (2000) nennt dies die "Flexibilität der Methode gegenüber den unterschiedlichen Anforderungen des untersuchten Gegenstandes." Das heißt, dass die Methode an die Bedürfnisse des Gegenstandes der Untersuchung (hier Lernende und Lehrende) angepasst wird.

<sup>11</sup> Die Untersuchung findet in *Anlehnung an Einzelelemente der Grounded Theory* und nicht als *Untersuchung nach der Grounded Theory*  statt. (vgl. Legewie 2006).

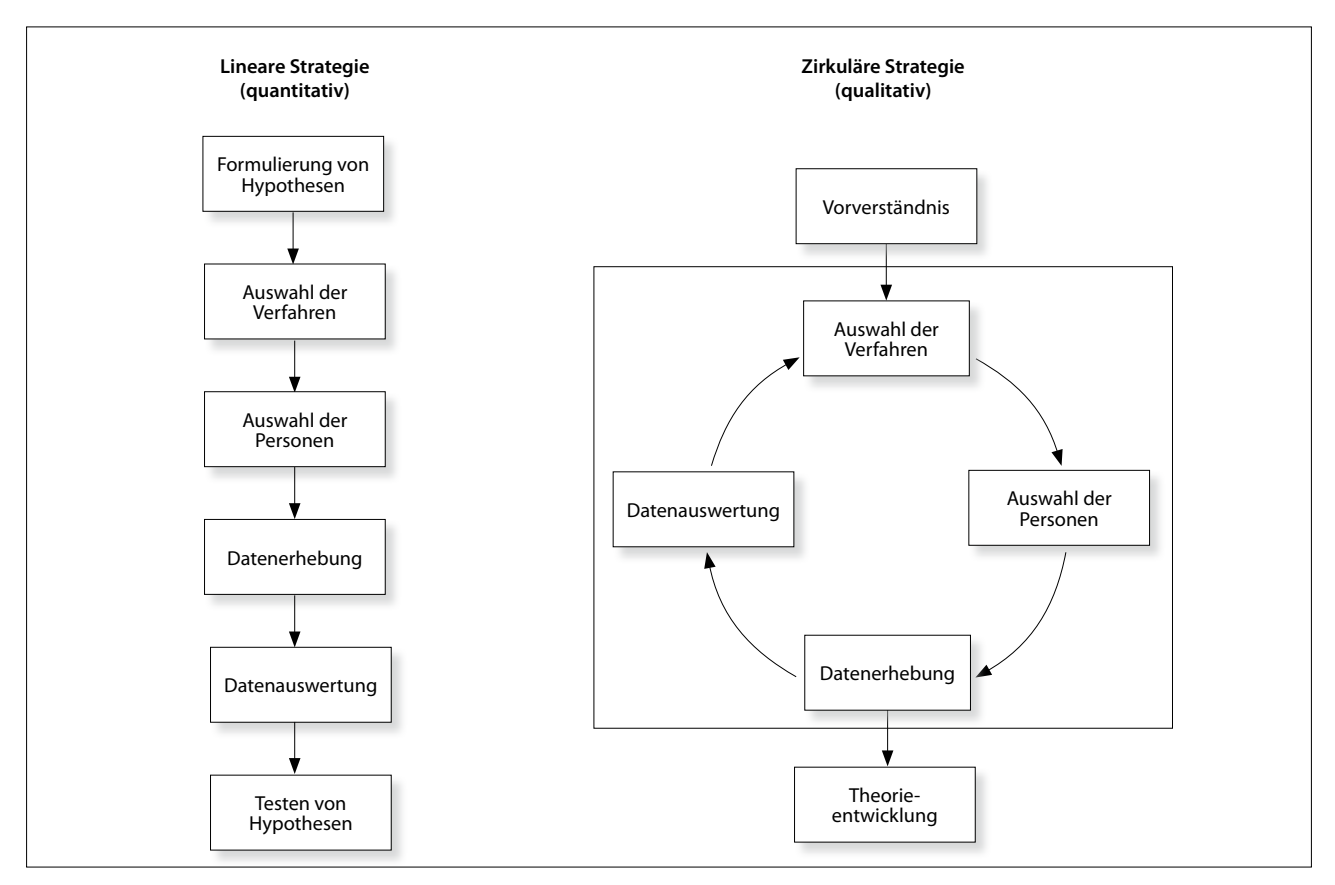

Abb. 20: Schematische Darstellung der Forschungsstrategien (WITT 2001)

Mit *Prozessorientierung* ist die Bereitschaft des Forschenden gemeint, die Methode immer wieder zu prüfen und an den Erkenntnisstand anzupassen. Dies bedeutet eine Überprüfung des Interviewleitfadens nach jedem Interview. und ggf. eine Anpassung einer Unterrichtseinheit an die neuen Erkenntnisse. Durch kommunikative Validierung können widersprüchliche oder möglicherweise falsch interpretierte Aussagen geprüft werden, in dem das Gesagte zurückspiegelt wird und der Interviewpartner die Möglichkeit bekommt, es zu korrigieren (WITZEL 2000).

### *Teilnehmende Beobachtungen*

Das Projekt, an dem die Lernenden weitestgehend eigenständig arbeiten sollten, wurde von Beobachtungs interviews (vgl. Kuhlmann 2002) einzelner Schülerinnen und Schüler begleitet. Diese Kombination von

teilnehmender Beobachtung und Interview ermöglichte die Aktionen der Lernenden zu verstehen, nicht jedoch zu beeinflussen. Im Schulkontext war es wichtig eine Untersuchung in den Schulalltag zu integrieren, um den Einfluss von neuen Gegebenheiten möglichst gering zu halten. Es handelte sich demnach um eine teilnehmende Beobachtung unter *natürlichen Bedingungen.*

Die teilnehmende Beobachtung muss drei Kriterien verfolgen, um sich von Wahrnehmungen im Alltag zu unterscheiden: Absicht, Selektion und Auswertung (Schöne 2003).

Beobachtungsverfahren werden bei FRIEDRICHS (1982: 272) in verschiedene Dimensionen unterteilt. Im konkreten Fall wurden die Beobachtungen *offen* durchgeführt, das heißt, dass die Schülerinnen und Schüler wussten, dass sie beobachtet werden. Für die vorliegenden Untersuchung wurden Beobachtungsleitfragen (vgl. Anhang XII, S. XXXVIII) notiert, die neben der Autorin auch von den Lehrkräften genutzt werden sollten, um ihre Beobachtungen zu notieren. Um die Flexibilität und Offenheit zu sichern, wurde eine *unstrukturierte Beobachtung* ohne inhaltliche Beobachtungsschemata gewählt (ATTESLANDER 1995: 107).

### *Leitfadeninterviews*

Ein Leitfaden versteht sich als Gedächtnisstütze für den Forschenden. Er kann als Kontrolle genutzt werden, um zu prüfen, ob alle Themen behandelt worden sind (WITZEL 2000). Neben vorformulierten Fragen kann ein Leitfaden auch Ideen und Schlagworte enthalten, die den Forschenden durch das Interview navigieren (vgl. Anhänge VII bis IX, S. XXXIIIff.).

Die Interviews wurden mit vorheriger Erlaubnis der Interviewpartnerinnen und -partner auf Tonträger aufgezeichnet. Dadurch war eine genauere Dokumentation als mit Gesprächsprotokollen möglich. Die Interviews wurden zeitnah transkribiert. Zusätzlich wurde ein Forschungstagebuch geführt, in dem während der Gespräche aber auch nach diesen, im Sinne eines Postskriptums, Eindrücke und Bewertungen niedergeschrieben wurden. Die Postskripte enthalten Informationen zu nonverbalen Aspekten, aber zum Beispiel auch über die Räumlichkeiten in denen die Interviews stattfanden und evtl. entstandene Störungen.

### *Kurzfragebogen*

Am Ende eines jeden Interviews wurden personenbezogene Daten erhoben (vgl. Anhang X, S XXXVI). Neben dem Alter und Geschlecht wurde auch abgefragt, in wie vielen Jahren das Abitur<sup>12</sup> abgelegt wird. Bezogen auf das Thema war von Interesse, ob die Schülerinnen und Schüler bereits von GIS gehört oder es benutzt haben. Falls GIS bereits genutzt worden war, wurde

*FGeoBau I Berlin I 2014 I Bd. 5*

versucht herauszufinden, ob es ein WebGIS oder ein DesktopGIS war.

#### *Gruppendiskussionen und Debatten*

Nach der Befragung von ausgewählten Einzelpersonen wurden die Ergebnisse und Erkenntnisse in unterschiedlicher Form in der Gruppe zur Diskussion gestellt. In einigen Schulen wurden die Ergebnisse im jeweiligen Kurs vorgestellt, dann unter Anleitung der Lehrkräfte diskutiert und in einen größeren Kontext eingeordnet. Eine Lehrerin schlug stattdessen eine Debatte vor, in der die Schülerinnen und Schüler sich mit den Vor- und Nachteilen von GIS- und herkömmlicher Kartenarbeit auseinandersetzten. In beiden Fällen hielt sich die Autorin im Hintergrund und notierte ihre Beobachtungen.

#### *3.5.3 Grounded Theory*

Die Grounded Theory stellt eine Strategie zur Generierung von Theorien dar, die erst dem erhobenen Datenmaterial entspringen (vgl. Glaser & Strauss 1998).

Es ist nicht Ziel der Grounded Theory, zuvor aufgestellte Thesen zu überprüfen, sondern die datenfundierte Theorien zur Erklärung sozialer Phänomene zu bilden. Die Betonung des zirkulären Charakters des Prozesses von der Datenerhebung über das Schreiben von Memos bis hin zum Kodieren in Bezug auf vorläufige Ergebnisse ist von großer Wichtigkeit. Jedes Zwischenergebnis muss sich stets erneut am Datenmaterial bewähren. Die Theoriebildung gestaltet sich in kreativer Interaktion mit dem erhobenen Material durch Anwendung einer Kombination von induktivem und deduktivem Schlussfolgern mittels theoretischer Samplings, frühestmöglicher Datenanalysen und ständiger Rückkopplung mit den Daten.

Das wichtigste Prinzip im Auswertungsprozess stellt das Vergleichen dar. Der oder die Forschende studiert das Datenmaterial auf der Suche nach Gemeinsamkeiten und Unterschieden. Das theoretische Kodieren der gewonnenen Daten bildet den Kern des Interpretationsvorgangs in der Grounded Theory.

<sup>12</sup> Wiederholungen von Schuljahren wurden dabei nicht mit erfasst.

Nach und nach werden datenimmanente Konzepte aufgedeckt, die für die Fragestellung von Bedeutung sind. Sie werden mit sogenannten Kodes bezeichnet und nehmen im weiteren Verlauf der Auswertung immer abstraktere und differenziertere Formen an. Jene anhand ihrer Dimensionen und Eigenschaften darstellbaren und vergleichbaren Kodes im Sinne klassifizierter Konzepte bezeichnet man als Kategorien (vgl. Strauss & Corbin 1996: 43).

Es wird darauf abgezielt, Hypothesen über mögliche Beziehungen zwischen den Kategorien anzustellen, welche sich basierend auf zusätzlichem Datenmaterial bestätigen oder verwerfen lassen. Während des gesamten Auswertungsprozesses tragen anfangs üblicherweise noch undifferenzierte theoretische Memos durch ihre permanente Überarbeitung in ständiger Rückkopplung mit den Auswertungsergebnissen maßgeblich dazu bei, die Studie über eine reine Deskription hinauszubringen. Dementsprechend durchzieht das "Motto von Strauss: "Stop and memo!"" (BÖHM 1994: 126) diesen Teil der Auswertung wie einen roten Faden.

Das *Theoretische Sampling* (vgl. GLASER & STRAUSS 2008) bietet die Möglichkeit, einzelne Personen intensiv zu beobachten und iterativ Fälle auszuwählen, die neue Erkenntnisse vermuten lassen. Die zirkuläre Strategie nach Witt 2001 ermöglicht es so, Forschungsschritte in Abhängigkeit von den vorhergehenden an die Situation anzupassen. Mit dieser Methode lassen sich keine repräsentativen Aussagen machen. Sie dient der Entwicklung einer Theorie, die Grundlage anschließender quantitativer Untersuchungen sein kann.

Vor dem Start der Studie waren folgende Unterschiede potenzieller Interviewpartner bekannt: Im laufenden Schuljahr der Oberstufe gab es Lernende, die das elfte, andere, die das zwölfte Schuljahr absolvierten (vgl. Kap. 3.4.3). Ein unterschiedlicher Kenntnisstand im Umgang mit GIS war zu erwarten, da die Lernenden aus unterschiedlichen Klassen in die Leistungskurse gekommen waren. Außerdem unterschieden sich die potenziellen Interviewpartner im Geschlecht.

"Theoretical sampling is done in order to discover categories and their properties and to suggest the interrelationship into a theory" Glaser & Strauss (2008: 62). Diese Kategorien können im Voraus nicht geplant oder vorhergesagt werden. Das Hauptkriterium, sie zu bilden, ist laut Glaser & Strauss (2008: 49) die theoretische Relevanz.

Das *Theoretische Kodieren* meint den eigentlichen Auswertungs- und Textinterpretationsprozess. In der ersten Phase, dem offenen Kodieren, wird der Text analytisch in Sinneinheiten zerlegt ("broken down analytically"). Durch theoriegenerierende Fragen werden diese interpretiert und hinterfragt. Ergebnis dieses Prozesses wird eine Liste mit Kodes, Erläuterungen dieser und Verweisen auf Passagen in den Interviews sein (Böhm 1994:126f.).

Durch das Hintergrundwissen des Interpreten erlaubt die Benennung unterschiedlicher Eigenschaften und Aspekte, die wiederum mögliche Variationen der Aspekte bzw. deren Ausprägung sind, hervorzubringen. Diese werden mit Memos organisiert, aus welchen sich wiederum Konzepte entwickeln lassen.

# **4 Durchführung der Untersuchung**

In Kapitel 3.4.5 wurden verschiedene Konzepte zur Einführung von GIS vorgestellt. In diesen wird häufig eine stufenweise Heranführung an GIS empfohlen. Die zeitintensive Heranführung über mehrere Schuljahre war im Rahmen der vorliegenden Forschungsarbeit nicht realisierbar. Auch die aktuelle Situation in Berliner Schulen (vgl. Kap. 3.4.3) in Bezug auf die Benutzung von GIS ermöglichte es nicht, die Untersuchung auf GIS-Vorkenntnisse aufzubauen. Stattdessen wurde versucht, die stufenweise Heranführung im Rahmen des Projektes umzusetzen.

Eine der wichtigsten Voraussetzungen für die Durchführbarkeit der Untersuchung war, dass Lehrerinnen und Lehrer eigenständig mit GIS arbeiten und ihr Wissen an Lernende weitergeben können. Um dies zu gewährleisten, wurde von der Autorin für Lehrerinnen und Lehrer, die an der Untersuchung teilnahmen, eine kostenlose GIS-Schulung an der Beuth Hochschule für Technik Berlin angeboten.

### **4.1 Vorüberlegungen zur Untersuchung**

Die gewählte Methodik erfordert eine ständige Anpassung der Methodik im Sinne einer zirkulären Strategie (Kap. 3.5.1). Ein Pretest, wie er bei quantitativen Verfahren üblich ist, war daher nicht vorgesehen.

Die Grundlage für die Konzeption des Untersuchungsaufbaus bildete ein GIS-Projekt, das im Jahre 2009 in einer Projektwoche durchgeführt werden konnte. Im Rahmen dieser Projektwoche durften sämtliche Lernende in unterschiedlichen Projekten fern vom Unterrichtsalltag Dingen ihres Interesses nachgehen. Unter anderem wurde mit der Lehrerin gemeinsam ein GIS-Projekt in der näheren Umgebung der Schule konstruiert.

Die Schülerinnen und Schüler sollten mit GPS-Geräten verschiedene Versorgungseinrichtungen erfassen.

Anschließend wurde aus gezählten Klingelschildern und der Einwohnerzahl eine durchschnittliche Haushaltsstärke pro Bebauungsblock berechnet. Danach wurde analysiert, wie sich Apotheken, Supermärkte etc. im Vergleich zur Bevölkerungsdichte in unmittelbarer Schulumgebung verteilen. Abschließend wurden die Ergebnisse in Google Earth<sup>1</sup> dargestellt und diskutiert. Desweiteren wurden verschiedene thematische Darstellungen, die von Google Earth angeboten werden, betrachtet und von den Lernenden vorgestellt.

Die Umsetzung der Untersuchung innerhalb solcher Projekttage, wie sie in Berlin einmal im Schuljahr üblich sind, scheiterte an zwei Faktoren. Zum einen nutzen die Schulen die Projektwochen sehr unterschiedlich. In einigen Schulen soll bewusst der Klassenverbund durchbrochen werden, in anderen finden Kurs- und Klassenfahrten ausschließlich in der Projektwoche statt. Zum anderen hatten die Lehrerin und die Autorin unterschätzt, dass die meisten Schülerinnen und Schüler nicht daran gewöhnt sind, fünf aufeinander folgende Tage fast ausschließlich am Rechner zu sitzen. Ein kompaktes Projekt, das in einer Woche stattfindet, müsste demnach sehr vielfältig und abwechslungsreich gestaltet werden, was im konkreten Fall von der Fragestellung ablenken und die Untersuchung unnötig verkomplizieren würde. Für die Untersuchung wurden daher Leistungskurse gewählt, die mit fünf Unterrichtsstunden pro Woche die nötige Zeit boten. Die Projekte wurden für etwa zehn Unterrichtsstunden geplant und sollten in kompakter Form durchgeführt werden. Die Einzelstunde sollte ggf. für theoretische Inhalte genutzt werden.

Um die Vergleichbarkeit der analogen und digitalen Arbeitsmethoden zu gewährleisten, wurde der Einsatz von GIS nicht der herkömmlichen Atlasarbeit gegenübergestellt, sondern dem sogenannten "Hardware-GIS" (vgl. SIEGMUND 2001), welches die Methoden in analogen Arbeitsweisen nachahmt. Damit wurden

<sup>1</sup> Digitaler Globus, vgl. Kap. 3.1.2

zwei Methoden verglichen, die sich hauptsächlich in der technischen Komponente von GIS unterscheiden und somit unterrichtsmethodische Unterschiede in den Hintergrund rücken. Den Schülerinnen und Schülern der analog arbeitenden Gruppen wurden alle denkbaren Arbeitsmittel zur Verfügung gestellt, mit denen sie die Aufgabenstellung bearbeiten können. So konnten sie zum Beispiel wählen, ob sie das "Ausschneiden" mit einer Schere oder durch Abpausen auf Transparentpapier umsetzten.

Als Kriterium für den erfolgreichen Einsatz von GIS – als erweiterte Form der Kartenarbeit – wurde das Reflexionsvermögen geographisch-kartographischer Methoden gewählt. Es ist eine Voraussetzung für raumbezogene Handlungskompetenz. Die ausgewählten Methoden (vgl. Kap. 3.1.3) sind den GIS-Komponenten Datenanalyse und Visualisierung zuzuordnen. Die Reflexion dieser Methoden wurde als das Begreifen, die Anwendung und die Übertragung auf andere Beispiele verstanden und im Rahmen der Untersuchung erfragt und/oder beobachtet. Im Unterschied zum reinen Verständnis einer Methode wurde mit der Reflexion einer Methode auch, dass Hinterfragen dieser und das Aufzeigen von dessen Grenzen impliziert. Das Begreifen und Hinterfragen einer Methode wurde im Verlauf des Projektes durch Beobachtungen zu inhaltlichen Fragen und Unsicherheiten und im Interview durch Beschreibung der Funktion erfragt. Die Anwendung erfolgte im Rahmen des Projektes und soll durch inhaltliche Wiedergabe des Arbeitsschrittes und dessen Ergebnis ebenfalls auf das Verständnis geprüft werden. Die beispielhafte Übertragbarkeit der Methode gibt Aufschluss darüber, ob die Methode verinnerlicht wurde. Damit bildet das Reflexionsvermögen der geographisch-kartographischen Methoden eine geeignete Größe für den erfolgreichen Einsatz von GIS.

Aus Zeitgründen wurde darauf verzichtet, den Lernenden rein kartographische Digitalisierungsarbeiten zu übertragen. Lediglich die erfassten Daten wurden nach der Klassifizierung in Tabellen übertragen. Des

Weiteren wurden Luft- und Satellitenbilder sowie GPS (Global Positioning System) als Arbeitsmittel ausgeschlossen, um die Vergleichbarkeit zu wahren. Die unterschiedliche methodische Vorgehensweise beider Gruppen und der geringe Stellenwert des GPS innerhalb der Untersuchung, führten zu dieser Entscheidung. Die Untersuchungsgruppe könnte die GPS-Daten auf dem Gerät speichern, sie von diesem herunterladen und im GIS anzeigen lassen, die Vergleichsgruppe müsste jedoch die Koordinaten des GPS in der Karte wiederfinden.

Die Lehrpersonen wurden vor Beginn der Untersuchung auf eine gendersensible Steuerung hingewiesen, d. h. sie sollten bewusst Einfluss nehmen, wenn beispielsweise in einer Gruppe nur der Schüler am Computer sitzt und die Schülerinnen passiv bleiben. Eine gendergerechte Themenwahl für die Projektarbeiten sollte vermeiden, dass ein Thema weiblich oder männlich konnotiert ist.

## **4.2 Auswahl der Schulen**

Die Wahl des Untersuchungsgebietes fiel auf Berlin, weil es sich aus fachlicher Sicht gut eignete, da ihm im Gegensatz zu anderen Bundesländern keine Vorreiterrolle in Bezug auf GIS in Schulen nachgesagt wird und somit ein realistischeres Bild der IST-Situation erwartet werden konnte.

Es wurden 23 Gymnasien in Berlin recherchiert, die gemäß der Informationen der Senatsverwaltung für Bildung, Wissenschaft und Forschung 2010 einen naturwissenschaftlichen Schwerpunkt, einen Methoden- oder einen Medienschwerpunkt hatten (Abb. 21). Alle Schulen, die einen oder mehrere dieser Schwerpunkte hatten, wurden in einem offiziellen Schreiben an die Schulleitung und oder die Fachbereichsleiter angeschrieben.

Die gymnasiale Oberstufe der Integrierten Sekundarschule, die nach der Schulstrukturreform seit 1. August

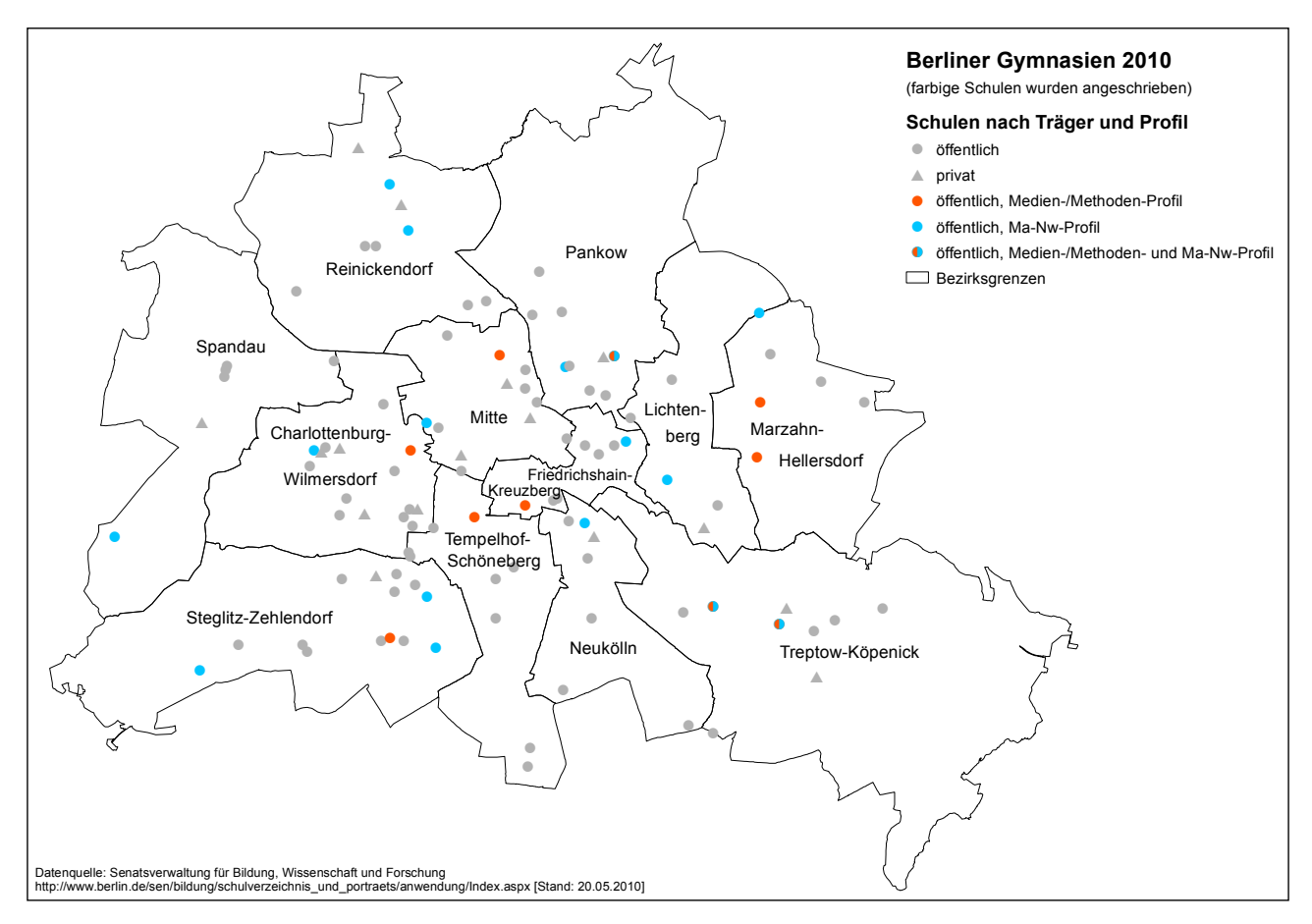

Abb. 21: Berliner Gymnasien 2010 nach Trägern und Profilen (eigener Entwurf)

2010 neben dem Gymnasium in Berlin die zweite Schulform darstellt (vgl. Kap. 3.2), wurde nicht in die Untersuchung einbezogen, weil in der Anfangsphase der Umstrukturierung keine große Bereitschaft der Lehrerinnen und Lehrer an Studien zu erwarten war. In allen Schulen, die sich auf die Anfrage gemeldet hatten, konnte mindestens ein GIS Projekt durchgeführt werden. Vor Beginn der Projekte war es notwendig, eine Genehmigung der Schulleitungen und einen ausführlichen Forschungsantrag bei der Berliner Senatsverwaltung für Bildung, Wissenschaft und Forschung einzureichen und eine Forschungsgenehmigung zu beantragen.

In der nachfolgenden Tabelle (Abb. 22) werden alle in Berliner Schulen durchgeführten Projekte mit den wichtigsten Eckdaten chronologisch aufgelistet. An fünf verschiedenen Schulen in vier Bezirken und mit sechs verschiedenen Lehrkräften und Leistungskursen fanden im Zeitraum von 2010 bis 2012 Projekte mit und ohne GIS statt. Von den Lehrkräften waren je drei weiblich und männlich<sup>2</sup>. Das 2009 durchgeführte Projekt gehört nicht zur Untersuchung ist jedoch für diese relevant, weil mit der gleichen Lehrerin ein GIS-Projekt im Rahmen der Studie stattgefunden hatte.

Durch diese Art der Vorgehensweise für die Auswahl der Schulen war zu erwarten, dass die Ergebnisse verfälscht sein würden, da eine freiwillige Teilnahme

<sup>2</sup> Die Schulen und Personen, die an der Untersuchung teilgenommen haben, dürfen aus Gründen des Datenschutzes nicht genannt werden.

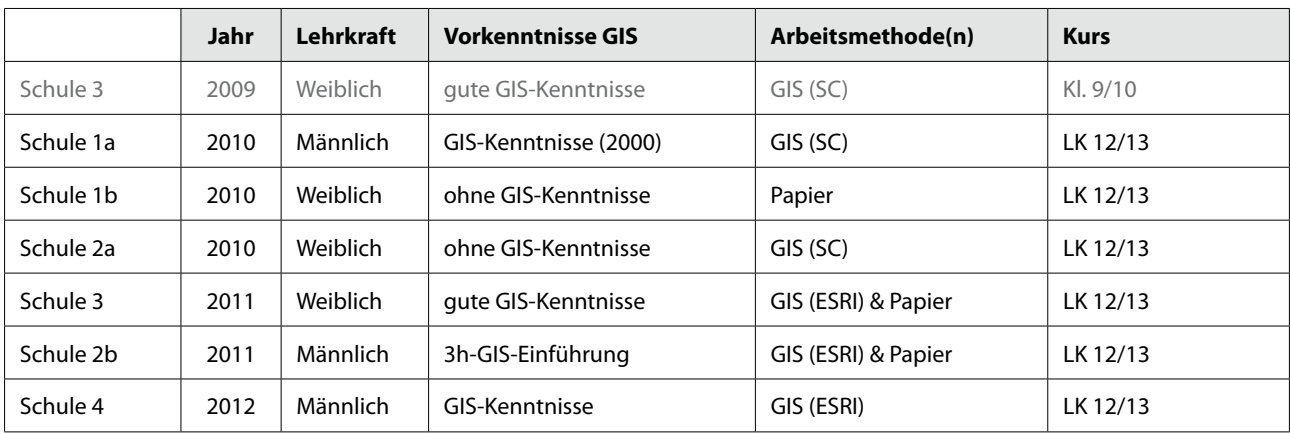

Abb. 22: Chronologische Auflistung der Projekte mit ihren wichtigsten Eckdaten (eigener Entwurf)

gewissermaßen Bereitschaft und Interesse an der Thematik impliziert. Eine andere Auswahl der Schulen oder eine verpflichtende Teilnahme waren jedoch nicht möglich und hätten wahrscheinlich eine entgegen gesetzte Verfälschung mit sich gebracht. Bei geringer Motivation der teilnehmenden Lehrpersonen wäre auch geringere Offenheit zu erwarten gewesen.

## **4.3 Auswahl der Software und GIS-Tools**

In Kapitel 3.1.2 wurde auf die Unterschiede zwischen WebGIS und DesktopGIS eingegangen. Die Erfahrungen einiger Lehrpersonen und der Autorin konnten eine komplikationsfreie Nutzung von WebGIS nicht garantieren: In nahezu alle Fällen, in denen WebGIS von Diercke oder Klett in der Lehre genutzt wurden, mussten die Unterrichtseinheiten abgebrochen werden, weil die über WMS abgerufenen Daten auch bei kleinen Schülergruppen sehr langsam oder gar nicht geladen wurden. WebGIS wurde daher in einigen Schulen nur im Rahmen der Einführung genutzt.

Die Auswahl der benutzten Software in den verschiedenen Schulen wurde durch die Schulen bestimmt. In einigen Fällen existierte bereits eine GIS-Software. In den Schulen, in denen keine GIS-Software installiert und bekannt war, wurden folgende Produkte vorgeschlagen:

- Spatial Commander (SC) 1.7.0-0 von GdV Geo Software
- Quantum GIS
- ArcGIS 10.0 von ESRI

Mit den jeweiligen Administratoren musste geklärt werden, wie die Anmeldung der Lernenden und Lehrenden erfolgt, wo Daten dauerhaft gespeichert werden können und wie der Datenaustausch zwischen Schülern und Lehrern stattfinden kann. Hier zeigten sich bereits große Unterschiede zwischen den Schulen und die ersten technischen Hürden. In der Regel waren die Lehrpersonen der Geographie wenig über die Möglichkeiten, aber auch über die Notwendigkeiten (z. B. zum Datenaustausch) informiert.

Die vorliegende Untersuchung soll sich mit einer Auswahl von Methoden aus dem geographisch-kartographischen Bereich befassen, die mit GIS realisierbar sind. ESRI ist nach eigenen Angaben Marktführer für Geoinformationssysteme<sup>3</sup> und wird daher als Referenz für die Methodenauswahl herangezogen. Für die Auswahl der zu untersuchenden GIS-Methoden wurden in der Beuth Hochschule für Technik neun GIS-Expertinnen und Experten im Rahmen von

<sup>3</sup> http://www.esri-germany.de/news/articles/n090922.html [Stand: 27.04.2011]

Experteninterviews gebeten, die Werkzeuge der ESRI Toolsets zu bewerten (Abb. 23). Im Anschluss wurden all jene gestrichen, die sich für den Einsatz in der Schule als zu komplex (Schwierigkeitsgrad  $\geq$  3) erwiesen und die mit Hilfe der jeweils genutzten freien Software nicht durchführbar waren. Einige der verbleibenden Werkzeuge werden im Rahmen der Studie und in Abhängigkeit vom Thema des Projektes genauer betrachtet. Eine Übersicht über die Methoden der Analysis-Toolbox in ArcGIS von ESRI mit einer Übersetzung der Werkzeuge und einer Erläuterung der Toolsets befindet sich im Anhang III (S. XVIII).

Als geeignete geographisch-kartographische Methoden konnten aus dem in Abbildung 4 genannten Bereich Räumliche Datenanalyse die GIS-Werkzeuge *Ausschneiden* (Clip) und *Puffer* (Buffer) eingesetzt werden. Außerdem wurde die mathematische Methode *Klassifizieren* angewendet. Die sozialempirischen Methoden *Kartieren* und *Bestimmen* und die Methode *Orientieren* kamen ebenfalls zum Einsatz.

Im Rahmen der Untersuchung wurde an den Schulen entweder der kostenfreie *Spatial Commander* oder das kostenpflichtige *ArcGIS* genutzt.

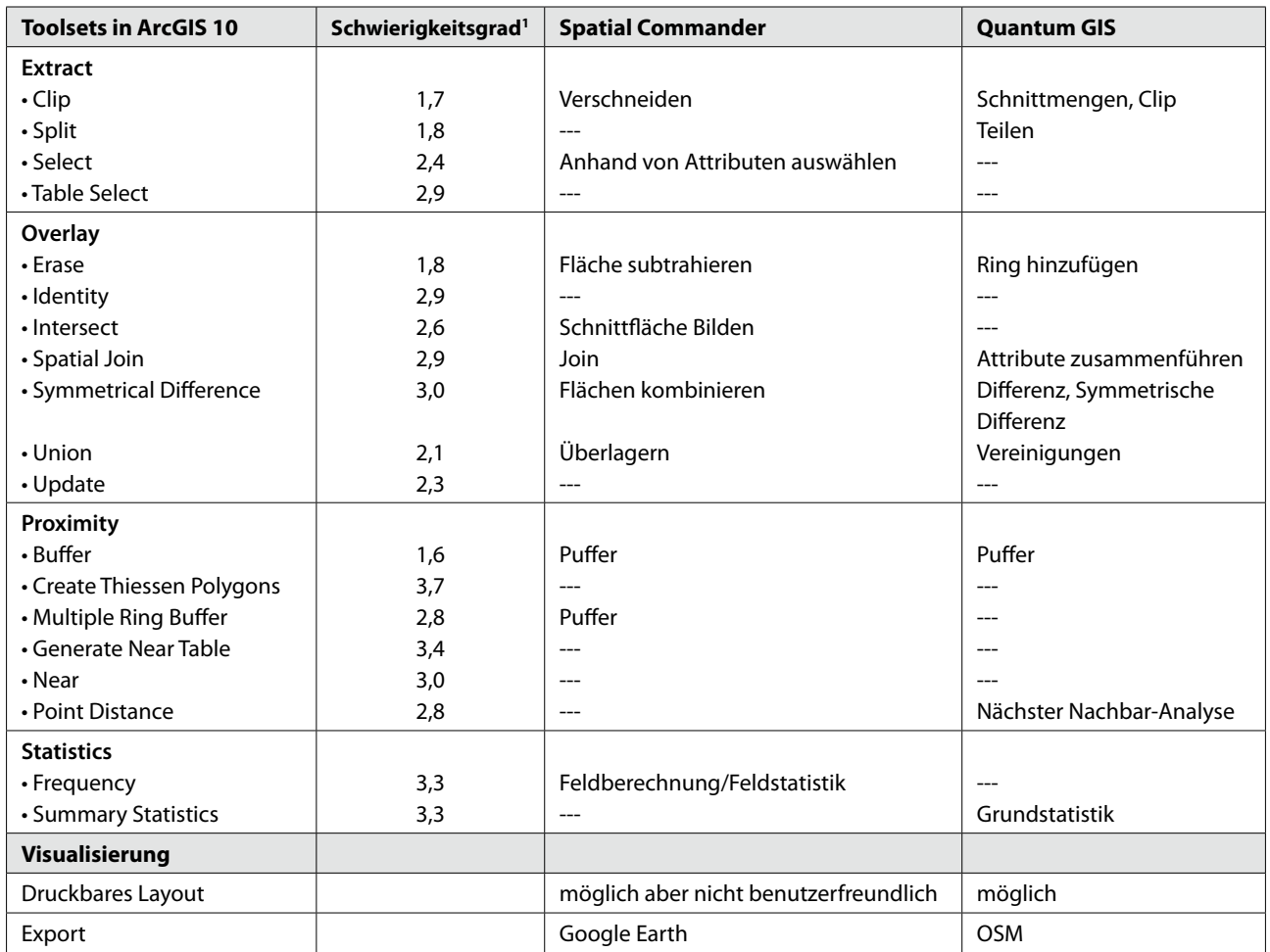

1 Durchschnitt des Bewertungsergebnisses von 9 GIS-Experten:

1 sehr leicht, 2 leicht, 3 eher leicht, 4 mittel, 5 eher schwer, 6 schwer, 7 sehr schwer

Abb. 23: Umfrageergebnisse: Welche Tools sind in Schulen nutzbar? (eigener Entwurf)

## **4.4 Auswahl der Sample**

Im Rahmen der Untersuchung wurden in sechs verschiedenen Leistungskursen Projekte durchgeführt (vgl. Abb. 22). 59 Schülerinnen und Schüler arbeiteten dabei in der Untersuchungsgruppe (UG) mit GIS und 32 Lernende bearbeiteten ihre Projekte analog (Vergleichsgruppe, VG). Abbildung 24 verdeutlicht, dass in beiden Gruppen (UG & VG) etwa zwei Drittel der Lernenden Jungen waren. Insgesamt waren zwei Drittel aller Lernenden in der Untersuchungsgruppe.

Die Verteilung der teilnehmenden Lernenden auf die verschiedenen Leistungskurse wird aus Abbildung 25 ersichtlich. Mit einer Ausnahme in Schule 3 zeigt

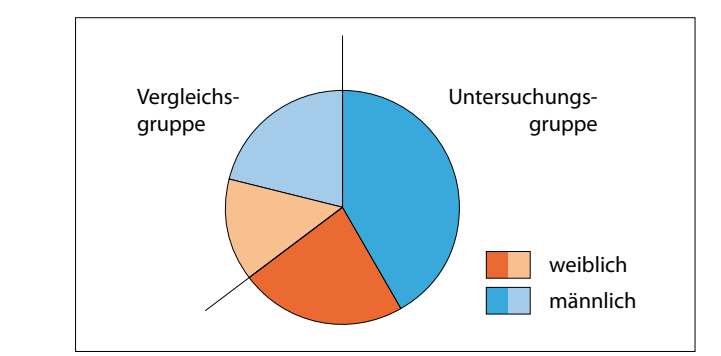

Abb. 24: Anteil der Schülerinnen und Schüler in Untersuchungs- und Vergleichsgruppe insgesamt (eigener Entwurf)

sich in allen Kursen eine Dominanz von Jungen, die Geographie als Leistungskurs besuchten.

Bei der Einteilung der Leistungskurse in Untersuchungs- und Vergleichsgruppe sowie bei der Einteilung der Zweiergruppen (soweit vorhanden) wurde streng zufällig gearbeitet, wobei auf eine ausgeglichene Verteilung der beiden Geschlechter geachtet wurde. Weitere Kriterien wie Lernstand oder Lernniveau wurden nicht berücksichtigt, d. h. es wurden heterogene Lerngruppen gebildet.

Innerhalb der Kurse wurden einige Lernende genauer beobachtet als andere. Die Auswahl dieser erfolgte im Rahmen der zirkulären Strategie, so dass möglichst neue Informationen erlangt werden konnten. Nach der Beobachtung von sehr aktiven, extrovertierten Lernenden, wurden dem Theoretischen Sampling entsprechend (vgl. Kap. 3.5.3) beispielsweise bewusst ruhige Schülerinnen und Schüler beobachtet, um neue Erkenntnisse zu erlangen.

Die Interviewpartner und Interviewpartnerinnen wurden zunächst zufällig ausgewählt. Dafür wurden rote und schwarze Spielkarten gemischt und verteilt. Wer aus einem Fächer eine rote Karte gezogen hatte, wurde um ein Interview gebeten. Im Verlauf der Arbeit wurden ebenfalls diejenigen Schülerinnen und Schüler um Interviews gebeten, die neue Erkenntnisse

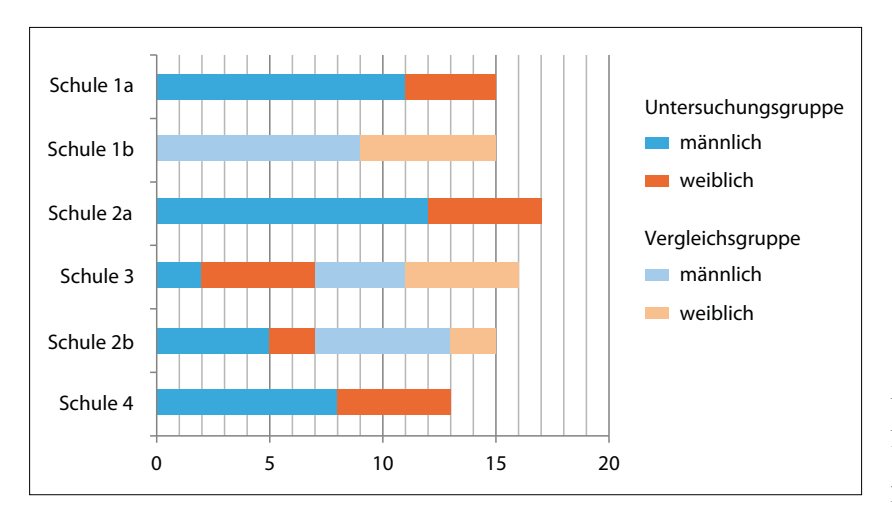

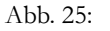

Anzahl der Schülerinnen und Schüler in Untersuchungs- und Vergleichsgruppe pro Kurs (eigener Entwurf)

vermuten ließen. In den beiden letzten Kursen wurden fast alle Schülerinnen und Schüler interviewt, um noch mehr Informationen zu erhalten.

Insgesamt wurden 17Schülerinnen, 23Schüler und alle sechs Lehrpersonen interviewt. Von den interviewten Schülerinnen waren sechs in der Vergleichsgruppe und elf in der Untersuchungsgruppe. Sieben der befragten Schüler arbeiteten analog (VG) und 13 digital (UG).

#### **4.5 Ablauf der Untersuchung**

Die folgende Abbildung 26 soll eine grobe Übersicht über den ersten Ablauf der Untersuchung an Schule 1 geben. Die Projekte fanden zeitgleich in unterschiedlichen Leistungskursen an Schule 1 statt. Innerhalb beider Kurse wurden Jungen und Mädchen getrennt betrachtet. Dies geschah sowohl in gemischten, als auch in geschlechtshomogenen Arbeitsgruppen.

Die didaktisch-methodische Differenzierung zwischen der Untersuchungs- und Vergleichsgruppe liegt in der Verwendung von GIS zur Bearbeitung einer räumlichen Fragestellung im Vergleich zur traditionellen Unterrichtsmethodik, welche nicht Computer generell sondern lediglich den Einsatz von GIS ausschließt. So wurde den Schülerinnen und Schülern der Vergleichsgruppe z. B. das Erstellen von Diagrammen in MS Excel oder Recherchen im Internet nicht untersagt.

Die Vorgehensweise wird im Folgenden detailliert für Schule 1 erläutert. Größere Abweichungen an anderen Schulen werden ausgeführt. Zwei *Forschungsdesigns* fassen die Vorgehensweise mit den wichtigsten Veränderungen im Forschungsverlauf in rot zusammen. Das erste (Abb. 27) zeigt den Verlauf in Schule 1. Die rot hervorgehobene Exkursion ist in den folgenden Schulen entfallen. Im zweiten Forschungsdesign (Abb. 28) ist die veränderte Vorgehensweise in Schule 2b dargestellt, wobei die veränderten Elemente rot markiert sind.

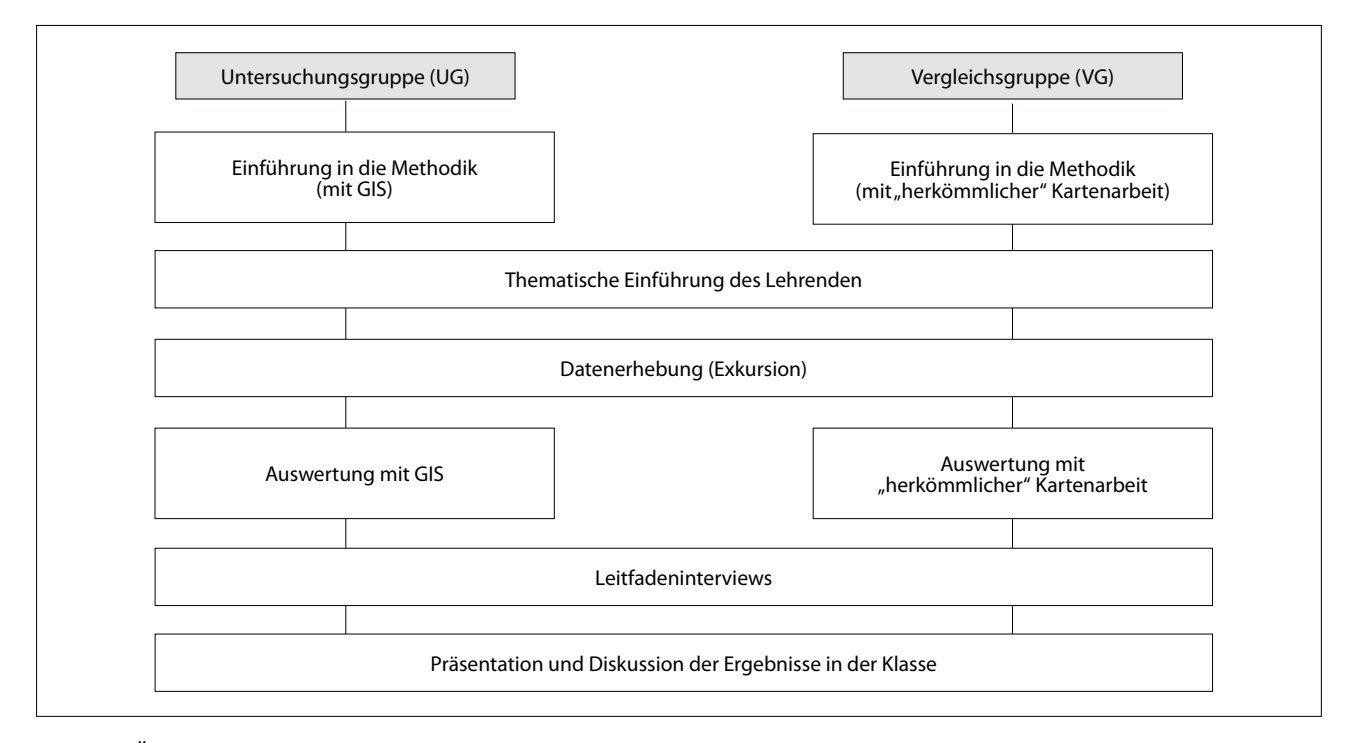

Abb. 26: Übersicht über den Ablauf der Untersuchung an Schule 1 (eigener Entwurf)

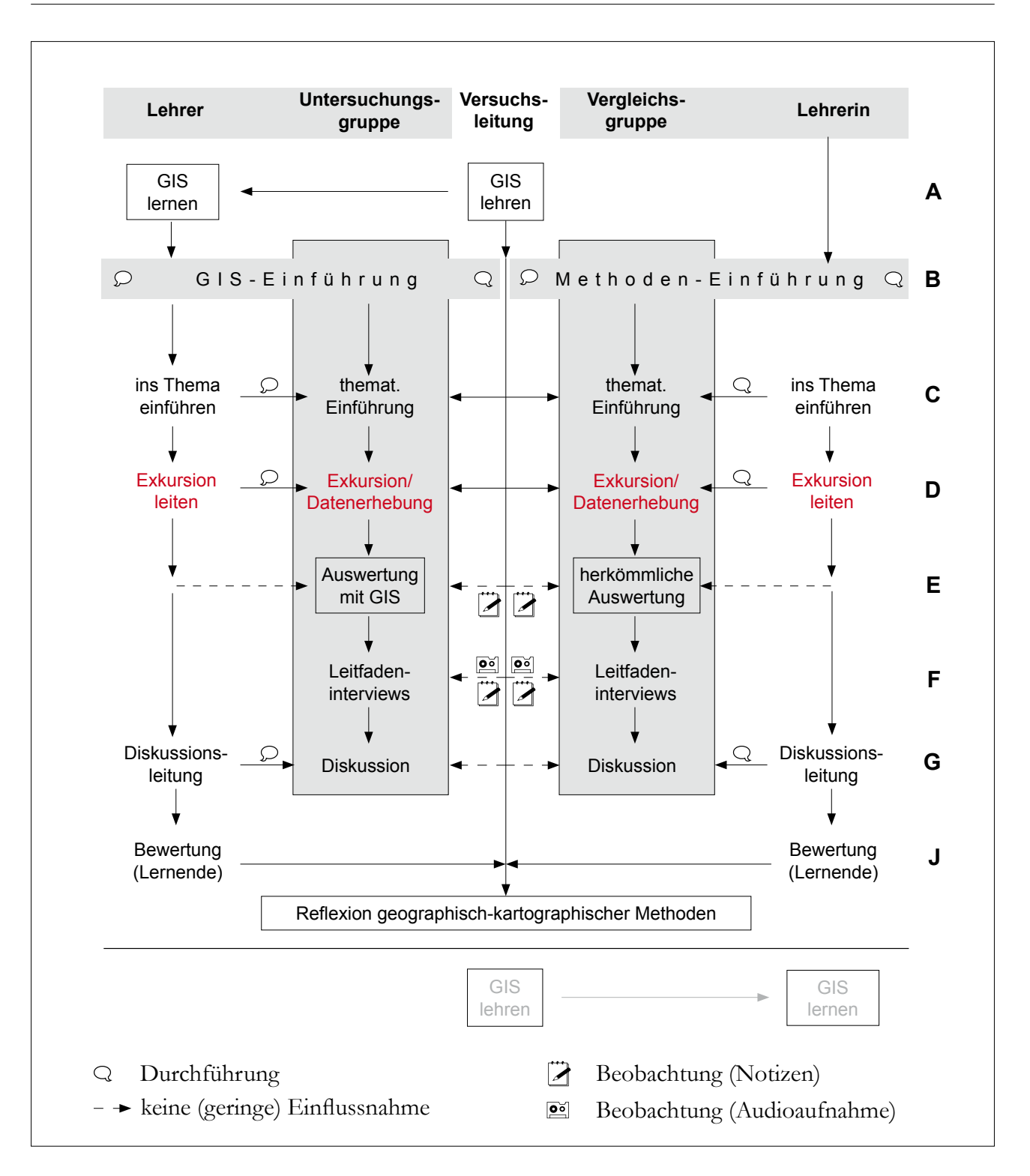

Abb. 27: Forschungsdesign für Schule 1 (eigener Entwurf)

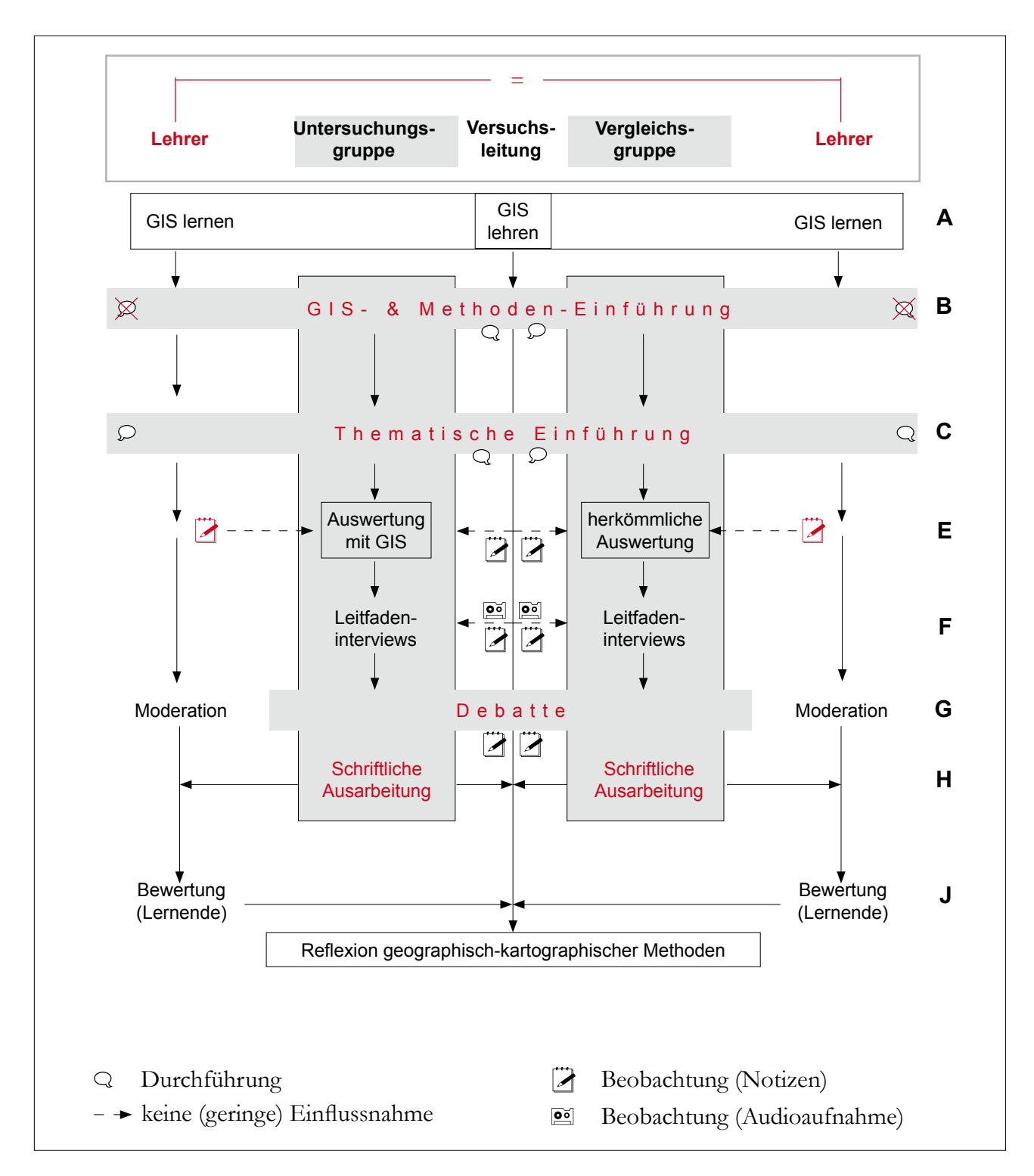

Abb. 28: Forschungsdesign für Schule 2b, Änderungen gegenüber Schule 1 in rot (eigener Entwurf)

Die im Text angegebenen Buchstaben geben die jeweilige Zeile im Forschungsdesign an.

Das Angebot an die Lehrpersonen, vor dem Projekt an einem GIS-Workshop **(A)** teilzunehmen, wurde nur von der Hälfte dieser wahrgenommen. Angepasst an die Vorkenntnisse der Lehrpersonen wurden Schulungen angeboten, in denen das bevorstehende Projekt durchgearbeitet wurde und auf allgemeine und spezielle Probleme eingegangen werden konnte.

Gemeinsam mit dem Lehrenden gab die Autorin eine GIS-Einführung, durch die die Untersuchungsgruppe den eigenständigen Umgang erlernen sollte (Methodentraining) **(B)**. Die später in der Projektarbeit nötigen Methoden wurden in inhaltlich nicht verwandten Themen gelehrt. Die Einführung fand an Schule 1a durch Demonstration der Autorin über den Beamer statt. Diese Vorgehensweise erlaubte kein binnendifferenziertes Lernen, daher erhielten die Lernenden ab Schule 2a eine Arbeitsanleitung, die jeden Arbeitsschritt zunächst Klick-für-Klick erläuterte und bei der zweiten Ausführung desselben Arbeitsschrittes diesen nur noch nannte. Diese ermöglichte es die Lernenden, in ihrem eigenen Tempo zu arbeiten und erlaubte konkrete und individuelle Hilfestellungen.

Eine intensive Betreuung war aufgrund einer geringeren Anzahl von Lernenden in Leistungskursen möglich und ermöglichte einen individuelleren Zugang zu GIS. Bereits in der Einführungsphase sollten die Schülerinnen und Schüler lernen, ihre Stärken und Schwächen untereinander aus- und anzugleichen.

In einer Vergleichsgruppe wurde die Einführungsphase mit gleichem Inhalt und soweit möglich gleichen Methoden – jedoch ohne GIS – durchgeführt. Dafür erhielten beide Gruppen unterschiedlichen Medien (PC oder Papier), die unterschiedliche methodische Vorgehensweisen erforderten. "Puffer" zum Beispiel lassen sich in einem GIS schnell über wenige Klicks für eine Vielzahl von Punkten erstellen. In analoger Arbeit ist dies mit einem Zirkel auch möglich, aber durch die

notwendigen Berechnungen und die "Handarbeit" zum einen deutlich aufwendiger, zum anderen aber möglicherweise auch eine intensivere Beschäftigung mit dem Problem. Durch die Einführungsphase in der Vergleichsgruppe können auch Lerneffekte z. B. in Bezug auf das Raumverständnis durch die intensive Auseinandersetzung mit geographischen Fragestellungen angeglichen werden. Nach der Einführungsphase wurde der Unterricht im Leistungskurs Geographie in einer Projektarbeit fortgesetzt. Die Lehrperson führte die Schülerinnen und Schüler dafür in die Thematik ein **(C)**.

In den Schule 3 und 2b bekamen die Lernenden sowohl eine digitale als auch eine analoge Einführung. Damit konnten die durch die verschiedenen Einführungen möglichen Unterschiede ausgeglichen werden. Die Veränderungen im Forschungsdesign wurden in Abbildung 30 zusammengefasst. Die Zellen, die ein Pluszeichen enthalten, zeigen die durchgeführten Bausteine des Forschungsdesigns an, die Minuszeichen stehen für die nicht durchgeführten Elemente.

Ebenfalls unter Anleitung der Lehrerinnen und Lehrer fand eine Exkursion statt, bei der die Datenerhebung für das Projekt im Vordergrund stand **(D)**.

Für die Geländearbeit erhielten beide Gruppen inhaltsgleiche Kartengrundlagen und gingen mit den gleichen analogen Karten ins Gelände. Die Lehrperson und die Autorin begleiteten die Exkursion unterstützend.

Während die Lernenden das Projekt im Unterricht eigenständig bearbeiteten **(E)**, war die Autorin teilnehmende Beobachterin. Für die Bearbeitung der Projekte erhielten beide Gruppen die gleiche Aufgabenstellung. Die Auswertung der Daten entsprechend einer vorgegebenen Problemstellung erarbeitete die Untersuchungsgruppe eigenständig mit einem Geoinformationssystem (Abb. 31-33). Die Vergleichsgruppe erhielt die gleichen Daten in analoger Form (Abb. 34-36). Die Bearbeitung des Themas (z. B. Standortanalyse)

|                                                             | <b>Schule</b>            |           |           |                          |           |                |           |           |  |
|-------------------------------------------------------------|--------------------------|-----------|-----------|--------------------------|-----------|----------------|-----------|-----------|--|
|                                                             | 1 <sub>b</sub><br>1a     |           | 2a        | 3                        |           | 2 <sub>b</sub> |           | 4         |  |
|                                                             | UG                       | VG        | <b>UG</b> | <b>UG</b>                | VG        | UG             | VG        | VG        |  |
| GIS-Einführung für Lehrer                                   | -                        |           |           | $\ddot{}$                |           | $\ddot{}$      |           | $\ddot{}$ |  |
| Einführung digital                                          | ÷                        |           | $\ddot{}$ | $+$                      | $\ddot{}$ | $\ddot{}$      | $\ddot{}$ | $\ddot{}$ |  |
| Einführung analog                                           | $\overline{\phantom{0}}$ | ÷         |           | $\ddot{}$                | ÷.        | ÷.             | $\ddot{}$ |           |  |
| Thematische Einführung                                      | +                        | ÷         | $\pm$     | $\ddot{}$                | ÷.        | $\ddot{}$      | $\ddot{}$ | +         |  |
| Exkursion                                                   | ÷.                       | ÷         | $+$       | $\overline{\phantom{a}}$ |           |                |           |           |  |
| Auswertung                                                  | ÷.                       | ÷         | $\ddot{}$ | $\ddot{}$                | ÷.        | $\ddot{}$      | ÷         | +         |  |
| Leitfadeninterviews                                         | $\ddot{}$                | $\ddot{}$ | $+$       | $\ddot{}$                | $\ddot{}$ | $\ddot{}$      | $\ddot{}$ | $\ddot{}$ |  |
| <b>Diskussion</b>                                           | ÷                        | $\ddot{}$ | $\ddot{}$ |                          |           |                |           | $(+)$     |  |
| Debatte                                                     |                          |           |           | $\ddot{}$                | $\ddot{}$ | ÷.             | $\ddot{}$ |           |  |
| Schriftliche Bewertung der Aus-<br>sagekraft durch Lernende |                          |           |           | $\ddot{}$                | $\ddot{}$ | ÷.             | $\ddot{}$ |           |  |
| Bewertung durch Lehrende                                    | $\ddot{}$                | $\ddot{}$ | $\ddot{}$ | $\ddot{}$                | $\ddot{}$ | ÷.             | $\ddot{}$ | +         |  |
| Interview mit Lehrenden                                     | ÷                        | ÷.        | $\ddot{}$ | $\ddot{}$                | ÷.        | ÷.             | ÷         | +         |  |

Abb. 30: Veränderungen des Forschungsdesigns im Überblick (eigener Entwurf)

erfolgte teilweise in arbeitsteiliger Gruppenarbeit, das heißt die Gruppen bearbeiteten verschiedene Bereiche des Oberthemas (z. B. Nutzung, Bedarf etc.) unter Umständen mit unterschiedlichen Methoden. Die Aufteilung ermöglichte es, verschiedene Analysefunktionen eines GIS der traditionellen Arbeitsweise gegenüber zu stellen.

Neben der Methodenkompetenz waren Fachkompetenz und Sozialkompetenz wichtige Voraussetzungen für das Gelingen der Projektarbeit (vgl. Kap. 3.3.1). Im Rahmen der Beobachtung wurde neben fachlichen Aspekten auch die Interaktion unter den Lernenden dokumentiert.

Es wurde von der Projektleiterin dokumentiert, ob die Schülerinnen und Schüler z. B. technische oder inhaltliche Fragen hatten und ob sie mit einer Hilfestellung selbst auf die Lösung kamen.

Als die Schülerinnen und Schüler mit der Auswertung ihrer Daten fertig waren, wurden mit Einzelnen Leitfadeninterviews zum Projektverlauf durchgeführt **(F)**, (siehe Interviewleitfäden in den Anhängen VII bis IX, S. XXXIIIff.). Nach einer kurzen Einführung und der Möglichkeit Fragen zur Untersuchung zu stellen, wurden die Befragung in drei Blöcke unterteilt. Im ersten Block sollten Vor- und Nachteile von GIS im Geographieunterricht genannt und ein Vergleich zu herkömmlicher Kartenarbeit angestellt werden. Es wurde gefragt, welche der beiden Methoden die im Unterricht geeignetere sei und ob die Lernenden die Aufgabe in Heimarbeit hätten lösen können. Im zweiten Fragenkomplex wurden die Lernenden zur Arbeitsaufteilung in den Projektgruppen befragt. Um Auskunft über das geographisch-kartographische Reflexionsvermögen der verwendeten Methoden zu erhalten, wurde im dritten Block geprüft, ob die Schülerinnen und Schüler die Methoden verstanden und hinterfragt hatten und ob sie diese auf ein neu konstruiertes Beispiel übertragen konnten.

Die Auswahl der Interviewpartnerinnen und -partner verläuft durch theoretisches Sampling iterativ (vgl. Kap. 3.5), hängt dabei von den entwickelten Konzepten und Theorien ab und dient deren

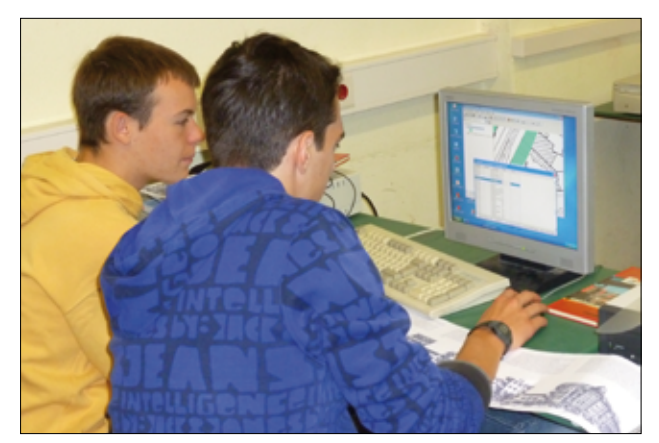

Abb. 31: Projektbearbeitung mit dem *Spatial Commander* in Zweiergruppen (UG, männlich)

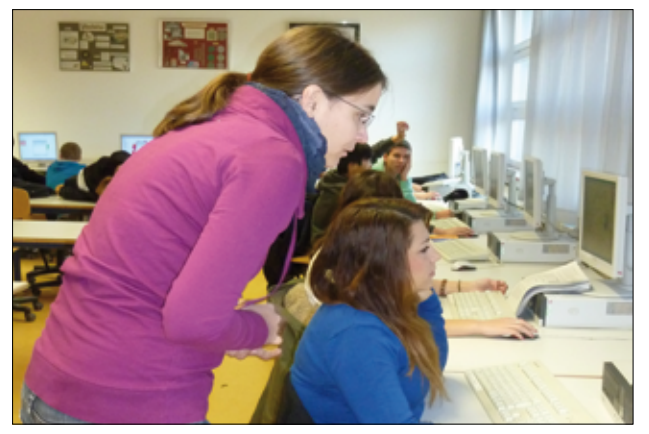

Abb. 33: Digitale Projektbearbeitung, keine Gruppen (UG)

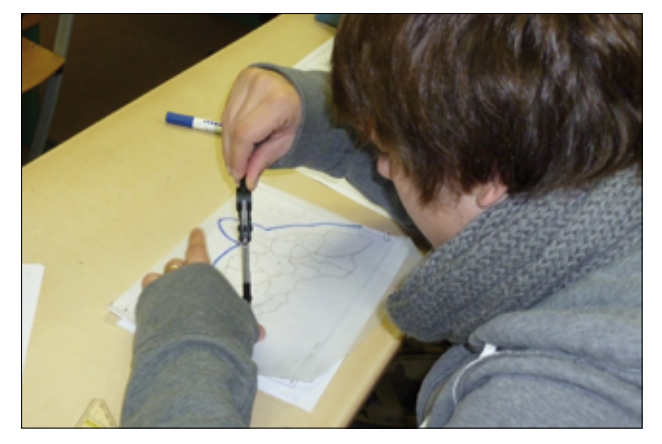

Abb. 35: Analoge Projektbearbeitung, hier Erzeugung von Einzugsgebieten ("Puffer") mit dem Zirkel (VG, männlich)

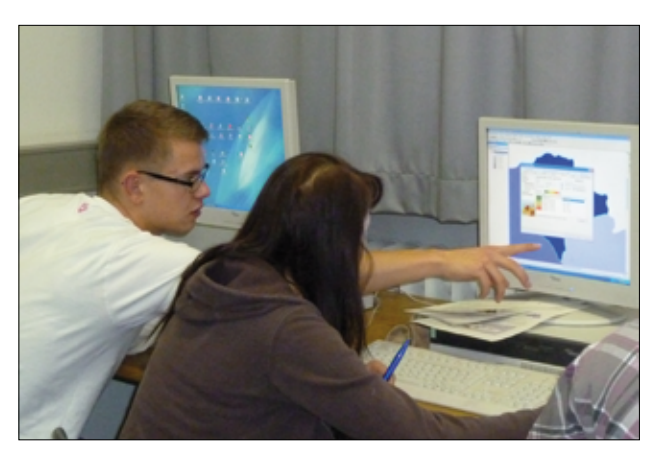

Abb. 32: Projektbearbeitung mit *ArcGIS*, keine Gruppen (UG)

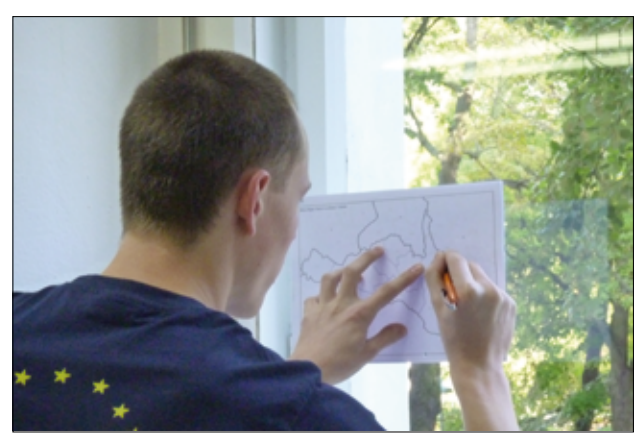

Abb. 34: Analoge Projektbearbeitung, hier "Ausschneiden" des Projektgebietes (VG, männlich)

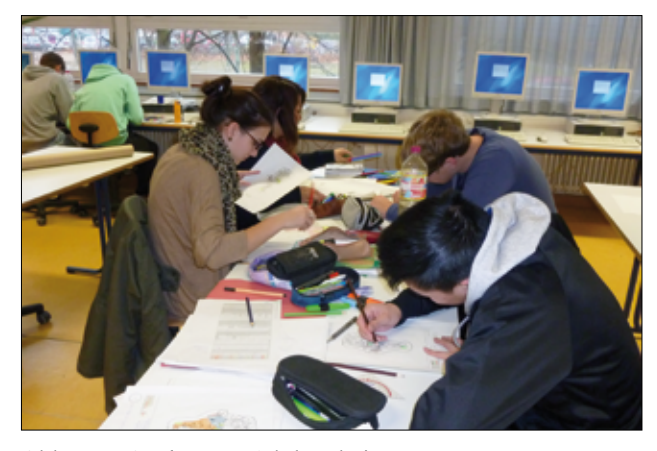

Abb. 36: Analoge Projektbearbeitung, keine Gruppen (VG)

Weiterentwicklung (Glaser & Strauss 2008: 45). Es werden neue Interviewpartner ausgewählt, bis eine theoretische Sättigung erreicht ist, das heißt bis keine neuen Erkenntnisse in Bezug auf die Fragestellung mehr erzielt werden (Glaser & Strauss 2008: 61). Die Interviews werden mit einem Audioaufnahmegerät aufgezeichnet.

Danach wurden die Projektergebnisse der Teilgruppen innerhalb des Leistungskurses im Rahmen einer Gruppendiskussion präsentiert und diskutiert **(G)**, sodass von den Schülerinnen und Schülern gemeinsam unter der Moderation des Lehrenden ein Endergebnis entwickelt werden kann.

Einzelinterviews wurden bewusst vor der Gruppendiskussion durchgeführt, um die individuelle Einschätzung einzelner Schülerinnen und Schüler zu dokumentieren. Nach der Gruppendiskussion konnten dieselben Lernenden ihre eigene Einschätzung im Vergleich zu der des gesamten Kurses reflektieren.

Auf Wunsch der Lehrpersonen wurde die Gruppendiskussionen in Schule 3 und Schule 2b in Debatten umgewandelt. Dafür wurde jeweils die Hälfte der Lernenden der Untersuchungs- und der Vergleichsgruppe zufällig ausgewählt und in zwei Gruppen *Pro Digital* und *Pro Analog* eingeteilt.

Zusätzlich forderten die Lehrpersonen der Schulen 3 und 2b schriftliche Ausarbeitungen, in denen die Lernenden die Aussagekraft ihrer Ergebnisse beurteilen sollten **(H)**.

Mit den Lehrerinnen und Lehrern aller Leistungskurse wurde regelmäßig Rücksprache gehalten. In einem Interview am Ende des Projektes wurden sie gebeten, die Projektarbeit der Lernenden zu bewerten **(J)** (Leitfaden im Anhang XI, S. XXXVII).

Für detaillierte Einblicke in die Durchführung der Projekte, wurde der Verlauf ausgewählter Interviews in Kapitel 4.7 detailliert beschrieben. Es wurden vier verschiedene inhaltliche Projekte in den einzelnen Leistungskursen durchgeführt (Abb. 37). Drei der Themen lassen sich in das im Bildungsplan vorgegebene Themenfeld *Siedlungsentwicklung und Raumordnung*, das andere in Leben in der "Einen Welt"- "Entwicklungsländer" *im Wandel* einordnen. Die Zeitpläne und Arbeitsanleitungen der konkreten Projekte sind dieser Arbeit in den Anhängen IV bis VI (S. XIXff.) beigefügt.

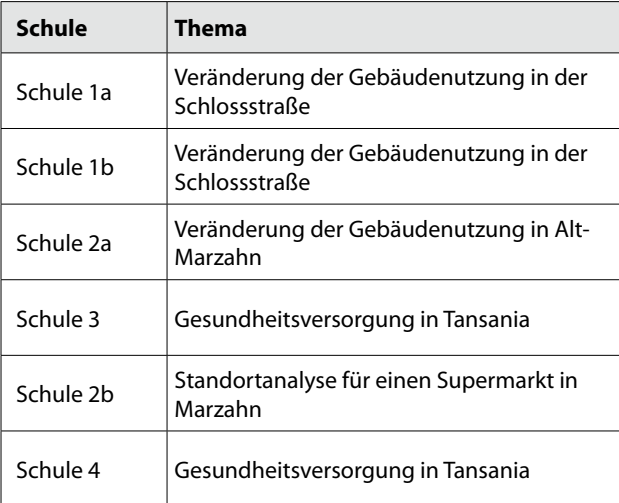

Abb. 37: Übersicht über die durchgeführten Projekte (eigener Entwurf)

Die für die verschiedenen Projekte genutzten Geodaten unterteilen sich in Geometrie und Sachdaten, die im Vorfeld recherchiert und organisiert werden mussten und für die teilweise eine Erlaubnis zur Benutzung in den Schulen eingeholt werden musste.

Bei den Geometriedaten handelte es sich um amtliche Daten in Form von:

- Karte von Berlin 1: 5 000 (K5) (digitale Rasterdaten und Ausdruck)
- Administrative Grenzen und Bebauungsblöcke von Berlin (Shapefile4))

<sup>4</sup> Shapefile (.shp) ist ein von ESRI entwickeltes Vektordatenformat, welches von nahezu allen GIS-Anwendungen verarbeitet werden kann.

Desweiteren wurden Daten aus OpenStreetMap (OSM) und Google Maps extrahiert und Daten aus einem Projekt in Tansania genutzt:

- Supermärkte (Attribute der Vektordaten und Ausdruck)
- Gebäude aus Open Street Map
- Attribute zu administrativen Grenzen, topographischen Daten und Gesundheitseinrichtungen von Mbeya, Tansania (Attribute der Vektordaten und Ausdruck)

Für die thematischen Inhalte wurde Sachdaten genutzt:

- Die kleine Berlin-Statistik 2007 (Ausdruck)
- Informationen zu Supermärkten (Ausdruck)
- Informationen zu Gesundheitseinrichtungen (Ausdruck)
- Informationen zu Geschäften 1989 (Kopie)

Die Abbildungen 38 und 39 zeigen ausgewählte analog und digital erstellte Kartenergebnisse. Weitere Karten sind im Anhang I (S. XIIff.) zu finden.

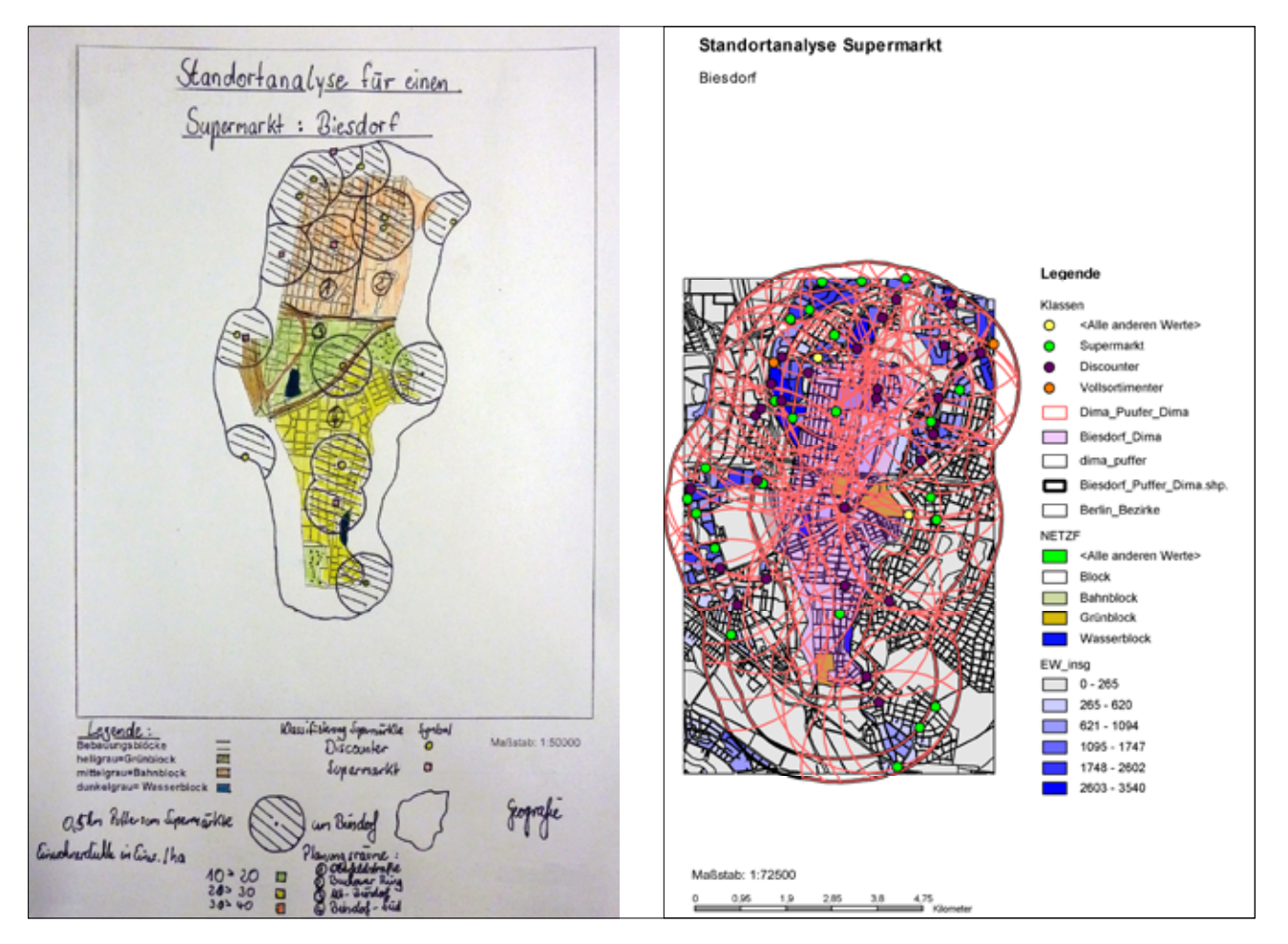

Abb. 38: Kartenergebnisse für eine Standortanalyse eines Supermarktes; (Schule 2b, beide männlich, links ohne GIS (VG), rechts mit GIS (UG))

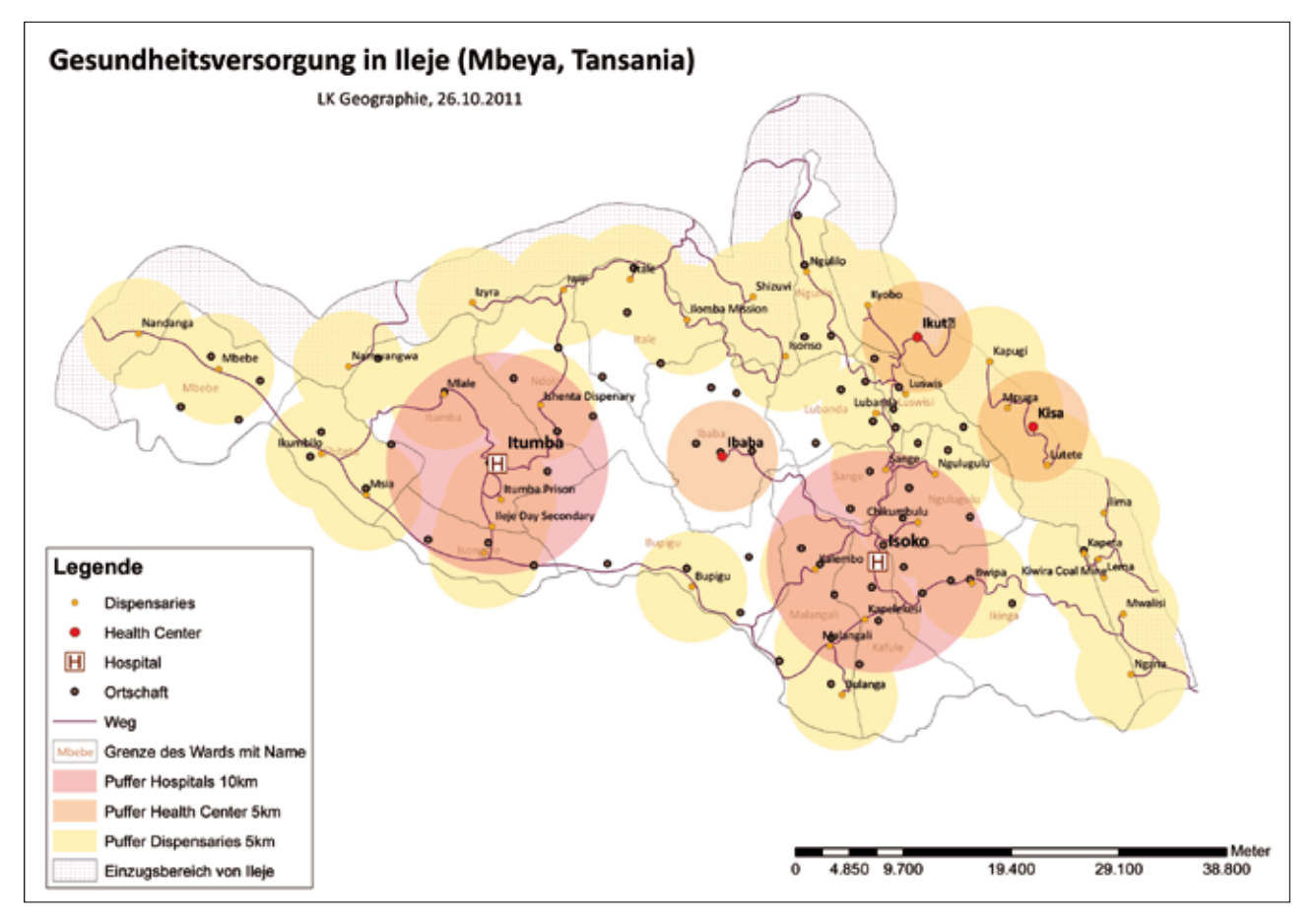

Abb. 39: Karte zur Gesundheitsversorgung in Ileje (Schule 3, weiblich, mit GIS (UG))

### **4.6 Auswertung der Untersuchung**

Die Auswertung der gesammelten Daten fand mit Hilfe von *ATLAS.ti* statt. Die Software ermöglichte es Daten unterschiedlichster Formate (Bilder, Textdokumente, Audioaufnahmen etc.) zu organisieren und analysieren. Den Kern der Software bildet die Hermeneutische Einheit (HU), die gesammelte Daten, Zitate, Kodes, Memos etc. in einem Projekt speichert. Atlas.ti verfügt über Funktionen zum Verwalten, Extrahieren, Analysieren, Vergleichen und Aggregieren der gesammelten Daten.

"The main principles of the ATLAS.ti philosophy are best encapsulated by the acronym VISE, which stands for Visualization, Integration, Serendipity, and Exploration" ATLAS.TI SCIENTIFIC SOFTWARE DEVELOPMENT (2004: 20).

Analog zur in Kapitel 3.5 aufgezeigten zirkulären Strategie von WITT funktioniert der Auswertungsprozess in ATLAS.ti. Nach dem Erstellen einer HU, werden Primary Documents (PD) zugeordnet. In der vorliegenden Studie sind dies neben den Interviews, die Postskripte, Fotos und Beobachtungsnotizen. Im eigentlichen Prozess werden die Daten gesichtet und z. B. Textpassagen oder Bildausschnitte von Interesse ausgewählt und kodiert. Memos können genutzt werden, um Gedanken festzuhalten. Anschließend werden die Datensegmente verglichen und neue PDs hinzugefügt, die ebenfalls kodiert werden. Es werden

semantische, präpositionale oder terminologische Verknüpfungen erstellt, die gemeinsam mit den Kodes und Memos einen ersten Rahmen für die Theorie bilden. Am Ende steht die Formulierung und Visualisierung der Ergebnisse.

Nachdem ein Text (z. B. ein Interview) Sinneinheit für Sinneinheit gelesen wurde, werden Indikatoren identifiziert, die genutzt werden, um erste konzeptionelle Kodes zu erstellen. Diese Kodes werden im nächsten Schritt zu Kategorien weiterentwickelt und schließlich in Gruppen gegliedert (vgl. Abb. 40).

In Kapitel 4.7 werden einige Einzelfälle im Detail betrachtet, um die Gedankengänge Beobachtungen und Interpretationen offenzulegen. An dem folgenden Beispiel soll der Prozess der Kodierung (Abb. 41) verdeutlicht werden, der sich an die Einzelfallanalysen anschließt.

Ein Lehrer machte folgende Aussage: "*Die Lernenden,] die nicht an Rechnerarbeit generell interessiert sind, die sind dann leicht frustriert." (Lehrer, S4, UG, I40)*

Folgende erste Indikatoren können auf der Konzeptebene entwickelt werden:

- Es gibt Lernende, die generell nicht an Rechnerarbeit interessiert sind
- Es gibt Frustration

Daraus könnte für Erstens die Kategorie *Einstellung zu Rechnerarbeit* mit der Eigenschaften *Desinteresse* und mit einer der Ausprägungen *leicht, mittel* oder *stark*  entwickelt werden. Die Frage, ob es auch Lernende gibt, die an Rechnerarbeit generell interessiert sind, könnte nun in einem nächsten Zirkel geklärt werden und ggf. würde die Kategorie um die Eigenschaft *Interesse* ergänzt.

Eine weitere Kategorie *Frustration* könnte aus Punkt zwei entstehen. In einem Memo oder im Network könnte man nun die Kategorien verknüpfen, da das Desinteresse durch die Frustration verursacht worden sein könnte. Im Laufe der Arbeit wurde die Kategorie Frustration verworfen und als eine Eigenschaft der Kategorie *Motivation* behandelt.

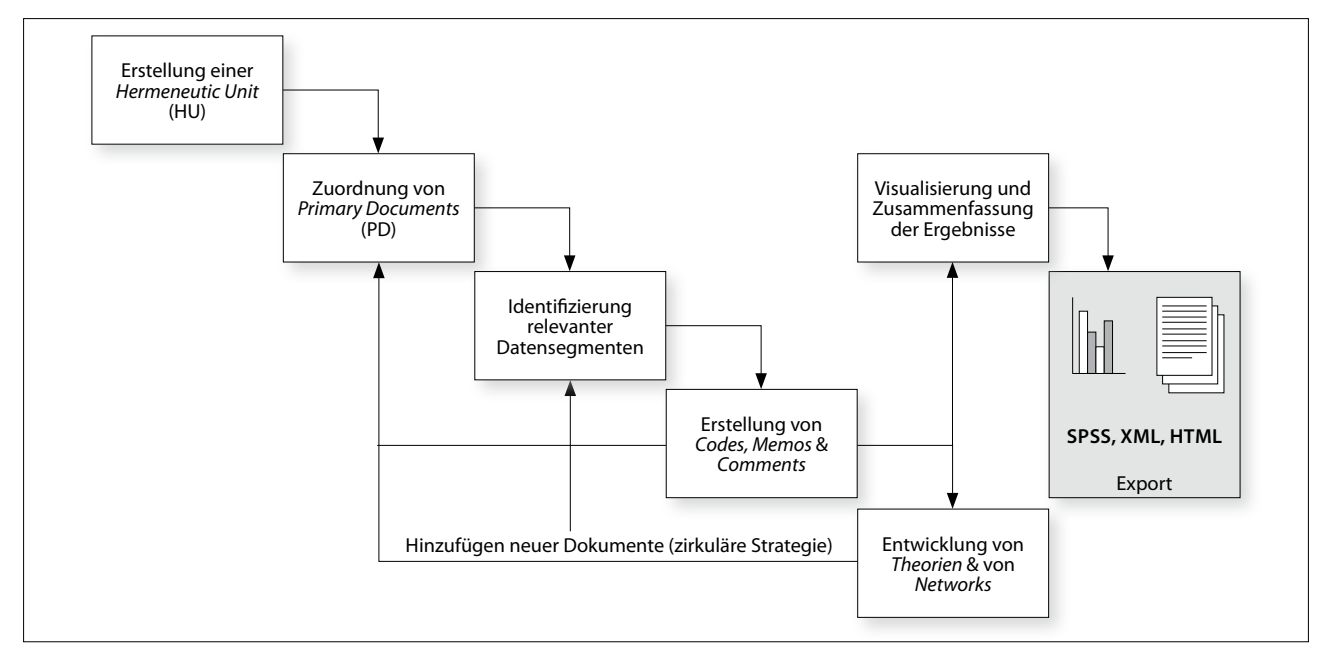

Abb. 40: The ATLAS.ti workflow (nach ATLAS.ti Scientific Software Development 2004: 42)

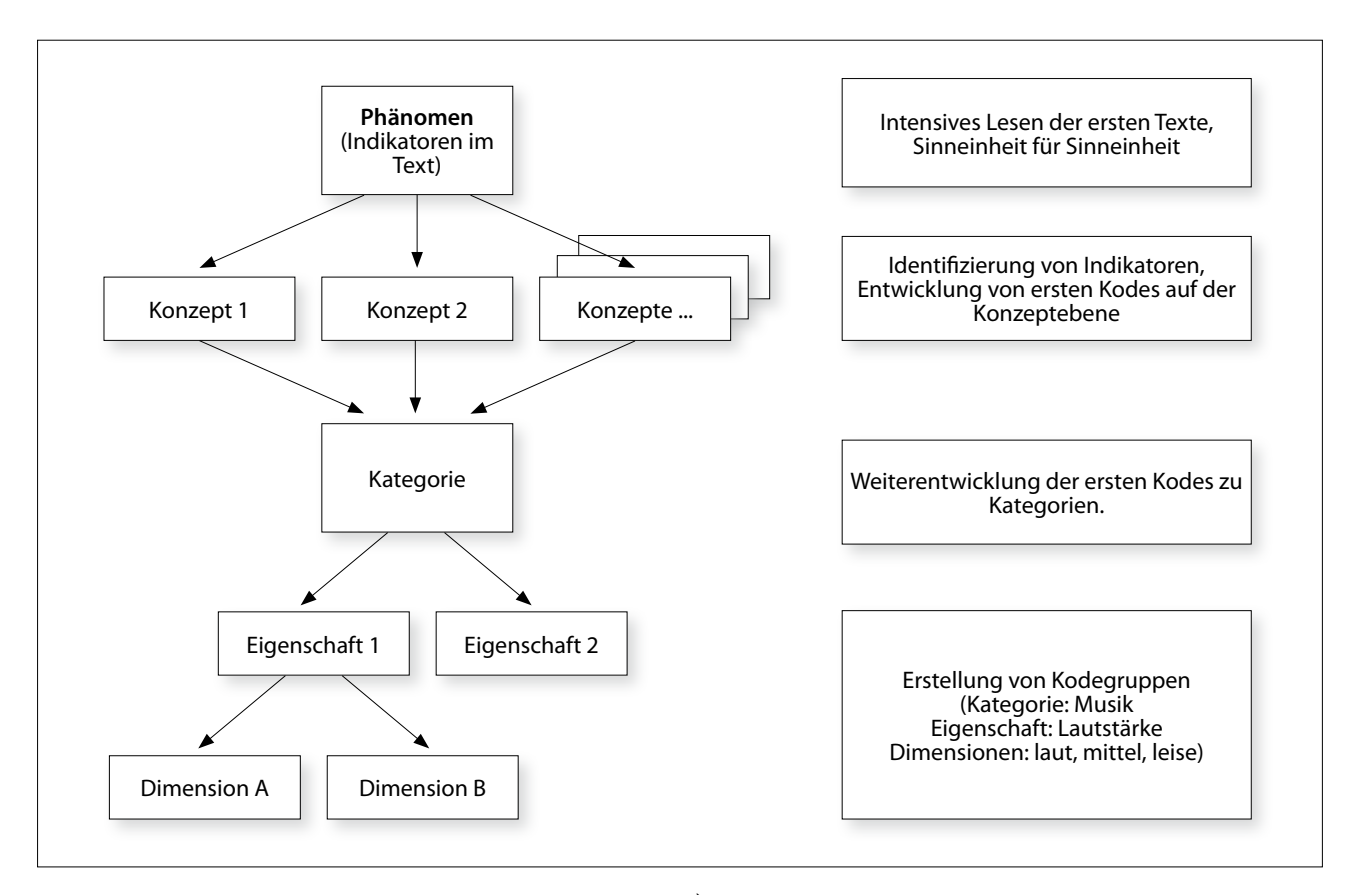

Abb. 41: Der Prozess der Kodierung (nach Friese 2011: 8)

Das *dann* deutet an, dass es eine bestimmte Situation gibt, in der die Lernenden frustriert sein können. Diese ist in den Auswertungsprozess einzuarbeiten. Hier spricht der Lehrer im vorherigen Satz anfängliche technische Probleme an und impliziert, dass an PC-Arbeit nicht interessierte Schülerinnen und Schüler dadurch eine Frustration erfahren. Auch die Frage, was der Lehrer mit dem o. g. Satz über sich preisgibt, sollte gestellt werden. Im konkreten Fall hatte er die Software eine Woche vor Projektbeginn installieren lassen und getestet, die dann am ersten Tag nicht funktionierte. Dies dürfte auch für ihn ziemlich frustrierend gewesen sein.

Während des gesamten Prozesses der Auswertung musste die Autorin sich immer wieder ihrer Subjektivität bewusst werden und diese reflektieren (Kap. 4.6.2).

Ein weiterer Weg, Befangenheit aufzudecken, ist die im Folgenden erläuterte Investigator-Triangulation (Kap. 4.6.1). Zur Vermeidung von Missverständnissen in den Interviews wurden die von den Interviewpartnerinnen und -partnern getätigten Äußerungen im Rahmen der kommunikativen Validierung mit eigenen Worten gespiegelt.

#### *4.6.1 Triangulation*

Triangulation wurde von Denzin als eine Strategie, Forschung zu validieren, eingeführt (Flick et al. 1995: 432).

Denzin (1970) unterscheidet vier Formen der Triangulation, die Teil der Multiplen Triangulation sind: Die *Daten-Triangultation*, welche in Raum, Zeit und Person unterschiedliche Daten einbezieht. Mit der *Investigator-Triangulation* sollen Verzerrungen durch den

Forschenden aufgedeckt und minimiert werden, indem unterschiedliche Beobachter und Interviewer eingesetzt werden. Als dritte Form wird die *Theorien-Triangulation* angeführt, mit der man die Daten mit verschiedenen "perspectives and hypotheses in mind" (DENZIN 1970: 303) betrachtet. Ziel der Triangulation von Methoden ist ein methodenkritischer Auswahlprozess. Es wird zwischen *Methoden-Triangulation* innerhalb einer Methode und zwischen verschiedenen Methoden unterschieden.

Diese Auffassung der Triangulation als Validierungsstrategie wurde in der Fachwelt stark kritisiert (vgl. Köckeis-Stangl 1980, Silverman 1985, Fielding & FIELDING 1986), da sie von "einer Realität und einem Gegenstandsverständnis unabhängig von den jeweiligen methodischen Zusammenhängen" (Flick et al. 1995: 433) ausging.

Später ergänzte Denzin seine Auffassung von Triangulation: "The goal of mutiple triangulation is a fully grounded interpretive Research Approach. Objective reality will never be captured. In-depth understanding, the use of multiple validities, not validity is sought in any interpretive study. Multiple triangulation should never be eclectic. It cannot, however, be meaningfully compared to correlation Analysis in statistical studies" Denzin (1989: 246).

Im konkreten Fall wurde die Investigator-Triangulation genutzt, um im Auswertungsprozess, konkret bei der Kodierung, durch den Blick von außen, Befangenheit aufzudecken.

Nachdem etwa zehn Interviews geführt und kodiert worden waren, gab es keine wesentlichen Veränderungen in der Kodeliste mehr. Zu diesem Zeitpunkt wurden zwei Expertinnen gebeten, je zwei Interviews in Bezug auf die Fragestellung zu kodieren. Eine, im Folgenden GIS-Expertin genannt, verfügt über langjährige Erfahrung in der praktischen Arbeit mit GIS und lehrte im Hochschulkontext. Die GIS-Expertin hat theoretische Kenntnisse zu qualitativen

*FGeoBau I Berlin I 2014 I Bd. 5*

Forschungsmethoden und wurde basierend darauf kurz in die Grounded Theory eingeführt. Die andere Expertin ist Diplom-Psychologin und arbeitet in der Schulpsychologie. Sie ist daher seit Beginn ihres Studiums praktisch mit den Methoden der Grounded Theory vertraut. Praktische GIS-Erfahrungen hat sie nicht, sie verfügt jedoch über theoretisches Grundlagenwissen zu GIS.

Im Vergleich der Codes fällt auf, dass die Schulpsychologin deutlich mehr in einem Interview kodiert als die GIS-Expertin und die Autorin. Inhaltlich unterscheiden sich die Codes wenig. Während die Autorin "Bewertung Computerarbeit +" vergab, formulierte die GIS-Expertin "Präferenz digital" und die Schulpsychologin "digital anschaulicher" oder "digital aussagekräftiger". Insgesamt differenzierte die Schulpsychologin ihre Codes deutlicher, was zu einer erneuten Prüfung der Interviews veranlasste. Wobei darauf geachtet wurde, in welchen Fällen die Zusammenfassung bereits Informationen verbarg. Im Ergebnis konnten einige Codes weiter differenziert werden.

### *4.6.2 Reflexion der Rolle der Autorin*

In der qualitativen Forschung ist es besonders wichtig, dass die oder der Forschende ihrer/seiner Rolle bewusst ist und diese reflektiert, um mögliche Einflüsse zu identifizieren und in Bezug auf Interpretationen einzukalkulieren. In diesem Zusammenhang wurde die eigene Rolle in der Schule in Erinnerung gerufen und bewusst hinterfragt, welche Mitschüler innen, Mitschüler und Lehrpersonen die eigene Schulzeit prägten und warum dies so war. Dadurch konnten Vorurteile aufgedeckt werden, die im Auswertungsprozess immer wieder ins Bewusstsein gerufen wurden.

Im Rahmen von teilnehmenden Beobachtungen und Interviews genügte es nicht wie bei der Bewertung schriftlicher Arbeiten, die Namen auszublenden. Die Autorin musste sich vor jeder Unterrichtsstunde daran erinnern, die Beobachtungen zu hinterfragen und zu prüfen, inwiefern sie von subjektiven Einflüssen verfälscht werden könnten. Das "Dilemma von Teilnahme und Distanz" (vgl. Girtler 1992; Lamnek 1993) bezeichnet die Gefahr bei teilnehmenden Beobachtungen von der Teilnahme in Anteilnahme zu geraten (ATTESLANDER 1995: 126).

Bewusst wurde versucht, den Lernenden aber auch den Lehrenden auf Augenhöhe zu begegnen und stets aufgeschlossen in Gespräche zu gehen. Den Lernenden gegenüber versuchte die Autorin auch, ihre Zeit als Schülerin zu thematisieren, in dem sie von Projekten berichtete oder Daten in das Projekt integrierte, um dadurch einen besseren Kontakt herzustellen.

Die Lehrenden wurden gebeten, an jedem Beobachtungstag ihr eigenes und das Befinden der Autorin einzuschätzen. Dies gab der Autorin die Möglichkeit, ihre Beobachtungen im Nachhinein zu überprüfen.

Den Lehrpersonen gegenüber erwähnte die Autorin wiederholt und ausdrücklich, dass sie in diesem Projekt nur als GIS-Expertin agieren kann und keine didaktische Ausbildung hat. In diesem Zusammenhang wurde verdeutlicht, dass die Federführung des Unterrichts bei den Lehrpersonen liegen sollte, die nicht nur die Lernenden sondern auch den Anspruch an die jeweilige Jahrgangsstufe besser kannten.

#### *4.6.3 Methodische Probleme*

Der größte zu erwartende Fehler im Rahmen der Untersuchung ist die bei einer Beobachtung zu erwartende selektive und akzentuierte Wahrnehmung durch das Vorwissen der Autorin resp. der Lehrperson. Durch den Beobachtungsleitfaden (vgl. Anhang XII, S. XXXVIII) wurde dies zu verringern versucht. Da der Beobachtungsleitfaden ebenfalls selektierte und akzentuierte Elemente enthält, kann dieser Fehler nie ganz eliminiert werden. Dies kann zum einen dazu führen, dass wichtige Effekte verborgen bleiben, zum anderen können diese aufgrund der Vorerfahrung fehlinterpretiert werden (Pygmalion-Effekt) (vgl. SCHAUB & Zenke 2007: 519).

Weitere Beobachtungsfehler sind die Vermischung von Wertungen und Beobachtungen und die Abnahme der Aufmerksamkeit mit zunehmender Vertrautheit des Beobachtungsgegenstandes.

Der sogenannte Halo- oder Hof-Effekt bezeichnet die Tendenz mehrere Merkmale zu beurteilen, die in einem Globalurteil verschmelzen (Bortz & Döring 2003: 182). Dies wäre zum Beispiel der Fall, wenn eine Lehrerin sich vom Aussehen und Auftreten einer Schülerin so beeinflussen lässt, dass diese besser bewertet wird, als eine weniger sympathische Schülerin mit gleicher Leistung. Dieser Effekt kann reduziert werden, in dem die zu Beurteilenden Merkmale und deren Bedeutung im Voraus klar differenziert werden (Bortz & Döring 2003: 182). Die doppelte Beobachtung durch die Autorin und die Lehrpersonen führt dazu, dass dieser Effekt ebenso wie der Milde-Härte-Fehler und die Tendenz zu Mitte als Urteilsfehler vernachlässigt werden können.

Der Ringelmann-Effekt, welcher das Phänomen bezeichnet, dass in einer Gruppe die Leistung gegenüber der Summe der Leistung der Einzelpersonen abnimmt (Tücke 2005: 487), kann durch die Beobachtung der Einzelpersonen in einer Gruppe vernachlässigt werden. Ein möglicher Ringelmann-Effekt wäre zudem auch im Schulalltag zu erwarten und damit kein Fehler, der ausschließlich in der Untersuchungsumgebung geschaffen wird.

### **4.7 Einzelfallanalysen**

Im folgenden Kapitel werden beispielhaft einige Einzelfälle vorgestellt. Die rekonstruierten Fälle werden anschließend in Kapitel 5 analysiert und verglichen.

Um den einzelnen Fallbeispiele folgen zu können, sollten die Aufgabenstellungen der jeweiligen Schulen nachvollzogen werden (in den Anhängen V und VI, S. XXI).

Die ausgewählten Einzelfallanalysen sollen zum einen die konkrete Vorgehensweise verdeutlichen und zum anderen die interpretativen Gedanken offenlegen. Ihre Auswahl erfolgte so, dass der zirkuläre Charakter der Untersuchung (vgl. Kap. 2.5) nachvollzogen werden kann. Außerdem wurden die vorgestellten Fallbeispiele gewählt, um dem Leser einen möglichst breiten Einblick in die Beobachtungen zu ermöglichen.

Um die Fallbeispiele einordnen zu können, wurden das Geschlecht, die Schule (S) und die Teilnahme in der Untersuchungs- (UG) oder Vergleichsgruppe (VG) angegeben. Die Nummer des Interviews (I) soll eine eindeutige Zuordnung zum originalen Interview ermöglichen.

## **Fallbeispiel Schülerin (S1, UG, I7)**

Die betrachtete Schülerin war 17 Jahre alt. Sie war Teil eines Leistungkurses der zwölften Klasse und legte ihr Abitur im 13. Schuljahr ab.

Für das erste Semester im Leistungskurs Geographie sieht der Berliner Rahmenlehrplan für die Sekundarstufe II das Thema "Siedlungsentwicklung und Raumordnung" vor. Das Thema des in diesem Rahmen bearbeiteten Projektes war eine Veränderungsanalyse einer Berliner Einkaufsstraße.

In ihrer Schule fanden zwei inhaltsgleiche Projekte im Rahmen der vorliegenden Studie statt, eines mit GIS, eines ohne, in beiden wurden die Daten von den Schülerinnen und Schülern während einer Exkursion eigenständig erhoben. Die Schülerin war Teil des Kurses, der mit GIS arbeitete und sie wurde einer Dreiergruppe zugelost, in der nur Schülerinnen waren. Die verwendete Software war der *Spatial Commander*.

Der Computerraum war so eingerichtet, dass die Schülerinnen und Schüler vor dem Beamer und dem Lehrer-PC saßen. Dies hatte zum einen den Vorteil, dass alle Schüler-PCs eingesehen und so das Arbeitstempo angepasst werden konnte. Nachteil war zum anderen, dass die Lehrperson die gesamte Zeit von den Schülerinnen und Schülern nicht gesehen wurde.

Die Interviews fanden nach Beendigung des Projektes statt. Es wurde je ein Mitglied aller vier Arbeitsgruppen interviewt.

### *GIS versus Kartenarbeit*

Zu Beginn des Interviews wurde nach den Vor- und Nachteilen der Benutzung von Karten im Geographieunterricht gefragt: "Vorteil ist, dass man es in der Hand hat" "und Nachteile [...] da kann man nicht so viel rum experimentieren" Bei der Beantwortung der Frage hat die Schülerin die nächste bereits vorweg genommen und Kartenarbeit (hier im Sinne von Atlasarbeit) mit GIS verglichen und ergänzt: "GIS ist nicht so trocken wie normaler Umgang mit Karten. Also da kann man selbst herum experimentieren, selbst halt gucken, wie man was gerne machen möchte." Es fällt auf, dass die Schülerin keine Vorstellung davon hat, dass auch eine Bearbeitung des Projektes ohne GIS dieses Experimentieren ermöglicht.

### *Eignung für den Unterricht*

Im Anschluss sollte die Schülerin überlegen, welche der beiden Methoden für den Geographieunterricht geeigneter ist. "Doch schon die alte Version" antwortete sie "weil [...] wenn man hier so in dem Computerraum ist, dann ist man ja immer so bisschen mehr abgelenkter". Weiter führte sie aus, dass Kartenarbeit "mehr unterrichtlike" und GIS-Arbeit ein "bisschen lockerer" sei. Tatsächlich konnte keine größere Unruhe oder Ablenkung beobachtet werden, obwohl es aufgrund von technischen Problemen immer wieder kleine Phasen gab, in denen die Schülerinnen und Schüler warten mussten, bis sie an der Reihe waren. Diese Phasen wurden gern für Privatgespräche oder auch für die Benutzung des Internets genutzt.

#### *Wiederholbarkeit*

In der nächsten Frage sollten die Lernenden beantworten, ob sie die Aufgabe allein in Heimarbeit hätten lösen können. Die Antwort kam ohne zu zögern: "Ohne Ihre Hilfe hätte ich das nicht geschafft. Nee!" Auf erneutes Nachfragen, ob es auch nach der Einführung gar nicht gegangen wäre, antwortete die Schülerin zunächst zögerlich mit "Ähm, vielleicht" und dann doch wieder recht selbstbewusst: "Na doch, ich denke schon. Vielleicht hätte ich ein paar Schwierigkeiten gehabt. Also ganz alleine, glaube ich nicht, dass ich das geschafft hätte." Auf Nachfragen bestätigte die Schülerin, dass sie die Aufgabe in der Gruppe hätte bewältigen können.

### *Arbeitsaufteilung in der Gruppe*

Mit der nächsten Frage sollte herausgefunden werden, wie die Schülerinnen in ihrer Gruppe zusammengearbeitet hatten: "Also wir haben das immer [...] alles zusammen gemacht. Wir haben nicht gesagt, einer macht das und einer macht das andere, sondern wir haben immer alles zusammen gemacht." Tatsächlich schien diese Gruppe sowohl bei der Exkursion als auch bei der Arbeit am PC gemeinsam zu entscheiden. Während jedoch bei der Exkursion alle gleichzeitig mehr oder weniger identische Notizen machen konnten, musste am PC eine von ihnen die Maus in die Hand nehmen. Dies war die befragte Schülerin. Während des Projektes wurde die Gruppe mehrmals gebeten, die Aufgaben zu tauschen. Dies wurde jedoch nicht getan. Dennoch schien die Schülerin das Gefühl zu haben, dass die Aufgaben nicht aufgeteilt wurden.

### *Ergebnis*

Im letzten Fragenkomplex ging es um den Inhalt des Projektes. Zunächst sollte die Schülerin das Ergebnis ihres Projektes zusammenfassen: "[N]a ja, das war ja dieser Vergleich von früher wie die [\*Straße] aufgebaut war und heute. Und das Ergebnis ist halt, dass sich einiges geändert hat, aber anderes nicht wirklich. Ich weiß nicht, was man als Ergebnis da jetzt sagen soll." Die Schülerin war überrascht über die inhaltliche Frage und wurde unsicher. Mit Geduld wurde in mehreren Ansätzen versucht, die Frage anders zu formulieren, ging dann jedoch zur nächsten Frage über, da die Schülerin völlig verwirrt schien. Den Weg zum Ergebnis beschrieb die Schülerin wieder ganz klar: "Ich fand, es war an einigen Stellen nicht sehr leicht, aber mit Ihrer Hilfe hat man das halt ganz gut hinbekommen. Wenn man Fragen hatte, konnte man ja auch

fragen." Zögerlich, aber lachend sagte sie auf erneutes Nachfragen "Nee, nicht zu schwer, finde ich nicht."

In der letzten Frage sollte die Schülerin überlegen, wie sie das Ergebnis auf anderem Wege hätte erreichen können. "Jetzt wenn man es nicht mit dem Programm gemacht hätte?", versicherte sie sich. "Na es wäre halt ein bisschen schwerer gewesen, wenn man die Karten alles per Hand oder so hätte zeichnen müssen, deswegen, ich weiß nicht, na mit dem PC finde ich schon, dass das eine gute Idee war. Anders? Würde mir jetzt nichts einfallen, wie man das hätte anders machen können." Abschließend wurde die von den Lehrkräften geplante Ausstellung zur Gegenüberstellung der Ergebnisse aus den beiden Kursen angesprochen. Und ganz nebenbei stellte sich heraus, dass die Schülerin gar nicht wusste, dass es zwei Kurse gab, die das Projekt bearbeiten: "Echt? Cool."

## *Zusammenfassung*

Die befragte Schülerin war den Beobachtungen im Unterricht zufolge der aktive Part der Gruppe, dies zeigte sich besonders dadurch, dass sie das Projekt aktiv am PC bearbeitete. Im Interview ging das zuvor beobachtete Selbstbewusstsein zunehmend verloren, je mehr die Fragen auf Inhalte und nicht mehr nur auf ihre Meinung abzielten. Insgesamt wurde der Eindruck gewonnen, dass die Schülerin verstanden hat, was sie gemacht hat.

## **Fallbeispiel Lehrer (S2, UG, I9)**

Im Folgenden sollen Verhalten und Aussagen des Lehrers zum obigen Fallbeispiel analysiert werden. Der Lehrer (ca. 40 Jahre alt) hatte bereits zehn Jahre zuvor mit GIS gearbeitet. Der Kurs des beschriebenen Lehrers wurde vom Fachbereichsleiter ausgewählt, mit GIS (*Spatial Commander*) zu arbeiten. Parallel führte eine Lehrerin das Projekt ohne GIS in einem anderen Leistungskurs durch. Die angebotene GIS-Schulung für beide Lehrende wurde weder vor noch nach den Projekten wahrgenommen.

Der Lehrer war relativ neu in der Schule und hatte vorher einige Jahre nicht in der Oberstufe gearbeitet.

Er stand dem Projekt von Anfang an aufgeschlossen gegenüber und war hoffnungsvoll, dass die Probleme, auf die er nach eigenen Angaben vor etwa zehn Jahren gestoßen war, inzwischen gelöst worden seien. Im Unterricht verhielt er sich eher zurückhaltend. Die Anleitung der Lernenden wurde immer wieder an die Autorin zurückgegeben, so dass der Unterricht de facto durch sie und nicht durch den Lehrer stattfand. Der Lehrer hat sich während des Unterrichts an einen Schüler-PC gesetzt und das Projekt ebenfalls bearbeitet. Auch zwischen den Unterrichtseinheiten ist es nicht gelungen, den Lehrer in die Unterrichtsgestaltung einzubinden.

Nach dem Projekt wurde der Lehrer in einem Nebenraum des Lehrerzimmers etwa 15 Minuten lang interviewt. Die Atmosphäre während des Interviews war durch Offenheit geprägt.

### *Bewertung der Arbeit der Lernenden*

"[W]enn ich das Ergebnis betrachte, dann muss ich sagen, bin ich relativ enttäuscht, da hab ich mehr erwartet." Diese Aussage überraschte die Autorin nicht, denn auch sie hatte andere Erwartungen und war enttäuscht darüber, dass sie die Lernenden in manchen Dingen überschätzt hatte. In diese Enttäuschung mischte sich auch Ärger über die Tatsache, dass der Lehrer sich sehr zurückgehalten hatte. Hier hatte die Autorin gehofft, auf den didaktischen Hintergrund der Lehrkraft und ein rechtzeitiges Eingreifen setzen zu können.

"Alle [haben] nur ausreichende Leistungen erzielt." Dies ist nach Einschätzung der Autorin zu großen Teilen mit der angesprochenen Überforderung der Lernenden zu erklären, aber auch die Software-Auswahl dürfte eine Rolle gespielt haben (vgl. Kap. 5.3).

Obwohl der Lehrer von einem "ordentlichen Engagement" der Schülerinnen und Schüler sprach, gab es insbesondere bei der Arbeit am PC "Motivationsprobleme". Lediglich während der Exkursion war er "relativ zufrieden".

## *Anspruch*

Erst auf die Frage, ob oben Angesprochenes auf das erhöhte Anspruchsniveau zurückzuführen sei, schlug er das "Stellen von eindeutigen und klaren, möglicherweise schriftlichen Arbeitsaufgaben" vor. Arbeitsaufträge sollten "deutlicher formuliert" und auch die Zielvorgabe deutlicher sein. Seine Beispiele: "Machen Sie sich Gedanken darüber, welche Überschrift Ihre Arbeit trägt!" "Machen Sie sich Gedanken darüber, wie die Farbwahl wirkt und in welcher Sortierung die Kategorien angegeben [werden]!" Die Autorin wertet diese Aussagen als Kritik und verweist erneut darauf, dass sie keine didaktische Ausbildung hat und hier frühzeitig auf das Eingreifen des Lehrers angewiesen war.

## *Zeit*

Bereits im Erstgespräch mit dem Fachbereichsleiter wurde verhandelt, dass maximal zehn Unterrichtsstunden für das Projekt zur Verfügung stehen. Im Projekt selbst wurde, so der Lehrer "der Faktor Zeit durch die PC-Problematik immer wieder torpediert." Frustriert berichtet der Lehrer von vergessenen Passwörtern, herumgereichten USB-Sticks zum Verteilen und Einsammeln der Daten und "dem ein oder anderen technischen Problem." Für die Lösung dieser Startprobleme war ein IT-Administrator der Schule nötig, der mehrmals aus seinem Unterricht zu Hilfe geholt werden musste.

### *Wiederholbarkeit*

Bei der Frage nach der Wiederholbarkeit eines GIS-Projektes ohne technische Unterstützung (durch die Autorin) sprach der Lehrer die Einarbeitungszeit an und gab zu, dass er "jetzt nicht ganz so intensiv bei dem Projekt zugehört habe", dann sprach er von der "klassische[n] kartographische[n] Arbeit mit dem Buntstift" als "Kulturtechnik". Dennoch sollte GIS in der Sekundarstufe II seiner Meinung nach Anwendung finden.

### *WebGIS oder DesktopGIS*

Auf die Frage, ob in der Sekundarstufe II WebGIS oder DesktopGIS geeigneter wäre, antwortete er nach

kurzem Nachfragen, dass er sowohl *KlettGIS* als auch *DierckeGIS* nicht kennt. Daraufhin wurden die Möglichkeiten von WebGIS kurz erläutert und es wurde klar, dass der Lehrer diese beiden Systeme nicht kannte. Abschließend stellte er fest, dass WebGIS: "durch eine geringere Komplexität in den Alltag schneller einzu arbeiten ist."

### *Nutzen für die Lernenden*

In diesem Punkt bezog sich der Lehrer in keiner Weise auf einen inhaltlichen Nutzen von GIS für die Schülerinnen und Schüler. Stattdessen fand er, dass für eine Schule mit Medienschwerpunkt das Kennenlernen eines GIS-Programms "sinnvoll", "Horizont erweiternd" und "beeindruckend" ist.

## *Probleme für die Lernenden*

Die Frage nach den Problemen für die Lernenden überraschte den Lehrer sehr, so dass er sofort "Für die Schüler?" einwarf, was andeutet, dass er die Probleme vor allem auf Seiten der Lehrkräfte sieht.

Das Hauptproblem ist, "dass der Kosten-Nutzen-Faktor einfach ein ungünstiger ist: Also ich gehe in den PC-Raum, habe da möglicherweise auch schon Probleme, den PC-Raum für die richtige Stunde zu kriegen, also rein organisatorische Probleme und dann die technischen Probleme, dass man dann letztendlich eine Doppelstunde hatte und [...] vielleicht 20, 25 Minuten, 30 Minuten effektiv gearbeitet hat. Wenn man das immer wieder vergleicht mit der klassischen Buntstift-Kartographie, dann denke ich, hätte man zwar die Aufgabe dann Materialien anzuschleppen, aber man könnte, glaube ich [...] doppelt so viel arbeiten. Vom Ergebnis her müsste es eigentlich das gleiche sein, weil man ja durch das GIS ein bisschen effektiver arbeiten kann." Letzteres hat sich im konkreten Beispiel nicht bestätigt. Der GIS-Kurs benötigte drei Unterrichtsstunden mehr, als der Kurs, der ohne GIS arbeitete. Der Lehrer betonte wiederholt: "Die Effektivität ist zu gering!" und Schülerinnen und Schüler hätten zu viel "Leerlauf".

Das Problem der Gruppenarbeit am PC wurde angesprochen und folgendermaßen beantwortet: "Es ist mir nicht so aufgefallen, dass die [Schülerinnen und Schüler] ein Problem damit haben, weil die Schüler ja mittlerweile geschult sind und zu dritt vor einem PC kann man doch durchaus sitzen." Auf den Einwand, dass die Aufgabenverteilung wahrscheinlich so aussieht, dass eine Person aktiv am PC arbeitet und die anderen zugucken, stimmte der Lehrer lachend zu.

## *Nutzen für und Probleme der Lehrperson*

Dann folgte die Frage nach dem Nutzen und den Problemen des Lehrers im Zusammenhang mit GIS: "Ähnliche, wie die Schüler. Ich sitze ja mit den Schülern in einem Boot. Ich habe auch das gleiche Problem, dass mir die Effektivität zu gering ist, dass organisatorische und technische Probleme das Arbeiten mit GIS torpedieren." Er führt aus, dass man mit etwas mehr Routine GIS häufiger einsetzen könnte, dass dies für die Lernenden dann jedoch "nicht mehr spannend" sei. "Einmal im Semester wäre das sinnvoll, häufiger, bin ich der Meinung, ist das nicht alltagstauglich, aufgrund dieses Problems, was ich eben Kosten-Nutzen-Faktor nannte."

Auf die Frage, ob der Lehrer glaube, dass das Problem mit dem Kosten-Nutzen-Faktor zu beheben sei, antwortete dieser: "genau deshalb war ich ja so glücklich, dass du das hier angesprochen hast, ich hatte vor zehn Jahren das gleiche Ergebnis." Zusätzlich zu den heutigen Problemen war die Verfügbarkeit von Rechnern ein Belastungsfaktor: "Da dachte ich, vollkommen realitätsfern, wo soll man das, in welcher Schule, soll man das machen? Und hatte die Hoffnung, dass ich [...] eines Besseren belehrt werde, neue Erkenntnisse erlange."

An dieser Stelle blieb die Frage offen, ob es keine neuen Erkenntnisse gab. Stattdessen war die Autorin gedanklich bereits einen Schritt weiter und fragte, ob es denn nicht vielleicht einfacher wäre, ein GIS-Projekt in zwei Fächern zu bearbeiten. Dadurch könnte man bei etwa gleichen "Kosten" Ergebnisse in zwei Fächern

erreichen. Auch dies scheint nach Meinung des Lehrers jedoch im Schulalltag nicht so einfach zu sein: "Da müssen sich dann schon mal zwei Kollegen und der Rahmenplan von zwei Fächern miteinander verstehen."

Auch inhaltlich und methodisch sei das wohl nicht trivial. Der Vorschlag ein GIS-Projekt im Rahmen einer Projektwoche anzubieten, stieß auf Zustimmung.

Aufgrund des nächsten anstehenden Kurses des Lehrers wurde das Interview beendet, ohne erneut nach dem Nutzen für den Lehrer zu fragen.

### *Zusammenfassung*

Zusammenfassend bleibt festzuhalten, dass dieses erste GIS-Projekt zeitlich und mit Blick auf das Ergebnis weder die Erwartungen der Autorin noch die des Lehrers zufriedenstellend erfüllen konnte. Die technischen Probleme waren zu erwarten und trotz rechtzeitiger Installation und vorheriger Tests stellte das Sicherungssystem der Schule ein unvorhergesehenes Problem dar.

Der Lehrer hat im Rahmen des durchgeführten Projektes wenig als solcher agiert. Eine sich aus dieser Erfahrung ergebende Modifikation für zukünftige Projekte war, dass die Lehrkräfte künftig bereits in die inhaltliche Planung des Projektes einbezogen werden sollten. Die Lehrerin des Projektes, das parallel ohne GIS lief, ist ihrer Lehrerrolle gerecht geworden. Es bleibt zu klären, ob die Unsicherheit mit der Software Grund für die Zurückhaltung von Lehrern ist.

Des Weiteren zeigte sich eine Diskrepanz zwischen den Beobachtungen der Autorin und den Ausführungen der Lehrperson in Bezug auf die Probleme und die Effektivität: Während der Lehrer davon sprach "von einer Doppelstunde (90 Minuten) lediglich 20 bis 30 Minuten effektiv nutzen zu können", beobachtete die Autorin, dass am ersten Tag 30 Minuten der Unterrichtszeit für administrative Probleme verwendet werden mussten.

Die Annahme, dass sich beide Kurse (mit und ohne GIS) zeitlich angleichen würden, hatte auch die Autorin. Tatsächlich wurden für das GIS-Projekt 13 Stunden benötigt und damit drei Stunden mehr, als die Projektgruppe benötigte, die analog arbeitete. Dass sich dieser Unterschied bei den folgenden Projekten an anderen Schulen nivellieren wird, verdeutlicht, dass das vorgestellte Projekt besonders schwierig war.

Schülerinnen und Schüler sollten zukünftig nach ihren Problemen, ihrem Nutzen und der Effektivität gefragt werden.

Die Tatsache, dass der Lehrer bereits negative Erfahrungen mit GIS hatte, warf die Frage auf, ob es sich hier um ein personenabhängiges Problem handelt: Ist der Lehrer mit der negativen Einstellung aus seiner Vorerfahrung in das vorgestellte Projekt gegangen? Scheut er Unbequemes, indem er es vorzieht "Materialen anzuschleppen" oder sich nicht "mit Kollegen zu verstehen"?

## **Fallbeispiel Schülerin (S3, UG, I21)**

Die Interviewpartnerin war 17 Jahre alt und besuchte die zwölfte Klasse. Sie absolvierte ihr Abitur in 13 Jahren. Mit GIS, konkret dem *Spatial Commander*, hat sie bereits in einer Projektwoche gearbeitet (vgl. Kap. 4.1). Diese fand für interessierte Leistungskursschülerinnen und -schüler der Klassen 10 und 11 statt und wurde von der Lehrerin und der Autorin angeboten.

Für das dritte Semester im Leistungskurs Geographie sieht der Berliner Rahmenlehrplan für die Sekundarstufe II das Thema "Leben in der 'Einen Welt' – ,Entwicklungsländer' im Wandel" vor. Die Schülerinnen und Schüler behandelten für die vorliegende Studie das Thema Gesundheitsversorgung in Tansania.

Die Schülerinnen und Schüler hatten zunächst eine Einführung in die analoge und digitale Arbeitsweise bekommen. Anschließend wurden die Lernenden zufällig in zwei Gruppen geteilt. Die interviewte Schülerin

gehörte der Gruppe an, die digital arbeitete. Die Gruppen arbeiteten in zwei, mit einer Durchgangstür verbundenen Räumen. Im PC-Raum waren sechs Rechner für sieben Personen verfügbar. Da die vorgestellte Schülerin zu Beginn der Einführung krank war, arbeitete sie in einer Zweiergruppe mit einem Jungen. Die GIS-Gruppe arbeitete mit *ArcGIS*.

### *GIS versus Kartenarbeit*

Die Schülerin zog vor der Auslosung die analoge Arbeitsweise vor, da sie die digitale Einführung verpasst hatte. Ohne ihre Abwesenheit hätte sie keine der beiden Methoden bevorzugt. "Im Nachhinein, denke ich, dass eine Karte, die man digital erstellt, wahrscheinlich aussagekräftiger ist, weil man mehr Informationen subtiler [...] in die Karte reinbringen kann. Ich persönlich hab mehr Spaß am Malen, als am Computer zu sitzen und deswegen, ja, hätte ich vermutlich trotzdem lieber gemalt." Mit Aussagekraft ist dem Verständnis der Autorin nach an dieser Stelle die Übersichtlichkeit gemeint.

### *Eignung für den Unterricht*

Auf die Frage, welche der beiden Methoden besser für den Unterricht geeignet sei, deutete die Schülerin an, dass die analoge Arbeit wenig anspruchsvoll ist: "Ich denke für eine 13. Klasse ist das am Computer schon sinnvoller, weil es da vielleicht noch Punkte gibt, wo man den Schülern auf die Sprünge helfen muss. Ich denke, dass die Schüler einer 13. Klasse eine analoge Karte [...] in Einzelarbeit ohne Anleitung besser hin kriegen würden."

#### *Verständnis*

Die Schülerin arbeitete während der gesamten Projektphase sehr selbstständig und gleichberechtigt mit ihrem Partner. Die wenigen Fragen, die beide stellten, zeigten klar, dass das Prinzip von GIS und die angewandten geographisch-kartographischen Methoden verstanden wurden.

Das Werkzeug "Ausschneiden" erläuterte sie durch den Vergleich mit der analogen Arbeitsweise: "Also, so wie ich das verstanden habe, werden quasi zwei Datensets übereinander gelegt, also wir haben ja immer Datentabellen bei jeder dieser, also bei irgendwelchen Grenzen oder bei irgendwelchen Orten, es sind ja immer mehrere Daten und ich denke, dass was der Computer eigentlich macht, ist eben, er legt die beiden übereinander und das eine ist quasi wie das Blatt Papier, das man Schneiden soll, und das andere ist wie die Schere oder wie der Umriss, oder meinetwegen, wie die Schablone, die man drüber legt, nach der man dann ausschneidet." Ein Beispiel, das nichts mit dem Projekt zu tun hat, konnte sie problemlos nennen und ausführen.

Das "Klassifizieren" erläuterte sie zunächst sehr umständlich, kam dann aber zu einer klaren Formulierung: "Klassifizieren' heißt einfach eine große Gruppe in kleine Gruppen unterteilen." "[G]raphisch äußert es sich dann darin, dass man unterschiedliche Symbole für die einzelnen Klassen wählt [lacht]."

Bei der Beschreibung des "Puffers" verwandte sie Fachbegriffe sicher: "Also der "Puffer" stellt den Einzugsbereich einer Health Facility dar, also, welche Gesundheitseinrichtung für die Bevölkerung in welchen Landstrichen zuständig ist. Oder wo würde die Bevölkerung, die dort wohnt, wenn sie erkrankt, hingehen." Mit erneutem Nachfragen sollte eine weitere Eigenschaft des "Puffers" in Erfahrung, gebracht werden, die der Schülerin jedoch nicht einfiel: Der gleichmäßige Abstand.

#### *Probleme*

Inzwischen hatte es zur Pause geläutet, so dass nur noch die Probleme abgefragt wurden: "Also Sie haben mir immer wieder mal geholfen, wenn ich was nicht wusste, oder was nicht verstanden habe und wenn Sie das jetzt nicht als Problem ansehen, dann denke ich, haben wir keines gehabt." Abschließend betonte sie, dass es gut war, dass sie in einer Gruppe arbeiten konnte, da sie in einer Stunde fehlte und ergänzte: "Aber ich habe mich dann relativ schnell in das Programm eingefunden."

Das Interview wurde an dieser Stelle vorzeitig beendet, damit die Schülerin ihre Pause machen konnte. Die Bewertung des Kartenergebnisses erfolgte bereits schriftlich, so dass in diesem Fall nur hierauf zurückgegriffen werden kann.

## *Ergebnis*

In der schriftlichen Ausführung wird zunächst der Titel des Projektes [Gesundheitsversorgung in Tansania] kritisiert, da sich das Untersuchungsgebiet auf einen kleinen Bereich von Tansania beschränkt und es keine Vergleichsmöglichkeiten gibt. Es folgt eine Beschreibung der Inhalte und des Aussehens der Kartendarstellung. Auf weitere Defizite der Karte und der Methoden wird nicht eingegangen. Der Vergleich mit anderen Distrikten in Ileje folgte nach der Abgabe der Texte über einen Health Atlas der Region Mbeya (Ministry of Health and Social Welfare 2010).

### *Zusammenfassung*

Die ruhige Schülerin hat im Interview klar geäußert, dass sie lieber analog gearbeitet hätte. Ihr Fall zeigt, dass die Bevorzugung einer Methode nicht bedeutet, dass Schülerinnen und Schüler sich der anderen komplett verschließen.

Die Schülerin hat gut erfasst, was die Aufgabe war und konnte diese mit *ArcGIS* eigenständig umsetzen. Die einzelnen Arbeitsschritte hat sie erläutern können.

## **Fallbeispiel Schülerin (S3, VG, I16)**

Die interviewte Schülerin der Vergleichsgruppe war 19 Jahre alt. Sie absolvierte ihr Abitur in 13 Schuljahren und besuchte den Leistungskurs in der 13. Klasse. Sie hat ebenfalls in einer Projektwoche bereits mit dem *Spatial Commander* gearbeitet.

Bereits zu Beginn des Interviews konnte beobachtetet werden, dass die Schülerin sehr aufgeregt war. Wiederholt äußerte sie Angst zu haben, etwas Falsches zu sagen. Es wurde versucht ihr die Angst zu nehmen, in dem wiederholt betont wurde dass es in erster Linie um ihre Meinung geht und es auch keine Bewertung des Gesagten geben wird.

### *GIS versus Kartenarbeit* & *Eignung für den Unterricht*

Zu Beginn des Projektes hätte die Schülerin klar die analoge Arbeitsweise bevorzugt. Obwohl sie auch im Nachhinein die analoge Methode vorzog, hielt sie die digitale für die geeignetere im Unterricht: "[Ich] glaube das ist eigentlich, wenn man es verstanden hat, einfacher." Sie verwies darauf, dass insbesondere die Zuweisung von Farben schneller ging, wusste aber auch um die Schwierigkeiten: "Ich habe aber schon mit den anderen im Gespräch gehört, dass es sehr schwierig ist, die Sachen so einzustellen, weil man viel so übereinander legen muss und wenn man das nicht verstanden hat, dann ist es erstmal schwierig reinzukommen."

## *Verständnis*

Die Schülerin gab an, "mit der Aufgabenstellung gut zurechtgekommen" zu sein und daher hatte sie "das alles gut lösen können."

Auf die Frage, ob sie das Werkzeug "Ausschneiden" erläutern könnte, reagierte die Schülerin irritiert und meinte, dass die Frage bei ihr nicht zuträfe, da sie analog gearbeitet hätte. Die Autorin verwies auf die Formulierung in der Aufgabenstellung und die Schülerin antwortete zögerlich: "Jaaa, ich weiß nicht genau, aber das ist einfach halt, dass man, [Pause] ja, erklären kann ich es jetzt wahrscheinlich nicht gut. Ich weiß nicht genau, dass man das halt so übereinander packt und dann durchzeichnet, ich dachte, das wäre das "Ausschneiden", dass man halt einzelne Werte... Wahrscheinlich kann ich es nicht erklären." Die Autorin fragte nach, ob alles eins zu eins übertragen worden ist. "Na, ich habe das übereinander gelegt und abgezeichnet, also die Sachen, die ich brauche [...] in Ileje." Abschließend kommentierte sie ihre Antwort mit "Schlecht." Dies wurde von der Autorin verneint. "Ja okay, aber vielleicht war mir das dann noch nicht so klar." Auf diese Aussage der Schülerin reagierte die Autorin und fragte nach einem anderen Beispiel, um
das Verständnis zu klären. Deutlich selbstbewusster antwortete die Schülerin "Na, eigentlich überall, wo man jetzt einen bestimmten Bereich eigentlich nur haben will, auf den man das beziehen will." Ein konkreteres Beispiel fiel der Schülerin auch nach erneutem Nachfragen nicht ein.

Die Erläuterung des Arbeitsschrittes "Klassifizieren" fiel der Schülerin deutlich leichter: "wenn man die Bevölkerung hat, dass man das in unterschiedliche Bereiche einteilt, also in bestimmte Gruppen, die man dann so zusammenfasst und das dann durch Farben so darstellt."

Die Ausführungen der Interviewten zu den "Puffern" waren wirr. Womöglich beeinflusst durch das vorherige Drängen der Autorin auf ein Beispiel erläuterte sie diesmal sehr nah am Unterrichtsbeispiel: "Das ist halt der Bereich, in dem man diese Health Facilities noch, also den kann man auch beliebig wählen, noch erreichen kann." Dabei beschrieb sie das Ergebnis des Arbeitsschrittes und nicht den Arbeitsschritt selbst. Erneut wurde um ein anderes konstruiertes Beispiel gebeten, und dann schnell bemerkt, dass die Schülerin erneut sehr unsicher wurde, von einem "blöde[n] Beispiel" sprach und an ihren Aussagen zweifelte.

Es fiel auf, dass die Eigenwahrnehmung nicht zu den Antworten auf die Verständnisfragen im Interview passte. Die Beobachtungen im Unterricht ließen vermuten, dass die Schülerin verstanden hat, was sie bei den einzelnen Arbeitsschritten gemacht hatte, aber ihre Aufregung es ihr nicht erlaubt hat, dies zu formulieren.

#### *Ergebnis*

Das Ergebnis ihrer Analyse zur Gesundheitsversorgung konnte die Schülerin klar ausführen: "Dass ich halt eine Karte habe, in der ich erkennen kann, welche Dörfer, welche Menschen sozusagen wie weit laufen müssen, um ein Health Center zu erreichen oder in welchem Umkreis das nächste liegt. Und auch [...] wo vielleicht noch welche hinmüssen." Bei der Bewertung des Ergebnisses wurde die Schülerin nach einem guten Ansatz erneut unsicher: "Naja, man kann ziemlich deutlich sehen, wo Ballungen sind und wo… also bei mir waren das zwei, ich glaub, Hospitals… Aussagekraft der Karte, naja, wo mehr hin müsste, ich weiß es nicht genau, wie die Aussagekraft..." Die Frage wurde daraufhin präziser formuliert, indem die Grenzen der Karte angesprochen wurden. Erleichtert antwortete die Schülerin, dass die Karte bereits ohne Darstellung der Bevölkerung "ziemlich unübersichtlich" sei und gut zu erkennen sei, wie die Bewohner zu den Gesundheitseinrichtungen kommen.

### *Probleme*

Bei der Frage nach Problemen während der Projektarbeit verwies die Schülerin zunächst auf die digitale Einführungsphase: "[W]ir haben ja zu zweit gearbeitet und meine Partnerin [...] war sehr dominant. Ich habe mich dann immer so zurückgezogen und sie hat alles gemacht und teilweise habe ich das dann nicht richtig verstanden." Dabei machte sie sehr deutlich, dass das Team an der Stelle nicht gut zusammen gearbeitet hatte und betont: "Wenn ich das alleine gemacht hätte, dann hätte ich wahrscheinlich auch noch länger gebraucht."

Im analogen Projekt hatte sie keine Probleme. Dies deckt sich auch mit den Beobachtungen der Lehrerin und der Autorin im Unterricht.

#### *Zusammenfassung*

Das Interview der Schülerin war durch große Unsicherheit geprägt. Es kann nicht eindeutig festgestellt werden, ob sie die einzelnen Arbeitsschritte verstanden hatte. Die guten Ausführungen zur Klassifizierung, bei denen keine Unsicherheit zu bemerken war, werfen die Frage auf, ob die Schülerin nur in den Bereichen unsicher wirkt, in denen sie schwächere Leistungen erbringen kann, anstatt generell aufgeregt und unsicher zu sein.

## **Fallbeispiel Lehrerin (S3, UG+VG, I25)**

Die Lehrerin des Kurses ist der Autorin bereits aus einer GIS-Projektwoche bekannt, in dieser arbeiteten beide mit angehenden Profilkursschülerinnen und -schülern mit dem *Spatial Commander*. Bereits damals war die Lehrerin nicht ausschließlich daran interessiert, das GIS-Projekt zu absolvieren, sondern war immer daran interessiert alle Schritte nachzuvollziehen und selbst umsetzen zu können. Neben der Arbeit mit dem *Spatial Commander* hat die Lehrerin bereits an einer ESRI-Schulung für Lehrende teilgenommen, die in Potsdam vor der GIS-Ausbildungstagung angeboten wurde. Die Schulung beschreibt sie als wenig hilfreich. Sie befähigt die Lehrer nicht, eigenständig mit GIS arbeiten zu können.

Vor der Durchführung des Projektes hat sich die Lehrerin viel Zeit genommen, das Projekt durchzuarbeiten. Auch an weiteren Tutorials war sie interessiert und stellte immer wieder Fragen, die zeigen, dass sie sich in ihrer Freizeit mit GIS beschäftigt.

Während des Projektes hat die Lehrerin in beiden Gruppen Hilfestellungen geleistet und auch ihre Beobachtungen notiert. In einigen Fällen, in denen sie bei technischen Problemen keine Lösung wusste, hat sie die Lernenden auf die Autorin verwiesen. Das Miteinander innerhalb des Leistungskurses war ausgesprochen harmonisch. Es gab klare Regeln, an die sich alle – auch die Lehrerin – hielt.

Am Ende des Projektes war eine Präsentation der Ergebnisse vorgesehen, stattdessen schlug die Lehrerin

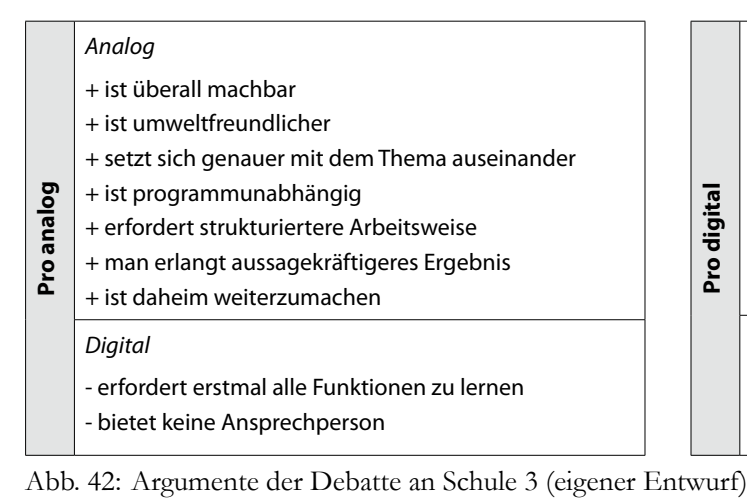

vor, eine Debatte durchzuführen. Die Teilnehmer beider Gruppen (analog und digital) wurden gemischt und dann je einer neuen Gruppe "Pro analog" und "Pro digital" zugeteilt. Die Ergebnisse der beiden Gruppen sind in Abbildung 42 zusammengefasst. Dabei fiel auf, dass die Gruppe "Pro digital" keine Nachteile der analogen Arbeitsweise nennen konnte und die Vorteile der analogen Arbeit überwiegen. Am Ende der Debatte fragte die Lehrerin alle Schülerinnen und Schüler, welche Methode die schnellere sei. Neun Schüler waren der Meinung, dass die digitale Arbeitsweise die schnellere ist, fünf Lernende, von denen alle analog gearbeitet haben, glaubten, es sei die analoge.

### *Bewertung der Arbeit der Lernenden*

Am Anfang des Interviews mit der Lehrerin sollte die Arbeit der Lernenden bewertet werden: "Ich bin erst mal überrascht über die Ergebnisse, wie die, also zum Beispiel mit welcher Sauberkeit, die die Karten gezeichnet haben und auch mit welcher Hingabe, muss man sagen." Sie bemerkte, dass es in der Analoggruppe einige Lernende gab, die sich "in Details verstrickt haben" und dadurch "etwas ineffektiv gearbeitet haben" und "letztendlich das Ziel ein bisschen aus den Augen verloren". Dies erklärte sie mit der lockeren Zeitvorgabe. Zu Beginn des Projektes hatte sich in der Digitalgruppe "Ineffektivität eingestellt". "Es gab keine eins-zu-eins Betreuung [...]. Das wäre gut gewesen, weil ständig hatte jemand eine Frage und kam

# *Digital*

- + ist schneller
- + ist leichter zu aktualisieren
- + ist exakter (z. B. Größe des Radius)
- + ist beliebig zu verfielfältigen (Drucken, E-Mail)

*Analog*

nicht weiter." Tatsächlich war in der Anfangsphase des Projektes eine große Unsicherheit bei der digital arbeitenden Gruppe zu beobachten. Während die analog arbeitende Gruppe sofort motiviert mit der Arbeit begann, benötigte die Digitalgruppe die erste Stunde, sich erneut im Programm und der Aufgabe zu orientieren. Bereits in der nächsten Doppelstunde stieg die Motivation deutlich und die Schüler arbeiteten teilweise die Pausen durch, mit der Begründung "Das macht so Spaß!"

Abschließend kam die Lehrerin auf die Ergebnisse zurück: "Also beide Seiten bewundern sich für die Ergebnisse, die entstanden sind und die haben eigentlich mit der Liebe zum Detail gearbeitet."

#### *Anspruch*

Die Frage, ob der Anspruch in beiden Arbeitsgruppen gleichwertig ist, verneinte die Lehrerin zunächst: "[D] ie sind nun im Abiturjahrgang und da würde man vielleicht sagen, die Arbeit, also eine Karte malen, ist kein Abiturniveau, aber ich finde, das ist so zwischendurch mal als Beschäftigung für Schüler nicht verkehrt." Protestierend wurde eingeworfen, dass es sich um eine Analyse und keine reine Kartenerstellung handelte. Dem stimmte die Lehrerin zu.

### *Wiederholbarkeit*

Die Lehrerin hält ein ähnliches Projekt ohne technische Unterstützung für wiederholbar. Die gemeinsame Arbeit hat gezeigt, dass dies durchaus möglich ist und die Lehrerin auch mit Online-Hilfen gut zurecht kommt.

#### *Nutzen und Probleme für die Lernenden*

Der Nutzen von GIS-Projekten für die Schüler wurde zögerlich auf "mal eine andere Herangehensweise, an Sachen"; "die Angst auch vor der Technik zu nehmen" und "Lösungen kreativ zu finden, wo man technisch mit einem Mal nicht weiter weiß" begrenzt: "[E]s gab eben viele Punkte, wo sie ohne Hilfe nicht weiter können. [...] Wo also das Problem wirklich ist, diese Hemmungen der Schüler eigentlich abzubauen. Und also doch mit so einem doch sehr komplexen System zu lernen umzugehen." Die Lehrerin weist darauf hin, dass es in der Schule kaum die Möglichkeit gibt, GIS zu verinnerlichen. "Also das müsste man jetzt einmal im Monat machen, dann könnten sie es vielleicht am Ende. So und dann studiert aber jemand nicht Geographie und dann ist es vorbei…"

Die Frage, ob GIS eine rein technische Bereicherung für die Lernenden sei und wurde wie folgt beantwortet: "Nee, also eine inhaltliche Bereicherung stellt jeder Inhalt dar, der ihnen angeboten wird."

#### *Nutzen und Probleme der Lehrperson*

Als Problem für sich selbst nennt die Lehrerin "selbst drin zu bleiben". Sie müsste "das selbst auch regelmäßig machen". Weiter führte sie an, dass sie für sich und ihren Unterricht "erst mal keinen Erfahrungsgewinn habe[]", weil sie fertige Karten finde und es ihre Aufgabe sei "den Schülern beizubringen, die Karten zu analysieren." "[D] as Erstellen von Karten ist also nirgendwo in Rahmenplänen, in Kompetenzen, nach denen wir ja arbeiten." Es wurde auf die Bildungsstandards verwiesen, die die Verwendung von GIS implizieren und festgestellt, dass die Lehrerin dies bisher nicht wusste. Diese argumentierte: "Aber Verwendung von GIS heißt ja nicht unbedingt, dass ich eine Karte herstelle, sondern [...] dass ich Attributabfragen machen kann, [...] dass ich zum Beispiel Lohnkosten in Europa herausfiltern kann und die Karte ist mehr oder weniger fertig. [...] Was hier gemacht wurde, ist viel komplexer."

Weiter führte die Lehrerin aus, dass sie gestaunt habe, mit welcher Geduld die Schüler so lange an ihren Ergebnissen gearbeitet haben. In der Digitalgruppe seien "erst mal so die Hemmungen genommen" und die analog arbeitende Gruppe sei "stolz auf ihr Produkt" und würde die Karten "über ihre Betten hängen". Dass auch die Lernenden der digitalen Gruppe sich sehr mit ihrer Karte identifizieren, ist der Lehrerin entgangen. Eine Schülerin, die beim Export einen Fehler in der Schriftdarstellung nicht beheben konnte, bat wiederholt diesen vor dem Drucken zu beheben.

Auf die Frage, wie sinnvoll es ist, dass GIS in den Bildungsstandards und teilweise auch in den Bildungsplänen verankert ist, antwortete die Lehrerin zunächst: "Papier ist geduldig und dass es drin steht, finde ich nicht verkehrt, aber wenn ich es nicht mache, dann, wer hat dann eigentlich den Schaden davon?" Sie sei neuen Sachen gegenüber immer aufgeschlossen. "Aber Pflicht wird eigentlich nur was, also wir kriegen nächstes Jahr Zentralabitur auch in Geographie, in anderen Fächern gibt es das ja schon. Und wenn da drin steht, dass ich was mit GIS zu machen habe, also dann habe ich das zu tun, weil es könnte im Abitur gefragt werden, obwohl mir schleierhaft ist, wie man im Abitur GIS abfragen will."

#### *Zusammenfassung*

Die aufgeschlossene und engagierte Lehrerin hat ihre Rolle in Anwesenheit der Autorin behalten. Sie machte ihren Unterricht und die Autorin half technisch. Beide haben während der ganzen Projektphase ihre Beobachtungen festgehalten.

Bei der Frage nach dem Nutzen für die Lernenden antwortete die Lehrerin wider Erwarten sehr zurückhaltend und deutete an, dass eine inhaltliche Bereicherung durch jeden Inhalt erreicht werden kann, wobei sie in GIS-Projekten eher eine technische Bereicherung sieht.

Nach dem Abschluss des Projektes arbeiteten einige der Lernenden in GIS-Projekten weiter, denen sie helfend zur Seite stand.

#### **Fallbeispiel Schüler (S2b, UG, I30)**

Der befragte Schüler war 16 Jahre alt und besuchte den Leistungskurs Geographie in Klasse 11. Er absolvierte sein Abitur in zwölf Jahren und hat bereits mit WebGIS gearbeitet. Die Schülerinnen und Schüler haben sowohl eine analoge als auch eine digitale Einführung bekommen. Nach dieser wurde ausgelost, welche Lernenden das Projekt mit GIS bearbeiten. Der interviewte Schüler gehörte der Untersuchungsgruppe an und hat sein Projekt allein mit GIS bearbeitet. Die verwendete Software heißt *Spatial Commander*.

Für das erste Semester im Leistungskurs Geographie sieht der Berliner Rahmenlehrplan für die Sekundarstufe II das Thema "Siedlungsentwicklung und Raumordnung" vor. Die Schüler arbeiteten an einer Standortanalyse für einen Supermarkt in einem Berliner Stadtteil.

Der Computerraum war entlang der Wände mit PCs bestückt. Eine der kurzen Seiten war für den Lehrer-PC und den Beamer vorgesehen. In der Mitte des Raumes standen weitere Tische in Reihen, hier arbeiteten die Schülerinnen und Schüler der Vergleichsgruppe.

Die Interviews wurden am Ende des Projektes durchgeführt. Zusätzlich sollte jeder Schüler schriftlich die Aussagekraft der Karte bewerteten. Der Abschluss des Projektes wurde in Form einer Debatte geführt.

## *GIS versus Kartenarbeit*

Die Schülerinnen und Schüler wurden nach den Einführungen einer der beiden Gruppen zugelost. Mit der Einstiegsfrage sollte herausgefunden werden, ob zu diesem Zeitpunkt die analoge oder digitale Arbeitsweise den Vorzug gehabt hätte. Der Schüler antwortete: "Digital. [...] Weil es einfacher schien." Im Nachhinein hätte der Schüler die analoge Arbeitsweise vorgezogen: "[D]as Programm [war] sehr dumm.", "es ist ja immer abgestürzt und hat das ganze Projekt wieder beendet, nicht gespeichert."

#### *Eignung für den Unterricht*

Trotz dieser Probleme und obwohl der Schüler persönlich die analoge Vorgehensweise vorzog, hielt er insgesamt die Bearbeitung mit GIS für die geeignetere: "Wenn man damit erst mal klarkommt, dann sehen die Karten wahrscheinlich besser aus."

### *Verständnis*

Der Schüler bejahte die Frage, ob er verstanden hat, was im Rahmen des Projektes gemacht wurde. Mit den folgenden Fragen wurde versucht dies zu überprüfen. Dafür sollten die Lernenden, anhand der benutzten Werkzeuge erläutern, was sie inhaltlich gemacht haben.

Hierfür wurde im Voraus der Erwartungshorizont formuliert (vgl. Anhang IX, S. XXXV).

Das Werkzeug "Ausschneiden" wurde knapp erklärt: "Na entfernt alles, was nicht in dem ausgewählten Bereich ist." Im konkreten Fall wurde nur ein Stadtteil von Berlin benötigt und alles andere über die Funktion "Ausschneiden" entfernt.

"Einteilung der Werte in Bereiche" war die Antwort auf die Frage nach der Klassifizierung. Auf Nachfragen, was mit Werte gemeint sei, verwies der Schüler auf die Tabelle und wechselte zum Begriff Attribut. Nachdem er das Beispiel "Einwohner durch Quadratmeter" nannte, wird klar, dass er von quantitativen Klassifizierungen sprach. Als nicht quantitatives Beispiel nannte er die Unterscheidung von "Wasser oder Boden"

Die Frage nach dem Werkzeug "Puffer" beantwortete er mit: "Erzeugt einen vorgesetzten Bereich um ein Gebiet, welches man ausgewählt hat." Auch folgende Frage beantwortete der Schüler souverän, wirkte jedoch irritiert, als nach einer konkreten Eigenschaft dieses Bereiches gefragt wurde: "Rund eckig oder was man will." Die Autorin bemerkte, dass der Schüler nicht wusste, worauf die Frage abzielt und versuchte es praktisch, in dem sie auf seiner Karte einen beliebigen Bereich um den Stadtteil andeutete und fragte, wieso der "Puffer" nicht wie angedeutet aussieht. Der Schüler antwortete: "Man hat die [Breite] ja eingestellt vorher?" und war überrascht, dass er dies noch nicht gesagt hatte.

### *Ergebnis*

Abschließend sollte der Schüler das Ergebnis des Projektes formulieren und bewerten. Zunächst antwortete er fast provokativ: "Eine schöne Karte." Auf Nachfragen nach der inhaltliche Aussage ergänzte er: "Wo Supermärkte sind, [...] wie die Bevölkerung verteilt ist und wo die Supermärkte ihren Bezugsbereich [gemeint ist Einzugsbereich] haben." Das Ziel der Karte, "herauszufinden, wo der nächste Supermarkt hinkommt", wurde benannt, nachdem erneut auf den Titel, konkret auf das Wort Standortanalyse, verwiesen wurde.

Bei der Bewertung des Ergebnisses gelang es nicht mehr, als "ist schön" und "[ich hätte] vielleicht ein anderes Programm gewählt, was das ein bisschen ordentlich kann. Naja für umsonst gibt es halt nicht viel." zu erfragen. Der Schüler hat leider den schriftlichen Text zur Aussagekraft der Karte nicht abgegeben.

## *Probleme*

Die Frage nach den Problemen löste auf beiden Seiten Gelächter aus und der Schüler wiederholte: "Na, bis auf, dass das Programm andauernd abgestürzt ist, ging es eigentlich."

Die Autorin fragte, ob der Schüler mit der Arbeitsanleitung zurecht gekommen sei, da dieser im Unterricht selten Fragen hatte: "Ja war okay. [...] Man kann da ja rumfragen in der Klasse und wenn man irgendwas gelesen hat, dann merkt man das."

### *Zusammenfassung*

Der Schüler beantwortete die Fragen souverän und selbstbewusst. Kleinere Unklarheiten konnten durch Nachfragen gelöst werden. Während zu Beginn des Interviews das Gefühl von Frustration bezüglich der instabil gelaufenen Software aufkam, konnte der Schüler am Ende darüber lachen. Trotz des persönlichen Vorzuges der analogen Arbeitsweise sieht er Potential für GIS im Geographieunterricht. Im Unterricht wirkte der Schüler unauffällig und zurückhaltend. Ein Austausch mit anderen Schülern konnte beobachtet werden, wobei dieser konstruktiv zu sein schien. Letzteres zeigte sich auch in den unterschiedlichen Ergebnissen.

### **Fallbeispiel Schüler (S2b, VG, I31)**

Der befragte Schüler war 17 Jahre alt und besuchte denselben Leistungskurs wie der zuvor vorgestellte Schüler in Klasse 11. Er legte sein Abitur in zwölf Jahren ab und hatte bisher nichts von GIS gehört. Auch er bekam eine analoge und eine digitale Einführung und wurde dann in die analoge Gruppe gelost.

## *GIS versus Kartenarbeit*

Nach den Einführungen hätte der Schüler die am PC arbeitende Gruppe vorgezogen, im Nachhinein hat er jedoch "lieber gemalt". Dies begründete er mit: "Na weil ich mit dem Computer, also mit dem GIS-Programm nicht so gut ausgekommen bin." Darauf wurde nachgefragt, ob er denn nicht auch schon nach der Einführung mit dem GIS-Programm Probleme gehabt hätte? Dies bejahte der Schüler und bestätigte, er hätte zu diesem Zeitpunkt dennoch lieber mit GIS gearbeitet. Die Beobachtungen und Ergebnisse der digitalen Gruppe hätten seine Meinung geändert.

#### *Eignung für den Unterricht*

Die generelle Verwendbarkeit von GIS im Geographieunterricht bezweifelte er: "Mit dem Computer, das wird halt manchmal zu viel mit den ganzen Farben, manchmal kommt man durcheinander." Der Vergleich der Kartenprodukte zeigte dass die Schülerinnen und Schüler deutlich größere Probleme hatten die Daten mit dem *Spatial Commander* zu visualisieren.

## *Verständnis*

Der Schüler gab an verstanden zu haben, was er in seinem Projekt gemacht hat: "eine Stadtanalyse". Den Fachbegriff Standortanalyse benutzte er unsicher.

Für die Beschreibung des Arbeitsschrittes "Ausschneiden" benutzte er in der Erläuterung ebenfalls das Wort ausschneiden, was hier vermutlich das Ausschneiden mit der Schere meint: "Also, wir hatten, halt Berlin und wir sollen halt [einen Stadtteil] nehmen und dann haben wir es halt ausgeschnitten und die Karte haben wir ja hier bekommen."

Auf die Frage nach der Klassifizierung antwortete der Schüler: "Da haben wir unterteilt in die Supermärkte allgemein, Discounter und noch zwei andere." Ob dies die einzige Klassifizierung gewesen sei, wurde zurückgefragt: "Na, dann halt noch die Planungsräume. [...] Na, da haben wir die Straßen bekommen, wie viel Straßen sollten wir da...[zeigt auf die Beschriftung]" Die Autorin erklärte ihm, dass hier keine Klassifizierung stattgefunden hat und es sich um Beschriftungen handelt, wies aber darauf hin, dass es innerhalb der Planungsräume eine Klassifizierung gegeben hat. "Ach, Sie meinen jetzt hier drin [zeigt in die Karte]. Na, das war die Bevölkerungsdichte." Den Unterschied der beiden Klassifizierungen konnte der Schüler auch mit Hilfestellung nicht benennen.

Den "Puffer", den der Schüler um Punkte mit einem Zirkel und um Flächen mit einem Lineal erzeugt hat, erklärte er so: "[F]ür die Supermärkte und Discounter konnten wir [...] einen Radius ziehen, wie viel Meter wir laufen [...]. Also, ich hab jetzt den Fußweg genommen. Zu Fuß ohne Hilfsmittel hab ich halt 750 Meter den Radius festgelegt." Auf Nachfragen ergänzte er, dass der Abstand "immer gleich bleiben muss".

### *Ergebnis*

Auf die Frage nach dem Ergebnis seines Projektes und was er daraus für Erkenntnisse ziehen kann, antwortete er: "Na, alles was in der Legende steht. Mehr oder weniger." Der Hinweis, dass die einzelnen Aspekte der Legende zusammen eine komplexere Antwort erwarten lassen, führte zu Schulterzucken und Schweigen. Nach einigen Hilfestellungen wurde aufgelöst und das Verständnis des Gesagten geprüft. Dafür sollte der Schüler einen möglichen Standort für einen neuen Supermarkt auf seiner Karte zeigen: "Ja, dann würde ich auch eher hier[hin] tendieren [zeigt in die Karte]. Zum einen, weil dort mehr Einwohner leben, die Bevölkerungsdichte ist höher als in dem Bereich hier [zeigt südlicher]." Die Frage nach weiteren Daten, die man in eine Standortanalyse einfließen lassen könnte, beantwortete der Schüler vorsichtig: "Ich weiß nicht, ob man das so sagen kann, wie die Einwohner dort sind, ob die ein gutes Einkommen haben."

Eine schriftliche Zusammenfassung über die Aussagekraft der Karte hat er nicht abgegeben.

### *Probleme*

Als Problem während der analogen Arbeit nannte der Schüler: "Vielleicht nur das mit dem ständigen

Ausschneiden, äh Zeichnen, aber das konnten wir dann auch schnell bewältigen, da wir ans Fenster gehen konnten. Es war dann kein Problem mehr." Die Schülerinnen und Schüler hatten das Ausschneiden durch Abpausen am Fenster realisiert.

#### *Zusammenfassung*

Die analoge Gruppe hat sehr eng zusammengearbeitet, dies verdeutlichen auch die Ergebnisse der Gruppe. Der interviewte Schüler war innerhalb dieser Gruppe ein Mitläufer. Er hat die Arbeitsschritte, teilweise mit Hilfestellung, erläutern können und somit verstanden. Das Ziel des Projektes schien ihm aber nicht klar zu sein.

#### **Fallbeispiel Lehrer (S2b, UG+VG, I32)**

Der Lehrer der beiden zuletzt vorgestellten Schülers ist etwa 50 Jahre alt. Er hatte vor diesem Projekt bereits von GIS gehört, es selbst jedoch nicht genutzt. Bevor das Projekt startete, bekam der Lehrer gemeinsam mit einem weiteren Kollegen und zwei Kolleginnen eine Softwareeinführung. Diese wurde am gleichen Gegenstand vorgenommen, welchen später auch die Schülerinnen und Schüler bearbeiten sollen. Während der Einführung zeigte sich, dass die Lehrenden auf sehr unterschiedlichen Entwicklungsständen in Bezug auf die generelle Bedienung von Computern waren. Nach einer kurzen Vorstellung des Programmes und seiner Funktionen, erhielten alle Lehrenden die Arbeitsanleitung (vgl. Anhang V, S.XXI), die die Autorin für die Schüler gefertigt hatte. Sie beginnt als Klickfür-Klick-Anleitung. Nach einmaliger Erläuterung der Vorgehensweise werden die Arbeitsschritte im Folgenden nur noch benannt.

Die Anleitung wurde von den Lehrenden nicht genutzt, stattdessen wurde eingefordert, dass die Autorin die Schritte zeigt. Es wurden viele Fragen gestellt, z. B. "Wo sind wir jetzt?". Dies und die Gespräche verstärkten den Eindruck vom unkonzentrierten Arbeiten. Die Atmosphäre war entspannt, in Phasen beinahe albern. Der interviewte Lehrer scheint sicher im allgemeinen Umgang mit dem PC. Bei der Benutzung des *Spatial Commanders* probierte er eigenständig herum, benötigte dann aber häufig Hilfe, um wieder in die Arbeitsschritte einsteigen zu können. Insgesamt dauerte die Einführung zwei Stunden. Sie wurde abrupt vor dem Abschluss der Arbeitsschritte von allen beendet, als ein Lehrer gehen musste.

In einem Gespräch im Anschluss an die Einführung wies der Lehrer darauf hin, dass er den Schülern nicht so helfen könne wie die Autorin. Außerdem überließ er die gesamte inhaltliche und zeitliche Planung der Autorin mit der Begründung "Ist doch was Neues für die Schüler." Die Schüler des Kurses bezeichnete er als "Pappenheimer", die man ständig motivieren muss und behauptete, dass er einen derartig "schlechten Kurs" noch nie hatte. Diese Informationen versuchte die Autorin als seine Meinung abzulegen und sich bewusst ein eigenes Bild vom Leistungskurs zu machen.

Während des Projektes hielt der Lehrer sich sehr stark zurück. Daraufhin wurde er gebeten, zu beobachten und er erhielt, nach kurzer Erläuterung, einen vorgefertigten Beobachtungsleitfaden (Anhang XII, S. XXXVIII). Die Angaben, die er darauf machte, beschränkten sich auf die Anzahl der Anwesenden.

Am Ende des Projektes stand eine Debatte (Abb. 43). Da die Gruppe, die die analoge Arbeitsweise bevorzugte, alle während des Projektes aufgetretenen Probleme anführte, gingen den Kontrahenten die Argumente schnell aus. Auffällig ist, dass beide Gruppen ihre zu vertretende Vorgehensweise für die Schnellere hielten. Die negativen Argumente der pro analog argumentierenden Gruppe sind teilweise kreativ aber abwegig.

Nach dem Projekt wurde das Interview an ein lockeres Gespräch angeschlossen, das bereits einige Aspekte aufgegriffen hatte.

### *Bewertung der Arbeit der Lernenden*

Der Lehrer bewertete die Arbeit der Schüler "sehr unterschiedlich". "Also ich denk mal, [es] sind ein paar, die dem Ganzen positiv gegenüberstanden, es gab

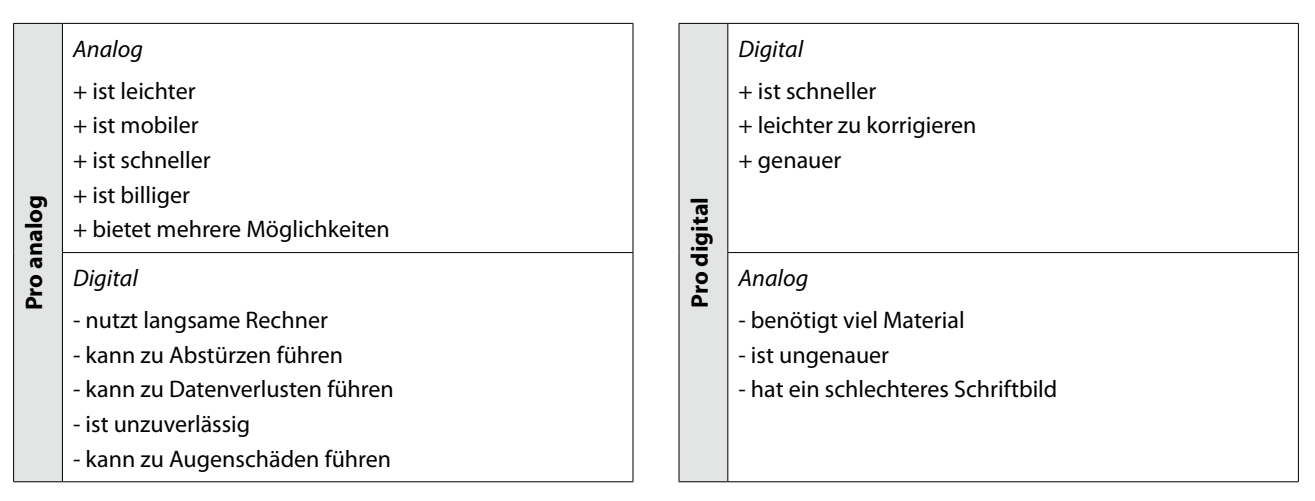

Abb. 43: Argumente der Debatte an Schule 2b (eigener Entwurf)

auch ein paar Beispiele, die wenig Motivation hatten, weil sie vielleicht auch die ganzen Gruppen am Anfang nicht verstanden haben." Die Autorin wunderte sich, da sie sowohl die Einteilung der Gruppen, als auch die Auslosung und den Hintergrund des Projektes erläutert und wiederholt Gelegenheit für Fragen geboten hatte. Zu diesem Zeitpunkt kopierte der Lehrer Materialien für die Schülerinnen und Schüler, so dass er diesen Part nicht mitbekommen konnte. Die Abwesenheit des Lehrers könnte wiederum Grund dafür sein, dass die Schülerinnen und Schüler weniger aufmerksam waren und daher das Verständnis für das Vorgehen fehlte. Damit versuchte der Lehrer, die teilweise geringe Motivation zu erklären.

## *Anspruch*

Zur Leistung und zum Anspruch sagte er: "[N]aja, ich denk mal, das hängt damit zusammen, wenn ich nicht motiviert bin, so ist auch sicherlich bei einigen die Leistung dann gewesen. Ich hätte mir gewünscht, dass vielleicht die Gruppe, die analog gearbeitet hat, die hätte man vielleicht doch ein bisschen mehr auseinander ziehen müssen, damit ein paar eigenständigere Ergebnisse rausgekommen wären." Auf die konkrete Frage, ob es zu leicht oder zu schwer war, antwortete der Lehrer: "[I]ch fand, das ist aber heutzutage so, dass die nicht mehr in der Lage sind, so eine Aufgabenstellung selbstständig ohne große Vorbereitung oder

Thematisierung [...] umzusetzen. Es steht ja alles drauf, aber sie wollen eben immer noch so geführt werden, dass du ihnen das vorkaust, sie abschreiben oder übernehmen und möglichst Schritt für Schritt nochmal erklärst, was sie machen müssen. Ich denk mal, das ist auch was, was ich dir schon gesagt habe, da musst du als Lehrer viel mehr heutzutage arbeiten, um zu sagen ja das müssen wir so machen, die lassen sich viel zu sehr vorgeben, ohne selber..." Die Frage, ob dies daran läge, dass die Lernenden jetzt gerade erst in die Leistungskursphase übergegangen sind, beantwortete der Lehrer: "Also es gibt schon Unterschiede, [...] das ist ja, was ich auch meine mit diesen ganzen Diskussionen, das ist ja teilweise so kindlich, was die da machen, das ist dies Jahr extrem für mich und ich habe ja immer gerne Leistungskurse gemacht. Der Leistungskurs ist schon eine Herausforderung, die 17 Mann da. Also, Anspruch, es sind viele dabei, die sehr jung sind, 16 teilweise noch und sonst hast du im Leistungskurs meistens 17- oder 18-Jährige sitzen, ein bisschen ältere noch, die sind einfach reifer. Dazu kommt, denk ich mal, dass die ganz unterschiedliche Vorkenntnisse mitbringen. [...] in der Schule ist ja Geographie das, was die Leute wählen, weil sie das andere noch weniger können. [...]." Immer wieder zog der Lehrer Vergleiche zu früheren Jahrgängen und wies auf die Unzulänglichkeiten der Schülerinnen und Schüler hin. Die Autorin interpretiert dies so, dass er den Anspruch angemessen empfindet.

#### *Wiederholbarkeit*

Die Frage nach der Wiederholbarkeit ohne technische Unterstützung verneinte der Lehrer klar: "Aus meiner jetzigen Sicht heraus würde ich sagen, würde ich das nicht umsetzen können. Also, dafür war auch, was du gesagt hast, bei uns die Einführung zu kurz. [...] wenn man das zwei-, dreimal macht und nicht so große Abschnitte dazwischen hat, würde natürlich für die Schüler und auch für mich mehr rauskommen. Die Frage ist, wie will man das umsetzen?" Diese Frage wurde zurückgegeben und auf das Angebot verwiesen, die Lehrenden weiter zu unterstützen. Bis jetzt wurde das Angebot nicht genutzt.

#### *Nutzen für die Schüler*

Die nächste Frage zielte auf den Nutzen für die Schüler ab: "Ist eine schwierige Frage. Also, ich persönlich habe mir schon was davon versprochen. Im Gegensatz zu dem, was wir vorher gemacht haben [Kartierungen Einkaufscenter], sollte das schon eine Leistungssteigerung, also, eine nächste Stufe sein." Der Grundtenor bleibt jedoch, dass die Lernenden nicht wussten, "was das Ganze bringen soll, im Endeffekt." Da die Autorin diesen Eindruck nicht teilte, fragte sie, ob der Lehrer diesbezüglich einen Unterschied zwischen der analogen und der digitalen Gruppe ausmachen konnte: "Glaub ich nicht, ich meine, du hast immer ein paar dabei, die es wussten, aber ich glaube so anhand der Aussagen, hast du ja gemerkt, dass so ein paar völlig unsicher waren." Diese Beobachtung bei der Debatte konnte die Autorin bestätigen.

#### *Probleme für die Lernenden*

Bei der Frage nach den Problemen für die Schülerinnen und Schüler folgte eine bekannte Antwort: "Das zeitliche Problem stellt ein großes dar.", obwohl die veranschlagte Zeit eingehalten werden konnte. Aus Sicht des Lehrers schienen jedoch weniger die technischen Hürden die Zeitprobleme zu verursachen, sondern, "dass sie das in der kurzen Zeit nicht umsetzen konnten." "[I]ch denke mal schon, dass die analogen Dinge für sie doch einfacher umzusetzen sind als die digitalen. Aber wie gesagt, es hängt halt damit zusammen, dass sie zu wenig Zeit haben."

Ein abschließender Vergleich der Kartenergebnisse beider Gruppen zeigte: "D]ie Karten sehen ja analog besser aus, haben ja selbst die anderen gesagt, bis auf wenige Ausnahmen." Dies lässt sich auf die wenig intuitive Kartengestaltung und die ungeeigneten Voreinstellungen des *Spatial Commanders* zurückführen. Die Karte selbst wurde jedoch als reine Präsentationsform des Ergebnisses verstanden, so dass das Kriterium der "Kartenschönheit" im Folgenden vernachlässigt werden kann. Zu berücksichtigen bleibt die Auswirkung auf die Schülerinnen und Schüler, denen die Frustration bei der Gestaltung der Karten deutlich anzumerken war.

## *Nutzen für und Probleme der Lehrperson*

"Ich persönlich finde es einfacher, nach wie vor, denen das analog beizubringen oder darzulegen." Erneut verwies der Lehrer darauf, dass er sich im Umgang mit GIS "völlig unsicher" fühlt.

Die Frage nach dem Nutzen eines GIS-Projektes beantwortete er mit "[I]ch erhoffe mir schon Nutzen davon", schweifte jedoch dann ab: "D]ie Frage ist immer, wie willst du so ein Projekt in deinen Unterricht integrieren?" "Als Vorbereitung auf eine Klausur" wäre das gut geeignet, aber "das ist [...] eine Frage der Sicherheit, wie oft du das gemacht hast, wie viel Zeit du investierst. Und wie regelmäßig man so was machen würde." Für ihn als Lehrer sei es sogar noch schwieriger, die Arbeitsschritte so schnell zu verarbeiten: "[W]enn du da fünfzig Mal das Gleiche gemacht hast, dann weißt du es irgendwann." Er verwies auf eine sehr unmotivierte, von PC-Arbeit wenig begeisterte Schülerin und zeigte Verständnis für sie. Der Vorschlag die Anleitung noch "kleinteiliger" zu gestalten, musste abgewendet werden, denn alle Arbeitsschritte sind einmalig detailliert und bebildert erläutert. Bei jeder weiteren Ausführung wird der zuvor erläuterte Arbeitsschritt nur noch benannt. Eine Vorführung der einzelnen Schritte hat sich ebenfalls nicht bewährt, da die unterschiedlichen Arbeitstempi der Lernenden nicht berücksichtigt werden können. Abschließend wurde das Gespräch wieder auf das Thema Zeit gelenkt: "Ich denk mal, der

Zeitfaktor ist da das A und O." Die Frage, ob sich die Einarbeitung in GIS lohnen würde, um effektiver mit GIS arbeiten zu können, bejahte der Lehrer, ob dies Anreiz genug sei, sich regelmäßig mit dem Programm zu beschäftigen, ließ er offen: "Naja, wie gesagt, ich glaube, wenn ich hier [im Unterricht] mitgemacht hätte, hätte ich selber den Erfolg, das zu erstellen, hätte ich gesagt okay, probierst du zu Hause nochmal. Jetzt hab ich wieder Angst davor, dass zu viel Zeit vergeht, bis zum nächsten Mal, dass ich dann wieder, wie die Schüler auch bei Null anfange." Hier wird erneut deutlich, dass der Lehrer die Verantwortung komplett an die Autorin abgegeben hat und sich eher in den Reihen der Schüler sieht. "Ich denke mal, [GIS] gehört einfach mit rein, dass sie so was mal gemacht haben. Von der Seite würde ich es schon begrüßen, wenn man das irgendwie weitermachen könnte." Weiter führte er aus, dass die GIS-Arbeit interessanter ist, als "Texte zu lesen und auszuarbeiten". Neben der immer wieder angesprochenen fehlenden Routine führte der Lehrer auch die Datenbeschaffung und Aufbereitung als ein Problem an, von dem er "keine Ahnung" hat: "Deswegen ist ja für mich die Frage, wie die so was reinschreiben können in die Bildungsstandards, wenn die keinerlei Anleitungen für Lehrer oder Weiterbildungen, ich meine, die wird es vielleicht schon geben, aber das den Leuten so nah zu bringen, dass sie sagen, okay, da würde ich mal gerne hingehen oder jemanden an die Schule holen, wie bei dir jetzt. Das könnte ich nicht umsetzen, zumindest nicht mit den Leuten, mit dem Potential, was wir an Lehrern hier haben. Das ist für mich illusorisch, so was dort reinzuschreiben. Ich habe es auch schon gelesen und gedacht, hä, was ist denn das, wie kommst du denn da ran oder wie machst du denn das?" In der Realität sieht das Vorgehen eines Lehrers dann so aus: "[D]u hast einen Plan, und dann orientierst du dich, Sachen, die dir liegen und Sachen die dir nicht so liegen, dann lass ich einfach GIS weg, wenn ich keine Ahnung davon habe." Erneut führt der Lehrer die schlechten Möglichkeiten an, sich weiterzubilden. Daraufhin wurde gefragt, woran es denn liegen könnte, dass so wenige Lehrer überhaupt bereit sind, vor einem GIS-Projekt selbst ein angebotene Schulung zu machen: "Naja, das ist das, was ich meine, ich denke erst mal dafür Interesse zu wecken, weil ich denke, viele sagen einfach, brauch ich nicht mehr, nutz ich nicht mehr und [...] es ist ja jetzt auch die Frage, ob man das auch transferieren könnte auf andere Klassen? Ist fast unmöglich, weil Klassenstärken von 32 Mann, hast du ja gesehen… selbst bei 17 Mann musst du immer schon sortieren und Ruhe reinbringen".

"Selbst wenn ich eine Weiterbildung machen würde, [...] das hörst du dir an und wenn du zuhause bist, fragst du dich schon wieder, oh, wie war denn das jetzt nochmal. Ja, wahrscheinlich müsste man wirklich mal einen Monat lang sich jeden Dienstagabend hinsetzen, [...] damit du Sicherheit kriegst. Aber ist doch so, wenn du Sicherheit hast, traust du dich ran, wenn du keine hast, fängst…" Von seinen eigenen Problemen abschweifend, verallgemeinert er: "[Es] ist ziemlich schwierig, denk ich mal, wenn nicht die Kollegen dahinter stehen und selber keine Ahnung davon haben. Und so ist es hier auch, dass die Leute einfach den Umgang damit nicht gewohnt sind. Das ist alles viel zu weit weg, GIS, was ist GIS?"

## *Zusammenfassung*

Der Lehrer sprach von Beginn an auffällig negativ von den Schülerinnen und Schülern und schien frustriert in seiner Situation. Bis zuletzt behielt die Autorin das Gefühl, dass der Lehrer wenig Interesse daran hat, den Unterricht mitzugestalten und seine Aufgaben abgegeben hat. Dies ging so weit, dass er an einer Unterrichtsstunde gar nicht teilnahm.

Die Beobachtung des Lehrers, dass viele Schülerinnen und Schüler nicht motiviert sind, konnte die Autorin nicht teilen. Bis auf eine völlig unmotivierte Schülerin, die äußerte: "Ich klicke, wo sie sagt, aber ich verstehe nichts", arbeiteten die meisten Lernenden sehr selbstständig und sind kreativ bei den Lösungen.

Insgesamt gelang es der Autorin, sich nicht von der Meinung des Lehrers beeinflussen zu lassen, so dass die Stimmung während des Projektes immer besser wurde und die Schülerinnen und Schüler selbst die Programmabstürze mit Humor nahmen.

Die Beteiligung des Lehrers beschränkte sich auf Ansagen und Belehrungen. Er dokumentierte die Sitzordnung und machte Fotos. Die Autorin forderte wiederholt eine Beteiligung des Lehrers, der sich jedoch darauf berief, zu unsicher zu sein. Er bemühte sich, die analoge Gruppe anzuleiten, die jedoch in der Lage war, ihre Aufgabe eigenständig zu bearbeiten.

## **5 Ergebnisse**

Nachdem Kapitel 4 einen Einblick in die Vorgehensweise gegeben hat, sollen in diesem Kapitel die einzelnen Ergebnisse verglichen und verallgemeinert werden. Dies erfolgt in verschiedenen Bewertungskategorien.

Zuvor soll jedoch eine Abbildung aus Kapitel 3.4.5 erneut aufgegriffen werden. Sie wurde als GIS-Implementierungsmodell von AUDET & PARIS (1997: 296) vorgestellt. Nach der Durchführung der Projekte wurden die jeweiligen Lehrpersonen, die ein GIS-Projekt betreuten bzw. derer Schulen in das Model eingeordnet (vgl. Abb. 44), um aufzuzeigen, in welcher der Implementierungsphasen sich die jeweilige Schule befindet. Für die Einordnung wurden ausschließlich die genannten Schulen miteinander verglichen. Absolute Aussagen sind daher nicht ablesbar. Im Bereich der Hardware-Ausstattung bedeutet dies zum Beispiel, dass die Schulen 3 und 4 besser mit PCs, GPS-Geräten u. ä. ausgestattet sind, als die beiden anderen Schulen. Bei der Software erfolgte die Beurteilung anhand der vorhandenen Software und deren Nutzung. In den Schulen 1 und 2 wurde GIS-Software erstmals unmittelbar vor Projektbeginn installiert.

Es wurde bewertet, ob Daten in den Schulen vorhanden sind, um mit möglichst wenig Aufwand GIS-Projekte zu starten. Da die Lehrpersonen in Schule 3

| Program Implementation Stages                                                                                             |            |             |                      |                                                   |
|----------------------------------------------------------------------------------------------------|------------|-------------|----------------------|---------------------------------------------------|
| <b>GIS Component</b>                                                                                                    | Initiation | Development | Institutionalization | <b>Desired Goal</b>                               |
| <b>GIS Software Acquisition</b>                                                                                           |            |             |                      | All Relevant Software                             |
| Hardware/Equipment Acquisition                                                                                            |            | 84          |                      | <b>Functional GIS Lab</b>                         |
| Data Development                                                                                                    |            |             |                      | Necessary Data for<br><b>Educational Projects</b> |
| Professional Development Activity<br>(hier je einer Lehrperson)                                                           |            |             |                      | <b>Technical Proficiency</b>                      |
| <b>Educational Context Development</b>                                                                                    |            |             |                      | <b>GIS Enhanced Curriculum</b>                    |
| GIS implementation Model. The above lines Are not time lines, but show the development Progression on each GIS component. |            |             |                      |                                                   |
| Einordnung der Lehrpersonen und<br>Schulen in GIS-Implementierungsphasen                                                  |            |             |                      |                                                   |
|                                                                                                    |            |             |                      | $\Box$ Schule 1<br>Lehrperson 1a                  |
| Lehrperson 2a<br>$\Box$ Schule 2<br>Lehrperson 2b                                                                         |            |             |                      |                                                   |
| Lehrperson 3<br>Schule 3<br>о                                                                                             |            |             |                      |                                                   |
|                                                                                                    |            |             |                      | Lehrperson 4<br>Schule 4<br>o                     |

Abb. 44: Einordnung der Lehrpersonen und Schulen in das GIS-Implementierungsmodell von Auder & Paris (1997: 296) (eigener Entwurf)

und 4 bereits mit GIS gearbeitet haben, ist davon auszugehen, dass entsprechende Daten vorhanden sind.

Die Sicherheit im Umgang mit der Software war der am schwierigsten zu beurteilende Punkt. Auch hier wurden die Vorkenntnisse, vor allem jedoch die Beobachtungen und die Motivation als Indikator herangezogen. In den Schulen 3 und 4 haben bereits erste Nachahmer Interesse an GIS gefunden. Inwieweit diese GIS inzwischen ebenfalls in ihren Unterricht integriert haben, ist nicht bekannt. Schule 1 und 2 befinden sich in der Einführungsphase von GIS, die Schulen 3 und 4 sind in die Entwicklungsphase einzuordnen.

Im Folgenden werden die Ergebnisse aus den Interviews und Beobachtungen formuliert. Diese werden mit ausgewählten Zitaten aus den Interviews oder dem Unterricht belegt. Sie sind Beispiele dafür, ob es sich um die Aussage einer einzigen Person handelt, oder ob die Aussagen die Ansicht mehrerer Schülerinnen und Schüler widerspiegeln.

Nach jedem Unterkapitel zu einer der Bewertungskategorien folgt eine Zusammenfassung der Ergebnisse. Eine scharfe Trennung der Bewertungskategorien ist nicht möglich, weil sie sich teilweise bedingen. Beispielsweise zeigte sich, dass es einen Zusammenhang zwischen dem Nutzen und den Problemen der Lehrpersonen und deren Motivation gab. In Kapitel 6 werden die Ergebnisse in Gänze zusammengefasst.

### **5.1 Karten im Geographieunterricht**

Bevor die Bewertung der beiden Arbeitsweisen erfolgte, wurden die Schülerinnen und Schüler nach der Bedeutung von Karten im Geographieunterricht gefragt. In Kapitel 3.1.2 wurde GIS als erweiterte Form der Kartenarbeit definiert.

Die Einstellung zu Karten wurde abgefragt, um zum einen etwas über die Vorkenntnisse der Lernenden zu erfahren und zum anderen, um mögliche Einflüsse der persönlichen Einstellung zu Karten auf die Arbeit mit GIS feststellen zu können.

Für die meisten Schüler spielten Karten im Erdkundeunterricht eine große Rolle.

*"Karten [sind] ja eigentlich das Wichtigste in Erdkunde, dass man die eben analysieren kann, selber erstellen." (Schülerin, S2a, UG, I10)*

Die Schülerinnen und Schüler führten verschiedene Vorteile an. Dabei hoben sie alle den Überblick, den Karten bieten und die Möglichkeit zur Analyse einer konkreten Fragestellung hervor:

*"Sehr viele Vorteile, weil man sich somit einen besseren Überblick verschaffen kann, zu den verschiedenen Themen und man kann sich einfach besser reinversetzen."* 

*(Schüler, S2a, UG, I11)*

*"Vorteile sind natürlich, wie ich finde, dass man im größeren Raum, also größeren Umfeld eines Bereichs, wie zum Beispiel Berlin, Veränderungen aufgrund der Umgebung sehen kann, zum Beispiel bei wirtschaftlichen Karten oder Beeinflussung durch geographische Merkmale, wie Gebirge oder Täler." (Schüler, S2a, UG, I13)*

*"[...] man einfach alles sehen kann und dass das dann leichter zu erklären ist".*

*(Schüler, S1a, VG, I01)*

Die angeführten Nachteile waren sowohl praktische als auch inhaltliche.

*"Spärlichkeit von Atlanten oder Kartenmaterial" (Schüler, S1b, UG, I06)*

*"Man muss sich erstmal mit den Karten zurechtfinden, man muss halt gucken wie die Karten aufgebaut sind, was darauf abgebildet ist, ob man es für den Unterricht braucht, braucht man es um die bestimmte Aufgabe zu lösen oder ist die Karte total nutzlos für diese Aufgabe und dann muss halt erstmal die richtige Karte finden."*

*(Schüler, S1a, VG, I04)*

*"Zum Teil die Unübersichtlichkeit bei manchen Karten, weil wenn zum Beispiel bei industriellen Karten sind meistens sehr viele Symbole auf einer Karte vermerkt und das verwirrt einen denn in der Deutung der einzelnen Symbole."*

*(Schüler, S2a, UG, I13)*

Die von den Schülerinnen und Schülern angesprochene Qualität von Karten wurde von einigen wieder aufgegriffen, als es darum ging, das eigene Ergebnis zu bewerten.

*" Ja und zwar nur, so einigermaßen handschriftlich skizzieren, aber dann waren die ja noch, also die haben jetzt nicht so einen Aussagewert."*

*(Schüler, S2a, UG, I11)* 

Einige Argumente, insbesondere die Nachteile der Kartenbenutzung, wurden von den Lernenden direkt auf das durchgeführte Projekt bezogen und können somit als Vorteile für die Arbeit mit eigenen Daten gewertet werden.

*"Na, da kann man nicht so viel rum experimentieren, denn mit diesen Karten könnten wir viel, also vieles ändern, und so, und halt so gestalten, wie wir es wollten, und die Karten sind halt so, da kann man nicht viel was ändern."*

*(Schülerin, S1b, UG, I07)*

*"Man hat sowieso schon alles gegeben und man muss dann nur alles so wiederkäuen."*

*(Schüler, S1b, UG, I08)*

Da diese beiden Lernenden aus Schule 1b nur die digitale Arbeitsweise kennengelernt haben, können diese Aussagen auch als positive Kritik für die Arbeit mit GIS gewertet werden.

## **Zusammenfassung: Karten im Geographieunterricht**

Für die meisten Schülerinnen und Schüler spielen Karten in Geographieunterricht eine große Rolle. Als deren Vorteil führten sie den Überblick über einen Raumausschnitt und auch die Möglichkeit zur genauen Betrachtung einer Region an. Nachteile werden im

Format und der Gestaltung von Karten gesehen aber auch darin, dass die Inhalte bereits gegeben sind und kaum Spielraum für eigene Ideen bleibt.

### **5.2 GIS im Geographieunterricht**

Viele Schülerinnen und Schüler schwärmten geradezu davon, dass sie selbst Einfluss auf die Daten, den Auswertungsprozess und auch die Karte nehmen konnten: *"GIS ist eine Arbeit mit Karten, bei der vor allen Dingen Karten erstellt werden und diese Karten aufgrund des Erstellungsvorgangs ausgewertet werden. Also von einem persönlich ausgewertet werden und es wird… von einem selbst werden auch Daten erhoben, was heißt, es gestaltet sich persönlicher in diesem Falle."*

*(Schüler, S2a, UG, I13)*

*"Ja, also GIS-Arbeit, das ist nicht so trocken wie der normale Umgang mit Karten. [...] Also da kann man selbst herum experimentieren, selbst halt gucken, wie man was gerne machen möchte."*

*(Schülerin, S1b, UG, I07)*

*"Indem man halt selbst Karten erstellt, mehr mit dem Thema auch dann in Kontakt kommt."*

*(Schüler, S4, UG, I34)*

Diese Eigenständigkeit schien für die Lernenden der digitalen Arbeitsgruppen in unmittelbarem Zusammenhang mit GIS zu stehen.

Die Schülerinnen und Schüler haben das Potenzial von GIS erkannt:

*"Es zeigt halt, wie vereinfacht die Arbeit mit dem Computer ist, denke ich, was wichtiges ist, dass Schüler das vielleicht sehen, dass es auch wichtig ist, sich so einem Projekt zu nähern oder sich auch mit GIS zu beschäftigen."*

*(Schülerin, S2a, UG, I15)*

*"Und dieses GIS-Programm, was wir jetzt benutzt haben, macht das ja auch leichter, also nicht mehr per Hand zeichnen, was wir eigentlich immer früher gemacht haben, deswegen ist das*  *eigentlich doch eine Erweiterung gewesen. [...] Also mit dem Computer kann man natürlich noch mal alles umändern, wenn man jetzt doch erfahren hat, das gibt es noch andere Daten, kann man die hinzufügen."*

*(Schülerin, S2a, UG, I10)*

Teilweise wirkte die Arbeit mit GIS in den Antworten der Lernenden nahezu banal:

*"Für den ganz normalen Erdkundeunterricht ist die [analoge] Kartenarbeit ganz annehmbar."*

*(Schüler, S1b, UG, I08)*

*"einfach den Computer anschmeißen"*

*(Schüler, S1b, UG, I06)*

Es wurde jedoch auch erkannt, dass der erfolgreiche Einsatz von GIS einer kontinuierlichen Beschäftigung mit der Software der Wahl bedarf:

*"Wenn man das GIS kontinuierlich durchsetzt, denk ich, ist es wesentlich besser, als das normale Arbeiten."*

*(Schüler, S2a, UG, I11)*

Bei den Lehrern gab es wenige konkrete Antworten. *"Für die Sekundarstufe II bin ich der Meinung, dass das GIS durchaus dort Anwendung finden sollte."*

*(Lehrer, S1b, UG, I09)*

In den Gesprächen, die während des Projektes stattfanden, wurde jedoch von allen Lehrern betont, dass die Einführung von DesktopGIS in der Sekundarstufe I aufgrund der geringen Wochenstundenzahl nicht realisierbar sei.

Die kritischen Stimmen zu GIS häuften sich im Zusammenhang mit dem *Spatial Commander. "Aber es ist halt ziemlich kompliziert und auf jeden Fall dieses Programm [...]."*

*(Schülerin, S2a, UG, I10)*

*"Das ist jetzt schon, also na ja, nicht altmodisch, aber das mit dem Eingeben [...] das ist schon etwas gewöhnungsbedürftig. Weil normalerweise verzieht man's... also verschiebt man* 

*praktisch mit der Maus [...]und dann muss man hier halt denken und ausprobieren, so viel, und das…" (Schüler, S2a, UG, I12)*

Alle weiteren kritischen Stimmen zu GIS waren Meinungen von Einzelpersonen, die teilweise konstruiert wirkten.

*"[D]as Programm [ist] ja nicht überall verfügbar bzw. ich habe selber jetzt zu Hause keinen Internetanschluss, kann mir das jetzt auch nicht runterladen. Und das ist jetzt eigentlich so das Schwierigste."*

*(Schülerin, S2a, UG, I10)*

Diese Schülerin implizierte, dass sie, wenn sie Internet hätte, GIS auch außerhalb der Schule nutzen würde. Zum einen hält die Autorin das nicht für glaubwürdig, weil diese Schülerin während des Unterrichts wenig Interesse an GIS zeigte, zum anderen wurde eine außerschulische Benutzung von GIS zu keinem Zeitpunkt angesprochen. Eine andere Schülerin führte Ablenkung als Argument gegen GIS an:

*"Wenn man hier so in dem Computerraum ist, dann ist man ja immer so bisschen mehr abgelenkter und so."*

*(Schülerin, S1b, UG, I07)*

In Schule 4 gab es eine kritische Stimme, die behauptete, dass die Analyse einer vorhandenen Karte zum gleichen Ziel geführt hätte:

*"Wenn wir jetzt andere Karten, schon fertige Karten schon ausgewertet hätten, anstatt uns irgendwie selber damit zu beschäftigen, hätten wir irgendwie genauso viel mitbekommen." (Schülerin, S4, UG, I37)*

Da der Vergleich von GIS zu Atlasarbeit nicht Teil dieser Untersuchung ist, kann die Autorin diese Aussage nur dahingehend verwerten, dass diese Schülerin die Verwendung von GIS offenbar nicht sinnvoll fand.

Auch eine Lehrerin sprach im Zusammenhang mit GIS von einer technischen Bereicherung. Auf Nachfragen gab sie an, dass die Arbeit mit einer GIS-Software im Vergleich zu der analogen Bearbeitung der Aufgabe eine rein technische Bereicherung sei:

*"[E]ine inhaltliche Bereicherung stellt jeder Inhalt dar, der ihnen angeboten wird."*

*(Lehrerin, S3, UGVG, I25)*

Des Weiteren kritisierte sie die Aufgabenstellung, da diese eine Kartenerstellung war und keine Datenanalyse: *"Verwendung von GIS heißt ja nicht unbedingt, dass ich eine Karte herstelle, sondern Verwendung von GIS [...] ist sozusagen für uns umsetzbar, dass ich Attributabfragen machen kann, dass ich kleiner gleich, dass ich zum Beispiel Lohnkosten in Europa mir herausfiltern kann und da also… Ja, die Karte ist mehr oder weniger fertig. Und sie wird sozusagen nur noch mal nach Attributen [abgefragt]."*

*(Lehrerin, S3, UGVG, I25)*

Hier deutete die Lehrerin die Nutzung von WebGIS an und betonte mit den Worten "für uns umsetzbar", womit sie die Lehrkräfte meinte, und dass die Benutzung vorgefertigter WebGIS-Einheiten für diese besser zu realisieren sei. Nach einer kurzen Debatte stimmte sie dahingehend zu, dass die Aufgabenstellung deutlich über die Erstellung einer Karte hinausging.

Vereinzelt bezeichneten Lernende GIS als "für Laien natürlich anfangs zu kompliziert" oder "einfach zu kompliziert". Ein Schüler konkretisierte dies und nannte die Unterscheidung von Shapefiles (.shp) und .mxd (Projektdatei) als ein Problem.

Wenige Lernende äußerten – teilweise nur anfangs – eine Vorliebe für den Kunstunterricht oder keine Begabung im technischen Bereich zu haben, womit sie ihr Votum contra GIS begründeten.

*"Weil ich generell so Kunst und Zeichnen oder so halt mag und mir das digitale schwerer erschien, am Anfang."*

*(S3, UG, I17)*

## **Zusammenfassung: GIS im Geographieunterricht**

Insgesamt schienen die Schülerinnen und Schüler nach den Projekten offen und bereit für GIS zu sein. Die kritischen Stimmen zu GIS traten unter den Lernenden vereinzelt auf und viele der o. g. Argumente scheinen von geringer Bedeutung zu sein. Die Lehrpersonen äußerten sich wenig konkret. Ihre Argumente bezogen sich hauptsächlich auf die Zeit und den Anspruch, die in den Kapiteln 5.8 und 5.9 behandelt werden.

## **5.3 Bewertung der analogen und digitalen Arbeitsweise**

Im Vergleich der Arbeitsweisen "analog" und "digital" fällt auf, dass in den verschiedenen Kursen große Unterschiede in der Bewertung durch die Schülerinnen und Schüler vorliegen. Während in Schule 4, die ausschließlich digital gearbeitet hat, etwa ein Gleichgewicht existiert, sprachen sich die Lernenden der Schule 3 mehrheitlich *für* GIS und die der Schule 2b mehrheitlich *gegen* GIS aus.

Die gegensätzlichen Bewertungen der Schulen 3 und 2b könnten sich durch die unterschiedliche Software erklären lassen. Im Zusammenhang mit dem *Spatial Commander* wurden mehrmals die ungewohnte Bedienung und die Instabilität des Programmes angesprochen:

*"Na, ich wollte die Bevölkerungsdichte reinbringen, auch in die Legende, aber ich habe es dann weggelassen, weil sie irgendwie seltsam klassifiziert war oder ich weiß nicht, ob ich da einfach einen Fehler gemacht habe. Und dann war, also, bei mir zumindest meine ganze Legende mit der Bevölkerungsdichte voll. Und darum habe ich sie dann einfach weggelassen." (Schüler, S2b, UG, I26)*

In Schule 3 erlaubt das gute Kursklima auch Einblicke in die Meinungsbilder der Lernenden zur Auslosung. Beispielsweise versuchten mehrere Schülerinnen und Schüler ihre Gruppen nach der Auslosung zu tauschen oder äußerten Unzufriedenheit mit ihrer Gruppe. Insbesondere Schülerinnen der Digitalgruppe schienen neidisch auf die Lernenden der analog arbeitenden Gruppe. Im Nachhinein revidierten viele ihre Ansicht: *"Jetzt war ich froh, dass ich bei digital war [lacht].Ja, das hat, also, wenn man sich da eingefummelt hat, hat das voll Spaß gemacht und ich glaube da hatten die [...] mit dem Zeichnen,* 

*das war mehr so Fummelarbeit und [...] außerdem habe ich mehr über das Projekt, äh, über das Programm gelernt, das schadet ja auch nicht."*

*(Schülerin, S3, UG, I17)*

Auch die Lernenden der analog arbeitenden Gruppe überdachten ihre anfängliche Meinung zur Arbeitsweise. *"Ich hätte nicht gedacht, dass ,Analog' so viel Spaß macht. Also, ich hätte gedacht, dass mir das Digitale mehr Spaß macht, aber ich fand das Analoge besser. Und ich habe auch gesehen, dass die anderen immer wieder kamen und ,oh, ist das anstrengend' und da war das analoge ziemlich entspannt." (Schüler, S3, VG, I24)*

Neben den speziellen Problemen mit dem *Spatial Commander* bewerteten die Lernenden auch allgemeine Probleme, die die Arbeit erschwerten. Teilweise konnten die Lernenden ihre Dateien nicht organisieren, was eine Grundvoraussetzung für die Arbeit mit dem PC darstellt.

*"Also, ich weiß nicht, beim Digitalen da gibt man halt irgendwas ein, also, einen Befehl und dann passiert das und dann hat man das auf der Karte."* 

*(Schüler, S3, VG, I24)*

*"Außer mit meinem Computer nicht. Also, dass der extrem langsam war und dann teilweise nicht so wollte, wie ich wollte." (Schüler, S4, UG, I36)*

*"Man kann es veranschaulichen, aber jetzt nicht wirklich damit was selber erarbeiten, weil ich glaube, dass man dazu dann viel mehr Zeit braucht, um so was herzustellen"*

*(Schülerin, S4, UG, I39)*

Die Mehrheit der Lernenden, die sich positiv zu GIS äußerte, tat dies eingeschränkt. Die meisten verwiesen auf die Einarbeitungszeit und Unsicherheiten in der Programmbedienung. Wenige Lernende positionierten sich ganz klar auf Seiten der GIS-Benutzung im Geographieunterricht.

*"[M]an sollte das schon auf jeden Fall einmal im Unterricht machen."*

*(Schüler, S4, UG, I34)*

*"Wenn man da die ganzen Computer und die Technik hat, nimmt man nicht freiwillig Papier und Stift." (Schüler, S4, UG, I36)*

*"Es lockert auf jeden Fall den Unterricht ein bisschen auf." (Schüler, S1b, UG, I08)*

Die Argumente für die analoge Arbeitsweise sind "Spaß" und eine bessere Einprägsamkeit.

*"[I]ch find, das schult eigentlich besser, weil man sich, weil man sich doch stärker damit auseinandersetzt, statt am Computer..." (Schüler, S3, VG, I24)* 

Hinsichtlich der Bearbeitung wird GIS als "spannend", "interessant", "abwechslungsreich", "komplex", aber auch "kompliziert" beschrieben.

Einige Schülerinnen berichteten gegenüber ihrem Lehrer, dass ihnen das Projekt zu lang war:

*"Von den Mädels [haben] zwei, drei gesagt 'um Gottes Willen, das machen wir lieber nicht mehr so lange, das ist zu viel'" (Lehrer, S4, UG, I40)*

Die negativen Aussagen zur analogen Bearbeitung bezogen sich bei den Lernenden zum einen auf die Genauigkeit und Übersichtlichkeit der Darstellung, die bei der digitalen Bearbeitung besser eingeschätzt wurde. *"[I]ch glaube in der digitalen Karte hätte man das alles noch ordentlicher gesehen, also, meine wurde jetzt durch die vielen Farben wahnsinnig unübersichtlich, aber sonst finde ich die Karte eigentlich relativ aussagekräftig."*

*(Schülerin, S3, VG, I22)*

Zum anderen wurde die längere Bearbeitungsdauer und der hohe Arbeitsaufwand bei Korrekturen angesprochen:

*"Ich habe zum Beispiel ein paar Fehler gemacht mit den Straßen und so, da musste ich alles nochmal ausschneiden und aufkleben und so."*

*(Schülerin, S3, VG, I22)*

Insgesamt hat die Mehrheit der Schülerinnen und Schüler es als Bereicherung empfunden, die eigenständig analysierten Daten in einer Karte visualisieren zu können. Eine einzige Schülerin gab an, es vorzuziehen, bereits existierendes Kartenmaterial zu benutzen. In diesem Zusammenhang fiel auf, dass die Lernenden als alternative Lösung der Fragestellung oft die Recherche nach Karten im Internet angaben. Die Lernenden waren überrascht, dass es für derart konkrete Fragestellungen schwer sei, Karten im Internet zu bekommen.

Die Lehrer bewerteten die digitale Methode wenig positiv. Es wurde der Kosten-Nutzen-Faktor angesprochen und immer wieder der zeitliche Aufwand in den Vordergrund gestellt.

Die Lernenden wurden teilweise unterschätzt. In Schule 4 waren die Schülerinnen und Schüler besonders kritisch bei der Bewertung der Aussagekraft der erstellten Karte. Dennoch unterstellt der Lehrer: *"[Die Schüler sind] eher so auf der Programm-Kennenlern-Ebene stehen geblieben und haben dann wahrscheinlich so viel darüber nicht nachgedacht, was sie da machen" (Lehrer, S4, UG, I40)*

Ein Problem stellt die Hilfestellung dar, die die Lernenden benötigen. Hier konnte beobachtet werden, dass die Digitalgruppe deutlich öfter Hilfe benötigte als die Gruppe, die analog arbeitete.

*"[E]s gab eben viele Punkte, wo sie ohne Hilfe nicht weiter können. Ich rede jetzt erst mal von der Digitalgruppe. Wo, also, das Problem wirklich ist, diese Hemmungen der Schüler eigentlich abzubauen."*

*(Lehrerin, S3, UGVG, I25)*

In der Digitalgruppe konnten von keiner der Lehrpersonen alle Fragen beantwortet werden. Ein Lehrer gab zu:

*"Ich persönlich finde es einfacher, nach wie vor, denen das analog beizubringen oder darzulegen"*

*(Lehrer, S2b, UGVG, I32)*

Ein anderer räumte ein, dass er GIS in der Sekundarstufe I eher nicht anwenden würde:

*"Wobei ich der Meinung bin, dass die klassische kartographische Arbeit mit dem Buntstift durchaus auch ne Kulturtechnik ist, die man zumindest in der Sekundarstufe I eher anwenden sollte."*

*(Lehrer, S1b, UG, I09)*

## **Zusammenfassung: Bewertung der analogen und digitalen Arbeitsweise**

Die Bewertung der beiden verglichenen Arbeitsweisen fiel bei den Lernenden sehr heterogen aus. Mögliche Ursachen hierfür lagen zum einen in der Wahl der Software, zum anderen wurden die Schülerinnen und Schüler nach Meinung der Autorin stark von der Motivation der Lehrperson beeinflusst. Insgesamt befürworteten fast alle Lernenden die eigenständige Analyse der Daten. Wenige Lernende haben keine fundierten Kenntnisse im Umgang mit dem PC, was ihnen den Einstieg in die GIS-Software erschwerte.

Die Lehrpersonen bewerteten die digitale Arbeitsweise eher negativ. Als Hauptgrund wird hier der zeitliche Aufwand in Abhängigkeit vom Ergebnis genannt. Die Einstellung der Lehrpersonen zu GIS generell spiegelt sich auch in der Motivation dieser wieder (vgl. Kap. 5.10). Die technischen Probleme beeinflussen die Lehrpersonen deutlich mehr als die Lernenden.

#### **5.4 Verständnis der Arbeitsschritte**

Das Verständnis der einzelnen Arbeitsschritte "Ausschneiden", "Klassifizieren" und "Puffer" kann zum einen durch die Beobachtungen während des Projektes, zum anderen durch die Beschreibung der Werkzeuge im Rahmen des Interviews beurteilt werden.

Von den hierzu befragten Schülerinnen und Schülern (Schulen 3, 2b und 4) haben die Lernenden der Schulen 3 und 2b die Einführung in die analoge und digitale Arbeitsweise bekommen. In Schule 4

arbeiteten alle Lernenden digital. In Schule 3 und 4 wurde die Software *ArcGIS* benutzt, in Schule 2b der *Spatial Commander*.

Es wurde zunächst ein Erwartungshorizont (vgl. Anhang IX, S. XXXV) formuliert. Dieser sah für die Beschreibung der einzelnen Arbeitsschritte folgende Punkte vor:

## **"Ausschneiden"**

- Erzeugung einer geographischen Teilmenge
- Ein Objekt definiert die Ausdehnung für alle anderen Objekte

## **"Klassifizieren"**

- Aufteilung von Werten in Sinneinheiten oder Werteklassen
- Darstellung der Aufteilung, beispielsweise durch Farben

## **"Puffer"**

- Erzeugung eines Polygons um einen Datensatz
- Festgelegter gleichmäßiger Abstand um Ausgangsdatensatz

Das "Ausschneiden" wurde von drei Lernenden ungenau beschrieben, so dass davon ausgegangen werden kann, dass diese den Arbeitsschritt nicht in vollem Umfang verstanden haben.

Die beiden Schülerinnen der analog arbeitenden Gruppe haben eng zusammengearbeitet und sich an anderen Lernenden orientiert, so dass das Extrahieren der Objekte in ihren Aussagen fast zufällig und willkürlich wirkt:

*"Na, ich habe das übereinander gelegt und abgezeichnet, also die Sachen, die ich brauche, also… Was sind… wahrscheinlich in Ileje dann…"*

*(Schülerin, S3, VG, I16)*

*"Wenn man über die Vegetation und solche Sachen geht, vielleicht nicht unbedingt jede einzelne Straße damit drin haben*  *muss, jede kleine Dorfstraße, sondern wenn es wirklich um die Art der Vegetation in dieser Gegend geht." (Schülerin, S3, VG, I18)*

Der Schüler der Untersuchungsgruppe hingegen war unsicher in der Formulierung und verwendete hier fälschlicherweise den Begriff Merkmal:

*"Ich denke, man hat bestimmte Merkmale von diesem einen bestimmten großen Gebiet sich rausgesucht."*

*(Schüler, S2b, UG, I26)*

Alle anderen Schülerinnen und Schüler konnten den Arbeitsschritt "Ausschneiden" erläutern. Es fällt auf, dass die präzisen Antworten aus der Digitalgruppe stammen:

*"Ich schneide ein bestimmtes Gebiet aus." (Schülerin, S3, UG, I15)*

*"Man nimmt aus einem größeren Teil nur einen kleineren Teil, den man am Ende hat."*

*(Schüler, S3, UG, I19)*

*"Geographische Teilmenge erzeugen."*

*(Schülerin, S2b, UG, I28)*

*"Das, was da draußen liegt, das fällt halt weg" (Schülerin, S4, UG, I35)*

Es bleibt offen, inwiefern die intensivere Arbeit mit GIS und die Möglichkeit zur Nutzung der illustrierten und beschreibenden Hilfe, die in die Werkzeuge integriert ist (vgl. Abb. 45), ursächlich für die Formulierung der präzisen Antworten innerhalb der Untersuchungsgruppe waren. Nach Einschätzung der Autorin lag die Ursache für die weniger präzisen Aussagen häufig eher im sprachlichen Bereich.

In beiden Gruppen gab es wenige Lernende, die Schwierigkeiten hatten, den Arbeitsschritt zu beschreiben.

*"Naja, man schneidet halt meistens das Große, also das Ganze von dem Kleinen halt aus. Also zum Beispiel hat irgendwie* 

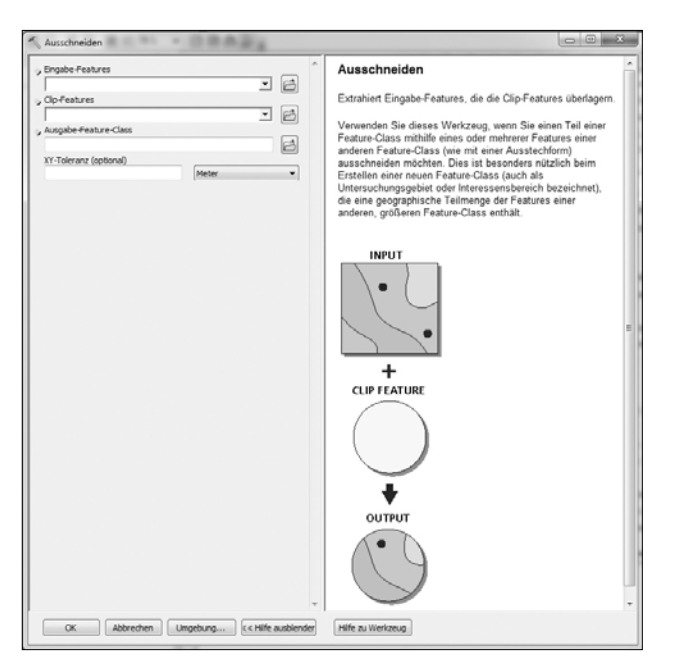

Abb. 45: Das Werkzeug "Ausschneiden" mit eingeblendeter Hilfe

*in Mbeya die Streets halt, macht man in das obere und dann würde man in das untere halt Ileje eingeben. Und dann würde man diese Streets halt nur auf Ileje halt haben, den Rest sozusagen ausgeschnitten."*

*(Schülerin, S3, UG, I23)*

*"Naja, ,Ausschneiden' ist ja eigentlich, dass man Daten, aus einer Karte sozusagen herausnimmt, also von den anderen Sachen extrahiert und dann, also dass man die halt also ja das man die dann unabhängig von dem hat, wo es drin stand. Also dass man es ausschneidet und dann irgendwo anders wieder einfügen kann. Im analogen wäre das dann, ich weiß nicht, abpausen, Teile von einer Karte."* 

*(Schüler, S3, VG, I24)*

Insgesamt wurde der Arbeitsschritt von der Mehrzahl der Lernenden gemäß dem Erwartungshorizont beschrieben und somit verstanden.

Der Arbeitsschritt "Klassifizieren" wurde in den Projekten zweimal in unterschiedlicher Form ausgeführt. Die Bevölkerung wurde in Werteklassen eingeteilt,

welche mit Farben visualisiert wurden und Supermärkte oder Gesundheitseinrichtungen wurden qualitativ klassifiziert und durch unterschiedliche Punktsignaturen dargestellt.

Wenigen Lernenden gelang es, eine allgemeine Formulierung zu finden, die beide Fälle beschreibt: *"Beim ,Klassifizieren' teilt man einen großen Bereich in viele kleinere Bereich und das unter einem Aspekt." (Schüler, S3, UG, I19)*

*"Um Sachen auf der Karte besser darzustellen, gibt man denen verschiedene Farben oder Symbole und diese Symbole klassifiziert man noch in einer Legende, also indem man den Symbolen eine Beschreibung anhängt."*

*(Schüler, S3, VG, I20)*

*"Werte in graphisch unterschiedliche Klassen eingeteilt." (Schülerin, S2b, UG, I28)*

Jeweils etwa die Hälfte der Lernenden beschrieb einen der beiden Anwendungsfälle:

*"Wenn man die Bevölkerung hat, dass man das in unterschiedliche Bereiche einteilt und, also Bereiche, also in bestimmte Gruppen, die man dann so zusammenfasst und das dann durch Farben so darstellt."*

*(Schülerin, S3, VG, I16)*

*"Ah, das war, glaube ich das, wenn man mit den, also, wenn man, man hat einmal die ganzen Health Facilities, zum Beispiel und dann kann man die nochmal unterklassi… oder dann kann man die nochmal einschränken, dann gibt es die Hospitals, Dispensaries und die Health Center." (Schülerin, S3, UG, I17)*

In vielen Fällen wurde nachgefragt, wie sich die "Klassifizierung" in der Kartendarstellung auswirkt und worauf die Lernenden ausnahmslos richtig antworteten.

Nur wenige Lernende konnten den jeweils anderen Fall des "Klassifizierens" auf Nachfragen benennen, wie der Interviewauszug zeigt:

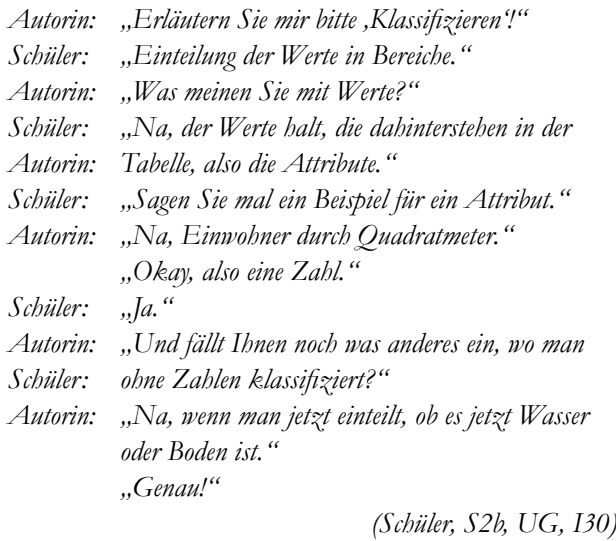

In der Verteilung der Aussagen fällt auf, dass lediglich eine Schülerin der Analoggruppe die Einteilung der punkthaften Elemente als "Klassifizierung" anführte: *"Mit den verschiedenen Symbolen oder halt Farben oder was auch immer man benutzt, dass man sieht, welche vielleicht Preiskategorie, wo ich einkaufen kann, weil man ja weiß, dass Discounter billiger sind."*

*(Schülerin, S2b, VG, I27)*

Insgesamt hatten die Schülerinnen und Schüler beider Gruppen bei der Beschreibung der "Klassifizierung" die wenigsten Schwierigkeiten.

Im Gegensatz dazu war die Beschreibung des "Puffers" deutlich schwieriger. Vereinzelt formulierten die Lernenden dies:

*"Was jetzt genau die einzelnen Bereiche für was war, also jetzt mit dem ,Puffer' oder so. Das habe ich jetzt nicht genau verstanden. [...] Ich kann das schwer wiedergeben." (Schülerin, S4, UG, I38)*

Im Rahmen der Projektarbeit wurden zwei Mal "Puffer" erstellt: um eine Fläche und um Punkte. Während dies für die am PC arbeitenden Lernenden wenige Einstellungen bedeutete, war dies für die Analoggruppe eine Fleißarbeit, in der sie mit Zirkel und Lineal "Puffer" einzeln erzeugen musste.

In den Interviews beschrieben viele Schülerinnen und Schüler den "Puffer" als Radius:

*"[...] den Radius anzeigen möchte, der zum Beispiel den Einflussbereich von irgendwelchen Städten."*

*(Schüler, S4, UG, I34)*

*"Den ,Puffer' haben wir um verschiedene Gesundheitseinrichtungen gelegt und bei den Dispensaries und den Health Centern waren es halt 5 km und bei den Hospitals waren es halt 10. Und dadurch konnte man halt, das waren diese zumutbaren Strecken, die sozusagen vorgegeben waren, die halt ein Mensch irgendwie so zurücklegen kann. Und dadurch konnte man dann halt auf der Karte sehen, welcher Bereich sozusagen noch abgedeckt ist."*

*(Schülerin, S3, UG, I23)*

Einem Schüler aus der Vergleichsgruppe gelang eine sehr präzise Formulierung, die beide verwendeten "Puffer" beschreibt:

*"Na der ,Puffer' ist eigentlich nur ein Kreis oder eine Linie oder ein Band, das in einem gewissen Abstand um etwas gelegt wird." (Schüler, S3, VG, I20)*

Schülerinnen und Schülern, die mit der Formulierung sehr große Probleme hatten, wurden gebeten, ein Beispiel zu konstruieren. Dies zeigte in allen Fällen, dass der Arbeitsschritt verstanden wurde:

*"Ein junges Paar irgendwie hat Kinderwünsche und möchte irgendwie in eine Region ziehen, wo genügend Schulen oder so vorhanden sind und die erstellt sich dann eine Karte mit ,Puffer' um eine Schule, um dann zu gucken, wo das Kind den kürzesten Schulweg hat"*

*(Schülerin, S3, VG, I22)*

Vereinzelt brachten Lernende auch Nachteile der Puffermethode an, die als wichtiges Kriterium für die Reflexion einer Methode definiert wurden: *"Und ich denke, dass die Straßen vielleicht nicht so ausschlaggebend sind, sondern eher noch interessant sind Relief oder Flüsse, weil ja dadurch eher die Wege versperrt werden. Also, wenn da jetzt eine Straße ist oder nicht, ist ja theoretisch egal, man kann ja auch Querfeldein gehen, aber wenn da ein Fluss im Weg ist, muss man den irgendwie überqueren. [...] Wenn* 

*man jetzt sagt, es sind, weiß ich, 7 km, dass man dann auch 7 km hat und nicht auf Grund von Relief oder ähnlichem den noch irgendwie abändert."* 

*(S3, VG, I18)*

*"Der Kreis ist ja sozusagen nur dann sinnvoll, wenn es kein Relief gibt, wenn es nichts gibt, was den Kreis beeinflussen könnte. Wenn jetzt z.B. dort ein Gebirgszug ist oder wenn dort an dem Schnittpunkt gleich ein besonders unwirtliches Gebiet beginnt, wo man wirklich nicht durchlaufen kann. Da ist so ein Kreis schlecht, sondern er sollte sich dem Relief vielleicht anpassen."* 

*(S3, VG, I20)*

*"Irgendwelche Gebirge oder schwer durchquerbare Wüsten, dass einfach Relief und Landschaftsformen nicht dargestellt werden konnten, zum Beispiel wenn da der Fluss wäre jetzt, oder was ich in Tansania eher weniger vermute, aber das manche Bewohner den dann nicht überqueren können. Sondern erst einen Kilometer zur nächsten Brücke laufen und dann sozusagen eine Wegverlängerung hätten"*

*(S4, UG, I36)*

Dieses generelle Problem des "Puffers" wurde nur im Tansania-Projekt erkannt. Schülerinnen und Schüler aus Schule 2b, die sich mit der Standortanalyse für einen Supermarkt beschäftigten, erkannten nicht, dass sie in ihre Analyse die Luftlinie – und nicht den tatsächlich zurückgelegten Fußweg – einfließen ließen. Die Gründe hierfür könnten in der Thematik, im Maßstabsbereich oder in unterschiedlich intensivqualitativer Unterrichtsgestaltung liegen.

Die explizit bei dieser Arbeitsmethode zu erwartenden Unterschiede zwischen der Untersuchungs- und der Vergleichsgruppe konnten, trotz deutlich intensiverer Beschäftigung der Analoggruppe mit dem "Puffer", nicht festgestellt werden. Es können keine Unterschiede im Reflexionsvermögen der angewandten geographisch-kartographischen Methoden zwischen den analog oder digital arbeitenden Schülerinnen und Schülern festgestellt werden.

## **Zusammenfassung: Verständnis der Arbeitsschritte**

Die Schülerinnen und Schüler haben die ausgewählten Arbeitsschritte – unabhängig von Geschlecht und Bearbeitungsmethode – gleichermaßen verstanden. Es zeigen sich jedoch Unterschiede zwischen den Werkzeugen. Die Formulierung des Ziels einer Klassifizierung schien am wenigsten Probleme zu bereiten. Das Werkzeug Puffer zu beschreiben, fiel deutlich mehr Lernenden schwer, nur vereinzelt waren Schülerinnen und Schüler in der Lage, die Nachteile der Methode Puffer zu formulieren. Zwischen den analog und digital arbeitenden Lernenden können keine Unterschiede in Bezug auf das Reflexionsvermögen der angewandten Methoden festgestellt werden.

### **5.5 Projektergebnisse der Lernenden**

Um die Arbeitsergebnisse zu beurteilen, wurden die Karten als visualisiertes Ergebnis, ggf. schriftliche Ausführungen, Beobachtungen und Interviews herangezogen.

Die erstellten Karten weisen je nach Bearbeitungssoftware große Unterschiede auf. Hier sei erneut auf die umständliche Anordnung der Kartenelemente und auf die ungünstigen Voreinstellungen, z. B. bei Linienstärken des *Spatial Commanders* verwiesen. Da in dieser Untersuchung nicht die Software im Vordergrund stand, wurde dieser Aspekt im Folgenden vernachlässigt. Die Kartenergebnisse unterschieden sich innerhalb eines Projektes in einigen Punkten:

### *5.5.1 Auswahl der Inhalte*

Die Inhalte der Karten waren durch die Aufgabenstellungen weitestgehend vorgegeben. Wenige Lernende wichen davon ab, begründeten u. a. den Verzicht auf Inhalte wegen zu hoher Informationsdichte der Karten und die zusätzliche Nutzung von Inhalten durch Informationsgewinn.

In Schule 2b wurden drei Schüler, die digital arbeiteten, gebeten sich abzusprechen und unterschiedliche Puffergrößen zu benutzen, um diese anschließend vergleichen zu können. Die Schüler schienen stark verunsichert und wenig interessiert. Sie setzten dies erst um, als konkrete Vorschläge für mögliche Puffergrößen gemacht wurden. Eine ähnliche Unsicherheit konnte bei der Auswahl von Farben festgestellt werden. Viele Lernende, insbesondere Schülerinnen, verlangten nach Vorgaben und fragten nach den "richtigen Farben". Ein Verweis auf die kartographischen Grundregeln<sup>1</sup> sollte den Lernenden etwas Sicherheit geben, ohne die Kreativität zu sehr einzugrenzen.

Kleinere Fehler, wie die Benutzung des ">" anstelle des "<" in Abbildung 46 wurden vereinzelt gefunden, haben jedoch für die Forschungsfrage eine zu vernachlässigende Bedeutung.

### *5.5.2 Beschriftungen*

Beschriftungen innerhalb der Karte waren in den Schulen 1a, 1b und 2a nicht vorgesehen, weil die Lernenden hier auf einer Karte 1:5000 von Berlin arbeiteten, die als topographische Basis diente, auf der thematische Inhalte ergänzt wurden.

In den Schulen 2b, 3 und 4 wurde die Beschriftungsfunktion in der Einführung benutzt und die Beschriftung ausgewählter Elemente in der Aufgabenstellung vorgegeben. Die Digitalgruppe der Schule 2b hat in allen Karten auf die Benutzung von Schrift verzichtet (*Spatial Commander*). Im Rahmen der Beobachtungen konnte bei keinem der Lernenden festgestellt werden, dass die Beschriftungsfunktion ausprobiert wurde. Somit ist ein bewusster Verzicht auf die Beschriftung nicht zu vermuten.

In den Schulen 3 und 4 wurden Beschriftungen, z. B. von Ortsnamen, gesetzt (*ArcGIS*). Hier wurde mehrfach die automatische Platzierung der Schrift bemängelt, wenn sie beispielsweise zu Überlappungen führte. Die Autorin hat den Lernenden dann die nötige Vorgehensweise erläutert, aber darauf verwiesen, dass dies im Rahmen des Unterrichts nicht zu leisten sei. Es zeigte sich erneut, dass die Lernenden sich stark mit ihren Karten identifizierten.

Die Schülerinnen und Schüler der Schulen 2b und 3, die analog arbeiteten, haben hingegen zum Großteil verschlüsselt beschriftet. Sie haben nicht die Namen der Planungsräume, sondern eine Nummer je Planungsraum dargestellt und diese dann teilweise in der Legende aufgelöst (vgl. Abb. 46). In beiden Fällen standen den Schülerinnen und Schülern pro Thema ein Ausdruck der Geometrien und der Attribute zur Verfügung (vgl. Abb. 47), wobei die Geometrien nicht mit Namen versehen waren, sondern mit Nummern, denen über die Attributtabelle ein Name zugeordnet werden konnte. Es lag nahe, dass die Schülerinnen und Schüler dies für ihre Karten übernommen haben.

#### *5.5.3 Kartenrandangaben*

Die Bedeutung der Kartenrandangaben wurde von den Schülerinnen und Schülern teilweise stark unterschätzt. Viele Lernende hätten ohne einen Hinweis beispielsweise auf einen Kartentitel verzichtet. In den Legenden wurden Sachverhalte erläutert, die in der Karte nicht zu finden sind (vgl. Bevölkerungsdichte in Abb. 46). Ferner wurden andere Elemente der Karte nicht in der Legende erläutert.

### *5.5.4 Bewertungen der Karten durch die Lernenden*

Nach Erstellung der Karten wurden die Lernenden im Rahmen der Interviews gebeten, dass Ergebnis des Projektes zu formulieren und anschließend zu bewerten.

Ein Großteil der Schülerinnen und Schüler konnte das Ergebnis des Projektes benennen:

*"Vergleich von früher, wie die [\*straße] aufgebaut war und heute. Und das Ergebnis ist halt, dass sich einiges geändert hat, aber anderes nicht wirklich."*

*(S1b, UG, I03)*

<sup>1</sup> Gleiches wird gleich dargestellt, Unterschiedliches unterschiedlich; Farben sollten möglichst intuitiv gewählt werden, z. B. Blau für Gewässer.

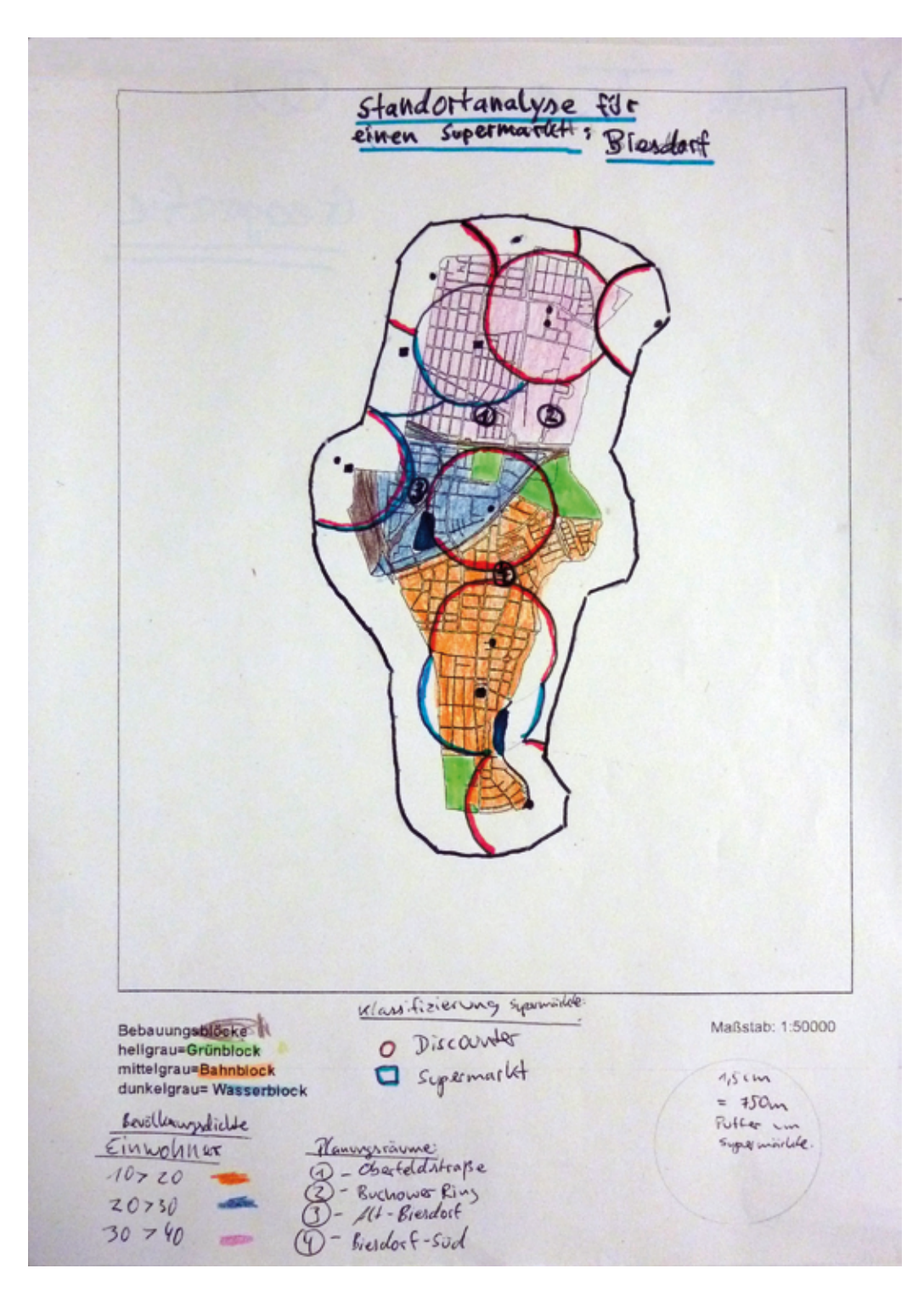

Abb. 46: Kartenergebnis eines Schülers der Schule 2b: Die Planungsräume werden kodiert beschriftet und in der Legende erläutert

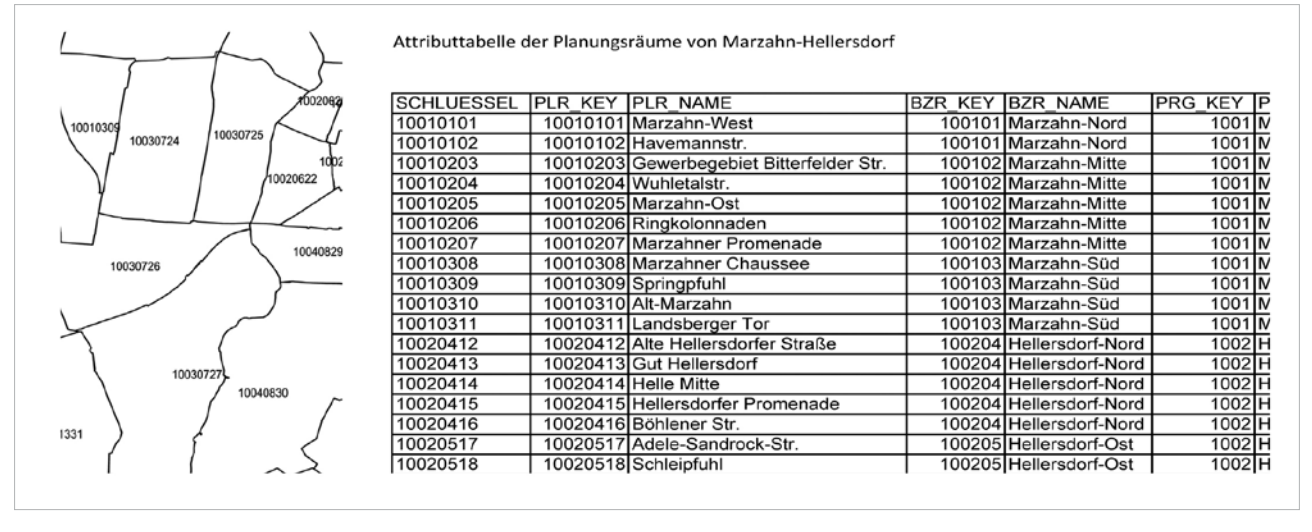

Abb. 47: Ausschnitte der Arbeitsgrundlagen für die Analoggruppe Schule 2b (eigener Entwurf)

*"Also, wir haben halt uns damit beschäftigt und sind halt auf das Ergebnis gekommen, dass sich doch ziemlich viel verändert hat, auch für […] so ein altes Dorf, dass sich dabei immer noch neue Industriezweige, sag ich mal, ansiedeln. Aber was halt ziemlich auffällig war, dass es dort viele Hilfsorganisationen gibt in dem Dorf, direkt für…"*

*(Schüler, S2a, UG, I11)*

*"Dass ich halt eine Karte habe, in der ich erkennen kann, welche Dörfer, welche Menschen sozusagen wie weit laufen müssen, um ein Health Center zu erreichen oder in welchem Umkreis das nächste liegt. Und auch noch das, also, wir haben ja das mit der Bevölkerungsverteilung, vielleicht die, also, wo vielleicht noch welche hinmüssen."*

*(Schülerin, S3, VG, I16)*

*"Eine Kartierung über die… über [Stadtteil], wo man die Supermärkte sieht, eingezeichnet und einen ,Puffer' um sie , der aussagen soll, wie weit die Leute bereit sind zu gehen und so kann man dann halt erkennen, wo entweder Supermärkte benötigt werden, oder wo es halt nötig wäre, Supermärkte hinzubauen." (Schüler, S2b, UG, I26)*

*"Dass es eben Gebiete gibt, die keinen Zugang oder die nicht den zumutbaren Weg zur Gesundheitsversorgung haben." (Schüler, S4, UG, I33)*

Vereinzelt wurde das Ergebnis sehr allgemein formuliert:

*"Naja, davon ist einfach nur eine, quasi alles Gesammelte nochmal als Druckvorlage. Das kann man dann fertig zum Drucken dann hinbringen."*

*(Schüler, S1b, UG, I08)*

*"Na, alles was in der Legende steht. Mehr oder weniger." (Schüler, S2b, VG, I31)*

In einem Fall wurde das Ergebnis falsch beschrieben und es wurden Informationen genannt, die in den Daten nicht enthalten waren:

*"[...] wie die Einnahmen der einzelnen Regionen sind, sozusagen von den einzelnen Menschen."*

*(Schüler, S4, UG, I38)*

Auf die Frage, wie sie das Ergebnis bewerten, waren die Antworten sehr vielfältig. Zum einen gab es Schülerinnen und Schüler, die ausschließlich positive Kritik übten und die Grenzen der Karte auch auf Nachfragen nicht erkannten:

*"Ich würde eigentlich schon sagen, dass man es genau dargestellt hat."*

*(Schülerin, S3, UG, I15)*

## Ergebnisse **85**

*"Eigentlich nicht, nur ich glaube in der digitalen Karte hätte man das alles noch ordentlicher gesehen, also, meine wurde jetzt durch die vielen Farben wahnsinnig unübersichtlich, aber sonst finde ich die Karte eigentlich relativ aussagekräftig." (Schülerin, S3, VG, I22)*

Auf der anderen Seite sind insbesondere die Schülerinnen und Schüler der Schulen 3 und 4 sehr kritisch. Sie bringen neben fehlenden Daten zur Topographie des untersuchten Ausschnittes auch an, dass die Qualität der Einrichtungen nicht berücksichtigt wurde: *"Eher schwach, also…[...] Ich begründe das damit, dass die Straßen, also, wir hatten ja das Thema Entwicklungsländer und da ist das Fahrzeugaufkommen pro Kopf viel geringer als in den Industrieländern, d.h., die Straßen werden als Infrastrukturmittel weniger genutzt als z. B. Flüsse oder einfach Fußwege. Und da wäre es viel interessanter wo… ja, dass andere Verkehrsanbindungen an diese Gesundheitseinrichtungen noch dabei wären oder auch dass in Entwicklungsländern viel stärkere politische Spannungen meistens herrschen als in Industrieländern, dass so was auch noch Einfluss… also beeinflussend ist, also, das hat halt gefehlt. Deswegen finde ich die Aussagekraft eher schwach."*

*(Schüler, S3, VG, I20)*

*"Wir haben ja mit der Karte jetzt eigentlich nur, also noch nicht mal die Gesundheitsversorgung, sondern nur die Erreichbarkeit von Gesundheitseinrichtungen und nicht, wie die Qualität von den ist, sondern nur die Quantität, und nur von Ileje, und nicht von ganz Tansania. Und was man vielleicht noch sagen könnte, von der Entfernung abgesehen, wir haben ja nur, wenn man gerade laufen würde."*

*(Schüler, S3, VG, I24)*

In den anderen Schulen gab es nur vereinzelt kritische Aussagen:

*"Ich fände es noch interessant, wenn man die Bevölkerungsdichte mit reinbringt, weil das ist ja auch wichtig für einen Supermarkt, wenn da niemand wohnt, dann werden Sie da wohl kein Supermarkt bauen."*

*(Schüler, S2b, UG, I26)*

In den Schulen 3 und 2b sollten die Lernenden auf Wunsch der Lehrpersonen in schriftlicher Form das Ergebnis benennen und die Aussagekraft der Karte bewerten.

In Schule 2b wurde von fünf Lernenden, das entspricht einem Drittel, ein Text abgegeben, davon beschränken sich drei Ausführung auf die Beschreibung des Inhaltes der Karte. In zwei Texten wurden Vorschläge zur Verbesserung der Aussagekraft gemacht, in dem z.B. die "Verkehrsanbindung" oder die "Standortkosten" eingearbeitet wurden. Es wurde erkannt, dass die eigene Karte lediglich als "grobe Übersicht" dienen kann. Der Schüler und die Schülerin, die diese Texte verfassten, scheinen unabhängig voneinander zu diesem Schluss gekommen zu sein, da sie während des Projektes und auch in den Pausen in unterschiedlichen Gruppen aufhielten. Warum zwei Drittel der Lernenden diesen Leistungsnachweis verweigerten, konnte nicht geklärt werden. Der Lehrer des Kurses beschrieb dies als Normalzustand.

Alle Schülerinnen und Schüler der Schule 4 legten eine Ausarbeitung vor, die deutlich umfangreicher waren, als die der Lernenden aus Schule 2. Viele der Lernenden setzten sich kritisch mit der Gestaltung und Lesbarkeit der Karte auseinander und begründeten, warum sie welche Farben gewählt hatten. Die Bewertung der Aussagekraft gelang etwa der Hälfte der Lernenden. Die Argumente glichen denen der o. g. aus den Interviews.

In Schule 4 wurde die abschließende Auswertung innerhalb des Kurses auf Wunsch des Lehrers stark verkürzt, wodurch auch der Vergleich mit anderen Regionen in Tansania nicht stattgefunden hat. Dies wurde von den Lernenden bemängelt und später in Abwesenheit der Autorin nachgeholt.

*"Also, man bräuchte noch eine Art Vergleich, entweder Gesamt-Tansania oder wenigstens noch die Grenzen, also die angrenzenden Bezirke dargestellt, weil dann wäre es so eine Art Vergleich gewesen.[...] zur Vorstellungskraft noch irgendwie ein Staat aus Europa oder Deutschland. Was so diesen Kontrast..." (Schüler, S4, UG, I33)*

Insbesondere die kritischen Aussagen der Lernenden zeigen, dass sie sich intensiv mit dem Thema auseinander gesetzt und ihre Arbeit hinterfragt haben.

Die Lehrerinnen und Lehrer wurden gebeten, die Leistung der Lernenden zu beurteilen. Die Aussagen zum Anspruch sind hier ähnliche wie in Kapitel 5.9: *"Alle 4 Gruppen haben, wie ich finde, nur ausreichende Leistungen erzielt."*

*(Lehrer, S1b, UG, I09)*

*"Leistung: Durchwachsen! Also, dafür, für den Stundenumfang, passt da die Leistung dann nicht mehr so ganz." (Lehrerin, S1a, VG, I05)*

*"Also die Leistung des Kurses war sehr unterschiedlich. Ein Teil, der sehr engagiert war, von Anfang an und auch durchgehend, [...] und dann gab es natürlich Trittbrettfahrer. Die wurden auch ganz gut [...]geoutet."*

*(Lehrerin, S2a, UG, I14)*

Es fällt auf, dass kein Lehrer und keine Lehrerin ein konkretes Beispiel – weder positiv, noch negativ – anführt. In den Begründungen wird wiederholt auf die Zeit (vgl. Kap. 5.8) verwiesen.

Bei zwei Lehrenden wird ein Erkenntnisgewinn genannt: *"Sie haben Kartographie gelernt. Praktische Arbeit, haben festgestellt, dass Karten nur das zeigen, was sie zeigen wollen. Da haben sie durchaus einen sehr tiefen Erkenntnisgewinn mit nach Hause genommen."*

*(Lehrerin, S1a, VG, I05)*

*"Ich glaube ja, dass sie viel mehr mitnehmen als das, was sie selber als Ergebnis nachher sehen."*

*(Lehrer, S4, UG, I40)*

In den Beobachtungen und den Ergebnissen hoben sich die Digitalgruppen von Schule 3 und 4 deutlich von denen der anderen Schulen ab. Die Autorin wurde nach Beendigung des Projektes noch einmal in eine Geographiestunde des Kurses aus Schule 3 eingeladen. Dort wurde sie mit einigen Fragen empfangen, die die Lernenden mit Hilfe der Lehrenden nicht lösen konnten. Die neuen Projekte wurden mit kreativen Ideen bearbeitet. Eine Schülerin hatte eine Formel vorbereitet und wollte damit in einer neuen Spalte der Attributtabelle einen Wert berechnen. Sie war sich sicher, dass dies mit wenigen Arbeitsschritten möglich war und dass sie diese Werte nicht für jedes Land einzeln berechnen musste. Dies verdeutlicht, dass das Prinzip von GIS verinnerlicht wurde. Weitere Probleme waren an diesem Tag die Wiederherstellung von Verknüpfungen, das Verschieben von Daten, fehlende Projektionsdateien (.prj) bei neu erstellten Shapefiles (.shp) und die Erstellung von Klassifizierungen mit Werteklassen.

## **Zusammenfassung: Projektergebnisse der Lernenden**

Ergebnis eines jeden Projektes war eine Karte. Diese unterscheiden sich in Abhängigkeit von der genutzten Software stark. Insgesamt sind die Karten aussagekräftig und bilden das Ergebnis der vorhergehenden Analyse in verständlicher Form ab. Die Schülerinnen und Schüler sind mit ArcGIS deutlich besser zurecht gekommen als mit dem Spatial Commander. Die Vermutung der Autorin, dass der weniger komplexe Spatial Commander für die Benutzung im Geographieunterricht geeignet sei, als professionellere GIS-Programme wie ArcGIS, wurde nicht zuletzt wegen der technischen Probleme nicht bestätigt.

Die Bewertung der Lernenden zur Aussagekraft ihrer eigenen Arbeit fiel an den untersuchten Schulen sehr unterschiedlich aus. In vielen Fällen handelte es sich lediglich um eine oberflächliche Beschreibung. Wenigen Schülerinnen und Schülern, welche hauptsächlich Schule 3 oder 4 besuchten, gelang es, kritisch die Aussagekraft der Karte zu bewerten. Hierbei gab es keine Differenzen in Bezug auf die Arbeitsweise oder das Geschlecht.

## **5.6 Nutzen und Probleme für Schülerinnen und Schüler**

Der Nutzen, den die Schülerinnen und Schüler von GIS-Projekten hatten, wurde von ihnen selbst als *"wertvolle Erfahrung"* und *"Einblick in das Berufsleben"* beschrieben.

Die Lehrerinnen sahen den Nutzen des Projektes – unabhängig von der analogen oder digitalen Bearbeitung – vor allem in der kritischeren Benutzung von Karten:

*"Sie [...] haben festgestellt, dass Karten nur das zeigen, was sie zeigen wollen. Da haben sie durchaus einen sehr tiefen Erkenntnisgewinn mit nach Hause genommen, also das hat schon ordentlich was gebracht für sie, ja!"*

*(Lehrerin, S1a, VG, I05)* 

*"Also, erstmal haben sie ein anderes Kartenverständnis, also, Entwicklung, ich denke da wird schon dran gearbeitet, vom Bild zur Karte sozusagen, oder vom Original zur Karte. Das Verständnis wird damit erhöht."*

*(Lehrerin, S2a, UG, I14)*

Bei den Problemen für die Lernenden führten die Lehrenden wiederholt die Zeit an. Dabei fiel auf, dass die Zeit kein spezielles Problem des GIS-Projektes war, denn auch eine Lehrerin aus der Vergleichsgruppe führte es an. *"Die Schüler merken davon jetzt nicht so viel, dass ihnen da jetzt sehr viel Zeit durch die praktische Arbeit flöten geht."*

*(Lehrerin, S1a, VG, I05)*

*"Problem für die Schüler ist Leerlauf. Durch die vorhin schon angesprochenen technischen Problemchen, die immer wieder auftauchen."*

*(Lehrer, S1b, UG, I09)*

In Schule 2a wurden von der Lehrerin und den Lernenden Probleme mit der Legendenerstellung im *Spatial Commander* beschrieben:

*"Das war jetzt auf jeden Fall anstrengend gewesen, keiner wusste am nächsten Tag noch, wie die Legende funktioniert hat." (Schülerin, S2a, UG, I10)*

*"Und ich fand das mit der Legende ein bisschen dämlich, weil wenn man hier die Bevölkerungsdichte klassifiziert hat, wurde sie irgendwie riesengroß und unübersichtlich."*

*(Schüler, S2b, UG, I26)*

*"Probleme hat man ganz deutlich gesehen, war das Entwickeln der Legende"*

*(Lehrerin, S2a, UG, I14)*

Generell gab es vereinzelt Schwierigkeiten in der Programmbedienung, unabhängig von der Software: *"Also, irgendwie konnte ich den ,Puffer', den ich davor schon benutzt hatte, wieder nicht mehr nutzen. Ich weiß nicht, weil ich vielleicht dann Ileje schon weiter, weg, also so schon auf meinem Blatt verschoben hatte. Auf jeden Fall gab es da irgendwie ein paar Probleme."*

*(Schülerin, S3, UG, I23)*

*"Als wir das Programm benutzt haben, da gab es teilweise Schwierigkeiten zu verstehen, was wir jetzt genau machen sollten"*

*(Schülerin, S3, VG, I18)*

Bei der Gruppe, die analog arbeitete, gab es Punkte, wo die Lernenden nicht mehr wussten, wie sie weiter arbeiten sollen:

*"Ja, also, ich hatte beim Zeichnen irgendwann zwischen drin Probleme, weil ich dann nicht mehr wusste, wie ich weitermachen soll und dann wusste ich nicht, welche Farben ich nehmen soll, aber..."*

*(Schüler, S3, VG, I24)*

Als weiteres Problem wurde die Abwesenheit während eines Projektes beschrieben, zum Beispiel durch Krankheit.

*"Das ist, dass ich in den ersten beiden Stunden ja nicht da war und deshalb natürlich so ein bisschen hinterher hing."*

*(Schülerin, S3, VG, I22)*

*"Aber dadurch, dass ich diese zwei Stunden zurück war, musste ich das alles alleine machen."*

*(Schülerin, S4, UG, I37)*

Auf die Probleme zu Beginn der GIS-Projekte wird in Kapitel 5.9 und 5.10 eingegangen.

## **Zusammenfassung: Nutzen und Probleme für Schülerinnen und Schüler**

Die Mehrzahl der Herausforderungen für die Lernenden waren technische Probleme, wodurch sich jedoch nur wenige Schülerinnen und Schüler so stark beeinträchtigt fühlten, dass sie GIS als ungeeignet für den Unterricht empfanden (vgl. Kap. 5.2).

Die Probleme für Lernende mit Fehlzeiten schienen jedoch im Rahmen von GIS-Projekten größer, da die Schülerinnen und Schüler in der Regel keine Möglichkeit hatten, den Stoff in Heimarbeit aufzuholen. Inwiefern ein Nachholen in der Schule außerhalb des Unterrichts realisierbar wäre, müsste in den Schulen geprüft werden. Hier würden webbasierte GIS-Anwendungen bessere Möglichkeiten bieten.

### **5.7 Nutzen und Probleme für Lehrpersonen**

Die Lehrpersonen berichteten von vielfältigen Problemen, die bereits mit der Organisation eines PC-Raumes für den Geographieunterricht begannen.

*"Probleme, den PC-Raum für die richtige Stunde zu kriegen, also, rein organisatorische Probleme"*

*(Lehrer, S1b, UG, I09)*

In den meisten der untersuchten Schulen, gab es fachbereichseigene PC-Räume, dies erleichterte die Organisation eines Raumes.

Die Lehrpersonen standen sehr häufig vor technischen Problemen, die sie selbst nicht hätten lösen können. Dies ist nach Auffassung der Autorin das größte Problem. *"Ich bräuchte, glaube ich, trotzdem technische Unterstützung, weil meine Erfahrungen einfach zu gering sind. Und die Zeit, sich immer wieder mit diesen Sachen auseinander zu setzen, das ist ja auch Training, die fehlt irgendwo, aber das wird immer angemerkt."* 

*(Lehrerin, S2a, UG, I14)*

*"Aber wir haben das ja beim ersten auch schon nicht geschafft [Lehrereinführung]. Ich war einfach völlig unsicher und hätte denen gar nichts erzählen können dazu. [...] Selbst mit Anleitung bräuchtest du da, ich denke, es ist wie überall, auch zuhause am Computer, wenn du da 50-mal das Gleiche gemacht hast, dann weißt du es irgendwann mal." (Lehrer, S2b, UGVG, I32)*

Es fällt auf, dass ausnahmslos alle Lehrpersonen von Unsicherheiten in der Programmbedienung berichteten. Nur eine Lehrerin hätte nach Einschätzung der Autorin das GIS-Projekt gut allein durchführen können.

Die Lehrkräfte berichteten, dass die Probleme bereits mit der Vorbereitung eines GIS-Projektes begannen. Die Beschaffung und die Aufbereitung der Daten stellt ein großes Problem dar.

*"Denke ich mal, wäre für mich das größte Problem, wie man die Daten einarbeitet, oder so, da hätte ich ja gar keine Ahnung von, muss ich ehrlich sagen."*

*(Lehrer, S2b, UGVG, I32)*

Durch das Angebot von Geodaten in Open Data Portalen, können die Lehrkräfte zunehmend kostenfrei Daten in verschieden Formaten herunterladen.

Den Lehrpersonen war bewusst, dass sie GIS nur dann erfolgreich in den Unterricht integrieren können, wenn sie sich intensiv damit beschäftigen.

*"Ich denke, wenn man immer wieder einen einfachen Zugang hätte und das eingespielt wäre, könnte man das viel häufiger anwenden."*

*(Lehrer, S1b, UG, I09)*

- *Lehrer: Das ist nur eine Frage der Wiederholung.*
- *Autorin: Dann machst du das jetzt jeden Abend einmal durch?*
- *Lehrer: Da würde ich ja gar nicht durchkommen, weil ich ja schon gleich beim zweiten Mal, fragen würde, [...] wie war das nochmal jetzt?*

*Autorin: [...] Und würdest du sagen, dass der Zeitfaktor sich irgendwann ausgleicht, wenn man drin ist, dass es sich lohnt, dass man so ein Projekt schneller umsetzen kann?* 

*Lehrer: Ich denk mal schon, auf alle Fälle.* 

- *Autorin: Und ist das ein Anreiz, das zu machen oder ist die Hürde zu groß?*
- *Lehrer: Naja, ist wie gesagt, ich glaube, wenn ich hier mitgemacht hätte, hätte ich selber den Erfolg, das zu erstellen, hätte ich gesagt: Okay, probierst du zu Hause nochmal. Jetzt hab ich wieder Angst davor, dass zu viel Zeit vergeht bis zum nächsten Mal, dass ich dann wieder, wie die Schüler auch bei null anfange.*

*(Lehrer, S2b, UGVG, I32)*

Im Vergleich zu früheren technischen Neuerungen, wie die Ablösung des Overhead-Projektors durch Beamer, schien GIS für manche Lehrkraft eine unlösbare Aufgabe zu sein.

*"Ich habe früher auch nicht mit Beamer und so gearbeitet, dann habe ich mir das irgendwann mal zeigen lassen, das zweite Mal, das dritte Mal und dann irgendwann hast du dich selber getraut. Und so ist es hier auch, dass die Leute einfach den Umgang damit nicht gewohnt sind. Das ist alles viel zu weit weg, GIS, was ist GIS?"*

*(Lehrer, S2b, UGVG, I32)*

Die technischen Unwegsamkeiten für die Lehrenden wurden auch von den Lernenden beschrieben:

*"Na, an sich ist analog so an sich bestimmt besser, einfacher für den Lehrer, weil es halt leichter verständlich ist und bei GIS brauch man ja erst mal so die Zeit, bis man das verstanden hat, aber an sich ist es, naja, ist GIS halt..."*

*(Schülerin, S3, U, I17)*

Immer wieder sprachen die Lehrkräfte von Zeitproblemen, die ihnen eine angemessene Einarbeitung verwehrten und erlebten nicht zuletzt dadurch eine Ineffektivität im Unterricht (vgl. Kap. 5.8).

*"Wenn man das immer wieder vergleicht mit der klassischen Buntstift-Kartographie, dann denke ich, hätte man zwar die Aufgabe dann Materialien anzuschleppen, aber man könnte,*  *glaube ich, ich würde sagen, Faktor zwei, also man könnte, glaube ich, doppelt so viel arbeiten."*

*(Lehrer, S1b, UG, I09)*

Im Vergleich dazu berichtete die Lehrerin, die ausschließlich analog gearbeitet hatte, dass sie "überhaupt *keine Probleme"* gehabt hätte.

Zusätzlich zu ihren eigenen Problemen berichteten die Lehrer auch von generellen Problemen. So hat sich beispielsweise der Stellenwert der Geographie in den letzten Jahren verändert. Von ursprünglich zwei Unterrichtsstunden pro Woche in Sekundarstufe I wurde die Wochenstundenzahl in Berlin auf eine reduziert (vgl. Kap. 3.4.3). Durch diese zeitliche Einschränkung ist die Durchführung eines GIS-Projektes mit komplexeren DesktopGIS nahezu unmöglich. Auch die Klassenstärken machen eine Benutzung von GIS in der Sekundarstufe I aus Sicht der Lehrer kaum möglich.

Zudem berichtete ein Lehrer, dass die Schülerinnen und Schüler, die sich für Geographie als Leistungskurs entscheiden, häufig diejenigen sind, die dem Anspruch nicht gewachsen zu sein scheinen:

*"Dazu kommt, denk ich mal, dass die ganz unterschiedliche Vorkenntnisse mitbringen und auch da ein Riesenunterschied ist zwischen der Qualität der Einzelnen. Denn [...] in der Schule ist ja Geographie das, was die Leute wählen, weil sie das andere noch weniger können."*

*(Lehrer, S2b, UGVG, I32)*

Der Lehrer berichtete weiter, dass das Leistungsniveau sich insgesamt in den letzten Jahren verschlechtert hat und die Lernenden nicht mehr bereit sind, eigenständig zu arbeiten. Dies wäre aus Sicht der Autorin jedoch eher ein Problem, was die Lehrpersonen zu verantworten hätten: *"Ich fand, das ist aber heutzutage so, dass die nicht mehr in der Lage sind, so eine Aufgabenstellung selbstständig ohne große Vorbereitung oder Thematisierung [...] umzusetzen. [...] Ich denk mal, das ist auch was, was ich dir schon gesagt habe, da musst du als Lehrer viel mehr heutzutage arbeiten [...], die lassen sich viel zu sehr vorgeben, ohne selber…"*

*(Lehrer, S2b, UGVG, I32)*

Ferner wurde auch von Motivationsproblemen berichtet, die in Kapitel 5.10 behandelt werden.

## **Zusammenfassung: Nutzen und Probleme für Lehrpersonen**

Die Lehrpersonen berichteten von vielfältigen Problemen, von denen der zeitliche Aufwand für die Einarbeitung in GIS und die Durchführung eines GIS-Projektes das größte zu sein schien, welches deswegen gesondert in Kapitel 5.8 betrachtet wird. Als weitere Probleme wurden die Organisation eines PC-Raumes, die Administration (Softwareinstallation, Datenaustausch etc.) aber vor allem Unsicherheit in der Bedienung der Software selbst genannt. Vereinzelt wurden die Klassenstärke, die Motivation aber auch die Lernenden, die den Leistungskurs Geographie wählen, als Probleme genannt.

Keine der Lehrpersonen machte – auch auf Nachfragen – Angaben zum Nutzen von GIS.

### **5.8 Zeit und Aufwand**

Bei der Betrachtung der Aussagen zum zeitlichen Aufwand beider Methoden fällt auf, dass die Lehrkräfte die digitale Methode für zeitaufwendiger hielten. Dabei sprachen sie zum einen ihren eigenen Aufwand an, sich in ein GIS-Programm einzuarbeiten, aber auch die Zeit, die die Schüler nicht effektiv nutzen konnten. Die Ineffektivität wurde durch allgemeine und spezielle Computerprobleme sowie die Einarbeitung in eine neue Software begründet.

*"[...] letztendlich eine Doppelstunde hatte und effektiv vielleicht 20, 25 Minuten, 30 Minuten effektiv gearbeitet hat." (Lehrer, S1b, UG, I09)*

*"[W]enn wir das Programm nutzen – und ja für uns ist das immer ne Zeitfrage – das ist ja doch zeitaufwendig." (Lehrerin, S2a, UG, I14, )* 

Die Schülerinnen und Schüler haben einen differenzierten Blick auf das Thema Zeit. Sie glauben meist, egal, ob sie analog oder digital gearbeitet haben, dass die analoge Arbeitsweise aufwendiger sei. In den Debatten wurde die schnellere Bearbeitungszeit für beide Arbeitsweisen als Vorteil genannt. Einige Lernende benennen den Zeitverlust durch die Einarbeitung in GIS, sie beschreiben aber auch, dass GIS nach dieser Phase schneller zu Ergebnissen führen kann.

*"Also, im Unterricht denke ich, ist die analoge vielleicht ein bisschen zu zeitaufwendig zum Teil, weil man doch sehr viel malen muss und aber, wenn man erst mal in dem Programm drin ist, dann ist die digitale dann doch besser."* 

*(Schülerin, S3, VG, I18)*

Während die Lehrenden die Zeit bei der Frage nach den Problemen ansprachen, kamen die Schülerinnen und Schüler auf die Zeit zu sprechen, als sie begründen sollten, warum eine der beiden Methoden für den Geographieunterricht besser geeignet sei.

Tatsächlich konnte – bis auf eine Ausnahme in Schule 1a – kein wesentlicher Unterschied in der Gesamtarbeitszeit festgestellt werden. In allen Schulen waren die analog arbeitenden Gruppen in der Anfangsphase in der Bearbeitung der einzelnen Arbeitsschritte weiter als die Digitalgruppen. Bereits ab der zweiten Projektstunde waren die Schülerinnen und Schüler der digitalen Gruppe in der Bearbeitung weiter und konnten bis zum Ende einen kleinen zeitlichen Vorsprung halten. Bei der Konzeption wurde versucht die Werkzeuge ("Ausschneiden", "Klassifizieren" und "Puffer") und die Arbeitsausschnitte so zu wählen, dass keine größeren zeitlichen Unterschiede in den Projekten auftraten, damit die Vergleichbarkeit gewahrt blieb.

Zwei der fünf verschiedenen Lehrkräfte sprachen neben dem Zeitvergleich Zeit im Zusammenhang mit Leistung an. Demnach sei der inhaltliche Wissenszuwachs für die Schülerinnen und Schüler für den zeitlichen Aufwand, der durch die Projekte entstanden ist, zu gering.

*"Also, dafür, für den Stundenumfang, passt da die Leistung dann nicht mehr so ganz."* 

*(Lehrerin, S1a, VG, I05)*

*"[W]enn man jetzt eher an den Inhalten interessiert ist, ist das, was jetzt wirklich am Ende bei rauskommt, bei acht Stunden relativ wenig."* 

 *(Lehrer, S4, UG, I40)*

Diese Aussagen unterstrichen, dass es zu diesem Zeitpunkt keine relevanten Zeitunterschiede gab. Für die analoge Lösung der Aufgabe war einiges an Fleißarbeit zu leisten, während bei der digitalen Bearbeitung zunächst eine Lernphase stattfand. Da zu erwarten ist, dass die Lernphase bei regelmäßiger Anwendung von GIS kürzer wird und die Inhalte immer mehr in den Vordergrund rücken, scheint sich die Problematik hier mittelfristig aufzulösen. Neben dem Aufwand in den Unterrichtsstunden beklagten die Lehrpersonen, dass die Zeit für Schulungen und vor allem die Zeit für die intensive Übung zur Festigung des Schulungswissens nicht vorhanden sei. Dies ist sicher ein Argument, was nicht unterschätzt werden darf, jedoch schien es bei einigen Lehrpersonen auch eine gute Ausrede zu sein. Einige Lehrpersonen, die an Schulungen der Autorin im Vorfeld der Untersuchung teilnahmen, mangelte es teilweise an Basiswissen der PC-Bedienung.

#### **Zusammenfassung: Zeit und Aufwand**

Die Lehrpersonen hielten die digitale Arbeitsweise für aufwendiger, obwohl in nur einem der vorliegenden Projekte mehr Zeit für die digitale Bearbeitung benötigt wurde. Dies lässt sich mit der Konzeption der Projekte aber auch mit dem zögerlichen Beginn der digital arbeitenden Gruppe begründen. Die Lernenden hielten die analoge Arbeitsweise für zeitaufwendiger.

Die Lehrpersonen beklagten, dass der Wissenszuwachs für die insgesamt benötigte Zeit zu gering war. Es ist zu erwarten, das die aufzubringende Zeit mit zunehmender Routine geringer wird. Auffällig ist, dass kein Lehrender dieses Argument anführte. Dies

wiederum zeigt, dass die Lehrpersonen GIS gegenüber eher negativ eingestellt sind.

#### **5.9 Anspruch der Projekte**

In Bezug auf den Anspruch der gestellten Aufgabe fällt auf, dass die Lehrenden und Lernenden, die beide Einführungen mitgemacht hatten, den Anspruch der digitalen Bearbeitung der Aufgabe durchweg höher einschätzten. *"Digital ist ein bisschen anspruchsvoller."* 

*(Schüler, S3, VG, I20)*

*"[I]ch denke mal schon, dass die analogen Dinge für sie doch einfacher umzusetzen sind als die digitalen." (Lehrer S2b, UGVG, I32)*

*"Ich denke, für eine 13. Klasse ist das am Computer schon sinnvoller, weil es da vielleicht noch Punkte gibt, wo man den Schülern auf die Sprünge helfen muss."*

*(Schülerin, S3, UG, I21)*

Insbesondere die Schülerinnen und Schüler verwiesen immer wieder auf die Schwierigkeit, sich in die neue GIS-Software einzuarbeiten.

*"[D]as war schwierig, sich in ein Programm reinzuarbeiten." (Schülerin, S2a, UG, I10)*

*"Ich fand, es war an einigen Stellen nicht sehr leicht, aber mit Ihrer Hilfe hat man das halt ganz gut hinbekommen." (Schülerin, S1b, UG, I07)*

*"Ja, also, am Anfang vor den Ferien habe ich, dachte ich mir, habe ich zumindest erst mal alles nur abgetippt und habe es nicht verstanden, aber nach den Ferien ging es auf einmal einfach so und, also, dann war das halt irgendwie ganz von selbst…"* 

*(Schülerin, S4, UG, I35)*

Bei konkreterem Nachfragen wurde bis auf vereinzelte Ausnahmen gesagt, dass die Aufgabe und die Bedienung des Programmes angemessen und nicht zu schwer gewesen seien.

*FGeoBau I Berlin I 2014 I Bd. 5*

Im Vergleich dazu wurde die Aufgabe von den Lernenden, welche traditionell gearbeitet hatten, als weniger schwierig empfunden.

*"Analog ist entspannter."* 

*(Schüler, S3, VG, I20)*

*"War auch nicht so eine sehr schwere Aufgabe [...] also, eine kleine Herausforderung war es schon."* 

*(Schüler, S1a, VG, I02)*

Ein Schüler, der während des Projektes in der Bedienung des Programmes als besonders sicher auffiel, gab wiederholt an, dass die Schülerinnen und Schüler "*Einfacheres gewohnt*" wären. Dies bezog er sowohl auf die Software *Spatial Commander*, als auch auf die Arbeitsanleitung, die ein eigenständiges Arbeiten ermöglichen sollte.

Dies bestätigte sich auch in der Aussage eines Lehrers, der nach Auffassung der Autorin die Schülerinnen und Schüler unterschätzte.

*"Es steht ja alles drauf, aber sie wollen eben immer noch so geführt werden, dass du ihnen das vorkaust, sie abschreiben oder übernehmen und möglichst Schritt für Schritt nochmal erklärst, was sie machen müssen."* 

*(Lehrer S2b, UGVG, I32)*

Ein anderer Lehrer sah die Überforderung der Schüler etwas differenzierter, während eine Lehrerin den Anspruch für angemessen hielt.

*"[Das] hat die ein bisschen überfordert, nicht intellektuell, aber die meinten, die haben es nicht so mit Computern."* 

*(Lehrer, S4, UG, I40)*

*"Also, den Anspruch, den die ganze Sache hat, das finde ich ein gutes Niveau."* 

*(Lehrerin, S2a, UG, I14)*

Im Zusammenhang mit Anspruch benutzten Schülerinnen und Schüler, aber auch Lehrende immer wieder Begrifflichkeiten "Karte malen" oder "Karte zeichnen". Bei den Lernenden war mit "Karte malen" tatsächlich die analoge Bearbeitung mit Buntstiften etc.

gemeint. In einem Interview mit einer Lehrerin wurde folgende Aussage hinterfragt:

*"[E]ine Karte malen ist kein Abiturniveau, aber ich finde, das ist so zwischendurch mal als Beschäftigung für Schüler nicht verkehrt."* 

*(Lehrerin, S3, UGVG, I25)*

Tatsächlich meinte die Lehrerin hier die analoge und digitale Erstellung einer Karte und stimmte der Autorin zu, dass das Projekt in erster Linie eine Analyse beinhaltete, deren Ergebnis in Form einer Karte visualisiert wurde. Insgesamt war die Meinung der Lehrpersonen zum Anspruch widersprüchlich. Während einerseits von "zu wenig" gesprochen wurde, wurde die Aufgabe auch als "viel komplexer" beschrieben.

### **Zusammenfassung: Anspruch der Projekte**

Insgesamt waren sich Lernende und Lehrende einig, dass die analoge Bearbeitung weniger anspruchsvoll war. Bei der digitalen Bearbeitung beschränkten sich die Schwierigkeiten in den Aussagen der Schülerinnen und Schüler auf die Anfangsphase, wohingegen sich die Aussagen der Lehrer zum Anspruch stark unterschieden.

In Bezug auf die Ergebnisse in Form von Karten, Präsentationen respektive Debatten und Ausarbeitungen lassen sich keine Unterschiede feststellen, die sich auf den Anspruch der Bearbeitungsmethoden zurückführen ließen.

#### **5.10 Motivation**

In allen Kursen konnten Motivationsprobleme bei den Lernenden erkannt werden. Zum einen gab es vereinzelt Lernende, deren geringe Motivation während des gesamten Projektes zu beobachten war und sich teilweise auf die Arbeitsgruppe übertrug.

*"[...] aber während des Arbeitsprozesses am PC habe ich auch gesehen, dass die ein oder andere Gruppe Motivationsprobleme hatte."*

*(Lehrer, S1b, UG, I09)*

Der Lehrer aus Schule 4 war überrascht, dass die Schülerinnen und Schüler das Projekt zunächst wenig begeistert aufnahmen:

*"Obwohl ich erwartet hatte, dass die Schülerinnen und Schüler das noch begeisterter aufnehmen, das war eher verhalten." (Lehrer, S4, UG, I40)*

Er beobachtete, dass ein sonst hoch motivierter Schüler, sich für dieses Projekt nicht begeistern konnte. *"[Ein Schüler] der war auch sehr lustlos, so kenne ich den gar nicht. Der sitzt sonst im Unterricht und meldet sich nur. Also, der hatte darauf irgendwie überhaupt keinen Bock."*

*(Lehrer, S4, UG, I40)*

Dieser Schüler selbst berichtete von anfänglichen Motivationsproblemen, die häufig bei Lernenden beobachtet werden konnten:

*"Anfangs hat es mir jetzt noch nicht so..., also, da war der Spaßfaktor nicht so da, weil man hat sich dafür interessiert und man war aber noch nicht so richtig in dem Programm drin. [...] Am Ende hat man sich immer mehr reingearbeitet, man hat das Programm verstanden, man kannte so die Grundideen und musste halt immer noch nachlesen aber man war mehr in der Materie drin und hatte daher auch mehr Spaß ."*

*(Schüler, S4, UG, I33)*

*"Motivation wurde zunehmend gesteigert." (Lehrerin, S2a, UG, I14)*

*"Motivation: sehr hoch."*

*(Lehrerin, S1a, VG, I05)*

Es konnten Schülerinnen und Schüler beobachtet werden, die generell wenig oder kein Interesse an PC-Projekten hatten und im Umgang mit PCs deutlich größere Probleme hatten. Hier konnte teilweise Frustration beobachtet werden:

*"[Die Lernenden,] die nicht an Rechnerarbeit generell interessiert sind, die sind dann leicht frustriert." (Lehrer, S4, UG, I40)*

Gekoppelt mit Fehlstunden war es besonders für diese Lernenden schwierig ein GIS-Projekt erfolgreich zu beenden. In jedem anderen Projekt wären jedoch ebenfalls vereinzelt unmotivierte Schülerinnen und Schüler zu erwarten, die beispielsweise das Thema nicht interessiert. In der Analoggruppe wurde ein Schüler beobachtet, der bereits vor Beginn der Bearbeitung der Aufgabe wenig begeistert zu sein schien:

*"Ich möchte [die Gruppe] tauschen, ich kann nicht malen." (Schüler, S4, UG)*

Im Gegensatz dazu waren die Lernenden der GIS-Gruppe, die ihre Lustlosigkeit aussprachen, eher Schülerinnen. An dieser Stelle sei darauf verwiesen, dass diese Feststellung nicht allgemeingültig ist, sie könnte jedoch ein Ansatz für weitere Forschung sein.

Ein Lehrer berichtete, dass er den Eindruck hatte, dass die Lernenden das Ziel des Projektes nicht kennen. Da er die Aufgabenstellungen kopierte, während die Autorin das Projekt vorstellte und das Ziel formulierte, wusste er nicht, dass das Ziel des Projektes formuliert wurde. Die Autorin beobachtete in dieser Anfangsphase, der lediglich eine Begrüßung vorausging, große Unruhe im Klassenzimmer, so dass die Vermutung nahe liegt, dass nicht alle Lernenden aufmerksam waren:

*"Dadurch fand ich schon, dass, also, Motivation ist teilweise bei einigen gekommen mit der Arbeit, aber bei manchen, ich glaube, die haben gar nicht, die wissen jetzt vielleicht noch gar nicht so richtig, was eigentlich das Ziel war im Endeffekt."* 

 *(Lehrer, S2, 2b, I32)*

Zum Ende des Projektes konnte in Schule 3 und 4 eine deutliche Motivationssteigerung festgestellt werden. Mit der Fertigstellung der eigenen Karten wurden viele Schülerinnen und Schüler kreativ und identifizierten sich zunehmend mit ihrer Arbeit:

*"Also, ich finde, also, die Identifizierung mit dem Produkt ist schon [vorhanden]. Staune ich schon, hätte ich nicht erwartet." (Lehrerin, S3, UGVG, I25)* *"Wenn man dann diese Karte hat, ist man schon so ein bisschen stolz drauf."*

*(Schüler, S4, UG, I36)*

Die Lernenden beschrieben ihre Ergebnisse als qualitativ hochwertig und von hoher Aussagekraft.

Ferner stieg die Motivation in Schule 4 nach einer zweiwöchigen Pause durch die Weihnachtsferien. *"Aber ich bin eigentlich auch relativ gut reingekommen nach den Ferien [...] das ging eigentlich [...] vergleichsweise schnell sich da rein zu finden."*

Im Interview deuteten einige Schülerinnen und Schüler an, dass sie es als Privileg empfanden, ein solches Projekt bearbeiten zu können, was für strebsame Lernende durchaus motivierend sein kann:

*"Letztendlich würde ich das schon als wertvoll betrachten, das Projekt, dass das wirklich auch weiterhin angewandt werden sollte, besonders in Schulen auch, aber ich würde das eher in der Oberstufe anwenden. Die Mittelstufler würden sonst, die hätten sehr viel Langeweile, die würden noch nicht so gut verstehen wie wir, wie das wirklich..., dass das wirklich eines der besten Programme ist, [und dass] die Profis, die Kartographen dieses Programm auch benutzen."*

Die Motivation aller Lehrenden war zu Beginn der Projekte hoch. Bereits nach wenigen Unterrichtseinheiten wandelte sich dies in fast allen mit GIS arbeitenden Kursen. In einigen Situationen konnte Frustration beobachtet werden. Lediglich in Schule 3 gelang es der Lehrerin ihre Motivation aufrecht zu halten. Es ließ sich eine Beeinflussung der Schülerinnen und Schüler durch die Motivation der Lehrpersonen feststellen, die sich auch in deren Leistung widerspiegelte. Im Rahmen der Studie war es der Autorin möglich auf die Demotivation der Lehrpersonen zu reagieren. In einer Unterrichtssituation außerhalb einer derartigen Studie wäre dies nicht möglich gewesen. Es fiel auf, dass die Lehrenden in ausschließlich analog arbeitenden Leistungskursen motivierter waren, als diejenigen Lehrenden, die ausschließlich GIS-Kurse betreuten.

Die technischen Probleme hatten sowohl Einfluss auf die Motivation der Schülerinnen und Schüler, als auch auf die der Lehrpersonen. Eine entsprechende Vorbereitung ermöglichte es jeden Zwischenstand an Lernende abzugeben, wenn zum Beispiel durch einen Programmabsturz ihre Arbeit verloren gegangen war. So konnte vermieden werden, dass die Lernenden ihre Arbeitsschritte wiederholen mussten und es wurde sichergestellt, dass sie nicht zu viel Zeit verloren. Ein Motivationsverlust konnte in dieser Situation dennoch beobachtet werden.

Insbesondere in Situationen, in denen technische Probleme die Schülerinnen und Schüler ohnehin demotivieren, wäre es wünschenswert, wenn die Lehrpersonen die Motivation wieder aufzubauen versuchten. Dies ist an einigen Schulen gut gelungen, an anderen hingegen weniger.

Inwieweit die Motivation einen Einfluss auf die Reflexion der angewandten Methoden hat, kann in dieser Arbeit nicht geklärt werden. Der direkte Vergleich zwischen Schule 2b und Schule 3 lässt jedoch vermuten, dass die äußeren Umstände, zu denen auch die Motivation der Lehrperson und die technischen Voraussetzungen zählen, einen Einfluss auf den Untersuchungsgegenstand gehabt haben. Die von HERZIG & GRAEFE (2006) beschriebene Motivationssteigerung durch den Einsatz digitaler Medien wurde in der vorliegenden Studie nicht explizit untersucht. Es konnte jedoch gezeigt werden, dass die Motivation eng mit den allgemeinen gegebenen Umständen und der Motivation der Lehrperson zusammenhängt. Weitere Ursachen für die Unterschiede in der Motivation sind in der Herkunft und Vorbildung der Schülerinnen und Schüler zu vermuten, diese wurden im Rahmen der Untersuchung jedoch nicht berücksichtigt.

#### **Zusammenfassung: Motivation**

Es bleibt festzuhalten, dass die motivationshemmenden und die -steigernden Faktoren vielfältig waren. Da die Autorin die Schülerinnen und Schüler erst mit Beginn
des Projektes kennengelernt hat, besteht die Möglichkeit, dass z.B. Zurückhaltung fehlinterpretiert wurde. Daher wurden die Beobachtungen der Autorin mit denen der Lehrpersonen abgeglichen und ggf. angepasst.

Die Motivation der Lehrpersonen war unterschiedlich und beeinflusste die der Lernenden deutlich. Des Weiteren konnten die teilweise vorkommenden technischen Schwierigkeiten als demotivierende Faktoren ausgemacht werden.

#### **5.11 Selbsteinschätzung & Wiederholbarkeit**

Die Schülerinnen und Schüler wurden gebeten einzuschätzen, ob sie ein ähnliches Projekt ohne Hilfe wiederholen könnten. Die Lernenden der Analoggruppe bejahten dies alle klar. In der Digitalgruppe waren die bejahenden Antworten deutlich vorsichtiger:

*"Ich glaube schon, man könnte es unter Umständen schaffen, wenn man sich anstrengt. Ja!"*

*(Schüler, S1b, UG, I08)*

Insgesamt trauten sich viele Lernende zu, im Anschluss an das gemeinsam durchgeführte Projekt ein ähnlich vorbereitetes Projekt durchzuführen.

*"Naja, ich könnte mich jetzt theoretisch wieder an den Computer setzen und wahrscheinlich mit den Arbeitsschritten, die Sie uns gegeben haben, theoretisch auch für ein anderes neues Gebiet das bestimmen."*

*(Schülerin, S3, UG, I15)*

Die Schülerinnen und Schüler, die in Gruppen gearbeitet hatten, antworteten häufig, dass es ihnen in der Gruppe möglich sein würde, ein Projekt ohne Hilfe durchzuführen.

Die Antworten der Lernenden, die sich nicht dazu in der Lage sahen, begründeten dies teilweise mit der Komplexität und damit, dass sie mehr Einarbeitungszeit benötigt hätten:

*"Das hätte ein wenig schwierig werden können. Also, es war schon gut, dass man noch zwischendurch jemanden hatte,* 

*der geholfen hat, weil es doch recht komplex ist in manchen Punkten."*

*(Schüler, S2a, UG, I13)*

*"Also, ich weiß nicht, jetzt direkt noch nicht, denk ich, weil mir das noch zu unsicher wär. Man müsste daran, denk ich, noch ein bisschen länger arbeiten, aber dann nach einer gewissen Zeit ist das, denk ich, schon machbar"*

*(Schüler, S2a, UG, I11)*

Auch die Unsicherheit in der Bedienung des Programmes wurde genannt:

*"Na, auf jeden Fall, man braucht eigentlich immer jemanden, der jemand etwas neues erklärt. Sich da jetzt alleine durchzufummeln stelle ich mir jetzt schon ein bisschen anstrengend vor."*

*(Schülerin, S2a, UG, I10)*

Tendenziell war bei den Lernenden eine Verunsicherung durch die Frage festzustellen, die während der GIS-Projekte nicht in diesem Maße beobachtet werden konnte.

Für die Lernenden schien es ein deutlich geringeres Problem zu sein, ein derartiges Projekt zu wiederholen, als für die Lehrkräfte. Dieses Potenzial könnten Lehrkräfte nutzen:

*"Der Umgang mit Technik, der Ihnen dann ja doch innerhalb von einer Doppelstunde doch leichter gefallen ist, also, die Angst auch vor der Technik zu nehmen, nachdem man das dann irgendwie hingekriegt hat, beziehungsweise dann Lösungen kreativ zu finden, wo man technisch mit einem Mal nicht weiter weiß oder so."*

*(Lehrerin, S3, UGVG, I25)*

Die Lehrpersonen wurden gefragt, ob sie das durchgeführte oder ein ähnliches GIS-Projekt ohne technische Unterstützung wiederholen könnten. Die Lehrpersonen waren alle unsicher, unabhängig davon, ob sie im Rahmen des Projektes erstmalig mit GIS in Berührung kamen oder vorher selbst bereits kleine GIS-Projekte durchgeführt hatten.

Die beiden Lehrerinnen äußerten, dass sie ähnliche Projekte erneut durchführen würden. Die Lehrerin aus Schule 2a schränkte dies ein, da sie weiterhin Unterstützung benötigte:

*"Ich würde es gerne wiederholen, also, selbstständig, aber ich bräuchte, glaube ich, trotzdem technische Unterstützung, weil meine Erfahrungen einfach zu gering sind."*

*(Lehrerin, S2a, UG, I14)*

Die Lehrerin aus Schule 3 hatte bereits einige GIS-Projekte mit den Schülerinnen und Schülern durchgeführt. Auch sie sah technische Probleme, versuchte diese aber mit den Lernenden gemeinsam zu lösen und sprach – auch den Lernenden gegenüber – offen aus, dass diese GIS bald besser bedienen könnten als sie selbst. In einem an die Untersuchung anschließenden Projekt gelang es ihr, mit den Schülerinnen und Schülern auf Augenhöhe zu arbeiten, wobei sie in fachlichen Belangen beriet und die Lernenden sich gegenseitig bei technischen Problemen unterstützten und kreative Lösungen fanden. Dieses Beispiel zeigt, dass eine motivierte Lehrperson und der transparente Umgang mit Stärken und Schwächen – auch der Lehrperson – einem erfolgreichen Einsatz von GIS zuträglich sein können.

Auch der Lehrer aus Schule 3, der zuvor bereits mit WebGIS gearbeitet hatte, beschäftigte sich nach Abschluss des Projektes weiter mit GIS. Diese beiden Lehrkräfte nutzten gelegentlich die angebotene Hilfe.

Während der Lehrer aus Schule 2b ganz klar sagte, dass er so ein Projekt nicht allein umsetzen könnte, hielt der Lehrer aus Schule 1b es für möglich, befürwortete jedoch eher die "Buntstiftarbeit":

*"Aus meiner jetzigen Sicht heraus würde ich sagen, würde ich das nicht umsetzen können. Also, dafür war auch, was du gesagt hast, bei uns die Einführung zu kurz. Selbst [Lehrerin S2a] hatte ja dann auch noch Probleme und sagte ja doch reicht es." Also, wie Sie gesagt haben, wenn man das zwei, drei Mal macht und nicht so große Abschnitte dazwischen hat, würde natürlich für die Schüler und auch für mich mehr rauskommen. Die Frage ist, wie will man das umsetzen?"*

*(Lehrer, S2b, UGVG, I32)*

*"Ich denke grundsätzlich ja, ich müsste, da ich jetzt nicht ganz so intensiv bei dem Projekt zugehört habe und die Einführung in GIS 8 Jahre, 9 Jahre, 10 Jahre her ist… müsste ich mich noch mal einarbeiten, aber grundsätzlich ja. [...] Wobei ich der Meinung bin, dass die klassische kartographische Arbeit mit dem Buntstift durchaus auch ne Kulturtechnik ist, die man zumindest in der Sekundarstufe I eher anwenden sollte und für die Sekundarstufe II bin ich der Meinung, dass das GIS durchaus dort Anwendung finden sollte, aber dennoch bin ich auch Befürworter von klassisch kartographischen Buntstiftarbeiten."*

*(Lehrer, S1b, UG, I09)*

Der Lehrer aus Schule 4 wurde gefragt, warum die Beteiligung der Lehrkräfte teilweise so gering gewesen sein könnte, viele haben den Lernenden keine Hilfestellung geboten, aber auch das Angebot nicht wahrgenommen, stattdessen die Lernenden zu beobachten. Die Antwort verdeutlichte, wie weit die Unsicherheit der Lehrkräfte geht, besonders da dieser Lehrer bereits mit GIS gearbeitet hatte.

*"Für mich ist es ein erheblicher Unterschied, ob ich von der Materie Ahnung habe oder nur so ein bisschen und das ist, glaube ich, auch ein psychologisches Ding, wenn du nicht so die Ahnung hast und aber ein bisschen was mitkriegen möchtest, dann setze ich mich nicht hinten in die Ecke und gucke jetzt genau und gucke, was sagt der und was sagt der. Was ich vielleicht mache, wenn die irgendwelche Präsentationen machen und ich genau weiß, worum es geht und ich schreibe mir die Widersprüche auf und so Sachen, aber das war hierbei nicht so, dass ich das… Dafür habe ich mich auf zu dünnem Eis gefühlt." (Lehrer, S4, UG, I40)*

Die Rahmenbedingungen an Berliner Schulen wurden im Kapitel 3.4.3 ausführlich dargestellt. Vielen Lehrkräften war nicht bewusst, dass die Benutzung von GIS in den Bildungsstandards verankert ist. Mit der Einführung des Zentralabiturs in Geographie schien dies unbedeutend, solange es im Zentralabitur keine Erwähnung findet:

*"Aber Pflicht wird eigentlich nur, was, also, wir kriegen nächstes Jahr Zentralabitur auch in Geographie, in anderen Fächern gibt es das ja schon. Und wenn da drin steht, dass ich* 

*was mit GIS zu machen habe, also, dann ist natürlich die… also, dann habe ich das zu tun, weil es könnte im Abitur gefragt werden, obwohl mir schleierhaft ist, wie man im Abitur GIS abfragen will."*

*(Lehrerin, S3, UGVG, I25)*

Empörung gab es darüber, dass die Lehrpersonen auf sich gestellt sind:

*"Deswegen ist ja für mich die Frage, wie die so was reinschreiben können in die Bildungsstandards, wenn die keinerlei Anleitungen für Lehrer oder Weiterbildungen, ich meine, die wird es vielleicht schon geben, aber das den Leuten so nah zu bringen, dass sie sagen, okay, da würde ich mal gerne hingehen oder jemanden an die Schule holen, wie bei dir jetzt. Das könnte ich nicht umsetzen, zumindest nicht mit den Leuten, mit dem Potential, was wir an Lehrern hier haben. Das ist für mich illusorisch, so was dort reinzuschreiben." (Lehrer, S2b, UGVG, I32)*

In Bezug auf die Wiederholbarkeit von DesktopGIS-Projekten wurde deutlich, dass die Lehrer sich aufgrund der Rahmenbedingungen nicht veranlasst sehen GIS einzusetzen. Diejenigen Lehrenden, die GIS einsetzen, machen dies also nicht, weil sie es müssen, sondern weil sie es wollen.

Die Durchführung von ähnlichen GIS-Projekten hängt maßgeblich von den Problemen der Lehrpersonen ab. Insbesondere technische und zeitliche Probleme (vgl. Kap. 5.7) erschweren den Lehrkräften den Zugang zu GIS.

## **Zusammenfassung: Selbsteinschätzung und Wiederholbarkeit**

Alle Lernenden gaben an, ihre analog bearbeiteten Projekte ohne Hilfe wiederholen zu können. In Bezug auf die digitale Bearbeitung mit GIS wurde diese Aussage eingeschränkt. So meinten Schülerinnen und Schüler, ihr Projekt in der Gruppe oder nach intensiverer Einarbeitung in die Software eigenständig bearbeiten zu können. Einige Lernende gaben an, das Projekt, wegen seiner Komplexität nicht wiederholen zu können.

Die Lehrpersonen waren unabhängig von ihrer Vorerfahrung mit GIS unsicher. Und glaubten weitere technische Unterstützung zu benötigen. Diese Einschätzung ist aus Sicht der Autorin nicht ganz richtig, da sie einigen der Lehrpersonen die eigenständige Durchführung eines GIS-Projektes zutraut. Es wird deutlich, dass die meisten Lehrpersonen den Anspruch haben, GIS besser zu beherrschen als die Lernenden.

### **6 Zusammenfassung der Ergebnisse**

In diesem Kapitel werden die Ergebnisse der Arbeit zusammengefasst, die angewandten Methoden diskutiert (Kap. 6.1), der Einfluss der Subjektivität bewertet (Kap. 6.2) und die Relevanz der Arbeit für die Praxis betrachtet (Kap. 6.3).

Zu Beginn dieser Arbeit wurden die Fragen formuliert, inwieweit Schülerinnen und Schüler geographischkartographische Methoden stärker reflektieren, wenn sie mit GIS arbeiten und welche Unterschiede dabei zwischen Schülerinnen und Schülern auftreten. Übergeordnetes Ziel der Arbeit war es, zu prüfen, ob GIS einen "Mehrwert" für Schülerinnen und Schüler darstellt (vgl. Kap. 2). Bei Betrachtung der Ergebnisse der durchgeführten Projekte muss eingeräumt werden, dass dieser Mehrwert im Sinne einer stärkeren Reflexion der ausgewählten geographisch-kartographischen Methoden im Rahmen der durchgeführten Studie nicht belegt werden kann.

Folgende Ergebnisse können abschließend formuliert werden:

- Im Rahmen eines etwa zehnstündigen Projektes mit analoger und digitaler Einführung konnte durch die Verwendung von DesktopGIS keine stärkere Reflexion geographisch-kartographischer Methoden im Vergleich zu einer vergleichbaren analogen Arbeitsweise festgestellt werden.
- Schülerinnen und Schüler reflektierten geographisch-kartographische Methoden ähnlich, unabhängig davon ob sie mit GIS oder analog arbeiteten.
- Innerhalb der untersuchten Leistungskurse reflektieren Lernende geographisch-kartographische Methoden sehr unterschiedlich, unabhängig davon, ob sie mit GIS oder analog gearbeitet haben.
- Einige der Schülerinnen und Schüler arbeiteten bereits vor der Untersuchung im Unterricht mit WebGIS. Es konnte nicht beobachtet werden, dass diese Lernenden dadurch einen Vorteil gegenüber denjenigen hatten, die erstmalig mit GIS in Kontakt gekommen sind.

• Die Motivation der Lehrpersonen beeinflusst den erfolgreichen Einsatz von GIS maßgeblich.

Die Ergebnisse der Untersuchung werden in Abbildung 48 zusammengefasst und zeigen deutlich, dass die Unterschiede in der Benutzung von analogen und digitalen Arbeitsmethoden hauptsächlich im Bereich der technischen Probleme liegen.

Es zeigte sich, dass GIS großes Potenzial hat und den Schülerinnen und Schülern Möglichkeiten bietet, ihre Ideen umzusetzen und geographische Themen kreativ zu bearbeiten. Die Frage ist, ob eine "rein technische Bereicherung", wie sie von einer Lehrerin genannt wurde, für Lehrkräfte ausreicht, um sich den technischen Hürden zu stellen. Vermutlich werden es eher Einzelfälle sein, in denen Lehrpersonen Freude an der Benutzung von GIS haben und es daher im Unterricht einsetzen.

Hauptkriterium für die Einführung von GIS in den Unterricht ist die Bereitschaft der Lehrpersonen, sich mit einer Software zu beschäftigen, Zeit zu investieren und sich den Problemen zu stellen. Die von den Lehrkräften genannten Probleme, die einer Einführung von GIS im Wege stehen, liegen Großteils in ihrem Wirkungskreis. Die Aussage eines Lehrers er habe vor zehn Jahren – beim Versuch GIS zu implementieren – vor ähnlichen Problemen gestanden, zeigt wie gravierend die Unwegsamkeiten aus Sicht der Lehrpersonen sind. Aus Sicht der Autorin sind die Hürden überwindbar. Wenn es gelänge, den Lehrpersonen die Unsicherheiten zu nehmen, stünde der Einführung von GIS nichts mehr im Wege.

Mit dem Vergleich beider Gruppen kann folgende Annahme von de Lange (2006: 20) in Frage gestellt werden: "Die Handhabung eines Desktop-GIS ,aus dem Stand' in der Oberstufe oder während eines Projektes ist unrealistisch und zu aufwendig. In der Regel wird dann zu viel Zeit für die Vorstellung und die

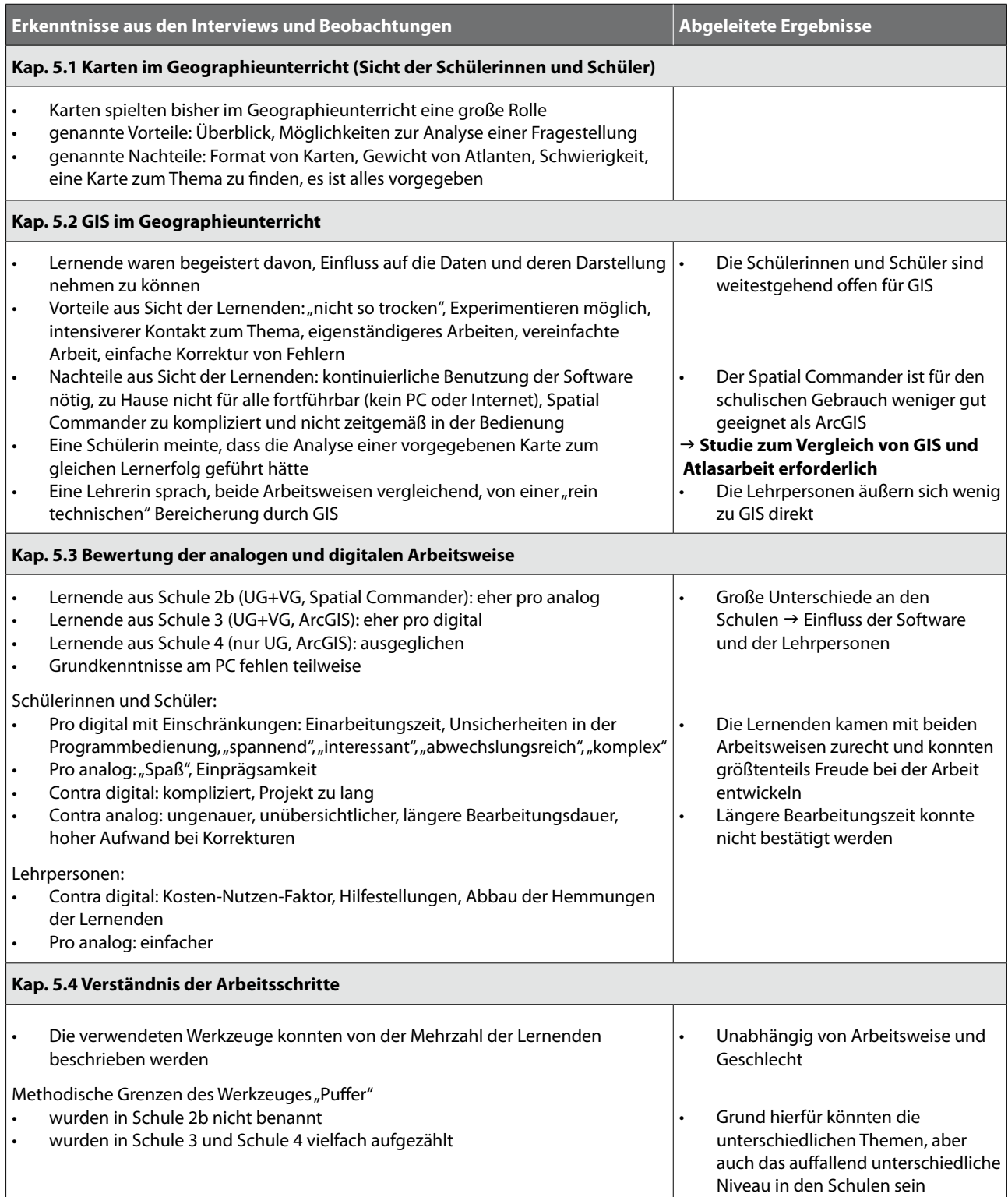

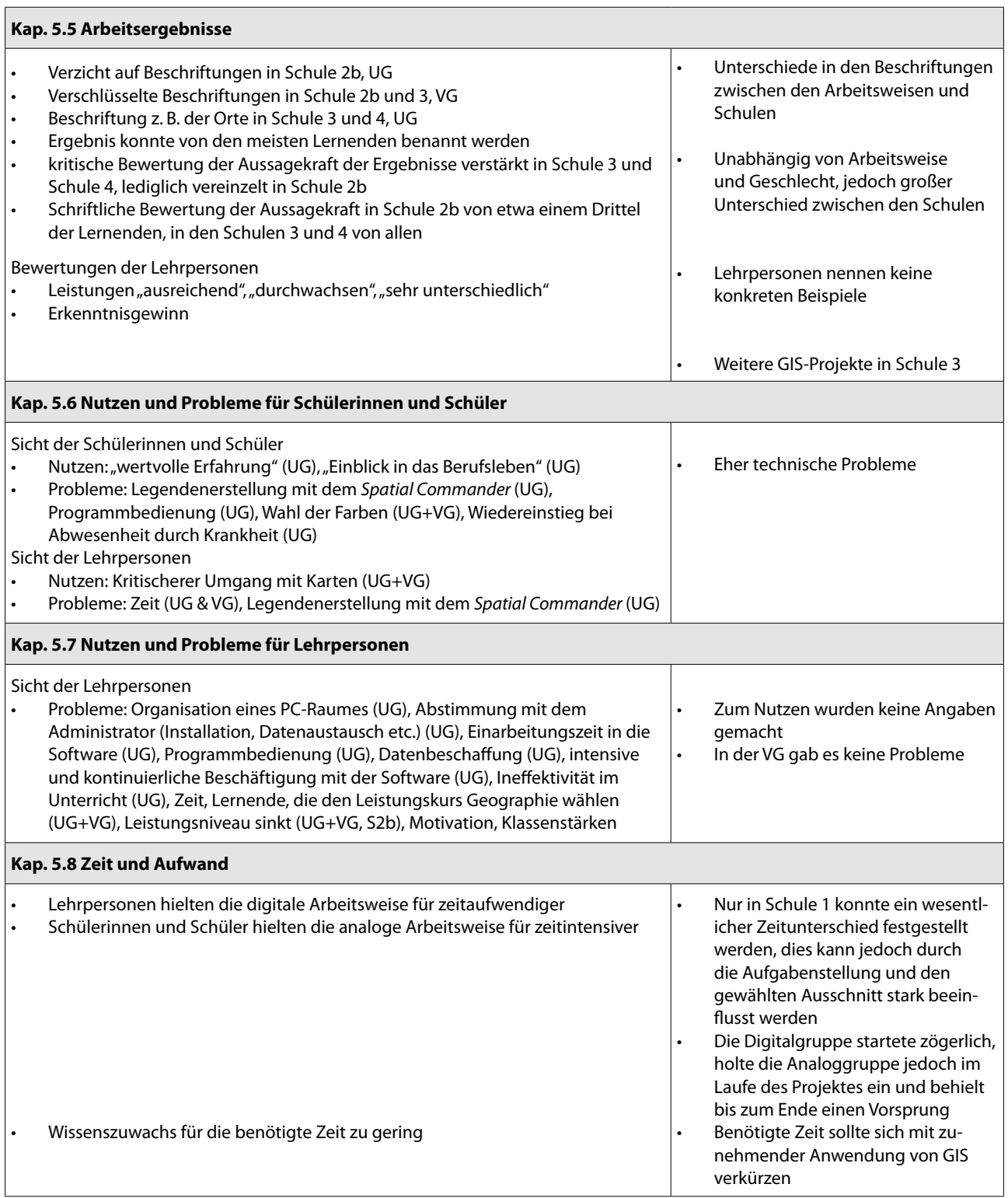

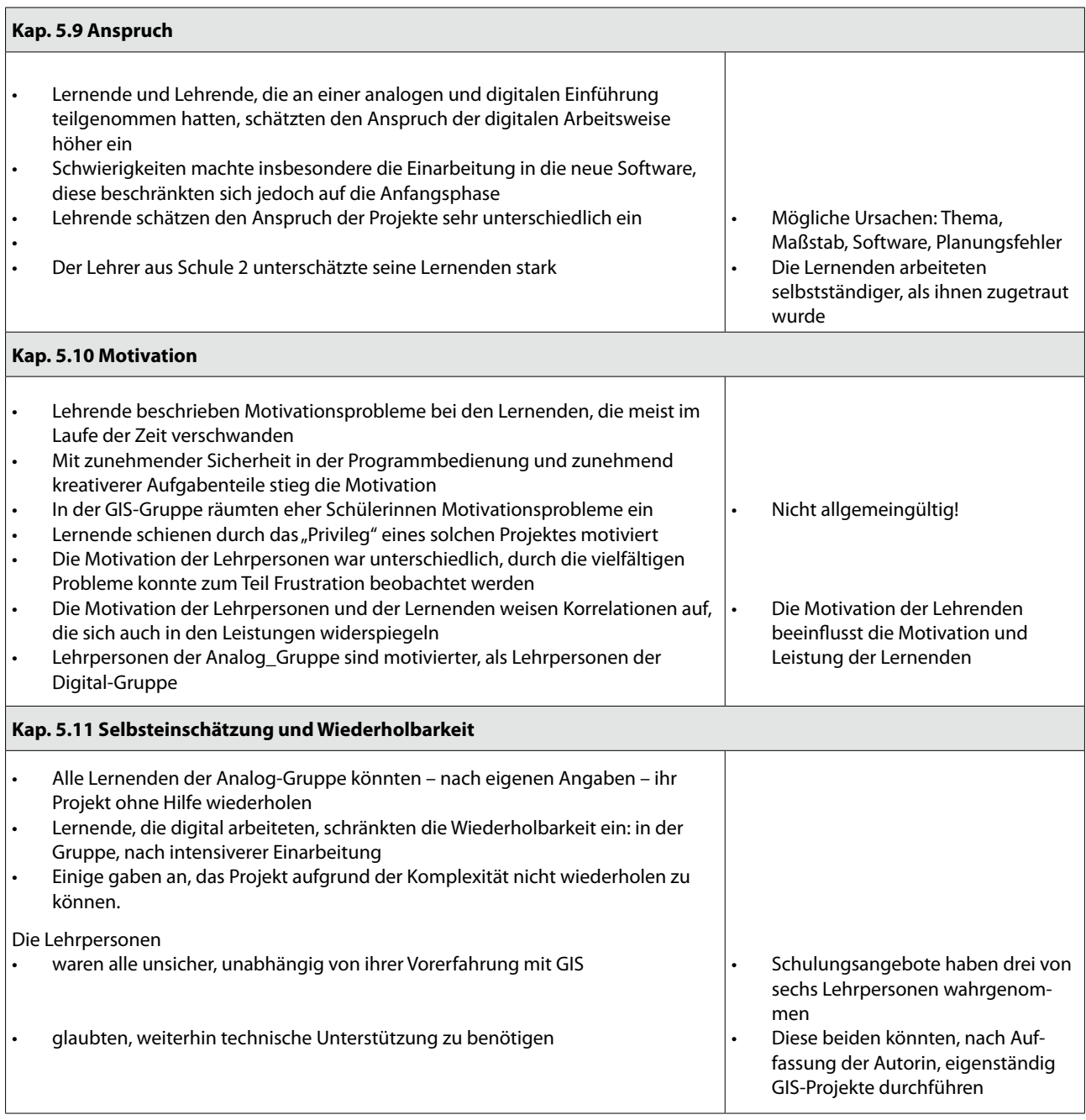

Abb. 48: Ergebnisse im Überblick (eigener Entwurf)

Handhabung des Systems benötigt, so dass die Auseinandersetzung mit der inhaltlichen Fragestellung zu kurz kommt." Im Rahmen der Studie konnte gezeigt werden, dass Schülerinnen und Schüler sich gleich intensiv mit dem Thema auseinandersetzten, unabhängig davon, ob sie mit GIS oder ohne arbeiteten und unabhängig davon, ob sie Vorerfahrungen mit GIS hatten. Die Benutzung von GIS über einen Zeitraum von etwa zwei Wochen (ca. zehn Unterrichtseinheiten) war nötig, um über das technische Handling hinaus zu einer Reflexion der Arbeitsschritte zu gelangen.

Die analogen Arbeitsmethoden, die im Rahmen der Studie angewandt wurden, werden nach Auskunft der befragten Lehrpersonen in der Praxis selten genutzt. Durch die direkte Gegenüberstellung vom analogen "Hardware-GIS" (vgl. Siegmund 2001) den digitalen GIS-Methoden konnten beide verglichen werden, ohne dabei die Vorteile gegenüber klassischer Atlasarbeit in den Vordergrund rücken zu lassen.

Mit der vorliegenden Studie können lediglich Aussagen zur Anfangsphase der GIS-Benutzung im Geographieunterricht gemacht werden. Es ist zu erwarten, dass eine vertiefte Benutzung von GIS einen effektiveren Einsatz ermöglicht. Langzeitstudien könnten hier Auskunft geben und auch den Vergleich zu Atlasarbeit anstreben.

Bezüglich der unterschiedlichen Projektarbeiten konnte beobachtet werden, dass das alltagsnahe Thema der Standortanalyse für einen Supermarkt eine geringere Einarbeitungszeit benötigte als das Thema zur Gesundheitsversorgung in Tansania. Nach der Durchführung der Projekte wurden die Ergebnisse inhaltlich und methodisch gleichermaßen hinterfragt.

#### **6.1 Methodendiskussion**

Das Ziel qualitativer Studien liegt darin, auf Basis von Kontextualität und Subjektivität Neues zu entdecken (REUBER & PFAFFENBACH 2005: 107).

Insbesondere die Subjektivität wird von Anhängern quantitativer-analytischer Methoden häufig kritisiert, in ihr liegt jedoch das Potenzial der Vorgehensweise. Die methodischen Probleme wurden in Kapitel 4.6.3 behandelt und sollen an dieser Stelle nicht wiederholt werden.

Strübing (2004) gibt als Gütekriterien für die Datenerhebung im Rahmen der Grounded Theorie Reliabilität, Repräsentativität und Validität an. Die Wiederholbarkeit als Kriterium der Reliabilität ist dabei nur eingeschränkt sinnvoll und aufgrund einer sich wandelnden sozialen Wirklichkeit unangemessen. Bei Strauss & Corbin (1996) wird die Reliabiltät der Ergebnisse durch den iterativen Prozess wiederholt geprüft und vorläufig erreicht.

In der vorliegenden Arbeit ist die Wiederholbarkeit durch den iterativen Forschungsprozess nachgewiesen. Wobei Wiederholbarkeit an dieser Stelle nicht als exakter schematischer Ablauf zu verstehen ist. Vielmehr geht es darum, dass die Fragestellung auf eine ähnliche, dem jeweiligen Untersuchungsgegenstand (Schule, Lehrpersonen, Lernende) angepasste Weise durchgeführt werden kann und zu vergleichbaren Ergebnissen kommt. Die Wiederholbarkeit der Studie kann auch aufgrund der Dokumentation des Forschungsprozesses gewährleistet werden.

Die Repräsentativität wird nicht auf die Größe der Stichprobe bezogen. Sie wird als "konzeptionelle Repräsentativität" verstanden, die ebenfalls auf dem iterativen Überprüfungsprozess fußt. Mit Validität in Bezug auf die Grounded Theory ist die Validität der Theorie gemeint. Die interne Validität wird durch den iterativen Prozess, die externe durch das Theoretical Sampling erreicht. Eine besonders große Rolle spielt dabei die Nachvollziehbarkeit (Strübing 2004).

Der iterative Prozess der Arbeit wurde in Kapitel 4.7, das Theoretical Sampling in Kapitel 4.4 dokumentiert, wodurch die Validität der Studie nach Strübing gegeben ist. Im Rahmen der Interviews und Fragen

innerhalb der Projekte wurde sich der kommunikativen Validierung bedient, mit der sichergestellt werden soll, dass das gesagt richtig interpretiert wurde.

Die Nachvollziehbarkeit wird durch die Dokumentation des Forschungsprozesses, die Anwendung von Kodierverfahren und durch die Triangulation dieser erreicht. Die Dokumentation der Untersuchung beginnt mit der Formulierung des Vorverständnisses der Autorin (Kap. 4.6.2) und setzt sich mit der Dokumentation der angewandten Methoden (Kap. 3.5) fort. Die beispielhafte Anführung von Fallbeispielen (Kap. 4.7) lassen den Leser am Forschungsprozess teilhaben. Dem Anspruch nach kodifizierten Verfahren ist die Autorin in Anlehnung an die Grounded Theory (Kap. 4.6) nachgekommen, hier fand zu dem eine Triangulation (Kap. 4.6.1) statt.

Die Durchführung der Studie verlief an einigen Stellen nicht planmäßig, weil die Unsicherheit der Lehrpersonen unterschätzt wurde. Die Lehrpersonen haben den Unterricht teilweise fast komplett in die Hand der Autorin gegeben. Dadurch wurde die weitestgehend "normale" Unterrichtssituation zu einer "neuen", künstlicheren, die weniger mit dem Unterrichtsalltag zu tun hatte. Gleichzeitig wurde die Autorin dadurch, der Aussage einer Lehrerin zufolge, von den Lernenden von Anfang an respektiert und konnte deren Vertrauen schnell gewinnen. Dies war eine wichtige Voraussetzung, um ehrliche Antworten von den Schülerinnen und Schülern zu bekommen.

Aufgrund der fehlenden pädagogischen Ausbildung kann nicht ausgeschlossen werden, dass die Durchführung der Lehre durch die Autorin zu Fehlern führte. Dadurch, dass die Autorin deutlich stärker in das Unterrichtsgeschehen eingreifen musste als vorgesehen, war sie in ihren Beobachtungen weniger flexibel. Zwischen all den Fragen der Schülerinnen und Schüler blieb wenig Zeit, diejenigen Situationen zu beobachten, die problemlos abliefen. Durch das Einbeziehen der Lehrpersonen in den Beobachtungsprozess wurde versucht, die einseitige Sicht der Autorin auszugleichen.

Die Autorin hätte von Anfang an vehementer auf die Schulung vor den GIS-Projekten bestehen müssen und ihre Position als Beobachterin, die bei technischen Problemen eingreifen kann, verteidigen müssen. Dies ist jedoch erst beim Projekt in Schule 3 gelungen.

Nicole Schubbe ■ Puffer und Clip versus Zirkel und Schere

Die unterschiedlichen Ergebnisse in den verschiedenen Schulen könnten auch Resultat der unterschiedlichen Inhalte sein. Die Aufbereitung der Projekte erfolgte nach dem gleichen Prinzip wobei der Arbeitsmaßstab und die Software variierten.

Die Formulierung der handlungsleitenden Fragestellungen vor Beginn der Untersuchung erfolgte bewusst sehr allgemein, um im Rahmen der Untersuchung flexibel auf die Gegebenheiten reagieren zu können. Die vielen Probleme und das komplexe Ziel GIS an Schulen zu etablieren, führten am Ende zu sehr allgemeinen Ergebnissen. Es konnten jedoch einige Ansätze für weitere Forschungsarbeiten geliefert werden (vgl. Kap. 7).

Da die Autorin im Alltag wenig Kontakt zu schulischen Belangen hat, beobachtete sie "von außen", wodurch potenziell festgefahrene Meinungen von Lernenden und Lehrenden aufgedeckt werden konnten.

Die Meinungen der Lehrpersonen zu den ihnen bereits bekannten Schülerinnen und Schülern wurden von der Autorin dokumentiert und konnten durch deutliche Abgrenzung von der Vorerfahrung der Lehrenden für den Umgang mit den Lernenden weitestgehend ignoriert werden.

Während der Projekte gelang es gut, auf die Lernenden zuzugehen, sie zu fordern und fördern. Die in Kapitel 4.6.2 angesprochene Subjektivität konnte in Bezug auf die Lernenden von Beginn an gut in den Forschungsprozess integriert werden, in dem die Autorin sich selbst immer wieder in Frage stellte. In Bezug auf die Lehrenden wurde erst im Verlauf der Untersuchung deutlich, dass die Autorin auf die Frustration einer Lehrperson reagierte und der folgenden Lehrperson

mit Vorurteilen gegenübertrat. Diese Befangenheit konnte durch die Methodentriangulation aufgedeckt und in den Forschungsprozess eingearbeitet werden.

An einigen Stellen war die für die Interviews kalkulierte Zeit zu knapp, so dass nicht alle Details zufriedenstellend geklärt werden konnten. Dies wurde im Verlauf der Untersuchung vermieden, indem die Interviews parallel zum Unterricht durchgeführt wurden.

#### **6.2 Praxisrelevanz der Untersuchung**

Welche Rolle GIS in deutschen Schulen spielt, ist in Kapitel 3.4 unter verschiedenen Gesichtspunkten erörtert worden. Um die Praxisrelevanz der Untersuchungsergebnisse zu erfassen, muss ermittelt werden, welches Potential ihnen hinsichtlich weiterer Verwendung und folgender Forschungsansätze zukommt.

Da im Rahmen der vorliegenden Studie kein Unterschied in Bezug auf einen inhaltlichen Mehrwert und die Reflexion geographisch-kartographischer Methoden festgestellt werden konnte, stellt sich die Frage, warum eine Lehrperson GIS in der Schule etablieren sollte. Die Vorgabe in den Bildungsstandards scheint für die Lehrpersonen kein gültiges Argument zu sein. In den Gesprächen mit den Lehrpersonen stellte sich heraus, dass einige gar nicht wussten, dass der Einsatz von GIS in den Bildungsstandards gefordert wird. Wie ist diese Tatsache zu erklären?

Hauptproblem, das der Einführung von GIS in Schulen im Wege steht, ist nicht bei den Lernenden zu suchen. Es beginnt bereits bei der Ausbildung der Lehrer. In einer der Schulen war ein Referendar tätig, der einem der GIS-Projekte beiwohnte und keine GIS-Erfahrung aufweisen konnte. Dies zeigt, die Diskrepanz der in den Bildungsstandards verankerten Forderungen und der tatsächlichen Situation in Hochschulen und Schulen deutlich. Eine verpflichtende Belegung von GIS-Kursen im Studium wäre eine konsequente Reaktion auf das Ziel GIS in den Schulen zu implementieren.

Das zweite große Problem stellt die Zeit dar, welche die Lehrpersonen aufbringen müssen, um den sicheren Umgang mit GIS durch Schulungen, aber auch durch Wiederholung daheim zu erlernen. Hinzu kommen die reduzierten Geographiestunden, die die benötigte Zeit für die Einführung von DesktopGIS in der Sekundarstufe I kaum mehr ermöglichen. Selbst die deutliche einfachere Einführung von WebGIS hat in zwei Drittel der untersuchten Schulen bisher nicht stattgefunden. Hier scheinen die Lehrpersonen klare Hilfestellungen und Instruktionen zu benötigen. Die in Lehrbücher eingebauten GIS-Projekte werden von vielen Lehrenden übersprungen.

Als drittes Problem ist die Infrastruktur der Schulen zu nennen. In der Regel sind die Schulen gut mit PCs, teilweise sogar mit GPS-Geräten etc. ausgestattet. An einigen Schulen gibt es sogar PC-Räume, die dem Fachbereich Gesellschaftswissenschaften vorbehalten sind. Es mangelt jedoch an fast allen Schulen an der Ausführung administrativer Arbeiten. Die Administration wird in der Regel von Lehrpersonen übernommen, die dafür nach Auffassung aller Lehrpersonen, zu wenige Stunden erlassen bekommen, um den Entwicklungen im IT-Bereich gerecht zu werden. In diesem Bereich sollte die Einstellung von IT-Personal abgewogen werden, denn die Belastung der Administratoren wird zunehmend steigen.

Auf Seiten der Schülerinnen und Schüler konnte klar gezeigt werden, dass die Mehrzahl bei entsprechend ausgewählter Software eigenständig mit GIS arbeiten kann. In der Praxis wäre es wünschenswert, dass die Lehrpersonen das Potential der Lernenden erkennen und nutzen würden. Im Rahmen von Schülertutorien könnten Lehrpersonen ihre eigenen technischen Defizite in den Hintergrund stellen und sich in Projekten auf die inhaltliche und organisatorische Leitung konzentrieren.

Die in Kapitel 3.4.5 vorgestellten Modelle zur Integration von GIS in den Geographieunterricht empfehlen eine sukzessive Heranführung. Obwohl dies im zeitlichen Rahmen einer Promotion nicht

möglich war, ermöglichte die lange Einführungs- und Bearbeitungszeit des Projektes eine Aussage zum Reflexionsvermögen. Einige Schülerinnen und Schüler hatten zuvor bereits in geringem Umfang mit WebGIS gearbeitet, sie erzielten keine besseren Ergebisse, als Lernende, die erstmals mit GIS in Berührung gekommen sind.

Es bleibt zu untersuchen, wie sich das Reflexionsvermögen geographisch-kartographischer Methoden im Vergleich zur herkömmlichen Kartenarbeit verhält, wenn eine Implementierung stufenweise erfolgt. Desweiteren wäre ein Vergleich mit Atlasarbeit sinnvoll, da dieser im Unterrichtsalltag eine größere Rolle spielt.

Die unterschiedlichen Ergebnisse in den untersuchten Kursen könnten Anlass für weitere Untersuchungen zum Einfluss der gewählten Software und der Motivation der Lehrperson sein.

### **7 Fazit & Ausblick**

Ziel der vorliegenden Studie war es, das Reflexionsvermögen ausgewählter geographisch-kartographischer Methoden zu untersuchen. Hierfür wurden zwei Gruppen von Lernenden verglichen, wovon eine digital, mit GIS, und die andere anlog arbeitete.

Im Verlauf der Studie zeigten sich verschiedene Probleme auf Seiten der Lehrenden und Lernenden, die in den iterativen Forschungsprozess aufgenommen wurden. Die wichtigste Veränderung war dabei die anfängliche Einführung in die analogen *und* digitalen Arbeitsmethoden. Dadurch konnten die Schülerinnen und Schüler beide Methoden vergleichen.

Die Schülerinnen und Schüler, die an der Untersuchung teilnahmen, waren weitestgehend interessiert, sich mit GIS auseinanderzusetzen (vgl. Kap. 5.2). Sie erkannten die Vor- und Nachteile des GIS-Einsatzes im Geographieunterricht und nannten zum einen das eigenständige Arbeiten, die schnellen Korrekturmöglichkeiten und die Möglichkeit zu experimentieren. Zum anderen führten sie als Nachteile die komplizierte Software und die Notwendigkeit einer kontinuierlichen Anwendung dieser an. Die vergleichende Bewertung der analogen und der digitalen Arbeitsweise brachte große Unterschiede zwischen den verschiedenen Leistungskursen hervor (vgl. Kap. 5.3), die sich durch den Einsatz unterschiedlicher GIS-Programme und unterschiedlich motivierter Lehrpersonen erklären lassen. Die Beobachtungen zeigten auch, dass die Lernenden mit beiden Arbeitsweisen gut zurecht gekommen sind und größtenteils mit Freude an ihren Projekten arbeiteten. Die Lehrpersonen bevorzugten die analoge Arbeitsweise, weil sie ihrer Meinung nach "einfacher" ist. Gegen die Arbeit mit GIS sprechen aus Sicht derjenigen, die ausschließlich mit GIS arbeiteten die Ineffektivität der Arbeit (Kosten-Nutzen-Faktor) und die von ihnen notwendige Hilfestellungen für die Lernenden, zu denen sie sich nicht in der Lage fühlen.

Um das Reflexionsvermögen der angewandten Methoden erfassen zu können, wurden die Schülerinnen

und Schüler zunächst gebeten die drei Methoden Puffer, Ausschneiden und Klassifizieren zu erläutern und dann auf ein anderes Beispiel zu übertragen (vgl. Kap. 5.4). Die Methoden Ausschneiden und Klassifizieren konnten von nahezu allen Lernenden beschrieben und von vielen auf ein anderes Beispiel übertragen werden. Damit wurden diese Methoden von einem Großteil der Lernenden verstanden und unabhängig von Arbeitsweise und Geschlecht gleichermaßen reflektiert. Die Beschreibung des Puffers stellte die Lernenden vor deutlich größere Probleme. Nur vereinzelt gelang es Schülerinnen und Schülern die methodischen Grenzen des Werkzeuges zu benennen. Auch hier zeigten sich keine Unterschiede in Geschlecht und Arbeitsweise.

Als weiterer Indikator für die Reflexion der geographisch-kartographischen Methoden wurden die Arbeitsergebnisse, d.h. die Karten, Präsentationen und ggf. Ausarbeitungen zur Aussagekraft der erstellten Karte herangezogen (vgl. Kap. 5.5). Während aus den Karten und Präsentationen ersichtlich wurde, dass die Schülerinnen und Schüler inhaltlich verstanden hatten, was das Ergebnis ihres Projektes war, zeigte insbesondere die Ausarbeitung, ob sie ihre Arbeit kritisch hinterfragten. Die Schülerinnen und Schüler hatten zum einen inhaltliche Aspekte hinterfragt, indem sie z. B. fehlende Informationen bemängelten. Zum anderen wurde vereinzelt aufgezeigt, dass z. B. die angewandte Puffermethode nicht das Relief berücksichtigte und damit zu ungenauen Längen der Wegstrecken führte. Wiederholt konnten keine Unterschiede zwischen den Geschlechtern und der anlogen bzw. digitalen Arbeitsweise festgestellt werden. Zwischen den verschiedenen Schulen zeigten sich jedoch große Unterschiede.

Das Reflexionsvermögen der geographisch-kartographischen Methoden wurde durch eine kleine Auswahl von Methoden erfasst. Eine andere Auswahl hätte andere Ergebnisse erzielen können. Weiterhin kann nicht ausgeschlossen werden, dass die Lernenden die Methoden stärker reflektiert haben, als mit den

angewandten empirischen Methoden dokumentiert werden konnte.

Der Nutzen eines GIS-Projektes lag aus Sicht der Lernenden insbesondere in der "wertvollen Erfahrung" und einem Einblick in das geographische Berufsfeld. Problematisch sahen sie neben der Programmbedienung (insbesondere mit dem Spatial Commander) den Wiedereinstieg nach einem Fehltag und z. B. die Farbwahl für die verschiedenen Karteninhalte, welche kein unmittelbares GIS-Problem darstellt. Die Lehrpersonen sahen den Nutzen für die Schülerinnen und Schüler in erster Linie in einem kritischeren Umgang mit Karten. Als Probleme nannten sie ebenfalls die Programmbedienung und die insgesamt benötigte Zeit (vgl. Kap. 5.6). Zum Nutzen eines GIS-Projektes für die Lehrpersonen wurden keine Angaben gemacht. Die Probleme, die für die Lehrerinnen und Lehrer aus deren Sicht entstanden, waren zu großen Teilen organisatorischer (PC-Raum, Administration) und technischer (Datenbeschaffung, Progammbedienung) Art. Sie sprachen außerdem Ineffektivität im Unterricht und die Klassenstärken an (vgl. Kap. 5.7). Zwei wesentliche Probleme waren Zeit und Aufwand (vgl. Kap. 5.8) sowie die Motivation (vgl. Kap. 5.10). Die Lehrpersonen hielten die digitale Bearbeitung des Projektes für zeitaufwendiger und bemängelten zum Teil, dass der Wissenszuwachs für die benötigte Zeit zu gering war. Tatsächlich wurde für das GIS-Projekt nur in der ersten Schule mehr Zeit benötigt, als für die analoge Bearbeitung. Die Tatsache, dass die kontinuierliche Nutzung von GIS den zeitlichen Aufwand minimiert, wurde von keinem der Lehrenden genannt, was die Vermutung nahe legt, dass die Lehrpersonen das Potenzial von GIS unterschätzen. Bei den Schülerinnen und Schülern konnten besonders zu Beginn der Projekte Motivationsprobleme beobachtet werden. In den Interviews gaben Mädchen dies eher an, als Jungen. Die Motivation der Lehrpersonen war neben der Sicherheit in der Bedienung der GIS-Software ein wesentlicher Einflussfaktor auf die Motivation der Lernenden.

Lernende und Lehrende schätzten die digitale Arbeitsweise anspruchsvoller ein (vgl. Kap. 5.9). Alle Lernenden, die analog gearbeitet hatten, gaben an das Projekt in ähnlicher Form ohne Hilfe erneut durchführen zu können. Aus der digital arbeitenden Gruppe gaben einige Lernende an, das komplexe Projekt nicht wiederholen zu können. Die Mehrheit schränkte die Wiederholbarkeit ein, indem sie beispielsweise in einer Gruppe arbeiten könnten oder eine intensivere Einarbeitung erhielten. Bei allen Lehrpersonen konnte, unabhängig von der Erfahrung mit GIS, Unsicherheit beobachtet werden. Dies bestätigte sich in den Aussagen, dass diese weiterhin technische Unterstützung bei der Durchführung von GIS-Projekten benötigen würden. Lediglich einer Lehrerin gelingt es den Lernenden gegenüber die eigene Unsicherheit offenzulegen und dadurch eine Workshop-Atmosphäre zu schaffen (vgl. Kap. 5.11). Aus Sicht der Autorin sollten sich die Lehrpersonen darauf einlassen, dass die mit Computern aufgewachsenen Lernenden ihnen in kürzester Zeit technisch überlegen sein werden und sich stattdessen auf ihren fachlichen Hintergrund berufen. Das technische Know-how der Lernenden könnte im Unterricht gezielt genutzt werden und so zur erfolgreichen Einführung von GIS beitragen. Dies setzt jedoch die Bereitschaft der Lehrpersonen voraus, sich mindestens theoretisch mit GIS zu beschäftigen, einen Einstieg zu ermöglichen und sich auf moderne Unterrichtsmethoden einzulassen.

Auf Seiten der Schülerinnen und Schüler konnte klar gezeigt werden, dass die Mehrzahl bei entsprechend ausgewählter Software mit GIS eigenständig arbeiten kann. Insbesondere die Lehrpersonen scheinen die Einführung von GIS zu hemmen. Die Ergebnisse zeigen sehr deutlich, dass das Hauptproblem, durch welches die Einführung von GIS in Schulen verhindert wird, nicht bei den Lernenden zu suchen ist, sondern in der Ausbildung der Lehrer, der Zeit, die sie innerhalb und außerhalb des Unterrichts aufbringen müssen, sich in die Thematik einzuarbeiten und der Infrastruktur der Schulen.

Die letzten Jahre führten zu einer Diskrepanz, der in den Bildungsstandards verankerten Forderungen und der tatsächlichen Situation in Hochschulen und Schulen. Zum einen wird dies besonders deutlich durch die Kürzungen des Stundenumfangs des Geographieunterrichts in der Sekundarstufe I in einigen Bundesländern, zum anderen scheinen die Curricula der Lehramtsstudiengänge Defizite aufzuweisen, da die hospitierenden Referendare in den untersuchten Schulen nach Auskunft der Lehrpersonen, nicht in der Lage sind, mit GIS zu arbeiten.

Die Ergebnisse der Untersuchung bestätigen, dass der vielfach zitierte "Mehrwert" von GIS Resultat von einzelnen Vorzeigeprojekten ist und sich im Schulalltag derzeit so nicht wiederfinden lässt. Ein inhaltlicher Mehrwert durch den Einsatz von GIS konnte im Rahmen der vorliegenden Studie nicht belegt werden. Vielmehr konnte gezeigt werden, dass der erfolgreiche Einsatz von GIS maßgeblich von den gegebenen Umständen abhängt. Die Tatsache dass unter den teilweise schwierigen Voraussetzungen in den Schulen kein schlechteres Ergebnis durch den Einsatz von GIS im Vergleich zur herkömmlichen Arbeitsweise erzielt wurde, lässt vermuten, dass verbesserte Umstände auch bessere Ergebnisse ermöglicht hätten.

Die Untersuchung konnte zeigen, dass Schülerinnen und Schüler für GIS zu begeistern sind. Durch die intensive Beschäftigung mit der Software und den Methoden über durchschnittlich zehn Unterrichtseinheiten gelang es fast allen Schülerinnen und Schülern die Aufgabenstellung weitestgehend eigenständig und kreativ zu bearbeiten. Um die Einführung von GIS in den Schulen weiter voranzutreiben, bedarf es einiger grundlegender Änderungen.

Wichtigste Voraussetzung ist eine bessere Schulung der Lehrpersonen, insbesondere jedoch der Lehramtsanwärterinnen und -anwärter. Hier sind die Hochschulen und Universitäten gefordert, GIS – entsprechend den Forderung der Bildungsstandards – verpflichtend in das Curriculum aufzunehmen. Dies sollte nicht nur theoretisch sondern vor allem praktisch gelehrt oder in Form von Tutorien begleitet werden. Für amtierende Lehrpersonen scheinen die Hürden eine GIS-Schulung durchzuführen sehr hoch zu sein, was sich im Rahmen der Untersuchung schnell durch allgemeine Unsicherheit im Umgang mit dem PC erklären ließ. Hier wäre eine Zusammenarbeit innerhalb des Kollegiums wünschenswert. Kann die Lehrperson, die vielleicht schon mit GIS gearbeitet hat, den anderen helfen? Können Lehrpersonen aus der Informatik mit Geographielehrerinnen und -lehrern zusammenarbeiten? Kann die oder der Lernende, der in Informatik besonders gut ist vielleicht im Geographieunterricht den anderen helfen, indem sie oder er technische Unterstützung im Umgang mit GIS gibt? Wenn die Einführung von GIS in den Schulen gewollt ist, können hier sicherlich kreative Lösungen gefunden werden, bis junge technikaffine Lehrpersonen nachrücken.

Neben der Ausbildung der Lehrpersonen spielte deren Motivation im Rahmen des Projektes eine wesentliche Rolle. Als Hauptursache hierfür konnten die technischen Probleme und die Unsicherheit der Lehrerinnen und Lehrer ausgemacht werden. Im Zuge der Untersuchung konnte die Motivation der Lernenden in vielen Fällen von der Autorin positiv beeinflusst werden. In einer normalen Unterrichtssituation wäre zu erwarten, dass sich die Motivation der Lehrperson auf die Lernenden auswirkt und das Reflexionsvermögen der kartographisch-geographischen Methoden deutlich geringer ausfiele.

In allen beteiligten Schulen war es schwierig mit den Administratoren zusammenzuarbeiten, weil diese wenig Zeit hatten und selbst häufig im Unterricht waren, wenn es technische Probleme gab, für die Administratorenrechte nötig waren. In diesem Zusammenhang fiel auf, dass es in beinahe jeder Schule andere Systeme der Datensicherung und andere Ideen für den Datenaustausch gab. Hier bleibt zu prüfen, ob eine Vereinheitlichung angestrebt werden könnte, die es mehr Lehrpersonen ermöglichen könnte, als

Geographie aufgenommen werden.

Durchsetzung von GIS an Schulen nötig sind. 1. Die Geographielehrerinnen und -lehrer müssen besser geschult werden. Dafür bedarf es zum einen

entsprechender Angebote und zum anderen der Bereitschaft der Lehrpersonen diese Angebote

2. GIS muss verpflichtend in die Ausbildung von angehenden Lehrerinnen und Lehrern der

- den letzten Jahren ausgebaut haben. Aus den Erfahrungen und Ergebnissen ergeben sich in Bezug auf die Rahmenbedingungen folgende Forderungen, die für die erfolgreiche und flächendeckende
- Hier wären Kooperationen mit und Angebote von Behörden oder Hochschulen wünschenswert, die den Lehrpersonen, die GIS flexibler einsetzen wollen, Hilfestellungen geben. Das diese möglich sind zeigen Beispiele aus Münster (GI@School) und Heidelberg (GIS-Station, Klaus-Tschira-Kompetenzzentrum für digitale Geomedien), die ihre Angebote für Schulen in
- auf vorgefertigte Projekte und Unterrichtseinheiten der Schulbuchverlage oder WebGIS zurückgreifen.

eine zentrale Hilfe-Hotline zu holen. Die Datenbeschaffung und -verarbeitung ist selbst

für GIS-erfahrene Lehrpersonen eine große Herausforderung. Für die flexible Arbeit mit DesktopGIS sind Daten eine der wichtigsten Voraussetzungen. Hier ist eine Vereinfachung der Datenabgabe von den Behörden im Rahmen von Open Data im Gange. Damit erübrigt sich einiges an Bürokratie, was bleibt, sind jedoch Lehrpersonen, die Geodatenmanagement betreiben müssen. Die Daten müssen abgelegt und ggf. für den Unterricht vorbereitet werden. Dies werden in der Praxis wohl die wenigsten Lehrpersonen tun und stattdessen

- Administratoren tätig zu sein und sich ggf. Hilfe über 3. Die Administratoren benötigen mehr Zeit, um die zunehmende Zahl an PCs und Programmen installieren und verwalten zu können.
	- 4. Die Datenbeschaffung und -verarbeitung, die Voraussetzung für den flexiblen Einsatz von GIS sind, müssen vereinfacht oder durch Kooperationen unterstützt werden.

Der in der jüngsten Vergangenheit vollzogene Wandel der Stellung des Geographieunterrichts steht im Gegensatz zum in den Bildungsstandards geforderten Einsatz von GIS. Eine Umsetzung der Forderungen außerhalb von Leistungskursen, Projektwochen und freiwilligen Arbeitsgemeinschaften ist nach Angaben der beteiligten Lehrpersonen in Bezug auf DesktopGIS nahezu unmöglich. Hier muss seitens der Didaktiker klar Stellung bezogen werden. Die in Kapitel 3.4.5 vorgestellten Stufenmodelle schlagen die Bearbeitung selbst erhobener Daten ab Klasse 9 vor. Wie dies im Rahmen einer Wochenstunde durchführbar sein soll, bleibt dabei aus Sicht der befragten Lehrpersonen unklar. Diese Modelle sollte im Rahmen einer langfristigen Studie unter realistischen Bedingungen erprobt werden.

Ebenfalls offen bleibt die Frage nach der Notwendigkeit von DesktopGIS in Schulen. Wären Digitale Globen (z. B. Google Earth) und WebGIS nicht vielleicht ausreichend als Stellvertreter für moderne Geotools? Für die Lehrpersonen wäre es weniger aufwendig und für die Lernenden wären diese Anwendungen einfacher in den Alltag zu integrieren. Ein vergleichende Untersuchung zum Einsatz verschiedener moderner Geomedien und -methoden könnte aufzeigen, ob sich zum Beispiel durch den Einsatz von DesktopGIS ein größerer Mehrwert für die Schülerinnen und Schüler erzielen lässt, als durch das vergleichsweise einfach zu handhabende WebGIS.

anzunehmen.

### **Literatur**

- Audet, Richard H. & Paris, Joshua (1997): GIS implementation model for schools: Assessing the critical concerns. – In: *Journal of Geography.* 96 (6). 293-300.
- Atteslander, Peter (1995): Methoden empirischer Sozialforschung. 8. Auflage. Berlin, New York. 418 S.
- Baker, Thomas R. & White, Steven H. (2003): The effects of GIS on students' attitudes, self-efficacy, and achievement in middle school science classrooms. – In: *Journal of Geography*. 102 (6). 243-254.
- BAUER, LUDWIG (1976): Einführung in die Didaktik der Geographie. Darmstadt.
- Birkenhauer, Josef; Fuchs,Gerhard; Füldner, Eckart; HAHN ROLAND & SCHILLIG, DIETMAR (1978): Geographieunterricht in der Sekundarstufe l – Grundzüge curricularer Planung, – In: *Geographische Rundschau*. 30 (10). 38-349.
- Birkenhauer, Josef (1986a): Erziehungswissenschaftlicher Rahmen. – In: Köck, Helmut (Hrsg.): Grundlagen des Geographieunterrichts. Köln. 59-128.
- BIRKENHAUER, JOSEF (1986b): Geographiedidaktische Forschung in der Bundesrepublik Deutschland 1975- 1984. – In: *Geographische Rundschau*. 38 (5) 218-227.
- BMBF (Bundesministerium für Bildung und Forschung) (Hrsg.) (2004): IT-Ausstattung der allgemein bildenden und berufsbildenden Schulen in Deutschland – Bestandsaufnahme 2004 und Entwicklung 2001 bis 2004. Berlin. – online in Internet: http://www.bmbf.de/pub/ it-ausstattung\_der\_schulen\_2004.pdf [Stand: 06.08.2013].
- BMBF (Bundesministerium für Bildung und Forschung) (Hrsg.) (2005): IT-Ausstattung der allgemein bildenden und berufsbildenden Schulen in Deutschland – Bestandsaufnahme 2005 und Entwicklung 2001 bis 2005. Berlin. – online in Internet: http://www.bmbf.de/pub/ it-ausstattung\_der\_schulen\_2005.pdf [Stand: 06.08.2013].
- BMBF (Bundesministerium für Bildung und Forschung) (Hrsg.) (2006): IT-Ausstattung der allgemein bildenden und berufsbildenden Schulen in Deutschland – Bestandsaufnahme 2006 und Entwicklung 2001 bis 2006. Berlin. – online in Internet: http://www.bmbf.de/pub/ it-ausstattung\_der\_schulen\_2006.pdf [Stand: 06.08.2013].
- BÖHM, ANDREAS (1994): Grounded Theory Wie aus Texten Modelle und Theorien gemacht werden. – In: Böhm, Andreas, Mengel, Andreas & Muhr, Thomas (Hrsg.): Texte verstehen. Methoden, Konzepte, Werkzeuge. Konstanz. 121-140.
- Böhm, Andreas, Mengel, Andreas & Muhr, Thomas (1994) (Hrsg.): Texte verstehen. Methoden, Konzepte, Werkzeuge. Konstanz. 389 S.

Böhn, Dieter (Hrsg.): Didaktik der Geographie – Begriffe. München. 179 S.

Bollmann, Jürgen (2002): Kartographische Generalisierung. – In: Bollmann, Jürgen & Koch, Wolf GÜNTHER (Hrsg.): Lexikon der Kartographie und Geomatik (Karto-Z). Heidelberg, Berlin. 21-23.

Bollmann, Jürgen & Koch, Wolf Günther (Hrsg.) (2001): Lexikon der Kartographie und Geomatik (A-Karti). Heidelberg, Berlin. 453 S.

- Bollmann, Jürgen & Koch, Wolf Günther (Hrsg.) (2002): Lexikon der Kartographie und Geomatik (Karto-Z). Heidelberg, Berlin. 455 S.
- Bortz, Jürgen & Döring, Nicola (2003): Forschungsmethoden und Evaluation für Human-und Sozialwissenschaftler. Nachdruck der 3. Auflage 2002. Berlin, Heidelberg, New York. 811 S.
- Bruner, Jerome S. (1979): On Knowing: Essays for the Left Hand. Cambridge. 189 S.
- Brunotte, Ernst; Gebhardt, Hans; Meurer, Manfred; Meusburger, Peter & Nipper, Josef (2002): Lexikon der Geographie. Gast bis Ökol. Heidelberg, Berlin. 462 S.
- Czapek, Frank-Michael (2007): Bildungsstandards umsetzen. Von der nationalen Vorgabe zum schulinternen Arbeitsplan. – In *Geographie Heute* 29 (255/256). 10-13.
- De Lange, Norbert (2006): Geoinformationssysteme in Schulen: derzeitiger Stand und zukünftiger Einsatz. – In: Jekel, Thomas, Koller, Alfons. & Strobl, Josef (Hrsg.): Lernen mit Geoinformation. Heidelberg. 11-22.
- Denzin, Norman K. (1970): The Research Act in Sociology: A Theoretical Introduction to Sociological Methods. London. 368 S.
- Denzin, Norman K. (1989): The Research Act. A Theoretical Introduction to Sociological Methods. 3. Auflage. Englewood Cliffs. 368 S.
- Diekmann-Boubaker, Nadine & Dickmann, Frank (2012) (Hrsg.): Innovatives Lernen mit kartographischen Medien. – In: DGFK (Hrsg.): Kartographische Schriften. Bonn. Band 15. 174 S.
- DGfG (Deutsche Gesellschaft für Geographie) (Hrsg.) (2006): Bildungsstandards im Fach Geographie für den Mittleren Schulabschluss. Berlin.
- DGfG (Deutsche Gesellschaft für Geographie) (Hrsg.) (2007): Bildungsstandards im Fach Geographie für den Mittleren Schulabschluss. 3. Auflage. Berlin. – und online in Internet: http://www.geographie.de/docs/geographie\_ bildungsstandards\_aufg.pdf [Stand: 10.04.2009].
- DGfG (Deutsche Gesellschaft für Geographie) (Hrsg.) (2008): Bildungsstandards im Fach Geographie für den Mittleren Schulabschluss. 5. Auflage. Berlin. – und online in Internet: http://www.geographie.de/docs/geographie\_ bildungsstandards.pdf [Stand: Stand: 10.04.2009].
- DGfG (Deutsche Gesellschaft für Geographie) (Hrsg.) (2012): Bildungsstandards im Fach Geographie für den Mittleren Schulabschluss. 7. Auflage. Berlin – und online in Internet: www.geographie.de/docs/geographie\_ bildungsstandards.pdf [Stand: 01.08.2013].
- Falk, Gregor C. & Hoppe, Wilfried (2004): GIS Ein Gewinn für den Geographieunterricht? – In: *Praxis Geographie.* 34 (2). 10-12.
- Falk, Gregor C. & Nöthen, Eva (2005): GIS in der Schule. Potenziale und Grenzen. Berlin. 113 S.
- Falk, Gregor, C. & Schleicher, Yvonne (2005): Didaktik und Methodik des schulischen GIS-Einsatzes. – In: *Geographie Heute*. 26 (233), 2-7.
- Fielding, Nigel & Fielding, Jane L. (1986): Linking data. – In: Maanan, John van; Manning, Peter, K. & Miller, Marc L. (Hrsg.): Qualitative Research Methods Series 4. Thousand Oaks, London New Dehli. 97 S.
- Flath, Martina (2012): Methodische Prinzipien. – In: Haversath, Johann-Bernhard (Moderator): Geographiedidaktik: Theorie – Themen – Forschung. – In: Das Geographische Seminar. Braunschweig. 250-258.
- Flick, Uwe (2000): Triangulation in der qualitativen Forschung. – In: Flick, Uwe; Kardorff, Ernst von & STEINKE, INES (Hrsg.): Qualitative Forschung – Ein Handbuch. Hamburg. 309-318.
- FLICK, UWE; KARDORFF, ERNST VON & STEINKE, INES (2000) (Hrsg.): Qualitative Forschung – Ein Handbuch. Hamburg. 768 S.
- FLICK, UWE; KARDORFF, ERNST VON; KEUPP, REINER; ROSENstiel, Lutz von & Wolff, Stefan (1995): Handbuch qualitative Sozialforschung: Grundlagen, Konzepte, Methoden und Anwendungen. 2. Auflage. Weinheim. 527 S.
- FRIEDRICHS, JÜRGEN (1982): Methoden empirischer Sozialforschung. 10. Auflage. Opladen. 430 S.
- Friese, Susanne (2011): ATLAS.ti V5, Einführungskurs: Lernmodul 2 – Methodische Aspekte des Kodierens. – online in Internet: http://www.quarc.de/fileadmin/ downloads/ATLASti%20V5%20LM%202\_ methodische%20Aspekte%20des%20Kodierens.pdf [Stand 12.02.2010].
- Gebhardt, Hans; Glaser, Rüdiger; Radtke, Ulrich & Reuber, Paul (Hrsg.) (2007): Geographie: Physische Geographie und Humangeographie. Heidelberg. 1099 S.
- Geipel, Robert (1969): Die Geographie im Fächerkanon der Schule. – In: *Geographische Rundschau*. 21 (2). 41–45.
- Geipel, Robert (1971): Erdkundeunterricht in neuer Sicht. – In: *Pädagogische Welt* 25. 367–376.
- GIRTLER, ROLAND (1992): Methoden der qualitativen Sozialforschung. Anleitung zur Feldarbeit. 3. Auflage. Wien, Köln, Weimar. 178 S.
- Glaser, Barney. G. & Strauss, Anselm L. (2008): The discovery of grounded theory: strategies for qualitative research. 3. Auflage. New York. 271 S.
- Glaser, Barney. G. & Strauss, Anselm L. (1998). Grounded theory: Strategien qualitativer Forschung. Bern, Göttingen, Toronto, Seattle. 270 S.
- Glawion, Rainer; Glaser, Rüdiger; Saurer, Helmut; Gaede, Michael & Weiler, Markus (Hrsg.) (2012): Physische Geographie. 2. Auflage. Braunschweig. 448 S.
- Guskey, Thomas R. & Huberman, Michael (1996): Professional development in Education: New Paradigms and Practices. New York. 290 S.
- Gryl, Inga & Kanwischer, Detlef (2013): Medien im Geographieunterricht: Theoretische Ansätze und empirische Analysen. – In: KANWISCHER, DETLEF (Hrsg.): Geographiedidaktik – Ein Arbeitsbuch zur Gestaltung des Geographieunterrichts. Stuttgart 198-208.
- HAKE, GÜNTER (1982): Kartographie I. 6. Auflage. Berlin, New York. 342 S.
- Hake, Günter; Grünreich, Dietmar & Meng, Liqui (2002): Kartographie. 8. Auflage. Berlin, New York. 604 S.
- Haubrich, Hartwig (1992): Wahrnehmungsgeographische Aspekte schulischer Kartenarbeit – Kognitive und affektive Weltkarten. – In: MAYER, FERDINAND (Hrsg): Schulkartographie. – In: Wiener Schriften zur Geographie und Kartographie. Band 5. 37-51.
- Haubrich, Hartwig (1996): Standards geographischer Bildung. – In: *Geographie Heute* (142) 46-47.
- Haubrich, Hartwig (Hrsg.) (2006): Geographie unterrichten lernen: Die neue Didaktik der Geographie konkret. 2. Auflage. 384 S.
- Haubrich, Hartwig; Kirchberg, Günter; Brucker, Ambros; Engelhard, Karl; Hausmann, Wolfram & RICHTER, DIETER (Hrsg.) (1997): Didaktik der Geographie konkret. München. 443 S.
- Heiken, Andreas (2010): Nachhaltiger Ansatz für die Entwicklung einer Geoinformations-Teachware. – Abschlussarbeit zur Erlangung des Dr. an der Universität Augsburg. 190 S.
- HEMMER, MICHAEL (1997): Geographiedidaktische Forschung in der Bundesrepublik Deutschland von 1985- 1995. – In: *Geographie und ihre Didaktik*. 25 (2). 84-101.
- Hemmer, Michael (2012): Die Geographiedidaktik eine forschende Disziplin. – In: Haversath, Johann-Bern-HARD (Moderator): Geographiedidaktik: Theorie – Themen – Forschung. – In: Das Geographische Seminar. Braunschweig. 12-19.
- Henrie, Roger L.; Aron, Robert H.; Nelson, Burton D. & Poole, Debra A. (1997): Gender-related knowledge variations within geography. – In: *Sex Roles*. 36 (9/10). 605-623.
- HERZIG, BARDO & GRAFE, SILKE (2006): Digitale Medien in der Schule. Standortbestimmung und Handlungsempfehlungen für die Zukunft. Studie zur Nutzung digitaler Medien in allgemein bildenden Schulen. Bonn. – online in Internet: https://www.uni-paderborn.de/ fileadmin/kw/Institute/Erziehungswissenschaft/ mepaed/downloads/forschung/Studie\_Digitale\_ Medien.pdf [Stand: 18.08.2009].
- HERZIG, REINHARDT (2007): GIS in der Schule Auf dem Weg zu einer GIS-Didaktik. – In: *Kartographische Nachrichten*. 57 (4). 199-206.
- Höhnle, Steffen; Schubert, Jan Christoph & Uphues, RAINER (2010): The frequency of GI(S) use in the geography classroom. Results of an empirical study in German secondary schools. – In: Jekel, Thomas; Koller, Alfons; Donert, Karl & Vogler, Robert (Hrsg.): Learning with Geoinformation V. Berlin. 148-158.
- HÜTTERMANN, ARMIN (2005): Streifenkarten selbst erstellt. – In: *Geographie heute*. 26 (229). 14-16.
- Hurrelmann, Klaus & Ulrich, Dieter (1980) (Hrsg.): Handbuch der Sozialisationsforschung. Weinheim, Basel. 864 S.
- Husa, Karl; Vielhaber, Christian & Wohlschlägl, Helmut (1986) (Hrsg.): Beiträge zur Didaktik der Geographie. Festschrift Ernest Troger zum 60. Geburtstag. Wien. Bd. 2. 288 S.
- HUYNH, NIEM TU; SHARPE, BOB; CHARMAN, CHRIS; TONG, Jean & Greesmith, Iain (2012): Canada: Teaching Geography Through Geotechnology Across a Decentralized Curriculum Landscape. – In: Milson, ANDREW J.; DEMIRCI, ALI & KERSKI, JOSEF (Hrsg.): International Perspectives on teaching and Learning with GIS in Secodary School. Dodrecht, Heidelberg, London, New York. 37-47.
- IfL (Leibniz-Institut für Länderkunde) (2013): Schulbildung in Deutschland: das zweigliedrige System auf dem Vormarsch? – online in Internet: aktuell.nationalatlas.de/wp-content/uploads/13\_06\_ Schulbildung.pdf [Stand: 03.08.2013].
- Itten, Klaus I. (1982): Beitrag zu einer Neu-Definition der Geographie. – In: *Geographica Helvetica.* 1.
- Jank & Meyer (2011): Dikaktische Modelle. Berlin. 400 S.
- Jekel, Thomas; Koller, Alfons & Strobl, Josef (Hrsg.) (2006): Lernen mit Geoinformation. Heidelberg. 160 S. Jekel, Thomas; Koller, Alfons & Strobl, Josef (Hrsg.)
- (2007): Lernen mit Geoinformation II. Heidelberg. 240 S.
- Jekel, Thomas; Koller, Alfons & Donert, Karl (Hrsg.) (2008): Learning with Geoinformation III – Lernen mit Geoinformation III. Heidelberg, München, Landsberg, Berlin. 205 S.
- Jekel, Thomas; Koller, Alfons & Donert, Karl (Hrsg.) (2009): Learning with Geoinformation IV – Lernen mit Geoinformation IV. Heidelberg, München, Frechen, Hamburg. 243 S.
- Jekel, Thomas; Koller, Alfons; Donert, Karl & Vogler, ROBERT (2010)(Hrsg.): Learning with Geoinformation V. Berlin. 264 S.
- JOACHIM, JENS (o. J.): "Mehrwert" von GIS online in Internet: http://www.sn.schule.de/index. php?auswahl=themen\_webgis [Stand: 12.08.2009].
- Johansson, Tino (2008): Survival of the GISSEST Teachers' Opinions on the Incorporation of GI-based Learning in Upper Secondary Schools in Finland. – In: Jekel, Thomas; Koller, Alfons & Donert, Karl (Hrsg.) (2008): Learning with Geoinformation III – Lernen mit Geoinformation III. Heidelberg, München, Landsberg, Berlin. 2-7.
- Kanwischer, Detlef (2013) (Hrsg.): Geogrphiedidaktik – Ein Arbeitsbuch zur Gestaltung des Geographieunterrichts. Stuttgart. 265 S.
- Kerski, Joseph J. (2000): The Implementation and Effectiveness of Geographic Information Systems Technology and Methods in Secondary Education. – Abschlussarbeit zur Erlangung des Dr. phil. an der University of Colorado. Boulder. – online in Internet: http://rmmcweb.cr.usgs.gov/outreach/articles.html [Stand: 18.08.2009].
- Kerski, Joseph J. (2003): The Implementation and Effectiveness of Geographic Information Systems – Technology and Methods in Secondary Education. – In: *Journal of Geography* 102 (3), 128-137.
- Kestler, Franz (2002): Einführung in die Didaktik des Geographieunterrichts. Bad Heilbrunn. 352 S.
- KLEIN, ULRIKE (2008): Geomedienkompetenz. Untersuchung zur Akzeptanz und Anwendung von Geomedien im Geographieunterricht unter besonderer Berücksichtigung moderner Informations- und Kommunikationstechniken. – In: Geogr. Inst. der Univ. Kiel (Hrsg.): Kieler Geographische Schriften. Band 118. Kiel. 244 S.
- Klafki, Wolfgang (1996): Neue Studien zur Bildungstheorie und Didaktik. Zeitgemäße Allgemeinbildung und kritischkonstruktive Didaktik. 5. Auflage. Weinheim, Basel. 327 S.

KMK (KULTUSMINISTERKONFERENZ) (Hrsg.) (2005): Einheitliche Prüfungsanforderungen in der Abiturprüfung Geografie (Beschluss der KMK vom 01.12.1989 i.d.F. vom 10.02.2005). – online in Internet: http://www.kmk.org/fileadmin/veroeffentlichungen\_ beschluesse/1989/1989\_12\_01-EPA-Geographie.pdf [Stand: 01.08.2009].

KÖCK, HELMUT (1986) (Hrsg.): Handbuch des Geographieunterrichts. Band 1: Grundlagen des Geographieunterrichts. Köln. 352 S.

- Köck, Helmut (1979): Die geographische Fragestellung im zielorientierten Geographieunterricht. – In: *Geographie im Unterricht*. 4 (8). 253-268.
- KÖCK, HELMUT (1980): Theorie des zielorientierten Geographieunterrichts. Köln. 208 S.
- Köck, Helmut (1986): Zur methodologischen Grundlegung der Geographiedidaktik. – In: Husa, Karl; Vielhaber, Christian & Wohlschlägl, Helmut (Hrsg.): Beiträge zur Didaktik der Geographie. Festschrift Ernest Troger zum 60. Geburtstag. Wien. Bd. 2, 19-46.

Köck, Helmuth (1993): Geographieunterricht – Schlüsselfach. – In: *Geographie und Schule*. 84 (4). 2-4.

Köck, Helmut (1999): Geographiedidaktische Forschung. – In: Böhn, Dieter (Hrsg.): Didaktik der Geographie – Begriffe. München. 52-53.

Köckeis-Stangl, Eva (1980): Methoden der Sozialisationsforschung. – In: Hurrelmann, KLAUS & ULRICH, DIETER (Hrsg.): Handbuch der Sozialisationsforschung. Weinheim, Basel. 321-370.

Krumm, Silvia & Becker, Thomas (2006): Der Einbezug von Nutzern psychiatrischer Angebote in die psychiatrische Versorgungsforschung. – In: *Psychiatrische Praxis*. 33 (2). 59-66.

KÜHL, STEFAN & STRODTHOLZ, PETRA (2002) (HRSG.): Methoden der Organisationsforschung. Ein Handbuch. Hamburg. 441 S.

Kuhlmann, Martin (2002): Beobachtungsinterview. – In: KÜHL, STEFAN & STRODTHOLZ, PETRA (HRSG.): Methoden der Organisationsforschung. Ein Handbuch. Hamburg. 143-160.

Lamnek, Siegfired (1993): Qualitative Sozialforschung. Band 2, 2.Auflage. München. 748 S.

- LEGEWIE, HEINER (2006). Rezension: JÖRG STRÜBING (2004). Grounded Theory. Zur sozialtheoretischen und epistemologischen Fundierung des Verfahrens der empirisch begründeten Theoriebildung. – In: *Forum Qualitative Sozialforschung/Forum: Qualitative Social Research*. 7 (2) Art. 1. – online in Internet: http:// www.qualitative-research.net/index.php/fqs/article/ view/105/219#g7 [Stand: 21.08.2013].
- Leser, Hartmut (2005): DIERCKE Wörterbuch Allgemeine Geographie. 13. Auflage. München. 1119 S.
- LEVASSEUR, MICHAEL L. (1999): An analysis of selected barriers to achievement levels in geography of female students in grade six and grade nine. – Abschlussarbeit zur Erlangung des Dr. an der University of South Florida. 764 S.
- Levstik, Linda S. & Tyson, Cynthia A. (2008) (Hrsg.): Handbook of Research in Social Studies Education. New York, Abingdon. 404 S.
- Longley, Paul; Goodchild, Michael F.; Maguire, David J. & Rhind, David W. (1999): Geographical information systems – Principles, Techniques, Application, Management. 2. Auflage. New York. 454 S.
- Maanan, John van; Manning, Peter, K. & Miller, Marc L. (1986) (Hrsg.): Qualitative Research Methods Series 4. Thousand Oaks, London New Dehli. 97 S.
- Martin, Christiane; Drews, Inga; Eiblmaier, Manfred & PRETSCH, HÉLÈNE (Red.) (2000a): Lexikon der Geowissenschaften. A-Edi. Berlin, Heidelberg. 500 S.
- Martin, Christiane; Drews, Inga; Eiblmaier, Manfred & Pretsch, Hélène (Red.) (2000b): Lexikon der
- Geowissenschaften Edu-Insti. Berlin, Heidelberg. 506 S. MAYER, FERDINAND (1992) (Hrsg): Schulkartographie. - In:
- Wiener Schriften zur Geographie und Kartographie. Band 5. Wiener Sympsosium 1990.
- Miller, Tobias (2006): Ethik statt Erdkunde. Artikel in der *Berliner Zeitung* vom 15.06.2006. – online in Internet: http://www.berliner-zeitung.de/archiv/ geographen-fuerchten-um-die-zukunft-ihres-fachs- --verwaltung-verweist-auf-poolstunden-ethikstatterdkunde,10810590,10395110.html [Stand: 30.07.2013].
- Milson, Andrew J.; Demirci, Ali & Kerski, Josef (2012) (Hrsg.): International Perspectives on teaching and Learning with GIS in Secodary School. Dodrecht, Heidelberg, London, New York. 353 S.
- NCES (National Center for Education Statistics) (Hrsg.) (2003): Internet Access in U.S. Public Schools and Classrooms: 1994–2003 Washington. – online in Internet: http://www.ait.org.tw/infousa/enus/ Education/overview/docs/2005015.pdf [Stand: 06.08.2013].
- Neuweg, Georg Hans (2011): Das Wissen der Wissensvermittler. Problemstellungen, Befunde und Perspektiven der Forschung zum Lehrerwissen. – In: TERHART, Ewald; Bennewitz, Hedda; Rothland, Martin (Hrsg.): Handbuch der Forschung zum Lehrerberuf. Münster. 451-477.
- OECD (Organisation for Economic Co-Operation and Development) (Hrsg.)(2006): Are Students ready for a technology-rich world? What PISA studies tell us. OECD Briefing Notes für Deutschland. – online in Internet: http://www.oecd.org/edu/skills-beyondschool/36002483.pdf [Stand: 19.08.2013].
- OTTO, KARL-HEINZ (2012): Didaktische Modelle und Prinzipien. – In: HAVERSATH, JOHANN-BERNHARD (Moderator): Geographiedidaktik: Theorie – Themen – Forschung. – In: Das Geographische Seminar. Braunschweig. 37-55.
- Püschel, Lothar (2007): Vom Web-GIS zum Desktop-GIS ein didaktisch-methodisches Konzept zur Einführung von Geographischen Informationssystemen an Schulen. – In: Jekel, Thomas, Koller, Alfons & Strobl, Josef (Hrsg.): Lernen mit Geoinformation II. Heidelberg. 138-148.
- Püschel, Lothar (2012): Vom Web-GIS zum Desktop-GIS. Ein Gesamtkonzept aus Rheinland-Pfalz zur Förderung von GI(S)-Kompetenzen an Schulen. – In: Diekmann-Boubaker, Nadine & Dickmann, Frank (Hrsg.): Innovatives Lernen mit kartographischen Medien. – In: DGfK (Hrsg.): Kartographische Schriften. Bonn. Band 15. 101-109.
- RAPP, BRIGITTE (2004): Software im Unterricht einsetzen. Kriterien und Leitfragen für die Auswahl von Software für konkrete Unterrichtsvorhaben. – In: *Computer + Unterricht* 56. 42-43.
- Reuber, Paul & Pfaffenbach, Carmella (2005): Methoden der empirischen Humangeographie. Braunschweig. 248 S.
- RICHTER, DIETER (1976): Lernzielorientierter Erdkundeunterricht und Säulenmodell. – In: *Geographische Rundschau*. 28 (6). 235-241.
- RICHTER, DIETER (1997): Lehrplangestaltung. In: Haubrich, Hartwig; Kirchberg, Günter; Brucker, Ambros; Engelhard, Karl; Hausmann, Wolfram; RICHTER, DIETER (Hrsg.): Didaktik der Geographie konkret. München. 133-157.
- Riemann, Günther (2013): L 18/228 Auflösung des Faches Erdkunde in den Schulen. Petition an die Bremerbürgerschaft. – online in Internet: https://www. openpetition.de/petition/online/l-18-228-aufloesungdes-faches-erdkunde-in-den-schulen [Stand: 30.07.2013].
- Rinschede, Gisbert (2007): Geographiedidaktik. Paderborn, München, Wien, Zürich. 544 S.
- SCHÄFER, FLORIAN (2005): Arbeiten mit dem GIS-Nationalatlas der USA. – In: *Geographie heute*. 26 (233). 22-23.
- Schäfer, Dirk (2007): GIS-Projekte im Unterricht Mehrwert für die Schule? 3. GIS Ausbildungstagung, Potsdam. Konferenz-CD.
- Scharvogel, Martin (2013): Zum Verhältnis von Sozialund Arbeitsformen und Vermittlungsinteresse im Geographieunterricht. - In: KANWISCHER, DETLEF (Hrsg.): Geographiedidaktik – Ein Arbeitsbuch zur Gestaltung des Geographieunterrichts. Stuttgart 186-195.
- SCHAUB, HORST & ZENKE, KARL G. (2007) (Hrsg.): Wörterbuch Pädagogik. München. 799 S.
- SCHLEICHER, YVONNE (2006): Digitale Medien und E-Learning motivierend einsetzen. – In: Haubrich, Hartwig (Hrsg.): Geographie unterrichten lernen: Die neue Didaktik der Geographie konkret. 2. Auflage. München, Düsseldorf, Stuttgart. 207-222.
- SCHLEICHER, YVONNE (2007): Lernen mit Geoinformation -Potenzial zum Erreichen von Bildungsstandards? – In: Jekel, Thomas, Koller, Alfons & Strobl, Josef (Hrsg.): Lernen mit Geoinformation II. Heidelberg. 20-31.
- Schleicher, Yvonne & Joachim, Jens (2007): Web-GIS im Geographieunterricht. – online in Internet: http://www. lehrer-online.de/dyn/bin/585997-586108-3-mehrwert\_ webgis.pdf [Stand: 12.08.2009].
- SCHNEIDER, CLAUDIA (2002): Die Schule ist männlich?! Wiener Schulen auf dem Weg von der geschlechtssensiblen Pädagogik zur geschlechtssensiblen Schulentwicklung. – In: *SWS-Rundschau* 42 (4). 464-488.
- SCHOBER, DANIEL (2007): GIS macht Schule. online in Internet: http://www.geobusiness-region.de/files/ ESRI%20GISmachtSchule\_2007\_Bonn.pdf. [Stand: 12.08.2009].
- Schöne, Helmar (2003). Die teilnehmende Beobachtung als Datenerhebungsmethode in der Politikwissenschaft. Methodologische Reflexion und Werkstattbericht. – In: F*orum Qualitative Sozialforschung / Forum: Qualitative Social Research.* 4 (2) Art. 20. – online in Internet: http:// nbn-resolving.de/urn:nbn:de:0114-fqs0302202 [Stand: 16.08.2013].
- SCHRETTENBRUNNER, HELMUT (1978): Konstruktion und Ergebnisse eines Tests zum Kartenlesen (Kartentest KAT). – In: *Der Erdkundeunterricht* 28. 56-75.
- Schubert, Jan Christoph & Uphues, Rainer (2008): GIS! Jetzt! Alle! Ein Kompetenzentwicklungsplan zum kumulativen Lernen mit Geoinformation. – In: *Geographie Heute* 29 (261/262), 76-80.
- Segall, Avner & Helfenbein, Robert J. (2008): Research on K-12 geography education. - In: LEVSTIK, LINDA S. & Tyson, Cynthia A. (Hrsg.): Handbook of Research in Social Studies Education. New York, Abingdon. 259-283.
- Senatsverwaltung für Bildung, Jugend und Sport & Landesinstitut für Schule und Medien (2006): Fachbrief Nr. 3 – Erdkunde. – online in Internet: http://bildungsserver.berlin-brandenburg.de/fileadmin/ bbb/unterricht/rahmenlehrplaene\_und\_curriculare\_ materialien/fachbriefe\_berlin/geografie/fachbrief\_ geografie\_03.pdf [Stand: 10.04.2009].
- Senatsverwaltung für Bildung, Jugend und Sport Berlin; Ministerium für Bildung, Jugend und Sport des Landes Brandenburg & Ministerium für Bildung, Wissenschaft und Kultur Mecklenburg-Vorpommern (Hrsg.) (2006a): Rahmenlehrplan für die gymnasiale Oberstufe Geografie. Berlin. – und online in Internet: http://www.berlin.de/imperia/md/content/senbildung/schulorganisation/lehrplaene/sek2\_geografie. pdf [Stand: 10.04.2009].
- Senatsverwaltung für Bildung, Jugend und Sport Berlin; Ministerium für Bildung, Jugend und Sport des Landes Brandenburg & Ministerium für Bildung, Wissenschaft und Kultur Mecklenburg-Vorpommern (Hrsg.) (2006b): Rahmenlehrplan für die Sekundarstufe I: Geografie. Berlin. – und online in Internet: http://www.berlin.de/imperia/md/content/senbildung/schulorganisation/lehrplaene/sek1\_geografie. pdf [Stand: 10.04.2009]
- Siegmund, Alexander (2001): Die GIS-Layertechnik. In: *Geographie heute*. 22 (195). 22-26.
- Siegmund, Alexander & Naumann, Simone (2009): GIS in der Schule: Potenziale für den Geographieunterricht von heute. – In: *Praxis Geographie*. 39 (2). 4-8.
- SILVERMAN, DAVID (1985): Qualitative methodology and sociology: describing the social world. Aldershot. 206 S.
- STRAUSS, ANSELM & CORBIN, JULIET (1996): Grounded Theory: Grundlagen Qualitativer Sozialforschung. Weinheim.
- Strübing, Jörg (2004): Grounded Theory. Zur sozialtheoretischen und epistemologischen Fundierung des Verfahrens der empirisch begründeten Theoriebildung. – In: Bohnsack, Ralf; Reichertz, Jo; LÜDERS, CHRISTIAN & FLICK, UWE (Hrsg.): Qualitative Sozialforschung Band 15. Wiesbaden. 106 S.
- Terhart, Ewald; Bennewitz, Hedda; Rothland, Martin (2011) (Hrsg.): Handbuch der Forschung zum Lehrerberuf. Münster. 825 S.
- Tücke, Manfred (2005): Psychologie in der Schule, Psychologie für die Schule: Eine themenzentrierte Einführung in die pädagogische Psychologie für (zukünftige) Lehrer. 4. Auflage. Münster. 545 S.
- Verband Deutscher Schulgeographen e. V. (2005): Grundlehrplan Geographie: Ein Vorschlag für den Geographieunterricht der Klassen 5 bis 10. Bretten. – online in Internet: http://www.schleswigholstein. erdkunde.com/glp2005\_neu.pdf [Stand: 07.08.2013]
- Viehrig, Kathrin & Siegmund, Alexander (2012): Germany: Diverse GIS implementations within a Diverse Educational Landscape. – In: Milson, Andrew J.; DEMIRCI, ALI & KERSKI, JOSEF (Hrsg.): International Perspectives on teaching and Learning with GIS in Secondary School. Dodrecht, Heidelberg, London, New York. 107-113.
- WILHELMY, HERBERT (1966): Kartographie in Stichworten. Kiel. 387 S.
- WITT, HARALD (2001): Forschungsstrategien bei quantitativer und qualitativer Sozialforschung. – In: F*orum Qualitative Sozialforschung/Forum Qualitative Social Research*. 2 (1) Art. 8 – online in Internet: http://www.qualitative-research.net/index.php/fqs/ article/view/969/2114 [Stand: 16.08.2013].
- Witzel, Andreas (2000): Das problemzentrierte Interview. – In: *Froum Qualitative Sozialforschung/Forum: Qualitative Social Research*. 1 (1) Art. 22. – online in Internet: http://www.qualitative-research.net/index.php/fqs/ article/view/1132/2519 [Stand: 16.08.2013].
- Zink, Roland & Scheffer, Jörg (2009): GIS auf neuen Wegen in das Klassenzimmer? – Potenziale und Einsatzmöglichkeiten von GIS-Projekten in den Seminaren der gymnasialen Oberstufe. – In: Jekel, Thomas, Koller, Alfons & Donert, Karl (Hrsg.): Learning with Geoinformation IV – Lernen mit Geoinformation IV. Heidelberg, München, Landsberg, Frechen, Hamburg. 121-130.

#### **Internetquellen**

Atlas.ti Scientific Software Development: Manual www.jou.ufl.edu/archive/researchlab/atlastimanual.pdf [Stand 12.02.2010]. Berliner Wochenstundentafel http://www.berlin.de/sen/bildung/bildungswege/ gymnasium/ [Stand: 30.07.2012]. Bildungsserver (2013): http://www.bildungsserver.de/Bildungsplaene-Lehrplaene-der-Bundeslaender-fuer-allgemeinbildende-Schulen-400.html [Stand 21.07.2013]. Digitale Schule Bayern http://www. geographie.digitale-schule-bayern.de [Stand 30.07.2012]. DLR SCHOOL LAB NEUSTRELITZ http://www.dlr.de/schoollab/desktopdefault.aspx/ tabid-8155/14511\_read-36373 Stand: 25.06.2012].

ESRI-Fortbildungen für Lehrer http://www.esri-germany.de/news/articles/n060810. html [Stand 30.07.2012]. Forschungs- und Schülerlabor GI@School http://www.gi-at-school.de/ Stand: 25.06.2012]. FORTBILDUNGSREIHE "GIS AN SCHULEN" http://www.schule-bw.de/unterricht/faecher/ geografie/didaktik/statusbericht.html [Stand 30.07.2012]. GeoMV GIS in Schulen (Mecklenburg-Vorpommern) http://www.geomv.de/projekte/gisanschulen/ Stand: 25.06.2012]. GIS Ausbildungstagung http://gis.gfz-potsdam.de [Stand 12.08.2009]. GIS-STATION http://www.gis-station.info/ [Stand 30.07.2012]. Grafische Informationssysteme (GIS) an saarländischen **SCHULEN** http://www.saarland.de/17517.htm Stand: 25.06.2012]. Humboldt Universität Berlin (GIS-Projekt) http://www2.hu-berlin.de/geo/di/texte/gis/HTML\_ Dateien/gis\_home.htm [Stand: 02.08.2009]. INSPIRE http://inspire.jrc.ec.europa.eu/index.cfm/pageid/381 [Stand: 22.09.2013] Interaktive Karten http://dms-hilfe.bildung.hessen.de/a-z/gis-ordner/ index.html Stand: 25.06.2012]. IQB (Institut zur Qualitätsentwicklung im Bildungswesen) http://www.iqb.hu-berlin.de/ [Stand: 29.06.2013]. KLETT GIS http://www.klett-akademie.de/sixcms/media. php/8/26458-tb04ds44.pdf [Stand: 12.08.2009]. KMK (Kultusministerkonferenz) http://www.kmk.org/bildung-schule/ qualitaetssicherung-in-schulen/bildungsstandards/ ueberblick.html [Stand: 29.06.2013]. Lehrer-Fortbildung (Nordrhein-Westfalen) http://www.gi-at-school.de/index.php [Stand:

LEHRER-FORTBILDUNG (Bayern) http://alp.dillingen.de/projekte/gis/index.htm [Stand: 30.08.2009]. Lehrer-online (GIS macht Schule) http://www.lehrer-online.de/gis-macht-schule.php?s id=54887186297575252725007000700000 [Stand: 12.08.2009]. LISUM http://www.lisum.berlin-brandenburg.de/sixcms/detail. php?template=lisumbb\_start\_d [Stand: 29.06.2013]. PETIOTION L 18/228, BREMEN https://petition.bremische-buergerschaft.de/phpBB3/ viewtopic.php?t=223 [Stand: 03.08.2013]. Senatsverwaltung für Bildung, Jugend und WISSENSCHAFT (2013): Integrierte Sekundarschule. http://www.berlin.de/sen/bildung/bildungswege/ sekundarschule/ [Stand: 03.08.2013]. Senatsverwaltung für Bildung, Jugend und WISSENSCHAFT (2010): Schuldatenbank http://www.berlin.de/sen/bildung/schulverzeichnis\_ und\_portraets/anwendung/ [Stand: 04.05.2010] Veröffentlichungspflicht u. a. von Geodaten http://www.luewu.de/gvbl/2012/29.pdf [Stand: 17.09.2013]. WAS IST EIN GIS http://www.bildung-lsa.de/unterricht/ faecher/geographie/gis\_\_geographische\_ informationssysteme\_/was\_ist\_ein\_gis.html#art6937 [Stand: 25.06.2012]. WEBGIS.BILDUNG-RP.DE (Rheinland-Pfalz) http://webgis.bildung-rp.de [Stand: 30.08.2009]. WebGIS in der Schule http://www3.sn.schule.de/thema-gis/dienste/ [Stand: 30.08.2009]. WebGIS (Sachsen) http://www.sn.schule.de/~gis/ [Stand: 30.08.2009]. WebGIS (Niedersachsen) http://www.kartografix-schule.de/ [Stand: 30.08.2009].

30.08.2009].

# **Lehrpläne der Bundesländer (online)**

- **Sammlung:** http://www.bildungsserver.de/ Bildungsplaene-Lehrplaene-der-Bundeslaenderfuer-allgemeinbildende-Schulen-400.html [Stand: 31.07.2013].
- **Baden-Würtemberg:** Bildungsplan 2004 (2004): http://www.bildung-staerkt-menschen.de/service/ downloads/Bildungsplaene/Gymnasium/Gymnasium\_ Bildungsplan\_Gesamt.pdf [Stand: 20.07.2013].
- **Bayern:** Lehrplan (2009): http://www.isb-gym8 lehrplan.de/contentserv/3.1.neu/g8.de/index. php?StoryID=26548 [Stand: 20.07.2013].
- Bayern: Lehrplanalternative Geologie (2009): http://www. isb-gym8-lehrplan.de/contentserv/3.1.neu/g8.de/ index.php?StoryID=26814 [Stand: 20.07.2013].
- **Berlin**er Rahmenlehrplan für die Sekundarstufe I (2006): http://www.berlin.de/imperia/md/content/senbildung/schulorganisation/lehrplaene/sek1\_geografie. pdf?start&ts=1150101548&file=sek1\_geografie.pdf [Stand: 20.07.2013].
- Berliner Rahmenlehrplan für die Gymnasiale Oberstufe (2006): http://www.berlin.de/imperia/md/content/ sen-bildung/unterricht/lehrplaene/sek2\_geografie.pdf? start&ts=1283429390&file=sek2\_geografie.pdf [Stand: 20.07.2013].
- **Brandenburg**: Vorläufiger Rahmenlehrplan für die Gymnasiale Oberstufe im Land Brandenburg (2011): http://bildungsserver.berlin-brandenburg.de/fileadmin/ bbb/unterricht/rahmenlehrplaene\_und\_curriculare\_ materialien/gymnasiale\_oberstufe/curricula/2011/ Geografie-VRLP\_GOST\_2011\_Brandenburg.pdf [Stand: 20.07.2013].
- Brandenburg: Rahmenlehrplan für die Sekundarstufe I im Land Brandenburg (2008): http://bildungsserver. berlin-brandenburg.de/fileadmin/bbb/unterricht/ rahmenlehrplaene\_und\_curriculare\_materialien/ sekundarstufe\_I/2008/Geografie-RLP\_Sek.I\_2008\_ Brandenburg.pdf [Stand: 20.07.2013].
- **Bremen**: Bildungsplan für die Gymnasiale Oberstufe (2008): http://www.lis.bremen.de/sixcms/media. php/13/GEG\_GyQ\_2008.pdf [Stand: 20.07.2013].
- **Hamburg**: Rahmenplan Geographie (2009): http://www. hamburg.de/contentblob/1475200/data/geographiegyo.pdf [Stand: 20.07.2013].
- **Hessen**: Lehrplan Erdkunde, Gymnasialer Bildungsgang Jahrgangsstufen 5-13 (o. J. ): http://verwaltung.hessen. de/irj/HKM\_Internet?cid=9e0b5517dfc688683c15ce25 2202d4b9 [Stand: 20.07.2013].
- Hessen: Lehrplan Erdkunde, Gymnasialer Bildungsgang Jahrgangsstufen 5G-8G (2010): http://verwaltung. hessen.de/irj/HKM\_Internet?cid=ac9f301df54d1fbfab 83dd3a6449af60 [Stand: 20.07.2013].
- **Mecklenburg-Vorpommern**: Kerncurriculum für die Qualifikationsphase der gymnasialen Oberstufe, Geographie (2006): http://www.bildungsserver-mv.de/ download/rahmenplaene/kc-geographie-11-12-gym. pdf [Stand: 20.07.2013].
- **Niedersachsen**: Kerncurriculum für das Gymnasium gymnasiale Oberstufe, die Gesamtschule – gymnasiale Oberstufe, das Abendgymnasium, das Kolleg (2010): http://db2.nibis.de/1db/cuvo/datei/kc\_erdkunde\_ go\_i\_03-11.pdf [Stand: 31.07.2013].
- **Nordrhein-Westfalen**: Kernlehrplan für das Gymnasium NRW (2007): http://www.standardsicherung. schulministerium.nrw.de/lehrplaene/upload/ lehrplaene\_download/gymnasium\_g8/gym8\_erdkunde. pdf [Stand: 31.07.2013].
- Nordrhein-Westfalen: Richtlinien und Lehrpläne für die Sekundarstufe II – Gymnasium/Gesamtschule in Nordrhein-Westfalen – Erdkunde. (1999) http://www.standardsicherung.schulministerium. nrw.de/lehrplaene/upload/lehrplaene\_download/ gymnasium\_os/4715.pdf [Stand 31.07.2013].

**Rheinland-Pfalz:** Lehrpläne Lernbereich Gesellschaftswissenschaften Erdkunde, Geschichte, Sozialkunde; Hauptschule, Realschule, Gymnasium, Regionale Schule (Klassen 7-9/10) (1998) http:// lehrplaene.bildung-rp.de/lehrplaene-nach-faechern.html [Stand: 31.07.2013].

**Saarland**: Lehrplan Erdkunde Gymnasium Klassenstufen 5 und 7 Schuljahr 2012/13 Erprobungsphase (2012): http://www.saarland.de/dokumente/thema\_bildung/ LP\_Ek\_Gym\_5\_und\_7\_Mai\_2012.pdf [Stand: 31.07.2013].

- Saarland: Lehrplan Erdkunde Gymnasium Klassenstufe 8 Schuljahr 2013/14 Erprobungsphase (2013): http:// www.saarland.de/dokumente/thema\_bildung/LP\_Ek\_ Gym\_8\_Mai\_2013.pdf [Stand: 31.07.2013].
- **Sachsen**: Lehrplan Gymnasium (2011): http://www. bildung.sachsen.de/apps/lehrplandb/downloads/ lehrplaene/lp\_gy\_geographie\_2011.pdf [Stand: 31.07.2013].
- **Sachsen-Anhalt**: Rahmenrichtlinien Gymnasium Geographie (2003): http://www.bildung-lsa.de/pool/ RRL\_Lehrplaene/geogyma.pdf [Stand: 31.07.2013].
- **Schleswig Holstein**: Lehrplan Sekundarstufe I, Hauptschule, Realschule, Gymnasium (o. J.): http:// lehrplan.lernnetz.de/index.php?wahl=128 [Stand: 31.07.2013].
- Schleswig Holstein: Lehrpläne für die Sekundarstufe II (Gymnasium, Gesamtschule, Fachgymnasium) (2002): http://lehrplan.lernnetz.de/index.php?wahl=114 [Stand: 31.07.2013].
- **Thüringen**: Lehrplan Geografie Gymnasium (2012): http://www.schulportal-thueringen.de/web/guest/ media/detail?tspi=2840 [Stand: 31.07.2013].

### **Weiterführende Literatur**

- Altrichter, Herbert & Wiesinger, Sophie (2005): Implementation von Schulinnovationen – aktuelle Hoffnungen und Forschungswissen. – In: *Journal für Schulentwicklung.* 4. 28-36.
- Anfang, Günther & Brüggen, Niels (2009): Wie gut ist Medienpädagogik? – In: *merz – zeitschrift für medienpädagogik*. 53 (3). 10-11.
- Attard, Maria & Schembri, John A. (2012): Malta: GIS and Geography Teaching in the Context of Educational Reform. – In: Milson, Andrew J. et al (Hrsg.) International Perspectives on Teaching and Learning with GIS in Secondary Schools. 157-167.
- Baker, Angela (2009): GIS IN Schools Education. In: *GEOInformatics*. 12 (3). 20-23.
- Barth, Jochen (2001): Unterrichtsergebnisse im WorldWideWeb. – In: *Geographie heute.* 22 (195). 11-13.
- Bartoschek, Thomas (2009): WebGIS für die Schule ein Überblick. – In: *Praxis Geographie.* 39 (2). 12-13.
- BEDNARZ, SARAH WITHAM & AUDET, RICHARD H. (1999): The Status of GIS Technology in Teacher Preparation Programs. – In: *Journal of Geography.* 98 (2). 60-67.
- Bednarz, Sarah Witham & Hamann, Berta (2008): Education for Sustainable Development – A Futurerelevant Field in Geographical Education. – In: *International Schulbuchforschung*. 30. 557-563.
- BENEDIKT, JOSEF & DANHOFER, MARKUS (2005): Soziodemografische Analysen mit dem ArcExplorer. – In: *Geographie heute*. 26 (233). 26-27.
- Beringer, Jason (2007): Application of Problem Based Learning through Research Investigation. – In: *Journal of Geography in Higher Education*. 31 (3). 445-457.
- Borzner, Martin (2008): Skalierbarer Einsatz von FreeGIS-Software im Erdkundeunterricht. – In: Jekel, Thomas et al. (Hrsg.): Learning with Geoinformation III – Lernen mit Geoinformation III. Heidelberg, München, Landsberg, Berlin. 29-39.
- Breen, Rosanna L. (2006): A Practical Guide to Focus-Group Research. – In: J*ournal of Geography in Higher Education*. 30 (3). 463-475.
- BREETZKE, GREGORY D. (2007): A Critique of Distance Learning as an Educational Tool for GIS in South Africa. – In: *Journal of Geography in Higher Education*. 31 (1). 197-209.
- Clark, Andrew M.; Monk, Janice & Yool, Stephen R. (2007): GIS Pedagogy, Web-based Learning and Student Achievement. – In: *Journal of Geography in Higher Education*. 31 (2). 225-239.
- Cremer, Paul; Richter, Björn & Schäfer, Dirk (2004): GIS im Geographieunterricht – Einführung und Überblick. – In: *Praxis Geographie.* 34 (2). 4-7.
- De Lange, Norbert (2007): GIS in der Geoinformatik GIS in der Schule. – In: Jekel, Thomas et al. (Hrsg.): Lernen mit Geoinformation II. Heidelberg. 32-41.
- Dehmer, Wolfgang & Koller, Alfons (2000): Computer und Internet in der Lehrerfortbildung Österreichs. Seminarmodule und Zugänge für Lehrer. - In: FLATH, Martina and Fuchs, Gerhard (Hrsg.): Lernen mit neuen Medien im Geographieunterricht. Gotha, Stuttgart. 61-75.
- Demirci, Ali (2012): Turkey: GIS for Teachers and the Advancement of GIS in Geography Education.– In: Milson, Andrew J. et al (Hrsg.) International Perspectives on Teaching and Learning with GIS in Secondary Schools. 271-281.
- Dickmann, Frank & Diekmann-Boubaker, Nadine (2007): Kartenkompetenz in deutschen Schulen – Ergebnisse einer fallbezogenen Evaluierung von Schulkarten nach dem PISA-"Schock". – In: *Kartographische Nachrichten*. 47 (5). 267-276.
- Diekmann-Boubaker, Nadine (2010): Untersuchungen zur Effektivität von thematischen Karten in Prozess der schulischen Wissensvermittlung. – Abschlussarbeit zur Erlangung des Dr. phil. an der Ruhr-Universität Bochum. 248 S.
- Doering, Aaaron & Veletsianos, George (2007): An Investigation of the Use of Real-Time, Authentic Geospatial Data in the K–12 Classroom. – In: *Journal of Geography*. 106 (6). 217-225.
- DONERT, KARL (2007): Geoinformation in Education A European perspective. – In: Jekel, Thomas et al. (Hrsg.): Lernen mit Geoinformation II. Heidelberg. 2-19.
- Donert, Karl (2009): Benchmarking GIS a Charter for European Education. – In: Jekel, Thomas et al. (Hrsg.): Learning with Geoinformation IV – Lernen mit Geoinformation IV. Heidelberg, München, Landsberg, Frechen, Hamburg. 2-11.
- DRENNON, CHRISTINE (2005): Teaching geographic information systems in a problem-based learning environment. – In: *Journal of Geography in Higher Education*. 29 (3). 385-402.
- EDER, FERDINAND (2008): Qualitative und quantitative Zugänge in der Schulforschung. – In: Hofmann, Franz; Schreiner, Claudia & Thonhauser, Josef (Hrsg.): Qualitative und quantitative Aspekte. Zu ihrer Komplementarität in der Erziehungswissenschaftlichen Forschung. Münster, New York, München, Berlin.
- FARGHER, MARY & RAYNER, DAVID (2012): United Kingdom: Realizing the Potential for GIS in the School Geography Curriculum. – In: Milson, Andrew J. et al (Hrsg.) International Perspectives on Teaching and Learning with GIS in Secondary Schools. 299-304
- Favier, Tim & van der Schee, Joop (2009): Learning to Think Geographically by Working with GIS. – In: Jekel, Thomas et al. (Hrsg.): Learning with Geoinformation IV – Lernen mit Geoinformation IV. Heidelberg, München, Landsberg, Frechen, Hamburg. 135-145.
- Flath, Martina & Fuchs, Gerhard (Hrsg.) (2000): Lernen mit neuen Medien im Geographieunterricht. Gotha, Stuttgart. 84 S.
- FRAEDRICH, WOLFGANG (2001): Digitale Medien in der Schule. – In: *Geographie heute*. 22 (195). 2-4.
- Fuller, Ian; Edmondson, Sally; France, Derek; Higgitt, DAVID & RATINEN, ILKKA (2006): International Perspectives on the Effectiveness of Geography Fieldwork for Learning. – In: *Journal of Geography in Higher Education*. 30 (1). 89-101.
- Geiger, Michael (1997): Die Reise nach Minizonia. Wie kommen Karten in den Kopf? – In: *Praxis Geographie*. 27 (11). 30-31.
- GREEN, DAVID R. (2001): GIS: a sourcebook for schools. 260 S.
- Gundesweiler, Grischa & Bartoschek, Thomas (2007): GI@School: Kooperationsmodell Schule – Universität für den Einsatz digitaler Geoinformation im Schulbereich. – In: Jekel, Thomas et al. (Hrsg.): Lernen mit Geoinformation II. Heidelberg. 42-53.
- HASSE, JÜRGEN (1984): Erkenntnisprozesse im Geographieunterricht – zur Kenntnis nehmen genügt nicht. Oldenburg. 209 S.
- HEIKEN, ANDREAS (2005): Fortgeschrittene Analyse mit GIS: Pufferbildung und Verschneidung. – In: *Geographie heute*. 26 (233). 45.
- Heiken, Andreas & Peyke, Gerd (2005): GIS-Kompetenz erwerben. – In: *Geographie heute*. 26 (233). 30-31.

Heiken, Andreas (2010): Nachhaltiger Ansatz für die Entwicklung einer Geoinformations-Teachware. – Abschlussarbeit zur Erlangung des Dr. an der Universität Augsburg. 190 S.

- HESS, GÜNTER (1994): Untersuchungen zur Gestaltung eines Computerlernprogrammes über Kartenkunde für Schüler der Primar- und Sekundarstufe. – In: Olechowski, RICHARD & ROLETT, BRIGITTE (Hrsg.): Theorie und Praxis. Aspekte empirisch-pädagogischer Forschung – quantitative und qualitative Methoden. Frankfurt am Main.
- Hoffmann, Bernward (2003): Medienpädagogik. Paderborn, München, Wien, Zürich. 473 S.
- Hoffmann, Karl Walter & Püschel, Lothar (2009): Von "Bananen" und "Trauben" - Disparitäten in der EU. Ein klassisches Unterrichtsthema mit WebGIS erarbeitet. – In: *Praxis Geographie*. 39 (2). 26.
- HÜTTERMANN, ARMIN (2002): Kartenarbeit ganz nebenbei. – In: *Geographie heute*. 23 (199). 3-7.
- HUYNH, NIEM TU (2008): Measuring and Developing Spatial Thinking Skills in Students. – In: Jekel, Thomas et al. (Hrsg.): Learning with Geoinformation III – Lernen mit Geoinformation III. Heidelberg, München, Berlin. 117-125.
- Jarvis, Claire; Dickie, Jennifer & Li, Jing (2008): Varying the Student Experience – An Embedded Perspective on Immersive Visualisations Within the Geographical Information Science Curriculum. – In: Jekel, Thomas et al. (Hrsg.): Learning with Geoinformation III – Lernen mit Geoinformation III. Heidelberg, München, Berlin. 179-185.
- Jekel, Thomas; Koller, Alfons & Strobl, Josef (2012): Austria: Links Between Research Institutions and Secondary Schools for Geoinformation Research and Practice. – In: Milson, Andrew J. et al (Hrsg.) International Perspectives on Teaching and Learning with GIS in Secondary Schools. 27-36.
- Jensen, Torben P. (2012): Denmark: Early Adoption and Continued Progress of GIS for Education. – In: Milson, Andrew J. et al (Hrsg.) International Perspectives on Teaching and Learning with GIS in Secondary Schools. 73-82.
- Kerski, Joseph J. (2001): A national assessment of GIS in American high schools. – In: *International Research in Geographical and Environmental Education.* 10 (1). 72-84.
- Kerski, Joseph J.; Linn, Sophia & Gindele, Rick (2005): Mapping standardised test scores with other variables using GIS. – In: *International Research in Geographical and Environmental Education.* 14 (3). 231-236.
- Kerski, Joseph J.; Milson, Andrew J. & Demirci, Ali (2012): Synthesis: The Future Landscape of GIS in Secondary Education. - In: MILSON, ANDREW J. et al. (Hrsg.) International Perspectives on Teaching and Learning with GIS in Secondary Schools. 315-326.
- Kinzel, Michelle Rene (2009): Using educational tools and integrative experiences via geovisualizations that incorporate spatial thinking, real world science and ocean literacy standards in the classroom: a case study examined. – Abschlussarbeit zur Erlangung des M.Sc. an der Oregon State University. 94 S.
- Kleber, Hubert (2005)(Hrsg.): Perspektiven der Medienpädagogik in Wissenschaft und Bildungspraxis. München. 320 S.
- KLEINE, DIETMAR & SCHMITZ, BERNHARD (1994): Beziehungen zwischen Stimmung und Schulleistung. – In: OLECHOWSKI, RICHARD & ROLETT, BRIGITTE (Hrsg.): Theorie und Praxis. Aspekte empirisch-pädagogischer Forschung – quantitative und qualitative Methoden. Frankfurt am Main. 339-345.
- Kim, Minsung & Lee, Sang-Il (2012): South Korea: GIS Implementation Profiles Among Secondary Geography Teachers. – In: Milson, Andrew J. et al (Hrsg.) International Perspectives on Teaching and Learning with GIS in Secondary Schools. 233-241.
- Köck, Helmuth & Stonjek, Diether (2005): ABC der Geographiedidaktik. Köln. 300 S.
- Koller, Alfons (2005): Web-GIS ein Werkzeug für den Geographieunterricht. – In: *Geographie heute*. 26 (233). 12-13.
- Koller, Alfons; Jekel, Thomas & Strobl, Josef (2007): Auf dem Weg zum GIS 2.0? – Lernen mit Web-basierter Geoinformation. – In: Jekel, Thomas et al. (Hrsg.): Lernen mit Geoinformation II. Heidelberg. V-VII.
- Korduan, Peter & Zehner, Marco L. (2008): Geoinformation im Internet. Heidelberg, München, Landsberg, Berlin. 314 S.
- Kotsev, Alexander; Popov, Anton & Dimitrov, Stelian (2008): GIS as Means for Interdisciplinary Curriculum Development – the Case of the Sofia University  $\mathcal{S}$ . Kliment Ohridski". – In: Jekel, Thomas et al. (Hrsg.): Learning with Geoinformation III – Lernen mit Geoinformation III. Heidelberg, München, Landsberg, Berlin. 186-191.
- Lam, Chi-Chung; Lai, Edith & Wong, Janice (2009): Implementation of geographic information system (GIS) in secondary geography curriculum in Hong Kong: current situations and future directions. – In: *International Research in Geographical and Environmental Education*. 18 (1). 57-74.
- Lázaro <sup>y</sup> Torres, María Luisa de; González González, María Jesús; Lozano de San Cleto & María José (2008): Google Earth and ArcGIS Explorer in Geographical Education. – In: Jekel, Thomas et al. (Hrsg.): Learning with Geoinformation III – Lernen mit Geoinformation III. Heidelberg, München, Landsberg, Berlin. 97-105.
- Lee, Jong Won (2005): Effect of GIS Learning on Spatial Ability. – Abschlussarbeit zur Erlangung des Dr. phil. an der Texas A & M University. 166 S.
- Lenz, Thomas (2004): Leistung. Fördern Fordern Messen - Bewerten. – In: *Geographie heute.* 25 (224). 2-4.
- Lindner-Fally, Michaela & Baier, Fritz (2009): Unterstütztes Lernen mit Geoinformation – digital:earth:at features GIS Day. – In: Jekel, Thomas et al. (Hrsg.): Learning with Geoinformation IV – Lernen mit Geoinformation IV. Heidelberg, München, Landsberg, Frechen, Hamburg. 66-75.
- Linn, Sophia; Kerski, Joseph J. & Wither, Sarah (2005): Development of Evaluation Tools for GIS: How Does GIS Affect Student Learning? – In: *International Research in Geographical and Environmental Education*. 14 (3). 217-224.
- Liu, Suxia & Zhu, Xuan (2008): Designing a Structured and Interactive Learning Environment Based on GIS for Secondary Geography Education. – In: *Journal of Geography.* 107 (1). 12-19.
- LLOYD, ROBERT & BUNCH, RICK L. (2003): Technology and Map-Learning: Users, Methods, and Symbols. – In: *Annals of the Association of American Geographers*. 93 (4). 828-850.
- Lynch, Kenneth; Bednarz, Bob; Boxall, James; Chalmers, Lex; France, Derek & Kesby, Julie (2008): E-learning for Geography's Teaching and Learning Spaces. – In: *Journal of Geography in Higher Education*. 32 (1). 135-149.
- Mäs, Stephan & Reinhardt, Wolfgang (2007): Europaweiter Austausch von GI E-Learning-Kursen – Ein Erfahrungsbericht. – In: Jekel, Thomas et al. (Hrsg.): Lernen mit Geoinformation II. Heidelberg. 226-231.
- McClurg, Patricia A. & Buss, Alan (2007): Professional development: Teachers use of GIS to enhance student learning. – In: *Journal of Geography.* 106 (2). 79-87.
- Meaney, Miriam (2006): Towards Geographic Information Systems (GIS) Implementation: A Case Study. – In: *International Research in Geographical and Environmental Education*. 15 (3). 283-288.
- Merchant, James (2007): Using Geospatial Data in Geographic Education. – In: *Journal of Geography*. 106 (6). 215-216.
- Milson, Andrew J. & Earle, Brian D. (2007): Internetbased GIS in an inductive learning environment: A case study of ninth-grade geography students. – In: *Journal of Geography.* 106 (6). 227-237.
- Möller, Matthias (2008): Geobrowser Katalysatoren für Geoinformationen im Unterricht. – In: Jekel, Thomas et al. (Hrsg.): Learning with Geoinformation III – Lernen mit Geoinformation III. Heidelberg, München, Landsberg, Berlin. 159-170.
- MORRIS, DAVID JOHN (2008): Paper maps versus digital maps: an application of cognitive principles in mulimedia learning for historical geographic instructional design. – Abschlussarbeit zur Erlangung des an der University of Oklahoma. 202 S.
- Mund, Jan-Peter & Schäfer, Dirk (2001): Geographische Informationssysteme. – In: *Geographie heute*. 22 (195). 16-17.

PALLADINO, STEPHEN D. & GOODCHILD, MICHAEL F. (1993): A Place for GIS in the Secondary Schools? Lessons from the NCGIA Secondary Education Project. – In: *Geo Info Systems*. 3 (4). 45-49.

Peyke, Gerd, Heiken, Andreas & Zaunseder, Stefan (2007): Online-Geocomputing mit dem w<sup>3</sup>GIS-Tutorial – ein Ansatz für GIS in der Lehre und Projektarbeit. – In: Jekel, Thomas et al. (Hrsg.): Lernen mit Geoinformation II. Heidelberg. 232-237.

Porsch, Oliver (2005): Thematische Karten mit GIS gestalten. – In: *Geographie heute.* 26 (233). 33-35.

Püschel, Lothar & Schäfer, Dirk (2004): GIS im Internet. – In: *Praxis Geographie.* 34 (2). 39-40.

Püschel, Lothar (2005): Internetbasierte GIS-Anwendungen für den Einstieg in die GIS-Arbeit. – In: *Geographie heute*. 26 (233). 18.

- Ruppert, Helmut (1997): Erdkundelehrerausbildung heute – Defizite und Optimierungsansätze. – In: *Geographie heute*. 18 (152). 42-43.
- Sanchez, Eric (2008): Integrating Geomatics into the Curriculum – Inquiry-Based-Learning During a Fieldwork Course. – In: Jekel, Thomas et al. (Hrsg.): Learning with Geoinformation III – Lernen mit Geoinformation III. Heidelberg, München, Landsberg, Berlin. 78-86.
- Sanchez, Eric; Genevois, Sylvain & Joliveau, Thierry (2012): France: Dogmatic Innovations, Innovative Teachers, and Parallel Experimentations. – In: Milson, ANDREW J. et al (Hrsg.) International Perspectives on Teaching and Learning with GIS in Secondary Schools. 97-105.
- Schäfer, Dirk; Ortmann, Gerhard & Rieger, Michael (2008): Fächerverbindender Einsatz von GIS in der Schule. – In: Jekel, Thomas et al. (Hrsg.): Learning with Geoinformation III – Lernen mit Geoinformation III. Heidelberg, München, Landsberg, Berlin. 126-131.

Schiewe, Jochen (Hrsg.) (2004): E-Learning in Geoinformatik und Fernerkundung. Heidelberg. 190 S.

- SCHINZEL, BRITTA (2001): E-learning für alle: Gendersensitive Mediendidaktik. – online in Internet: http:// mod.iig.uni-freiburg.de/cms/fileadmin/publikationen/ online-publikationen/schinzelformat1.rtf [Stand: 20.08.2009].
- SCHRETTENBRUNNER, HELMUT (2000): Statement zu den Konsequenzen multimedialer Software im Geographieunterricht. – In: Flath, Martina and Fuchs, Gerhard (Hrsg.): Lernen mit neuen Medien im Geographieunterricht. Gotha, Stuttgart. 76-84.
- Schubert, Jan Christoph & Uphues, Rainer (2008): Kumulatives Lernen mit Geoinformation – Überlegungen zu einem GI(S)-Kompetenzentwicklungsmodell. – In: Jekel, Thomas et al. (Hrsg.): Learning with Geoinformation III – Lernen mit Geoinformation III. Heidelberg, München, Landsberg, Berlin. 49-59.
- Schubert, Jan Christoph & Bartoschek, Thomas (2010): Geoinformation im Geographieunterricht – Konzeption eines fachdidaktischen Seminars an der Universität Münster. – In: Jekel, Thomas et al. (Hrsg.): Learning with Geoinformation V – Lernen mit Geoinformation V. Heidelberg, München, Landsberg, Frechen, Hamburg. 128-138.
- SCHWAB, ANDREAS & KUSSMAUL, GABRIELE (2005): Thematische Karten mit GIS erstellen und auswerten. – In: *Geographie heute*. 26 (229). 38-41.
- Siegmund, Alexander; Viehrig, Kathrin & Volz, Daniel (2009): Mit GIS geographische Erkenntnisse gewinnen. – In: *Praxis Geographie*. 39 (2). 10-11.
- SPRONKEN-SMITH, RACHEL (2005): Implementing a Problem-Based Learning Approach for Teaching Research Methods in Geography. – In: *Journal of Geography in Higher Education*. 29 (2). 203-221.
- Sui, Daniel Z. (1995): A Pedagogic Framework to Link GIS to the Intellectual Core of Geography. – In: *Journal of Geography*. 94 (6). 578-591.
- Tulodziecki, Gerhard (2005): Medienpädagogik in der Krise? – In: Kleber, Hubert (Hrsg.): Perspektiven der Medienpädagogik in Wissenschaft und Bildungspraxis. München. 22-37.
- Volz, Daniel; Viehrig, Kathrin & Siegmund, Alexander (2008): GIS as a Means for Competence Development – Questions for an Integrated GIS Didactics. – In: Jekel, Thomas et al. (Hrsg.): Learning with Geoinformation III – Lernen mit Geoinformation III. Heidelberg, München, Landsberg, Berlin. 42-48.
- VORBECK, NADINE (2007): "Sind Schulwandkarten anachronistisch?" Empirisch-kartographische Studie zum Thema Schulwandkarten unter Hamburger Lehrenden und Erstellung einer digitalen Schulwandkarte zum Thema "Klimazonen". – Abschlussarbeit zur Erlangung des Dipl.-Ing. (FH) an der Technische Fachhochschule Berlin. 88 S.
- Wagner, Petra & Jirasko, Marco (1994): Paradoxe Effekte von Lob und Tadel. - In: OLECHOWSKI, RICHARD & ROLETT, BRIGITTE (Hrsg.): Theorie und Praxis. Aspekte empirisch-pädagogischer Forschung – quantitative und qualitative Methoden. Frankfurt am Main. 346-354.
- Wiegand, Patrick (2003): School students' understanding of choropleth maps: Evidence from collaborative mapmaking using GIS. – In: *Journal of Geography*. 102 (6). 234-242.
- Wright, Dawn J. & Dibiase, David (2005): Distance Education in Geographic Information Science: Symposium and an Informal Survey. – In: *Journal of Geography in Higher Education*. 29 (1). 91-100.
- Yap, Lee Yong; Tan, Geok Chin Ivy Zhu, Xuan & Wettasinghe, Marissa C. (2008): An Assessment of the Use of Geographical Information Systems (GIS) in Teaching Geography in Singapore Schools. – In: *Journal of Geography.* 107 (2). 52-60.
- ZÜRL, BERNHARD  $(2005)$ : "GIS was ist das?" In: *Geographie heute*. 26 (233). 8-11.

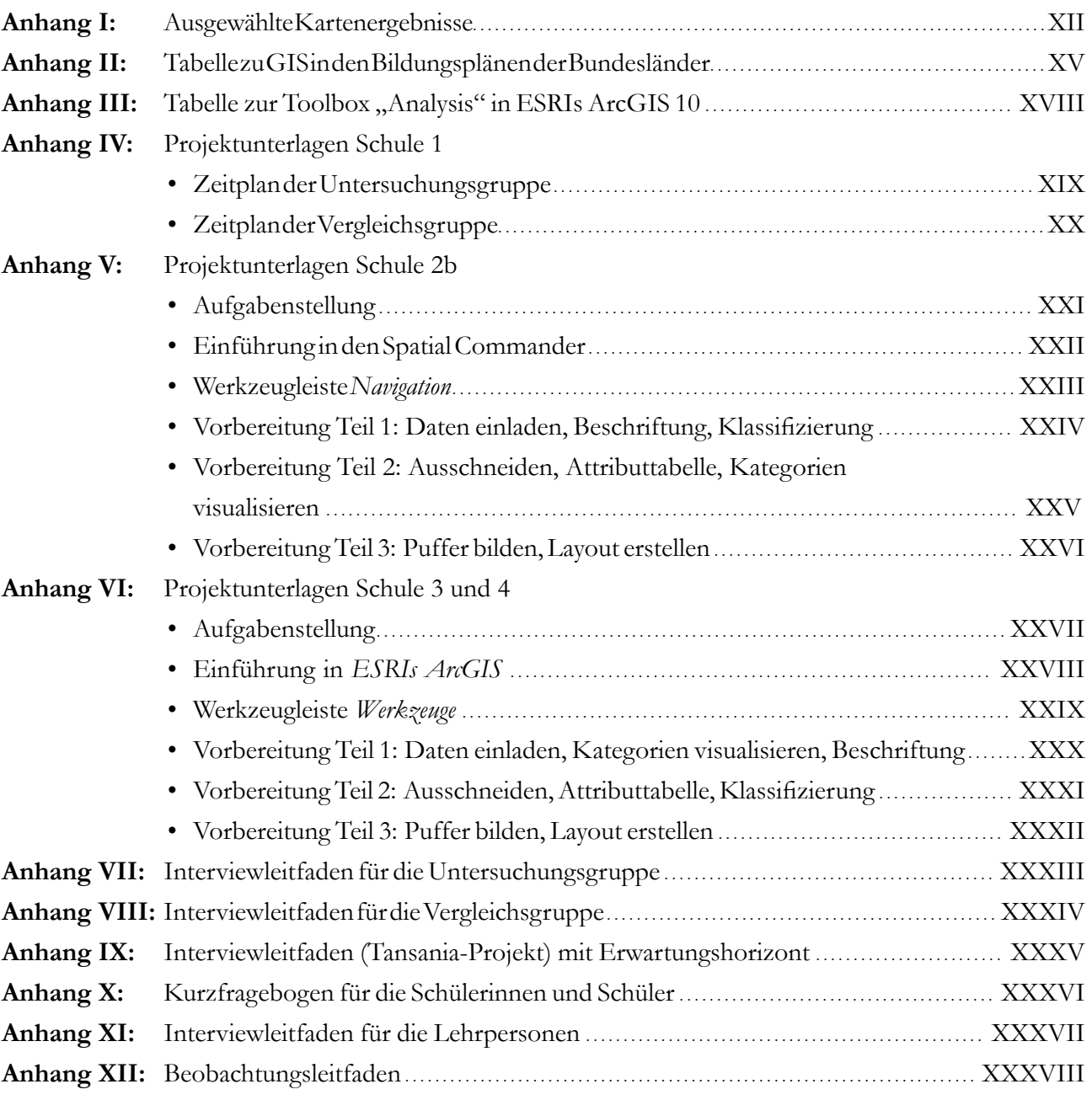

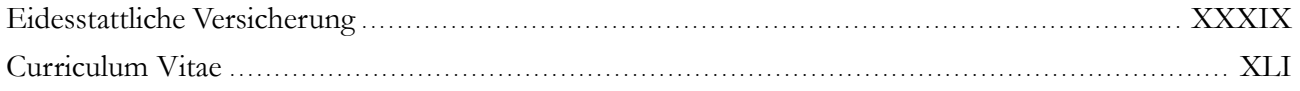

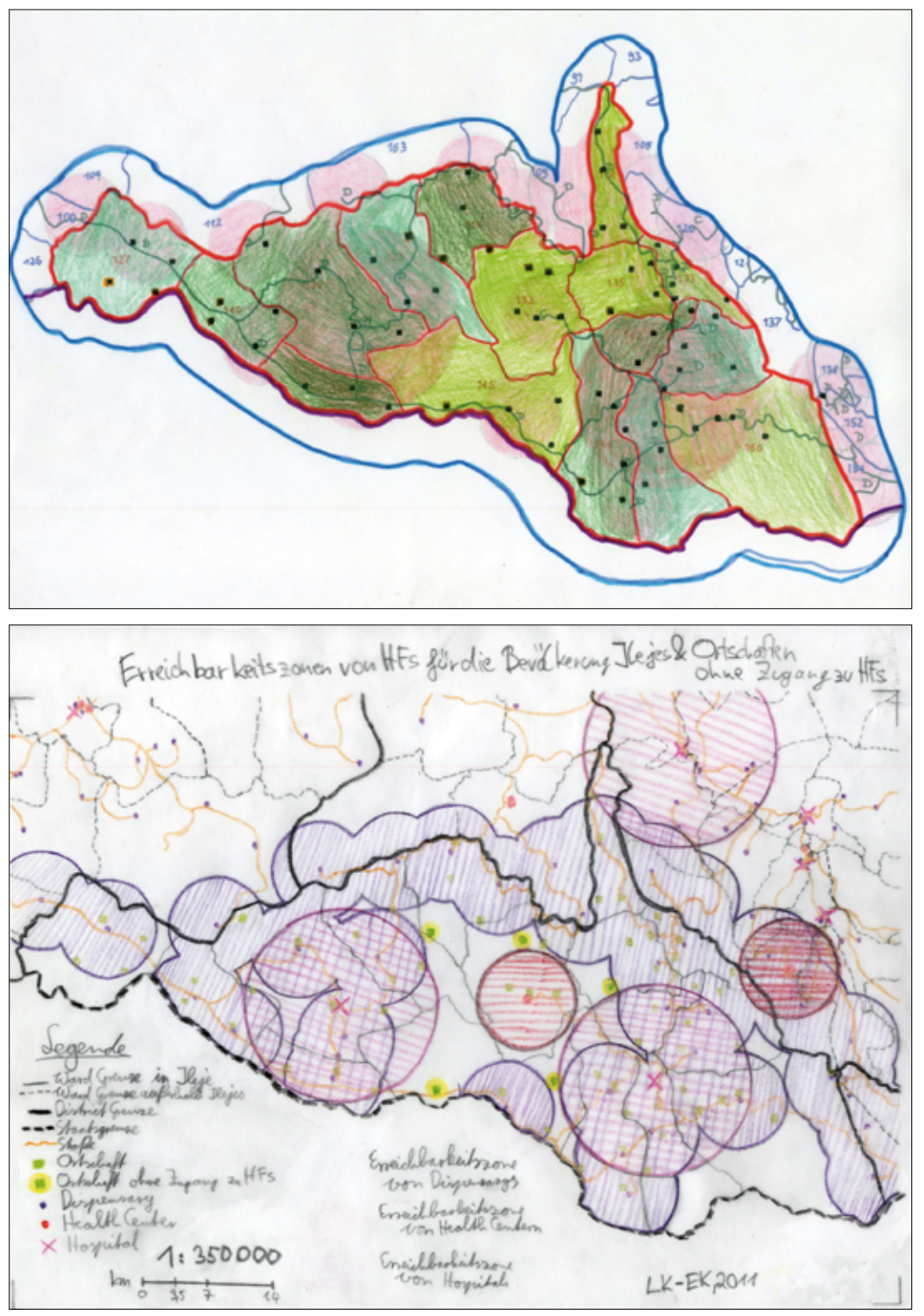

Kartenergebnisse: Erreichbarkeit von Gesundheitseinrichtungen in Ileje, Tansania (Schule 3, beide ohne GIS (VG); oben weiblich; unten männlich)

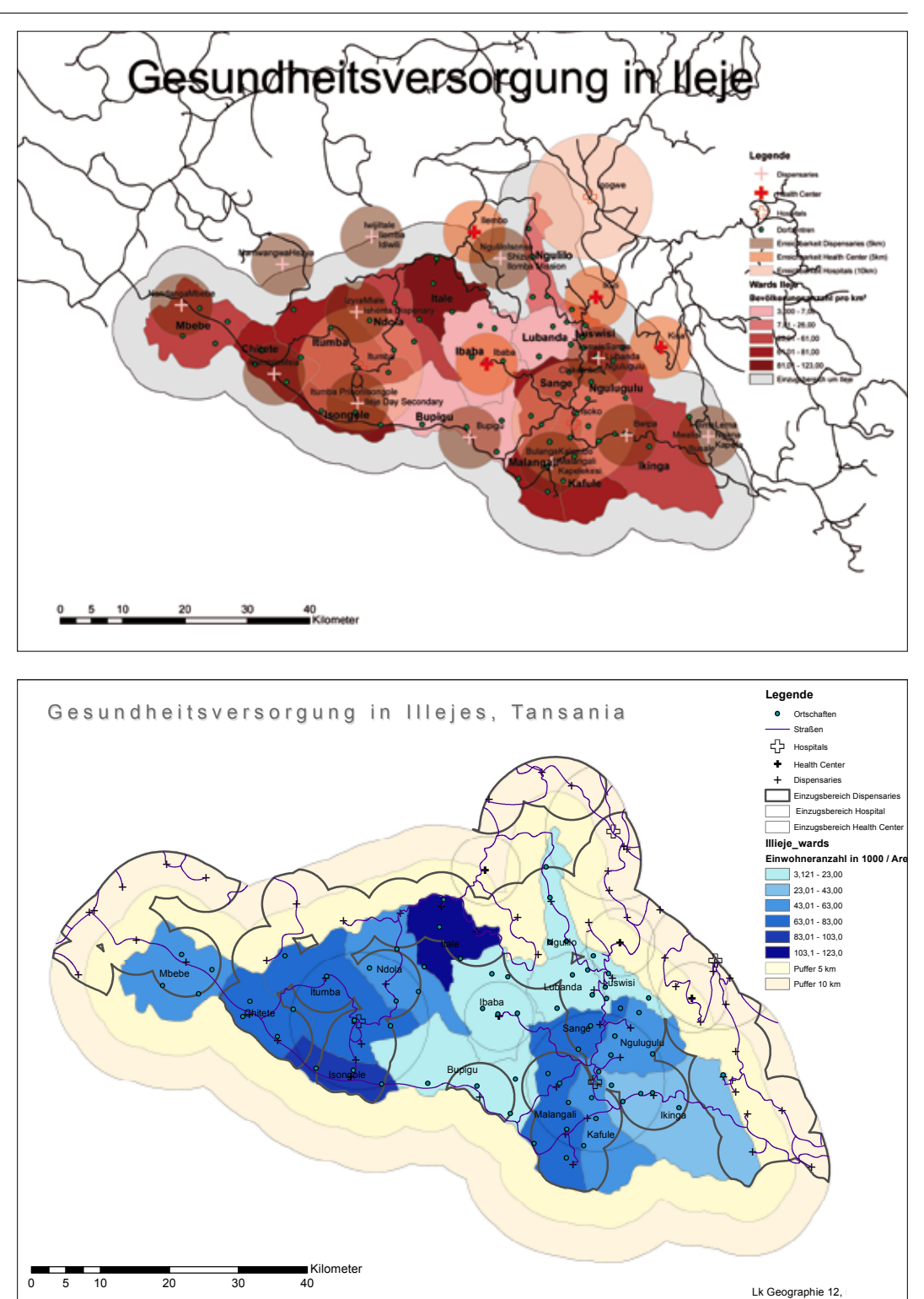

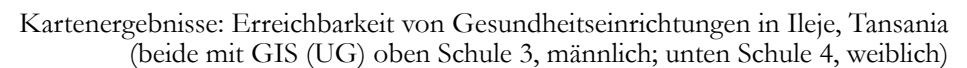

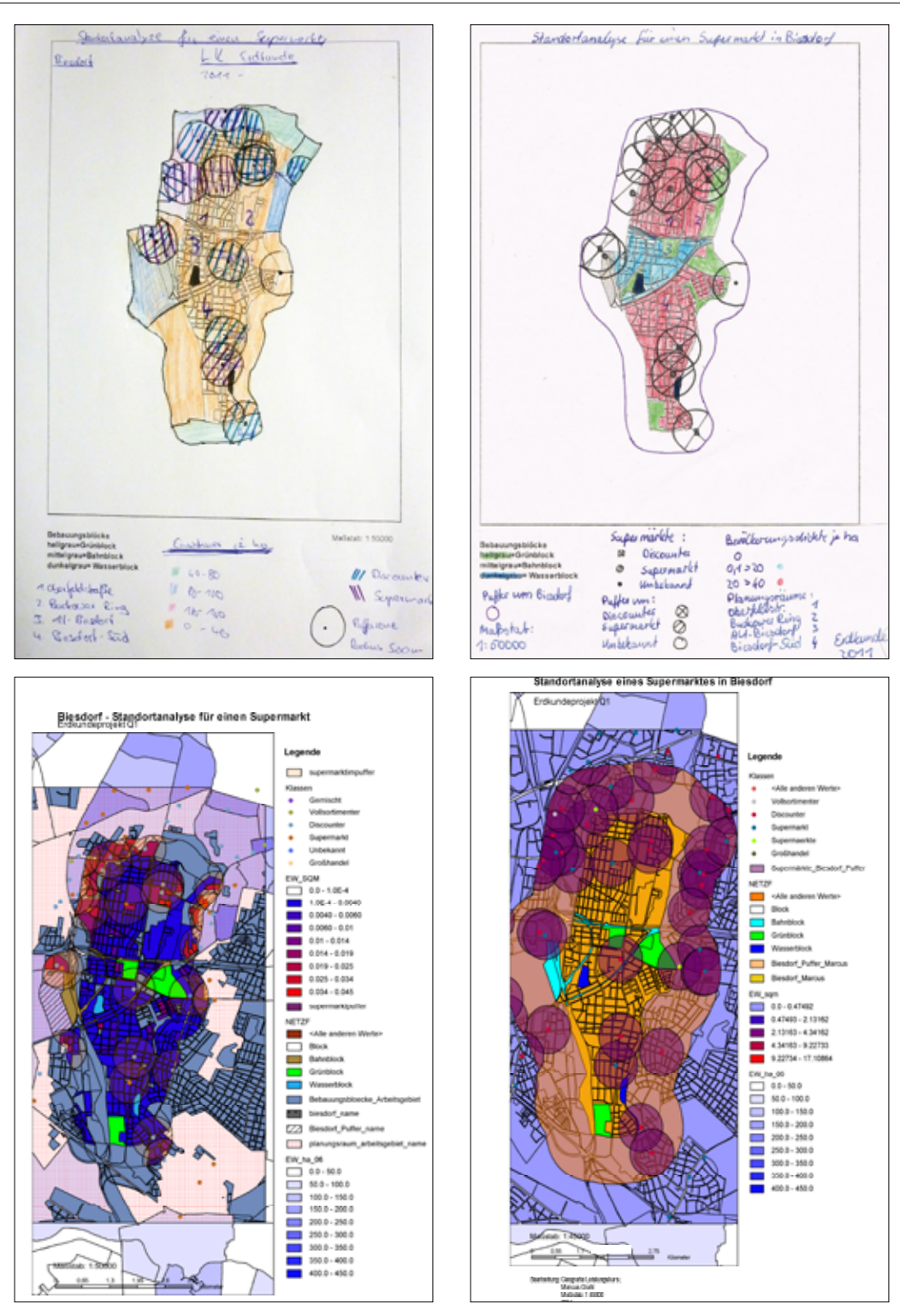

#### Kartenergebnisse:

Standortanalyse eines Supermarktes (Schule 2b, alle männlich oben ohne GIS (VG), unten mit GIS (UG))
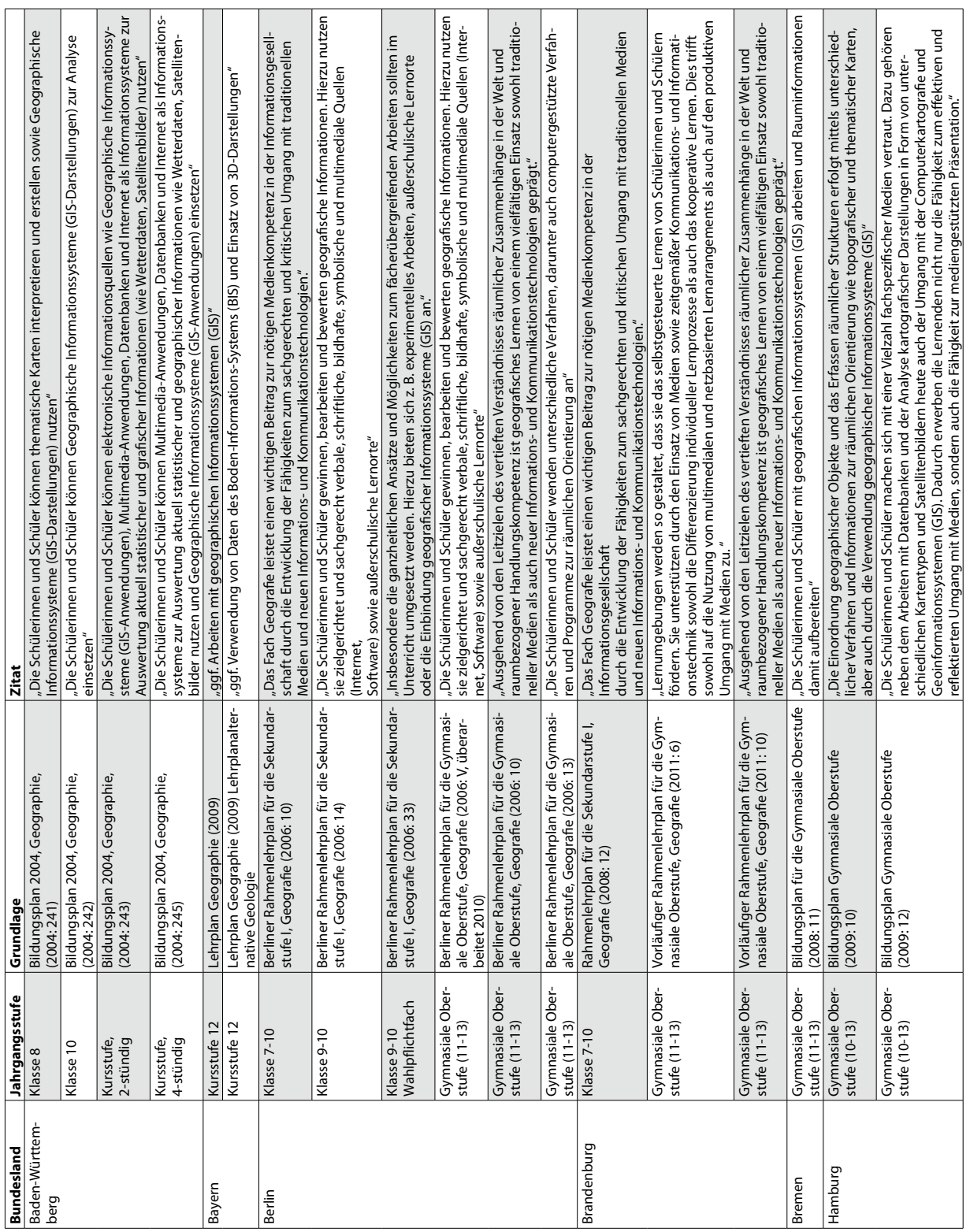

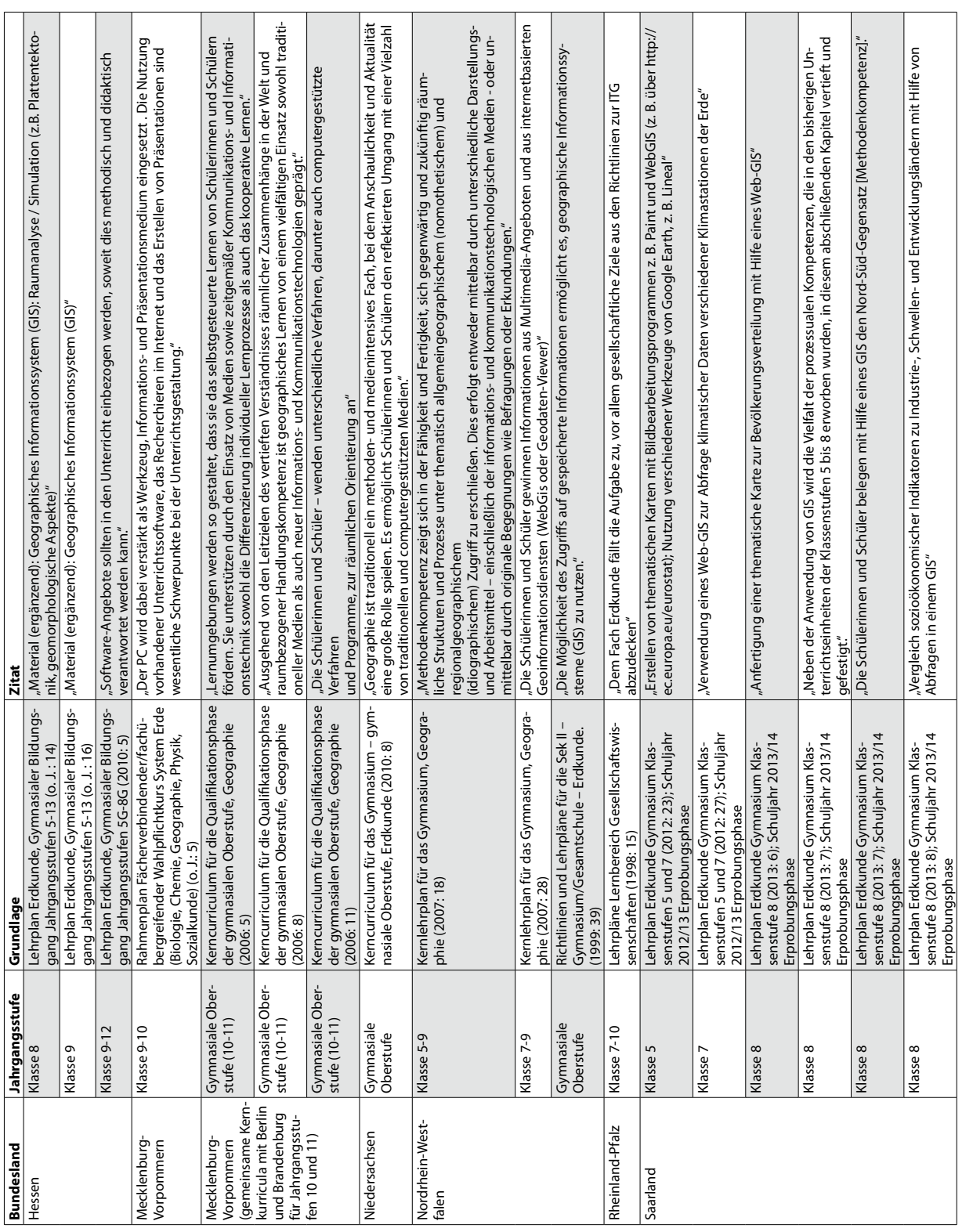

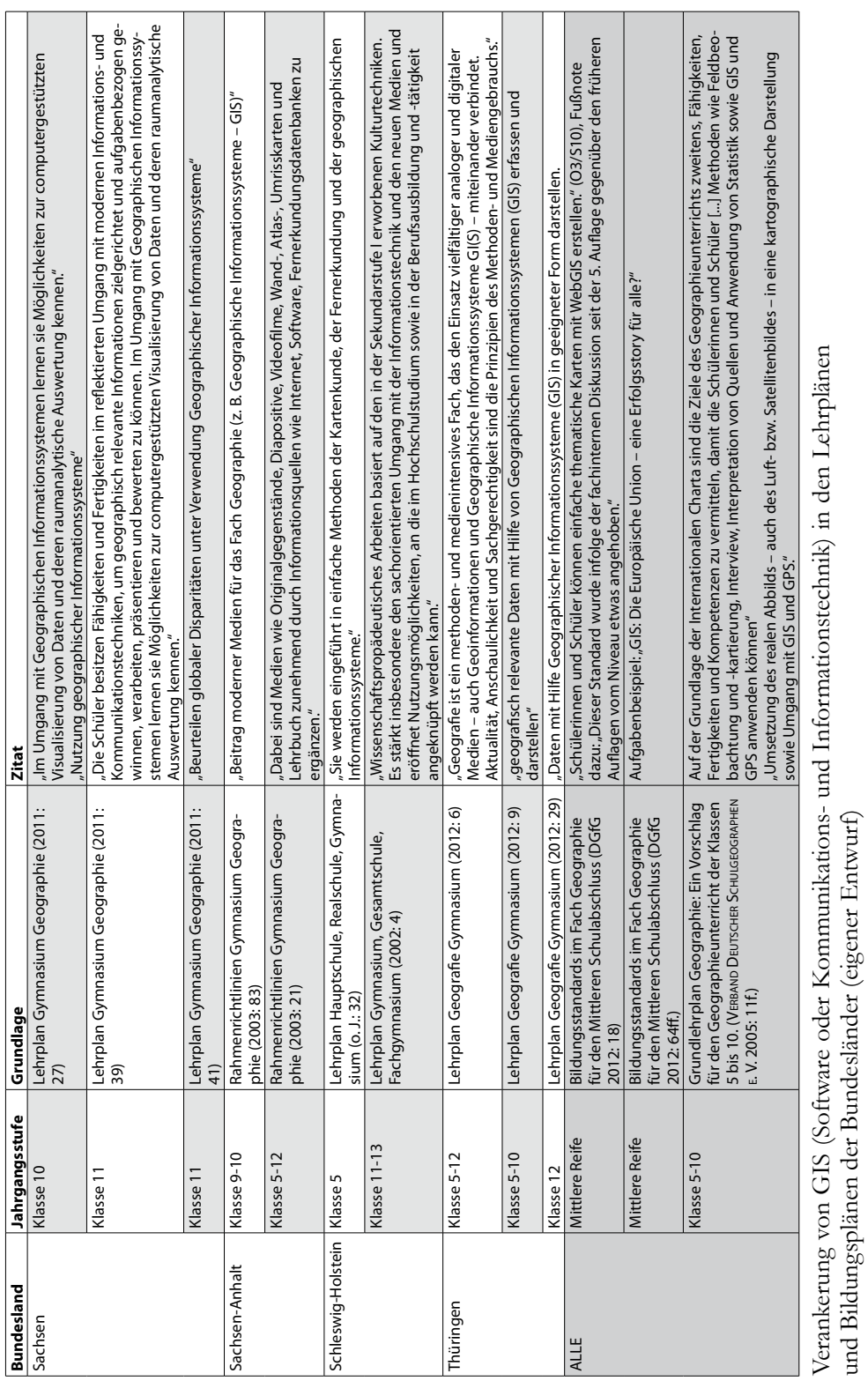

und Bildungsplänen der Bundesländer (eigener Entwurf)

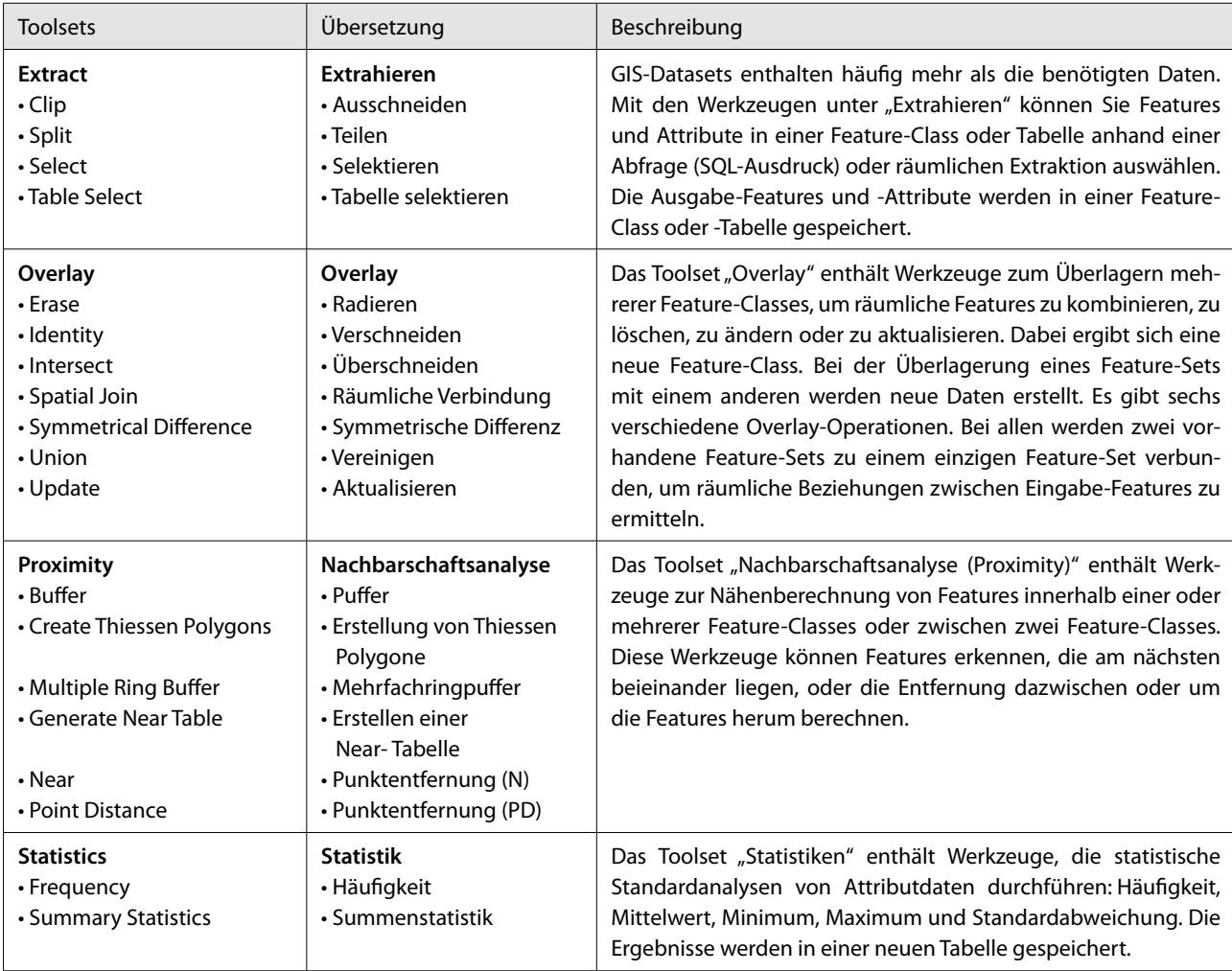

Überblick über die Toolbox "Analysis" in ESRIs ArcGIS 10

(Quelle: http://help.arcgis.com/de/arcgisdesktop/10.0/help/index.html#/na/000800000002000000/ [Stand: 20.04.2011])

#### **Veränderung der Gebäudenutzung in der Schlossstraße**  Untersuchungsgruppe

### **Zeitplan**

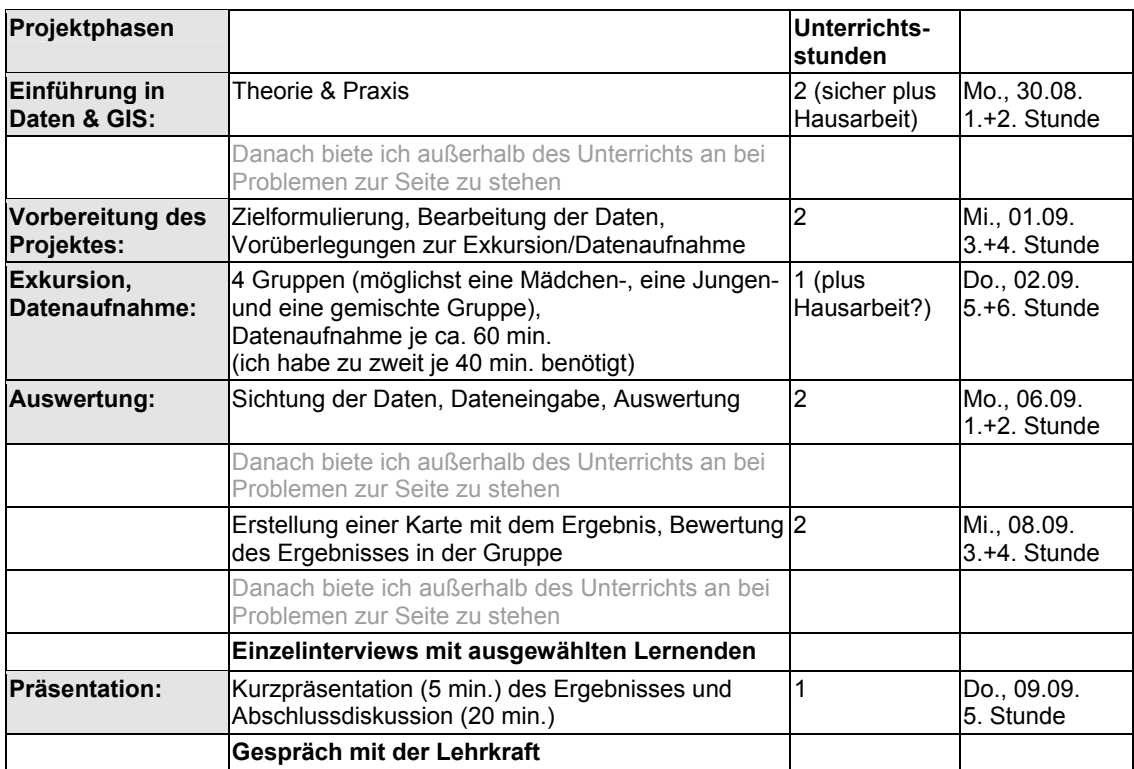

### **Daten**

Geodaten liegen in UTM Zone 33, WGS 84 vor.

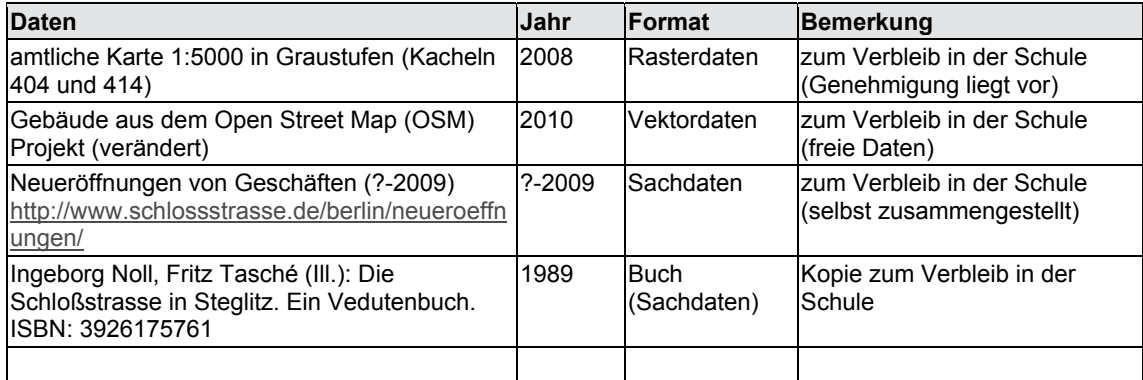

# **Veränderung der Gebäudenutzung in der Schlossstraße**

Vergleichsgruppe

### **Zeitplan**

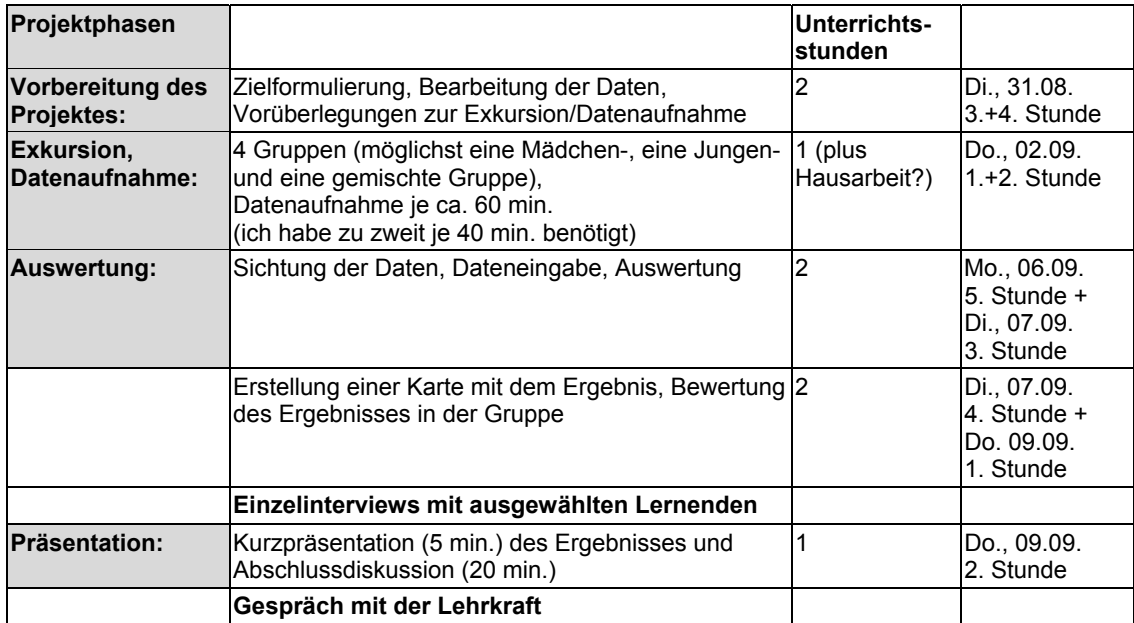

# **Daten**

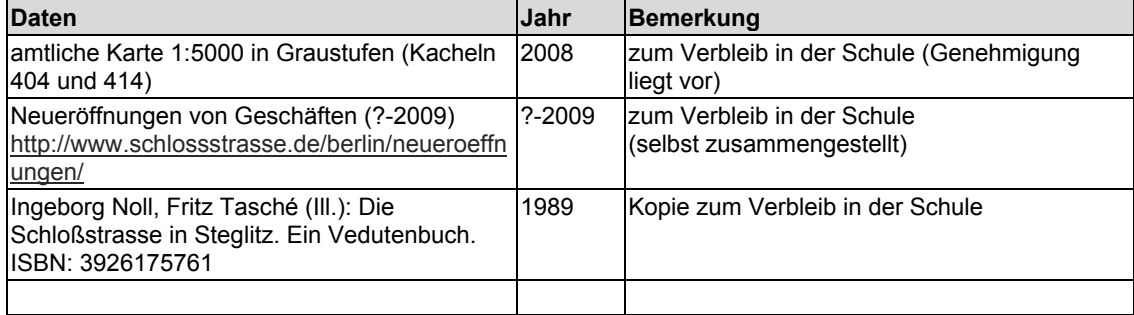

#### **Aufgabenstellung**

In den vorangegangenen Unterrichtsstunden haben Sie alles gelernt, was Sie benötigen, um das Projekt eigenständig zu Ende zu führen. Bei Unsicherheiten nutzen Sie die Schritt-für-Schritt-Anleitung und Ihre Aufzeichnungen.

Ziel ist es einen geeigneten Standort für einen Supermarkt im Berliner Stadtteil Biesdorf zu finden, dazu eine Karte zu erstellen und diese inhaltlich zu bewerten. Die dazu benötigten neuen Daten finden Sie im Ordner Teil2.

#### Arbeitsschritte:

- 1. Extrahieren (Verschneiden) Sie die Supermärkte, die innerhalb Puffers von Biesdorf liegen (und erstellen Sie eine Datei Supermaerkte Biesdorf Puffer Name.shp).
- 2. Klassifizieren Sie die Supermärkte und vergeben Sie unterschiedliche Symbole.
- 3. Klassifizieren Sie die Bebauungsblöcke von Biesdorf (Bebauungsbloecke\_Biesdorf.shp), um Grün-, Wasserund Bahnflächen (nach *NETZF* ) sichtbar machen zu können, vergeben Sie keine Farbe für *Block*.
- 4. Laden Sie die Bebauungsblöcke von Biesdorf erneut ein und klassifizieren Sie sie nach Bevölkerungsdichte, vergeben Sie keine Farbe für den Wert 0.
- 5. Nutzen Sie einen Puffer, um die Bereiche zu bestimmen, die innerhalb der von Ihnen bestimmten zumutbaren Distanz, einen Zugang zu Supermärkten haben.
- 6. Erstellen Sie eine aussagekräftige Karte mit Ihrem Ergebnis.
	- Die Karte soll folgendes beinhalten:
	- die klassifizierten Bebauungsblöcke von Biesdorf
	- ggf. die unklassifizierten Bebauungsblöcke des Arbeitsgebietes
	- die Beschriftung der Planungsräume,
	- die klassifizierten Supermärkte,
	- den Puffer der Supermärkte,
	- D Legende,
	- Maßstabsangaben,
	- □ Titel und Impressum (Fach, Jahr, Namen)
- 7. Bewerten Sie die inhaltliche Aussagekraft der Karte!

#### **Einführung in den Spatial Commander**

**Einführung in den Spatial Commander** 

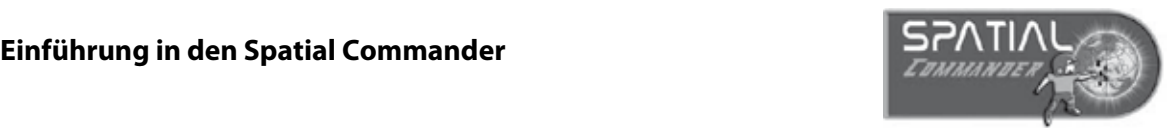

Spatial Commander ist ein kostenfreies Desktop-GIS-Programm, mit dem Sie Ihre Geodaten visualisieren, analysieren, editieren und ausdrucken können. visualisieren, analysieren, editieren und ausdrucken können.

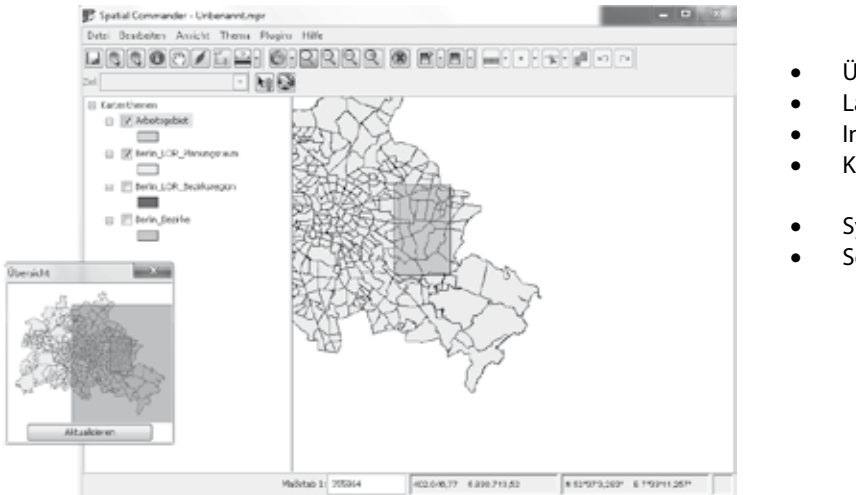

- $\bullet$  Übersicht Layer/Themen
- Layer/Themen
- Inhaltsverzeichnis Inhaltsverzeichnis
	- Kartenansicht
	- Symbole
	- Seitenlayout

### **Kartendokumentdatei (.mpr) Kartendokumentdatei (.mpr)**

Karteneigenschaften. Jedes Kartendokument enthält die Spezifikationen für die Karten-Layer, das Seitenlayout und alle anderen Jedes Kartendokument enthält die Spezifikationen für die Karten-Layer, das Seitenlayout und alle anderen

#### des Kartendokument enthält die Spezifikationen für die Spezifikationen für die Karten-Layer, das Seitenlayer, das Seitenlayer, das Seitenlayer, das Seitenlayer, das Seitenlayer, das Seitenlayer, das Seitenlayer, das Seiten Im Shapefiles-Format werden die Geometrie und die Attribute geographisch referenzierte geographisch referenzier **Shapefiles**

Im Shapefile-Format werden die Geometrie und die Attribute geographisch referenzierter Features in mindestens drei Dateien mit spezifischen Dateierweiterungen definiert, die im gleichen Projekt-Workspace gespeichert werden sollten. Hierbei handelt es sich um:

- shp: Die Hauptdatei, in der die Feature-Geometrie gespeichert wird
- shy. Die Hauptaatel, in der die Feature Geometrie gespeichert wird
- dbf: Die dBASE-Tabelle, in der die Attributinformationen von Features gespeichert werden

Außerdem gibt es die Dateien .prj (für die Koordinatensysteminformationen), .sbn und .sbx (für den räumlichen Index) und xml. (für die Metadaten) wird von sieben Dateien angezeigt das Shapes dargestellt: *Index*) wird das S

Im Windows Explorer (links) wird das Shapefile *Roads* in Form von sieben Dateien angezeigt dargestellt:

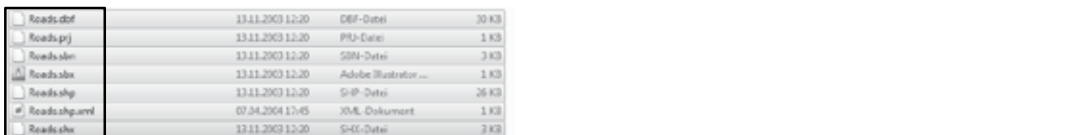

#### **Download GDV Spatial Commander:**

Für Windows, 32-Bit

http://www.gdv-software.com/download/sc/Windows/VM/install.exe

#### **GDV Spatial Commander Hilfe: Download GDV Spatial Commander:**

www.gdv.com/fileadmin/download/commander/SC\_Hilfe.pdf

#### **Die Werkzeugleiste** *Navigation*

Die Werkzeugleiste Navigation stellt Ihnen verschiedenen Werkzeuge und Schaltflächen bereit, mit deren Hilfe Sie den angezeigten Kartenausschnitt verändern, Schläge markieren oder Attributinformationen abfragen können.

- אוּ<br>אי*י Der Befehl Schrittweise Vergrößern*
- ᅐᆞ<br>「 Der Befehl Schrittweise Verkleinern
- **Das Werkzeug Vergrößern**
- Q Das Werkzeug Verkleinern
- Die Schaltfläche/der Befehl Zurück zum letzten Zoombereich
- Die Schaltfläche/der Befehl Vorwärts zum nächsten Zoombereich
- Der Befehl Projekt Speichern
- Das Werkzeug Elemente auswählen
- Das Werkzeug Auswahl aller Themen aufheben
- ◉ Das Werkzeug Objekte identifizieren
- والع<br>ح Das Werkzeug Karte frei verschieben
- Die Schaltfläche Hotlink
- Das Werkzeug Koordinaten des Objektes ansehen
- **Ed** Das Werkzeug Entfernung Messen
- Das Werkzeug Fläche messen
- Die Schaltfläche/der Befehl Gesamtbild
- Die Schaltfläche/der Befehl Vergrößern/Verkleinern auf Auswahl
- Die Schaltfläche/der Befehl Auf aktive Kartenthemen zoomen

**Vorbereitung Teil 1: Daten einladen, Beschriftung, Klassifizierung** 

- 1. Öffnen Sie *den Spatial Commander* und speichern Sie die Projektdatei als *Berlin\_Name.prj. Datei* → *Projekt speichern unter.*
- 2. Laden Sie die Dateien aus dem Ordner *Teil1* in Ihr Projekt ein. Klicken Sie dafür auf die Schaltfläche Themen hinzufügen | wählen Sie Datei, weiter und navigieren Sie zum gewünschten Dataset. Wählen Sie es aus (Shift für Mehrfachauswahl), und fügen Sie es dem Projekt mit *Fertigstellen* hinzu. Links im Inhaltsverzeichnis werden Ihnen nun die Dateien angezeigt. Aktivieren Sie die Checkboxen, um die Geometrien anzusehen.
- 3. Schalten Sie nun die Bezirksregionen und Planungsräume vorerst aus. Klicken Sie links im Inhaltsverzeichnis mit der rechten Maustaste auf *Berlin\_Bezirke* und dann auf *Beschriftungen*…
- 4. Wählen Sie den *Reiter Beschriftung*. Aktivieren Sie *Geometrien dieses Themas beschriften* und wählen Sie das Feld *Name* zur Beschriftung aus. Ändern Sie bei Bedarf die Formatierung des Textes.
- 5. Machen Sie nun *Berlin\_LOR\_Planungsraum\_Bev06* sichtbar. Öffnen Sie mit einem Rechtklick auf den Namen (er muss zunächst durch einen Klick blau unterlegt sein) die Attributtabelle und verschaffen Sie sich einen Überblick über die Daten. Schließen Sie dann die Tabelle. Mit einem erneuten Rechtsklick öffnen Sie die Eigenschaften. Unter dem *Reiter Symbolik* können Sie Kategorien als *Wertebereich*e darstellen. Dies soll im Folgenden für die Bevölkerungsdichte 2006 (*EW\_ha\_06*) geschehen. Wählen Sie eine geeignete Anzahl an Klassen und Farben. Probieren Sie verschiedene Klassifizierungstypen aus und wählen Sie die geeignetste. Achtung für den Wert 0 liegen aufgrund geringer Bevölkerungszahlen (Datenschutz) keine Daten vor.

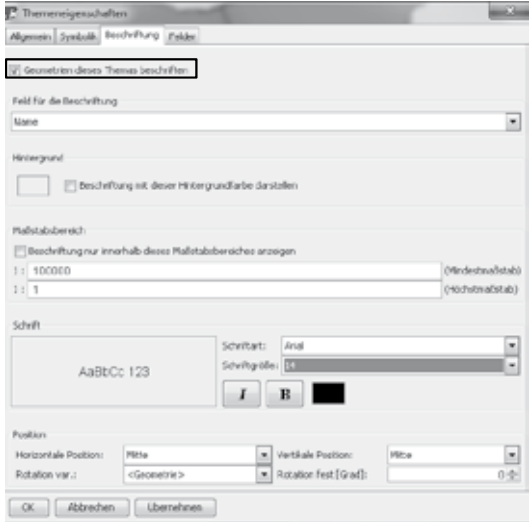

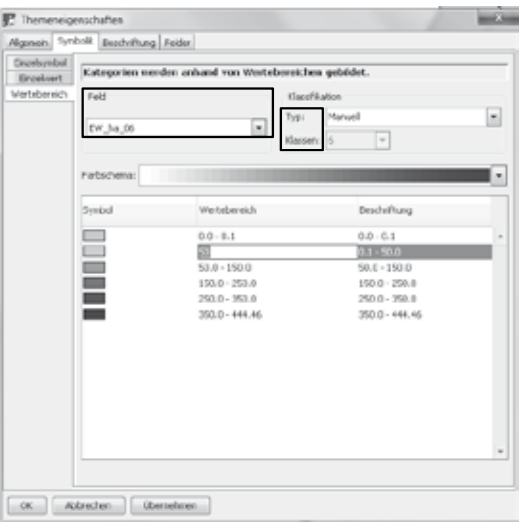

- 6. Ändern Sie nun die Reihenfolge der Datensätze im Inhaltsverzeichnis durch *drag and drop* so, dass die Bezirke ganz oben liegen. Ändern Sie in den Eigenschaften das Symbol auf keine Hintergrundfarbe (*Reiter Symbolik → Einzelsymbol → Einstellungen → Hintergrundfarbe → keine Farbe → OK→ OK*)
- 7. Speichern Sie Ihre Projektdatei.

**Vorbereitung Teil 2: Ausschneiden, Attributtabelle, Kategorien visualisieren** 

1. Mit *Bearbeiten → Editiermodus einschalten*, können Geometrie und Attribute eines Shapefiles verändert werden. Sie werden nun die Planungsräume für unser Arbeitsgebiet ausschneiden: *Bearbeiten → Assistent zu Geoverarbeitung → Zwei Themen verschneiden* (Beachten Sie die angezeigte Hilfe Rechts im Fenster) *→ Weiter.* Das Thema *zum Verschneiden* ist *Berlin\_LOR\_Planungsraum\_Bev06*, das Thema *mit dem verschnitten werden soll* das *Arbeitsgebiet.* Wählen Sie unter *3. Datei* und erzeugen Sie eine Datei namens

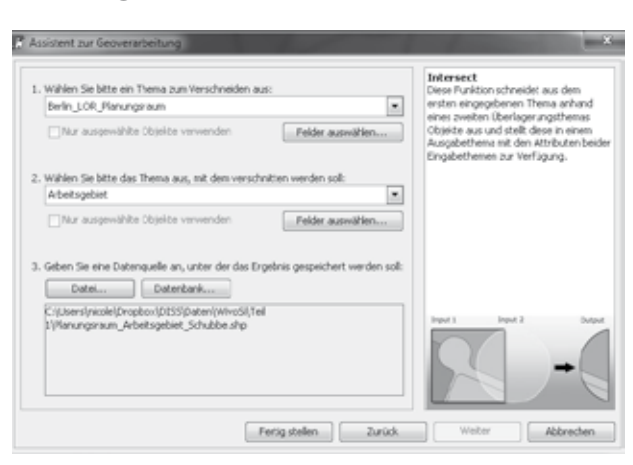

*Planungsraum\_Arbeitsgebiet\_Name.shp* (Achtung, richtigen Ordner angeben!)). Das Ergebnis wird dem Projekt automatisch hinzugefügt es muss jedoch noch sichtbar gemacht werden.

2. Um eine bessere Übersichtlichkeit zu gewährleisten, können Sie die *Symbolik* des neuen Themas verändern. Wählen Sie dafür die *Einzelwerte* für *PRG\_Name* aus und fügen Sie alle Werte hinzu.

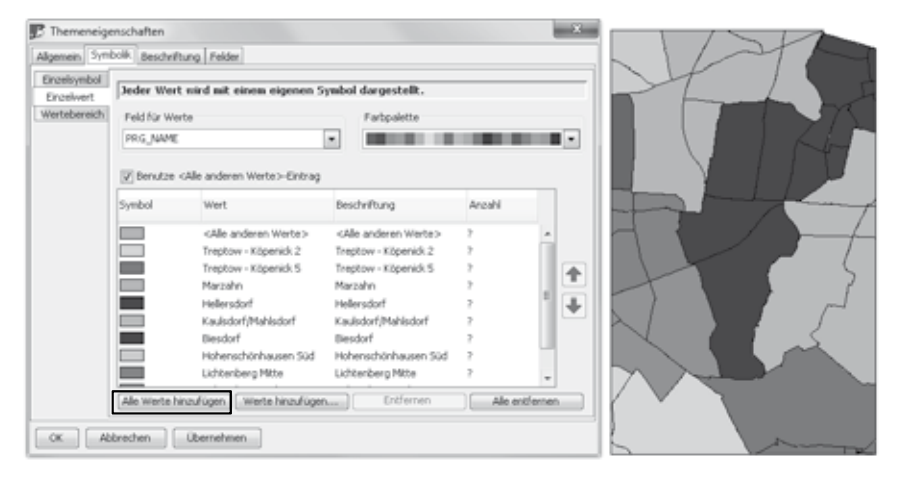

- 3. Beschriften Sie die Planungsräume und ermitteln sie mit Hilfe der Feldstatistik für wie viele Planungsräume keine Bevölkerungsdaten (*EW\_ha\_06 =* 0) vorliegen. Öffnen Sie hierfür die *Attribut-Tabelle* und wählen Sie unter *Bearbeiten → Feldstatistik* das entsprechende *Thema* und *Feld* aus. Speichern Sie dies als *Datei* (Statistik.dbf). *Weiter → Fertigstellen*.
- 4. Speichern Sie Ihre Projektdatei.

**Vorbereitung Teil 3: Puffer bilden, Layout erstellen** 

Um einen geeigneten Standort für einen Supermarkt zu finden, müssen wir zunächst überlegen, welche Strecke für einen Einkauf des täglichen Bedarfs zumutbar ist. Deshalb erzeugen wir einen Puffer um Biesdorf, um letztlich auch die Supermärkte in relativer Nähe zu extrahieren. Absolute Nähe ist bei dieser Fragestellung wichtiger als die Einhaltung administrativer Grenzen. Ein Bewohner Biesdorf, dessen nächster Supermarkt in Kaulsdorf liegt, wird nicht weiter laufen, um in einen Biesdorfer Supermarkt zu gehen.

1. Notieren Sie die zumutbaren Strecken zu Supermärkten nach unterschiedlichen Fortbewegungsarten in der nebenstehenden Tabelle.

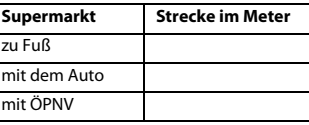

- 2. Selektieren Sie die *Bezirksregion Biesdorf* im entsprechenden Thema. Gehen Sie dann in der Menüleiste auf *Thema* → *Thema speichern unter.* Erzeugen Sie eine neue *Datei Biesdorf\_Name.shp,* in der nur das selektierte Element gespeichert wird. Fügen Sie das Ergebnis dem Projekt hinzu, um es überprüfen zu können.
- 3. *Bearbeiten* → *Editiermodus einschalten. Bearbeiten* → *Assistent zu Geoverarbeitung…* Hier können Sie sich durch Auswahl eines Analysewerkzeuges ein Bild von den Möglichkeiten machen. Wählen Sie dann *Puffer um Geometrien erzeugen* aus. Weiter. Nun erzeugen Sie einen Puffer um Biesdorf. Geben Sie die zuvor bestimmte Breite des Puffers in Metern an. Nennen Sie die Datei Biesdorf\_Puffer\_Name.shp. *Bearbeiten Editiermodus ausschalten.*

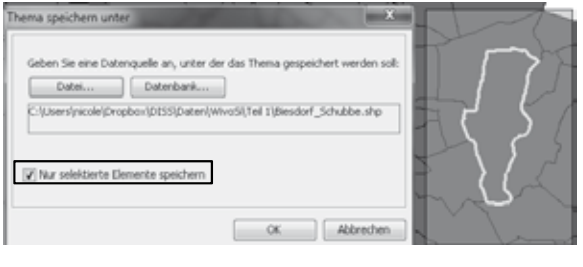

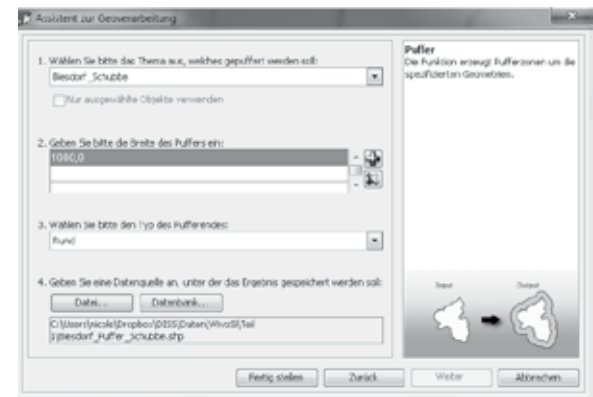

Erstellen Sie nun eine Karte von Marzahn-Hellersdorf mit **Überschrift, Legende, Maßstabsleiste, Maßstabszahl und Autor**.

- 4. Zur Erstellung eines Kartenlayouts blenden Sie die gewünschten Themen ein. Zoomen Sie dann großzügig auf den Bezirk. Runden Sie den unten in der Statusleiste angegebenen Maßstab z.B. von 1: 47685 auf 1:50000.
- 5. Gehen Sie dann auf *Datei* → *Druckvorlage*. Gehen Sie auf Durchsuchen und navigieren Sie zur vorhandenen Vorlage (Vorlage\_A4\_hoch.layout) im Ordner Teil1. Es werden Ihnen nun die in der Druckvorlage vorhandenen Elemente angezeigt. Mit einem Doppelklick lassen sich die Elemente bearbeiten. Geben Sie Überschriften und Bearbeiter ein.Über Vorschau können Sie die Seite mit den Elementen ansehen.
- 6. Wählen Sie dann drucken aus und erzeugen Sie eine pdf-Datei. Nennen Sie diese Marzahn\_Name.pdf.
- 7. Speichern Sie ihre Projektdatei.

#### **Projekt: Gesundheitsversorgung in Tansania**

#### **Aufgabenstellung**

In den vorangegangenen Unterrichtsstunden haben Sie alles gelernt, was Sie benötigen, um das Projekt eigenständig zu Ende zu führen. Bei Unsicherheiten nutzen Sie die Schritt-für-Schritt-Anleitung und Ihre Aufzeichnungen.

Ziel ist es die Erreichbarkeit von Gesundheitseinrichtungen in Ileje zu untersuchen, dazu eine Karte zu erstellen und diese inhaltlich zu bewerten.

Die benötigten Dateien finden Sie im Ordner Teil 4 oder Sie haben sie bereits erstellt.

#### Arbeitsschritte:

- 1. Extrahieren Sie alle HFs, die innerhalb des bereits erstellten Puffers liegen (und erstellen Sie eine Datei HF\_Ileje\_Puffer.shp)
- 2. Klassifizieren Sie die unterschiedlichen HFs und vergeben Sie unterschiedliche Symbole.
- 3. Nutzen Sie einen Puffer, um die Ortschaften zu bestimmen, die innerhalb der von Ihnen bestimmten zumutbaren Distanz, keinen Zugang zu HFs haben.
- 4. Nutzen Sie nun mehrere Puffer, um die Ortschaften zu bestimmen, die innerhalb von 5 km Zugang zu einer Dispensaries und einem Health Center haben und innerhalb von 10km zu einem Krankenhaus (WHO-Vorgaben).
- 5. Beschriften Sie die Wards in Ihrer Karte.
- 6. Erstellen Sie eine aussagekräftige Karte mit Ihrem Ergebnis. Die Karte soll folgendes beinhalten:
	- □ die administrativen Grenzen (Districts, Wards),
	- die Beschriftung der Wards,
	- □ die klassifizierten HFs,
	- die Ortschaften,
	- die Straßen,
	- den Puffer der Krankenhäuser, Health Center und Dispensaries,
	- Legende,
	- Maßstabsangaben,
	- □ Titel und Impressum (Fach, Jahr, Name)
- 7. Bewerten Sie die inhaltliche Aussagekraft der Karte!

#### **Einführung in** *ESRIs ArcGIS*

**ArcGIS** ist der Überbegriff für eine Produktfamilie aus sich ergänzenden GIS Software Produkten. Wir arbeiten mit **ArcGIS Desktop** dazu gehören **ArcMap** und **ArcCatalog.** 

 **ArcCatalog** dient der Organisation (erstellen, kopieren, Metadaten) der Daten. للآن

 **ArcMap** wird für alle Aufgaben der Datenerfassung, Analyse und Darstellung/Ausgabe eingesetzt.

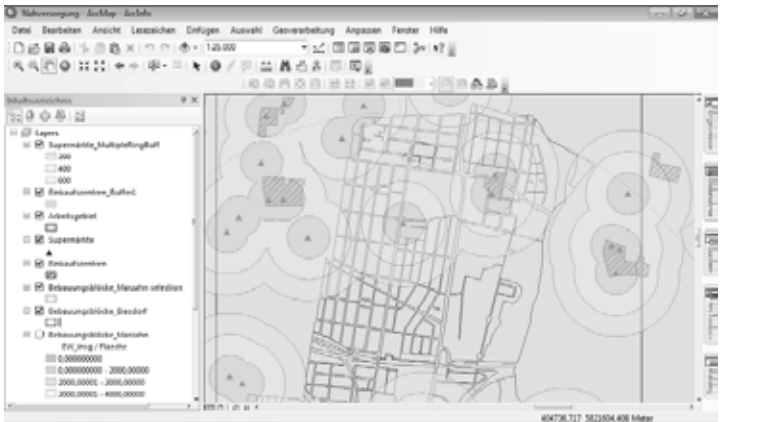

- Layer
- Inhaltsverzeichnis
- Datenrahmen
- Datenansicht
- Layout-Ansicht
- Das Fenster "Katalog"
	- Das Fenster "ArcToolbox"
- Symbole
- Seitenlayout

#### **Kartendokumentdatei (.mxd)**

Eine Karte, die in ArcMap verwendet und als Datei auf einem Datenträger gespeichert wurde. Jedes Kartendokument enthält die Spezifikationen für die Karten-Layer, das Seitenlayout und alle anderen Karteneigenschaften.

#### **Shapefiles**

Im Shapefile-Format werden die Geometrie und die Attribute geographisch referenzierter Features in *mindestens* drei Dateien mit spezifischen Dateierweiterungen definiert, die im gleichen Projekt-Workspace gespeichert werden sollten. Hierbei handelt es sich um:

- .shp: Die Hauptdatei, in der die Feature-Geometrie gespeichert wird
- .shx: Die Indexdatei, in der der Index der Feature-Geometrie gespeichert wird
- .dbf: Die dBASE-Tabelle, in der die Attributinformationen von Features gespeichert werden

Außerdem gibt es die Dateien .prj (für die Koordinatensysteminformationen), .sbn und .sbx (für den räumlichen Index) und xml. (für die Metadaten)

Im Windows Explorer (links) wird das Shapefile *Roads* in Form von sieben Dateien angezeigt, in ArcCatalog wird nur eine Datei für das Shapefile dargestellt:

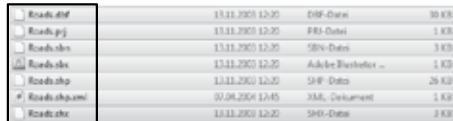

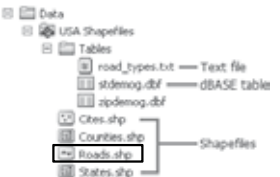

Es wird empfohlen, Shapefiles in *ArcCatalog* zu kopieren. Wenn Sie ein Shapefile außerhalb von ArcGIS kopieren, stellen Sie sicher, dass *alle* Dateien eines Shapefiles kopiert werden.

**Online Hilfe:** http://help.arcgis.com/de/arcgisdesktop/10.0/help/index.html#/na/00r90000001n000000/

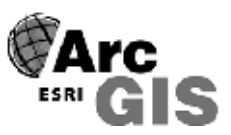

#### **Werkzeugleiste "Werkzeuge"**

*Anpassen* → *Werkzeugleisten* → *Werkzeuge* 

 $= 8$ 

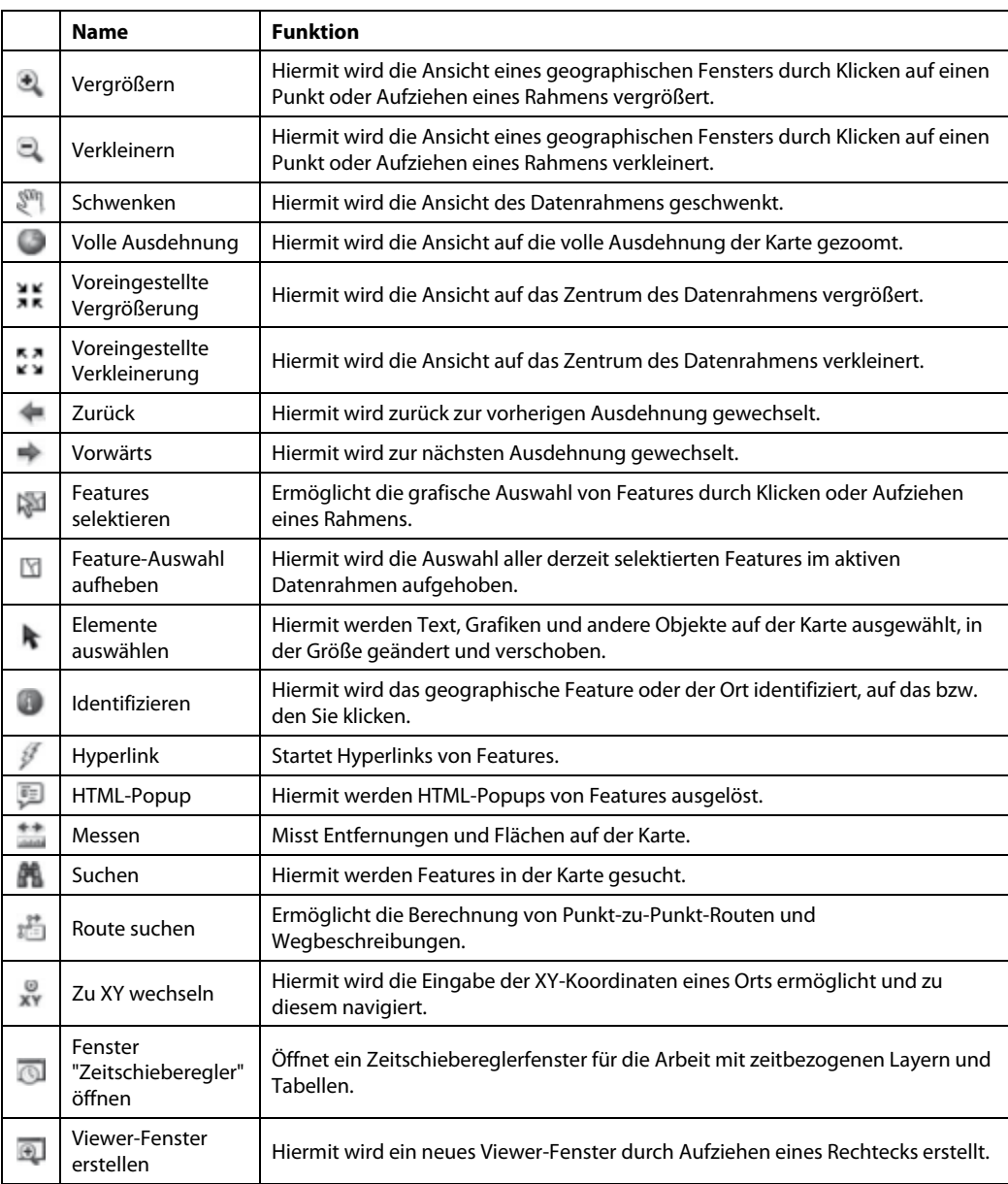

#### **Projekt: Gesundheitsversorgung in Tansania**  1. Öffnen Sie *ArcMap* und speichern Sie die Projektdatei als *Tansania\_Name.mxd. Datei* → *Speichern unter.*

Vorbereitung Teil1: Daten einladen, Kategorien visualisieren, Beschriftung

- 1. Öffnen Sie ArcMap und speichern Sie die Projektdatei als Tansania\_Name.mxd. Datei → Speichern unter.
- 2. Stellen Sie eine Verbindung zum Ordner Projektdaten her. Öffnen Sie das Fenster Catalog. Mit einem Rechtsklick auf Ordnerverbindungen können Sie eine neue Ordnerverbindung erstellen.
- 3. Laden Sie die Dateien aus dem Ordner Teil1 in Ihr Projekt ein. Klicken Sie dafür auf die Schaltfläche Daten hinzufügen  $\pm$ , und navigieren Sie zum gewünschten Dataset. Wählen Sie es aus (Shift für Mehrfachauswahl), und fügen Sie es zur Karte hinzu. Links im Inhaltsverzeichnis werden Ihnen nun die Dateien angezeigt. Kontrollieren Sie, ob die Grenzen Tansanias an unterster Stelle, die Wards an oberster Stelle sind und verschieben Sie sie ggf. Schalten Sie die Wards für die nächsten Arbeitsschritte aus.
- 4. Klicken Sie links im Inhaltsverzeichnis mit der rechten Maustaste auf *Mbeya\_Region\_District\_boundaries* und 5. Wählen Sie links unter *Kategorien* die Option dann auf Eigenschaften, oder doppelklicken Sie auf den Layer-Namen, um das Dialogfeld Layer-Eigenschaften zu öffnen. Klicken Sie auf die Registerkarte Symbologie.
- 5. Wählen Sie links unter Kategorien die Option Einzelwerte aus. Wählen Sie das Wertefeld DISTRICT aus. Klicken Sie auf Alle Werte hinzufügen, um die Kategorien zu identifizieren, die Sie anzeigen möchten. Klicken Sie mit der rechten Maustaste auf das Symbol der einzelnen Kategorien, um die Symboleigenschaften zu ändern oder ein anderes Symbol auszuwählen oder ändern Sie den Farbverlauf. Ok. Nun werden die Distrikte in den von Ihnen gewählten Farben dargestellt.
- 6. Öffnen Sie das Dialogfeld Layer-Eigenschaften erneut und gehen Sie auf die Registerkarte Beschriftungen. Aktivieren Sie die Beschriftung und wählen Sie als zu beschriftendes Feld DISTRICT. Ändern Sie bei Bedarf die Formatierung des Textes.
- Wards wieder sichtbar, um die administrative Unterteilung des Untersuchungsgebietes sehen zu können. Mit einem Klick auf das Symbol der Wards, können Sie es ohne Füllung (hollow) darstellen. Speichern Sie Ihre Projektdatei. 7. Wenn Sie nun zoomen, können Sie das Untersuchungsgebiet des Projektes lokalisieren. Es heißt Ileje. Machen Sie nun die

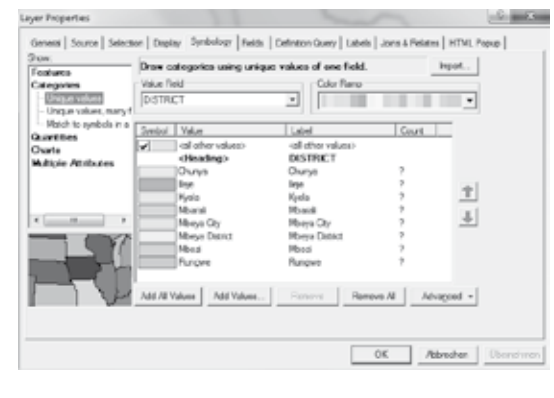

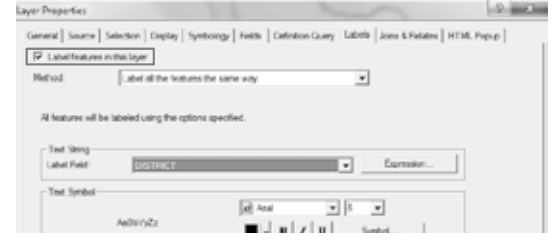

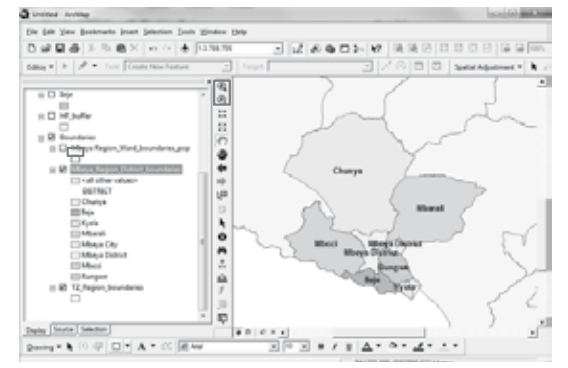

#### **Projekt: Gesundheitsversorgung in Tansania**

**Vorbereitung Teil 2: Ausschneiden, Attributtabelle, Klassifizierung**  1. Öffnen Sie *ArcMap* und speichern Sie die Projektdatei als *Ileje\_Name.mxd*

- 1. Offnen Sie *ArcMap* und speichern Sie die Projektdatei als *Ileje\_Name.mxd*
- 2. Laden Sie die Dateien aus dem Ordner *Teil2 i*n Ihr Projekt ein.
- 3. Offnen Sie das Fenster *ArcToolbox.* Offnen Sie die Toolbox *Analysis* und das Toolset *Extrahieren* und wählen Sie das *Werkzeug Ausschneiden* mit Doppelklick aus. Mit dem Werkzeug sollen die Wards für Ileje extrahiert werden. Die Hilfe (Hilfe anzeigen) zeigt das Prinzip. Das Input Feature sind also die Wards, das Clip Feature ist lleje. Und das Output Feature soll lleje\_Wards heißen. Achtung, richtigen Ordner angeben! Nach der Berechnung wird das neue Shapefile automatisch zum Projekt hinzugefügt.

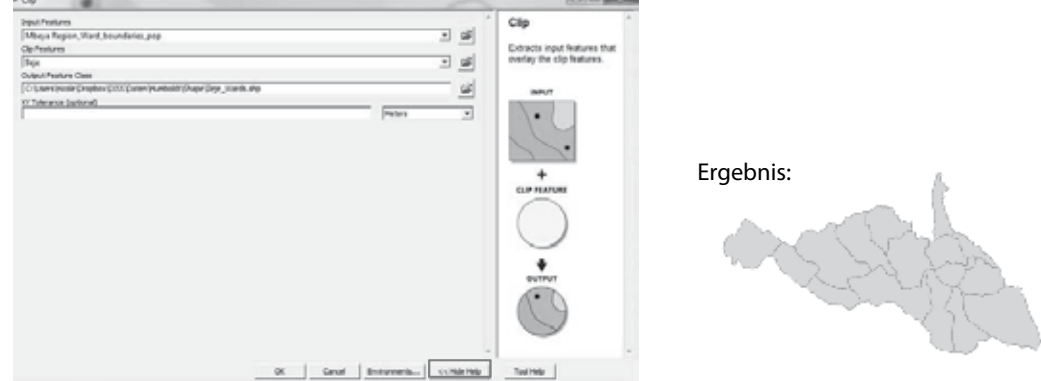

- Entfernen Sie die beiden Dateien aus der Projektdatei. Klicken Sie auf das Werkzeug volle Ausdehnung. 4. Markieren Sie *Ileje* und *Mbeya Region\_Ward\_boundaries* im Inhaltsverzeichnis und klicken Sie rechts.
- 5. Mit einem Rechtsklick auf *Ileje\_Wards* können Sie die A*ttributtabelle* anzeigen.
- 6. Durch das Anklicken einzelner Zeilen, werden die dazugehörigen Wards in der Kartenansicht hervorgehoben. Im nächsten Schritt sollen die Wards in Bezug auf die Einwohnerdichte klassifiziert werden. Die dafür nötigen Zahlenwerte finden Sie in der Tabelle. Mit einem Rechtsklick auf eine Spalte können Sie sich die Statistik für diese anzeigen lassen. Wie hoch ist die Gesamtbevölkerungszahl Ilejes?
- 7. Öffnen Sie das bereits bekannte Dialogfeld *Layer-Eigenschaften* und gehen Sie zur Registerkarte Symbologie.

unter *Anzahl* → *Abgestufte Farben* aus. Unter Felder werden nun die als notwendig identifizierten Spalten der Attributtabelle ausgewählt. Pop\_Total (gesamte Bevölkerung) wird mit *Area* normalisiert. Der Farbverlauf und die Anzahl der Klassen können verändert werden. Die Zahlenwerte sollten gerundet werden (Klick in *Bereich*). Die unter Label angezeigten Werte werden später in der Legende gezeigt.

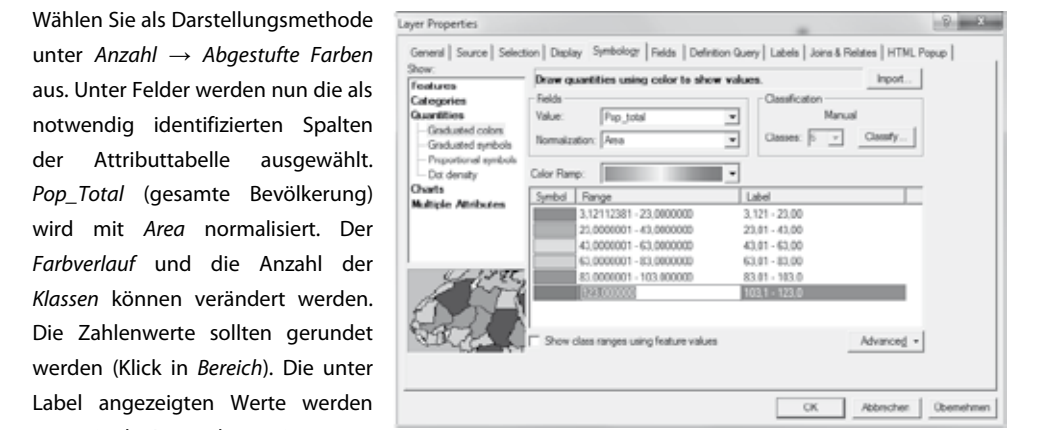

8. Beschriften Sie die Wards. Speichern Sie Ihre Projektdatei.

#### **Projekt: Gesundheitsversorgung in Tansania Projekt: Gesundheitsversorgung in Tansania**

#### **Vorbereitung Teil 3: Puffer bilden, Layout erstellen**

Um die Erreichbarkeit von Gesundheitseinrichtungen in Ileje zu untersuchen, müssen wir zunächst überlegen, welche Strecken für einen Kranken zumutbar sind, um eine Health Facilities (HF) zu erreichen. Deshalb erzeugen wir einen Puffer um Ileje, um letztlich auch die Health Facilities in relativer Nähe zu extrahieren. Absolute Nähe ist bei dieser Fragestellung wichtiger als die Einhaltung administrativer Grenzen. Ein Kranker aus Dorf A (in Ileje) wird zur anden HF nicht weiter laufen, wenn im benachbarten District Mbozi eine nähere HF liegt. Um die Erreichbarkeit von Gesundheitseinrichtungen in Ileje zu untersuchen, müssen wir zunächst überlegen, werden für einen Kranken für einen Kranken für eine Artenbauten, um eine Health sind, um Facilities (HF) zu erreichen. Des des halb einen Putten Putten Putten um Ile Heuten. Health Facilities in relativer Nähe zu extrahieren. Absolute Nähe ist bei dieser Fragestellung **Vorbereitung Teil 3: Puffer bilden, Layout erstellen**  wichtiger als die Einhaltung administrativer Grenzen. Ein Kranker aus Dorf A (in Ileje) wird zur Angelen. Ein nächsten die die Einhaltung daminiert die Fleiben, Ein haarlier das Born A (in liegt) wird z perlegen, welche Strecken für einen Kranken Um die Erreichbarkeit von Gesundheitseinrichtungen in Ileje zu untersuchen, müssen wir Filent werter lauren, wenn im Denaembarten District middzi eine nahere im Ilegt.

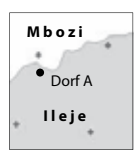

**Hospital Hacker** 

- 1. Notieren Sie die zumutbaren Strecken zu den unterschiedlichen Health Facilities in der nebenstehenden Tabelle. **Strecke im Meter** Dispensary Health Centre 1. Notieren Sie die zumutbaren Strecken zu den unterschiedlichen Health T<del>health Facility</del> Henderen die Laufbarten die einem Henderen Henderen Antendenen Henderen Hender Hender Hender Hender († 1988).<br>Facilities in der nebenstehenden Tabelle **Health Facility Strecke im Meter Health Facility**
- 2. Arbeiten Sie weiter in Ihrer Ileje\_Name.mxd. Öffnen Sie die Toolbox *Analysis* und das Toolset *Nach*barschaftsanalyse (Proximity) und wählen Sie das *Werkzeug Puffer* mit Doppelklick aus. Ileje verten in met box **Analysis** under the distribution of the Tools **box Analysis und das Toolset Nach**w*ählen Sie das Burkzeug Puffer amit* wannen sie aus. box *Analysis* und das Toolset *Nach***basis including** functions  $\frac{2n+1}{2}$ werkzeug **Puffer and Sie das Werkzeug Puffer in der Sie das Werkzeug Puffer in der Sie das Puffer in der Sie das F**<br>Geskiedenische Frankryke in der Sie das Puffer in der Sie das Puffer in der Sie das Puffer in der Sie das

Erzeugen Sie eine neue Datei Ileje\_Puffer\_XX\_km.shp, die die **Datei** Distanz XX zu Ileje.shp hat. Alle HFs in diesem Bereich werden bei der wei-<br>..... diesem Bereich mensen der wei- mei der wei- $D_{\text{S}}$  and  $D_{\text{S}}$  and  $D_{\text{S}}$  are alle  $\alpha$ Distanz XX zu lleje.shp hat. Alle HFs in Sie die *Layer-Eigenschaften* des erzeugten Puffers und stellen Sie unter *Anzeige* die *Transparenz* auf 50 %. Distanz XX zu Ileje.shp hat. Alle HFs in  $t_{\text{ref}}$  berücksichtigt. Öffnen  $\Box$ 

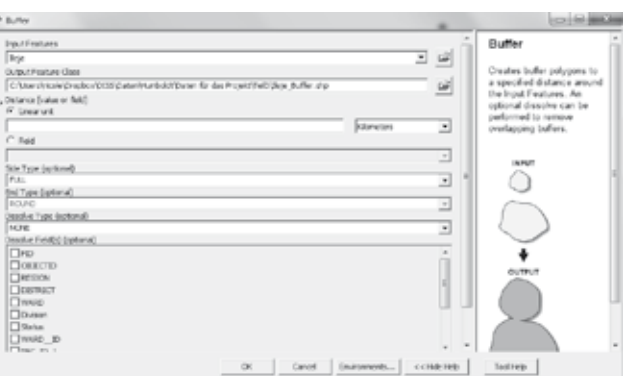

Sie die *Layer-Eigenschaften* des erzeugten Puffers und stellen Sie unter *Anzeige* die *Transparenz* auf 50 %. Sie die *Layer-Eigenschaften* des erzeugten Puffers und stellen Sie unter *Anzeige* die *Transparenz* auf 50 %.

Erstellen Sie nun eine Karte von Ileje mit **Überschrift, Legende, Maßstabsleiste, Maßstabszahl und Autor**.

- $\frac{1}{2}$ . Zur Erstellung eines Kartenlayouts wechseln Sie über Ansicht  $\rightarrow$  Layout Ansicht. Ihre Karte wird nun 3. Zur Erstellung eines Kartenlayouts wechseln Sie über *Ansicht* → *Layout Ansicht*. Ihre Karte wird nun standardmäßig in Din A4 angezeigt. standardmäßig in Din A4 angezeigt. 3. Zur Erstellung eines Kartenlayouts wechseln Sie über *Ansicht* → *Layout Ansicht*. Ihre Karte wird nun
- 4. Ändern Sie bei Bedarf die Ausrichtung des Papierformates. Datei -> Seiten- und Druckeinrichtung. Passen Sie dann den Datenrahmen an die Papiergröße an.<br>dann den Datenrahmen an die Papiergröße an.
- 5. Zoomen Sie nun so, dass Ileje gut auf das Papier passt.
- 6. Unter Ansicht  $\rightarrow$  Eigenschaften: Datenrahmen  $\rightarrow$  Registerkarte Datenrahmen können Sie den Maßstab fixieren (Ausdehnung → Fester Maßstab). Wählen Sie einen runden Maßstab in der Nähe der angezeigten eren Kahl. Z.B. 1:50.000 wenn 1: 48.769 angezeigt wird. Die einen Bische der angezeigten Ebenen eine Ebenen ein<br>Die Ebenen Ebenen eine Ebenen eine Ebenen ein Ihreren eine Ebenen eine Ebenen eine Ebenen eine Ebenen eine Eb *fik* → *Ligenschunen. Dutenfunnen* → riegisterkarte *Dutenfunnen* Konnen sie den Ma
- 7. Blenden Sie die Ebenen ein/aus, die in Ihrer Karte (nicht) angezeigt werden sollen.
- en.<br>8. Fügen Sie dann die Kartenelemente über Einfügen im Hauptmenü ein. Mit Rechtsklick auf *Einfügen* im Hauptmenü ein. Mit Rechtsklick auf die Elemente können Sie deren Eigenschaften 9. Unter *Datei* → *Exportieren* können Sie Ihr verändern. die die Renderen Sie der
- 9. Unter *Datei → Exportieren* können Sie Ihr 9. Unter *Datei* → *Exportieren* können Sie Ihr Ergebnis als Pdf-Datei *Ileje\_Name.pdf* Ergebnis als Pdf-Datei *Ileje\_Name.pdf* abspeichern.

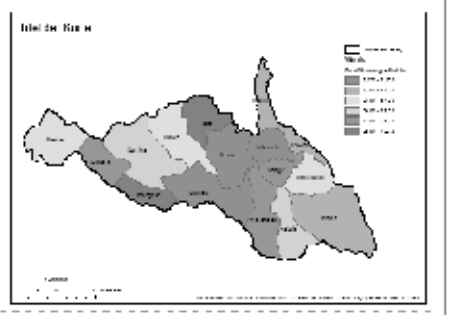

### **Interviewleitfaden für die Untersuchungsgruppe**

### **Einführung**

- 1. Fragen zu meiner Person oder zur Untersuchung? [Beides wurde vor dem Projektbereits vorgestellt]
- 2. Hinweis auf Datenschutz. Daten werden vertraulich behandelt und anonymisiert. Ich berwerte nicht!
- 3. Frage nach Audioaufnahmen

### **Fragenkomplex 1 – GIS im Unterricht:**

- 1. Welche Vor- und Nachteile hat die Benutzung von GIS-Software im Geographieunterricht?
- 2. Vergleichen Sie die GIS-Arbeit mit herkömmlicher Kartenarbeit!
- 3. Welche der beiden Methoden halten Sie für die geeignetere im Unterricht?
- 4. Hätten Sie die gestellte Arbeit allein in Heimarbeit lösen können? Begründen Sie Ihre Antwort!

### **Fragenkomplex 2 – Arbeitsaufteilung:**

- 1. Wie haben Sie in Ihrer Gruppe die Arbeiten aufgeteilt?
- 2. Warum wurden die Aufgaben so verteilt und nicht anders?
- 3. Welche der Arbeiten hätten Sie machen können und wollen?

### **Fragenkomplex 3 – Inhalt:**

- 4. Was ist das Ergebnis Ihrer Teilaufgabe?
- 5. Bewerten Sie den Weg zum Ergebnis!
- 6. Wie hätten Sie das Ergebnis noch erzielen können?

### **Kurzfragebogen!**

### **Interviewleitfaden für die Vergleichsgruppe**

### **Einführung**

- 1. Fragen zu meiner Person oder zur Untersuchung? [Beides wurde vor dem Projektbereits vorgestellt]
- 2. Hinweis auf Datenschutz. Daten werden vertraulich behandelt und anonymisiert. Ich berwerte nicht!
- 3. Frage nach Audioaufnahmen

# **Fragenkomplex 1 – Karten im Unterricht:**

- 1. Welche Vor- und Nachteile hat die Benutzung von Karten im Geographieunterricht?
- $2. -$
- $3. -$
- 4. Hätten Sie die gestellte Arbeit allein in Heimarbeit lösen können? Begründen Sie Ihre Antwort!

# **Fragenkomplex 2 – Arbeitsauteilung:**

- 1. Wie haben Sie in Ihrer Gruppe die Arbeiten aufgeteilt?
- 2. Warum wurden die Aufgaben so verteilt und nicht anders?
- 3. Welche der Arbeiten hätten Sie machen können und wollen?

### **Fragenkomplex 3 – Inhalt:**

- 4. Was ist das Ergebnis Ihrer Teilaufgabe?
- 5. Bewerten Sie den Weg zum Ergebnis!
- 6. Wie hätten Sie das Ergebnis noch erzielen können?

# **Kurzfragebogen!**

# **Interviewleitfaden (Tansania-Projekt) mit Erwartungshorizont**

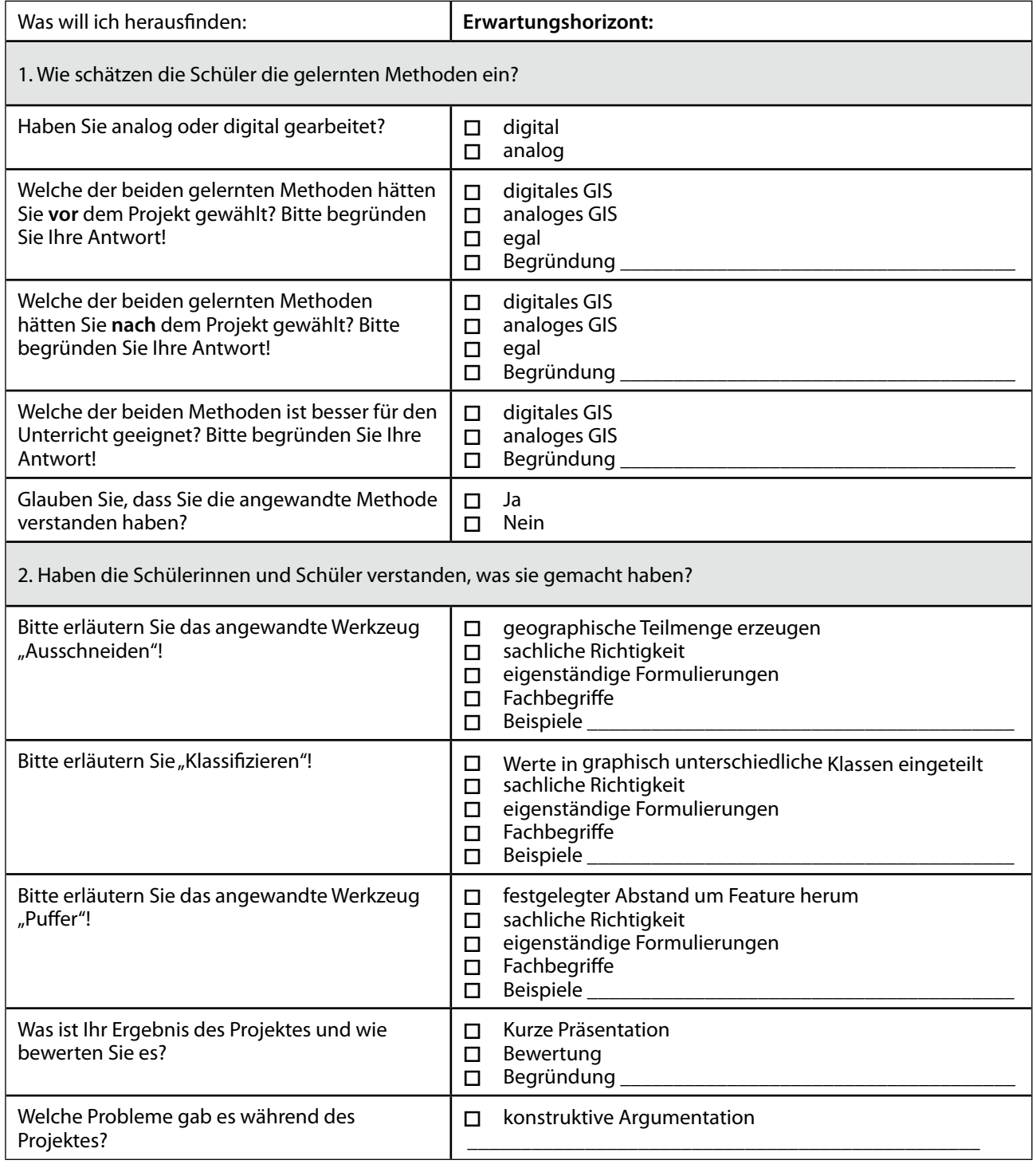

# **Kurzfragebogen für Schülerinnen und Schüler**

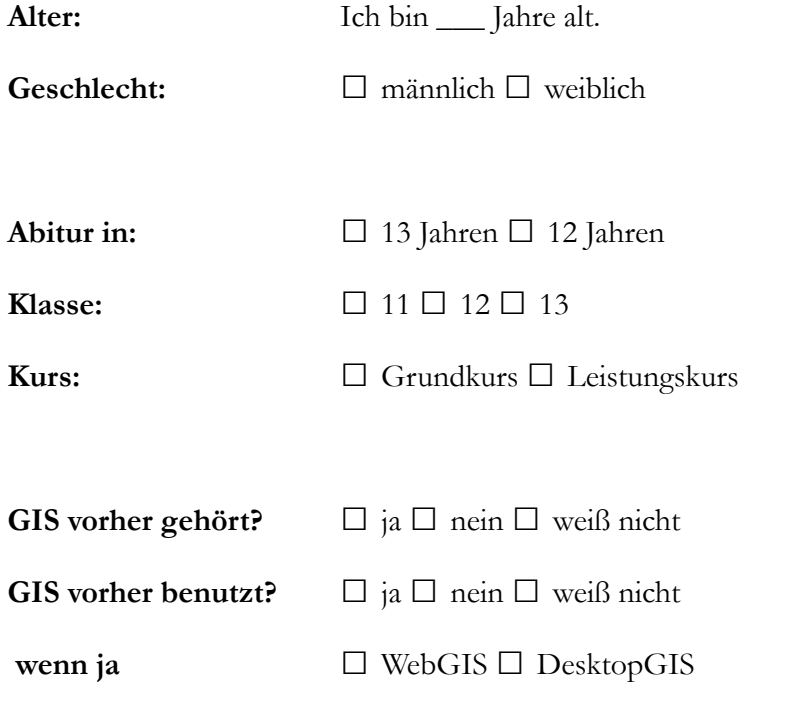

Datum:

Dauer des Interviews:

**Besonderheiten:**

### **Interviewleitfaden für die Lehrpersonen**

- 1. Geschlecht<br>2. Kurs
- 2. Kurs
- 3. Vorerfahrung mit GIS
- 1. Wie bewerten Sie die Arbeit der Schüler? In Bezug auf Motivation, Leistung und Anspruch.
- 2. Halten Sie ein solches Projekt ohne technische Unterstützung für wiederholbar?
- 3. Welchen Nutzen sehen Sie für die Schüler?
- 4. Sehen Sie auch Probleme für die Schüler?
- 5. Welchen Nutzen und welche Probleme haben Sie als Lehrperson?

### **Beobachtungsleitfaden**

### **Allgemeine Daten**

- Datum, Uhrzeit Arbeitspensum:
- Anzahl der Lernenden  $\_\_\$   $\varphi \_\_\_\mathcal{O}$

### **Entscheidungen treffen**

- Wie kreativ sind die Schüler bei den Lösungen?
- Erwarten Sie genaue Vorgaben?
- Welche Gruppen bilden sich? (Größe, Geschlechter)
- Wer in der Gruppe entscheidet, wer "läuft mit"?

#### **Stimmung**

- Wie oft werden Fragen gestellt?
- Welche Fragen werden gestellt? (Verständnis und Interesse)
- Werden Probleme angesprochen?

### **Lehrperson**

- Wie ist Tagesform der Lehrperson?
- Wie verhält sich die Lehrperson? (Eingreifen etc.)

### **Beobachterin**

- Wie ist Tagesform der Beobachterin?
- Wie verhält sich die Beobachterin? (Eingreifen etc.)

### **Eidesstattliche Versicherung gem. § 7 Abs. 2 (e) der Promotionsordnung der Pädagogischen Hochschule Heidelberg**

1. Bei der eingereichten Dissertation zu dem Thema "Puffer und Clip versus Zirkel und Schere – Eine verglei*chende Studie zwischen GIS und analoger Kartenarbeit im Geographieunterricht"* handelt es sich um meine eigenständig erbrachte Leistung.

2. Ich habe nur die angegebenen Quellen und Hilfsmittel benutzt und mich keiner unzu-lässigen Hilfe Dritter bedient. Insbesondere habe ich wörtlich oder sinngemäß aus anderen Werken übernommene Inhalte als solche kenntlich gemacht.

3. Die Arbeit oder Teile davon habe ich bislang nicht an einer Hochschule des In- oder Auslands als Bestandteil einer Prüfungs- oder Qualifikationsleistung vorgelegt.

4. Die Richtigkeit der vorstehenden Erklärungen bestätige ich.

5. Die Bedeutung der eidesstattlichen Versicherung und die strafrechtlichen Folgen einer unrichtigen oder unvollständigen eidesstattlichen Versicherung sind mir bekannt.

Ich versichere an Eides statt, dass ich nach bestem Wissen die reine Wahrheit erklärt und nichts verschwiegen habe.

Nicole Schubbe

# **Persönliche Daten**

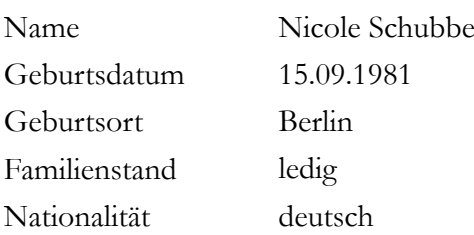

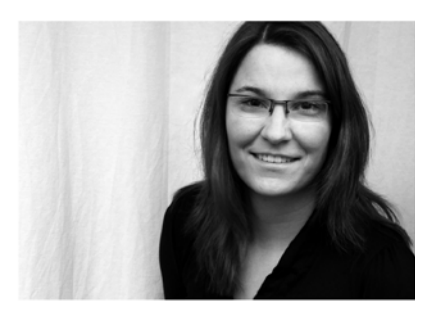

# **Ausbildung**

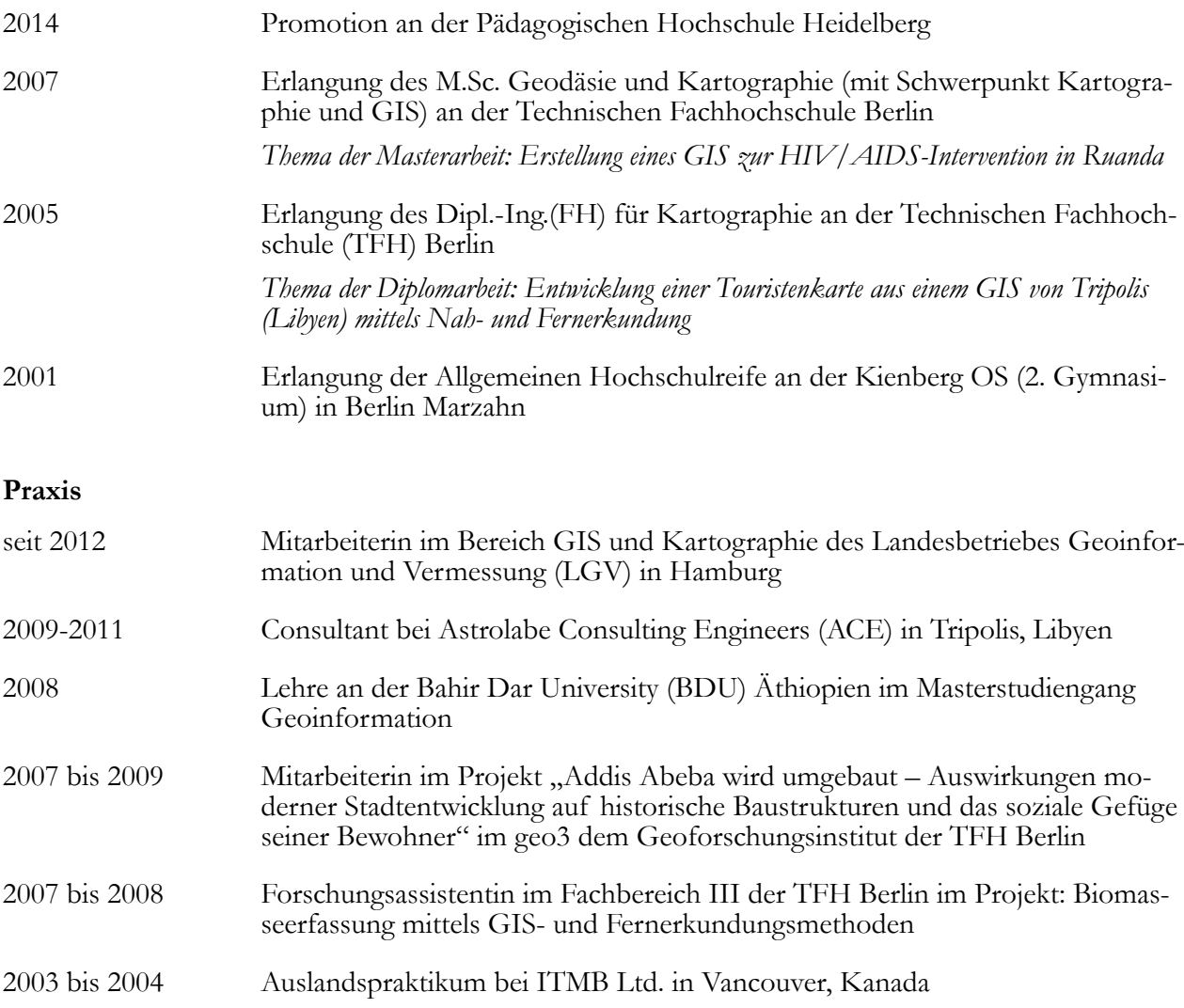